## **CAPÍTULO I**

#### **1.1 Antecedentes**

#### **1.1.1 Introducción**

La educación es un derecho fundamental en el mundo entero, en nuestro País se encuentra vigentes en la Constitución Política del Estado Plurinacional de Bolivia la educación gratuita el cual garantiza, vela, hace cumplir lo mencionado para todos aquellos quienes tengan deseos de superación para vivir una vida plena y con más oportunidades. Para que aquellos que decidan hacerse su paso por el Instituto Tecnológico, tengan mayores oportunidades en las áreas técnicas que ofrecerá este Instituto Tecnológico además sean personas de bien y éxito. Actualmente Padcaya no cuenta con un Instituto Tecnológico debido a falta de una infraestructura, por ello se ve la necesidad de construir una infraestructura adecuada, equipada que cumpla con los requerimientos en las áreas técnicas con profesionales preparados en la educación y formación técnica para que así poder formar técnicos medios y de nivel superiores en las áreas de Veterinaria, Agropecuaria, Gastronomía, Mecánica Automotriz, Apicultura, Electricidad, Contaduría y Administración de Empresas.

Padcaya cuenta con gran cantidad de personas jóvenes, adultos que no tuvieron la oportunidad de estudiar una carrera de formación Superior o una carrera Universitaria además no solo podrán ser beneficiados estas personas si no también aquellos estudiantes de colegio de la pre promoción y la promoción el cual podrán al salir bachilleres, ser técnicos medios, en alguna de las áreas técnicas que ellos así deseen. La Alcaldía Municipal de Padcaya se encarga de la construcción de la infraestructura, en cuanto a la administración serán compartida con la Sub Gobernación de Padcaya el Instituto Tecnológico será ubicado en el pueblo de Padcaya barrio Central en el colegio viejo René Barrientos Ortuño se demolerá la infraestructura vieja y se construirá una nueva Infraestructura robusta y cómoda para beneficio de toda la Provincia Arce y provincias vecinas.

El terreno a emplazar cuenta con una superficie de  $2484 \text{ m}^2$ , este Instituto Tecnológico de Padcaya Provincia Arce tres plantas, planta baja, un segundo piso y el nivel tres el mismo que está destinado para el tanque elevado, la planta baja tendrá una superficie construida de 629.08 m<sup>2</sup> contará con los siguientes ambientes sala de reuniones, aulas,

Baños, sala de computación, recepción administración, una biblioteca, secretaria, directorio, gradas de acceso al segundo nivel, asimismo una rampla y el segundo piso, con una superficie aproximada de 629.08 m<sup>2</sup>aproximados la misma contara con sala de lectura, sala de computación, aulas, baños pasillos gradas y rampla de llegada al segundo nivel, el tercer y último nivel cuenta con una superficie de  $14.25 \text{ m}^2$  aproximados mismo que su acceso será mediante una escalera metálica para su operación y mantenimiento del tanque elevado.

El diseño arquitectónico fue realizado por la Arq. Norma Gallardo Perez, el técnico responsable de la dirección de proyectos de pre inversión del Gobierno Autónomo Municipal de Padcaya a cargo del Ing. Sellier Misael Mendieta Sivila.

El Gobierno Autónomo Municipal de Padcaya me facilito los planos Arquitectónicos, estudio de suelos y estudio de la topografía lo cual área una verificación, validación para corroborar los datos de los estudios mencionados. Ante los antecedentes expuestos se plantea el siguiente perfil de Proyecto de Diseño Estructural del Instituto Tecnológico de Padcaya Provincia Arce.

#### **1.1.2 Descripción de problema**

La educación es un derecho primordial de todas las personas debido a que les permite un mejor desempeño en la sociedad, calidad de vida, mejores oportunidades lo cual puede generarle una vida plena llena de satisfacciones.

Si bien Padcaya Provincia Arce cuenta con variedad de infraestructuras para la educación no cuenta con ninguna infraestructura para la formación técnica de nivel medio y nivel superior esto debido a la carencia de un diseño estructural la falta de esta importante infraestructura hace que las personas de la Provincia Arce que no tuvieron la oportunidad de una educación superior o formación académica no tengan ninguna oportunidad de preparación y superación.

El proyecto Instituto Tecnológico de Padcaya Provincia Arce se encuentra en etapa de Pre Inversión por lo que el problema es la falta de un cálculo y diseño estructural el mismo que se encontrara ubicado pleno pueblo Municipio de Padcaya Provincia Arce departamento de Tarija en el viejo colegio René Barrientos Ortuño.

#### **1.1.3 Planteamiento del problema**

Padcaya actualmente cuenta con gran cantidad de infraestructuras para la educación pero no existen infraestructuras para la formación técnica a nivel medio y a nivel superior adecuada a la necesidad de la población esto debido a falta, carencia de un cálculo y diseño estructural, que vaya acorde con la necesidad de las personas que así lo requieran, muchos jóvenes, adultos que no tuvieron la posibilidad de acceder a un formación académica superior en las ramas técnicas que ofrecerá este Instituto Tecnológico de Padcaya Provincia Arce.

De no darse solución y seguir la situación actual muchos jóvenes, adultos que no tuvieron la oportunidad de acceder a una formación académica superior ya sea por motivos económicos u otros seguirán sin poder acceder a ella, muchos de sus sueños se verán enclaustrados, truncados y muchas veces estas personas que no tienen oportunidades se dedican a la mala vida o tienen menos oportunidades sobre salir en la sociedad.

Para dar solución a este problema las alternativas que planteo son las siguientes.

La primera alternativa es la refacción, ampliación y adecuación de los ambientes del viejo colegio Rene Barrientos Ortuño infraestructura actual ya existente para el Instituto Tecnológico de Padcaya Provincia Arce.

La segunda alternativa es un cálculo de un diseño estructural y la construcción del "Instituto Tecnológico de Padcaya Provincia Arce"

Al darse solución a este problema con un cálculo de un diseño estructural y la construcción de esta infraestructura se beneficiarán aquellas personas de escasos recursos que no tuvieron la oportunidad de una formación académica, técnica además tendrá gran beneficio por que podrán acceder desde sus comunidades vecinas al pueblo de Padcaya, asistir a sus horarios de clases y además poder trabajar esto en un futuro mejorara generando oportunidades de trabajo, mejor calidad de vida y mejor desempeño en la sociedad.

Pretendo lograr su realización de siguiente forma: cuento con los planos arquitectónico, estudio topográfico y un estudio de suelos los cuales are una validación de los estudios mencionados para así proceder con el diseño y calculo estructural del proyecto.

#### **1.1.4 Formulación de la hipótesis**

Se realizará el "DISEÑO ESTRUCTURAL DEL INSTITUTO TECNOLÓGICO DE PADCAYA PROVINCIA ARCE" con los planos arquitectónicos facilitados por el Gobierno Autónomo Municipal de Padcaya Provincia Arce logrando que el diseño de la estructura sea eficiente, seguro en cuanto a comodidad y confort siguiendo la Norma CBH-87 vigente que cumplirá que cumplirá las condiciones requeridas, también realizare una validación de estudios de suelos y topográficos. Elaborare los planos estructurales de los pórticos "vigas-columnas", losas, fundaciones y de las armaduras a detalle por último realizare las especificaciones técnicas, un presupuesto económico para obtener un precio referencial de la estructura a diseño final con su cronograma de actividades para su respectiva construcción.

#### **1.2 Ubicación**

El proyecto Instituto Tecnológico de Padcaya Provincia Arce será emplazado donde se encuentra el antiguo colegio Rene Barrientos Ortuño una infraestructura ya deteriorada que cumplió su vida útil se encuentra ubicado en la Provincia Arce en el pueblo de Padcaya a una cuadra detrás de las oficinas de la Alcaldía, a tres cuadras de la carretera Tarija Bermejo al frente de las oficinas, instalaciones de la Sub Gobernación en el BARRIO CENTRAL sobre la calle JOSE ANTONIO SUCRE con las siguientes coordenadas Latitud; 21°53'11.87"S y Longitud; 64°42'51.83"O.

La superficie es parte de un manzano colinda al Norte con la calle JOSE ANTONIO SUCRE a Este con la calle SAGTO. FLOIRAN TEJERINA al Oeste con el complejo deportivo de la Sub Gobernación y al Sur con la calle CAMPERO frente a las oficinas de la FEDERACION DE CAMPESINOS.

Para su acceso se puede llegar por la calle JOSE ANTONIO SUCRE actual mente es un camino asfaltado en este barrio cuentan con todos los servicios básicos como agua luz alcantarillado sanitario lo cual mencionare más a detalle a continuación.

Actual el antiguo colegio cuenta con un sistema de agua potable y alcantarillado sanitario MUNICIPAL, también cuenta con energía eléctrica de SETAR, asimismo existe servicio de recolección de basura un carro basurero MUNICIPAL que recoge los desechos sólidos tres veces por semana y por último cuenta con red inalámbrica el cual proporciona wifi.

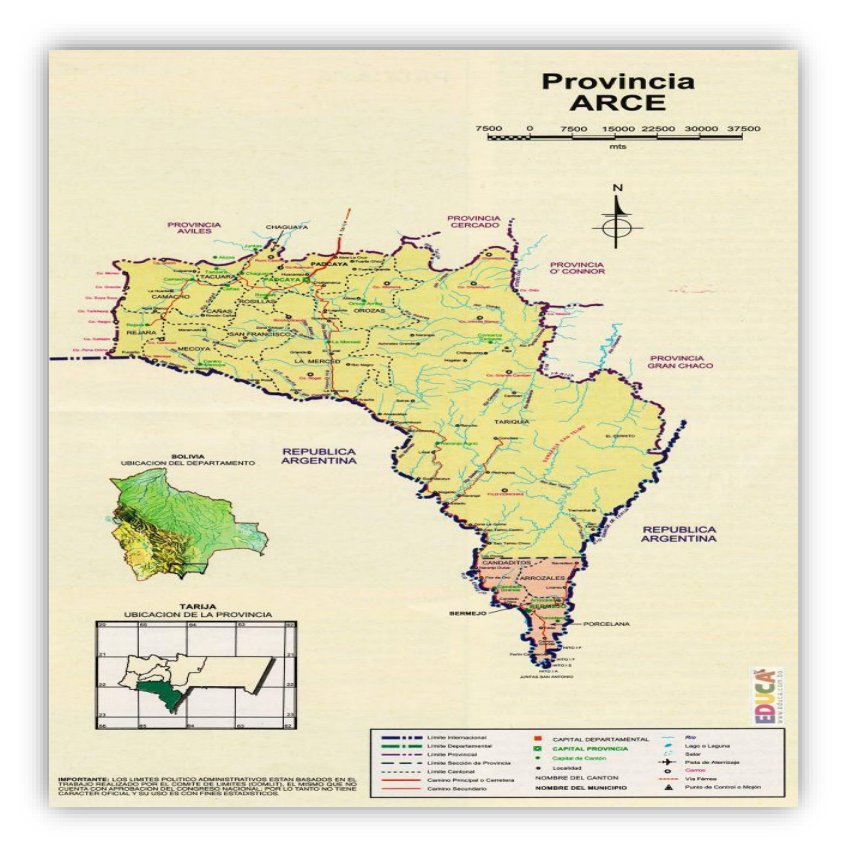

Figura 1. Mapa de la Provincia Arce en el Dpto. de Tarija-Bolivia

*Fuente:*https://www.google.com/url?sa=i&url=https%3A%2F%2Fwww.educa.com.bo

%

Figura 2. Ubicación de la Provincia Arce en el Dpto. de Tarija

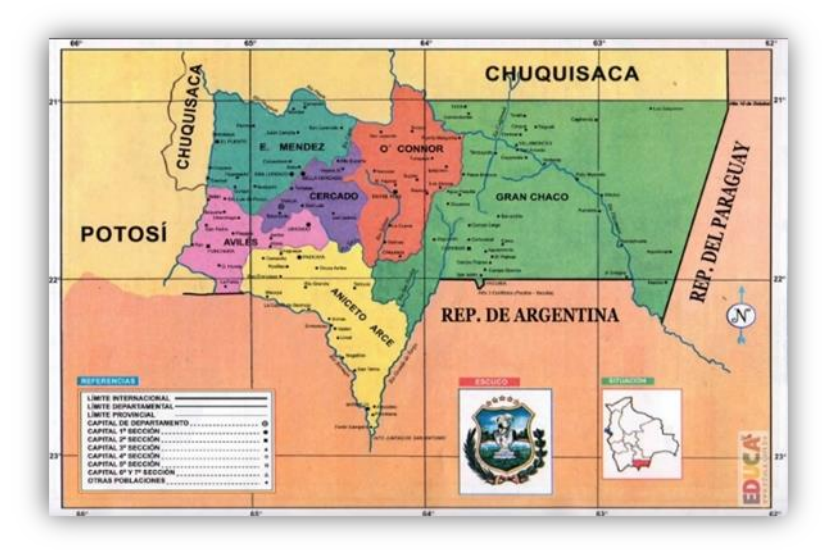

*Fuente:* https://www.google.com/url?sa=i&url=https%3A%2F%2Flapatriaenlinea.com.

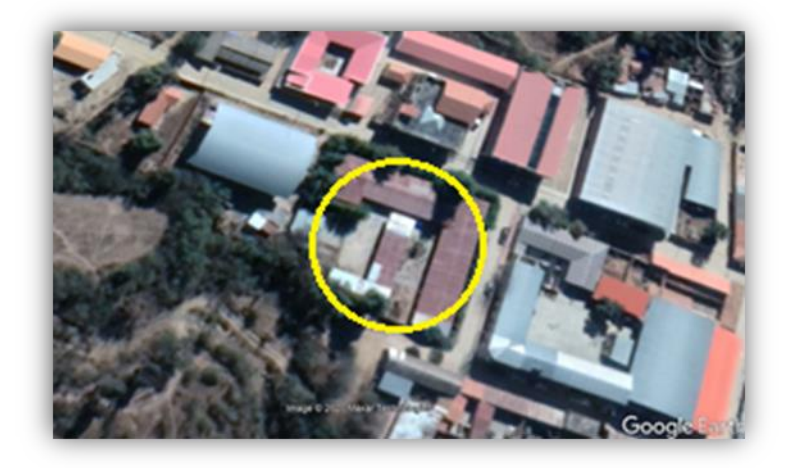

Figura 3. Imagen satelital del emplazamiento del proyecto

*Fuente:* GOOGLE Maps

La **Provincia de Aniceto Arce** es una de las 6 [provincias](https://es.wikipedia.org/wiki/Provincia) del [Departamento de Tarija,](https://es.wikipedia.org/wiki/Departamento_de_Tarija) al sur de [Bolivia.](https://es.wikipedia.org/wiki/Bolivia) Cuenta con una población de 53.186 habitantes (según el Censo INE [2012\)](https://es.wikipedia.org/wiki/2012), y comprende una superficie de 5.205 km². La capital provincial es la ciudad de [Padcaya](https://es.wikipedia.org/wiki/Padcaya) en el [municipio](https://es.wikipedia.org/wiki/Municipio) homónimo. La provincia se extiende sobre una longitud de 140 kilómetros de norte a sur y unos 100 kilómetros de este a oeste., La provincia está conformada por los municipios de: Padcaya y Bermejo.

# **1.3 Objetivos**

# **1.3.1 General**

Realizar el ''DISEÑO ESTRUCTURAL DEL INSTITUTO TECNOLÓGICO DE PADCAYA PROVINCIA ARCE" en el Municipio de Padcaya con ayuda de programas informáticos como Excel y la verificación con el paquete Estructural CYPECAD siguiendo la norma CBH-87 vigente para solucionar el problema por la carencia de un diseño estructural.

# **1.3.2 Específico**

- ➢ Realizar la verificación y validación del estudio de suelos para conocer su capacidad portante para así seleccionar la profundidad más adecuada de fundación y el tipo de fundación más adecuado, en función a la capacidad portante del suelo in-situ y sus características geomorfológicas propias del lugar.
- ➢ Realizar la verificación y validación del levantamiento topográfico en el lugar de emplazamiento.
- ➢ Realizar el cálculo, diseño estructural de zapatas, columnas, vigas, escaleras, las losas cerchas metálicas y cubiertas con que cuenta el Instituto Tecnológico Provincia Arce, de manera óptima, eficiente posible y la verificación con el programa informático CYPECAD.
- ➢ Elaborar los planos estructurales del Instituto Tecnológico de Padcaya Provincia Arce.
- ➢ Realizar las especificaciones técnicas del Instituto tecnológico de Padcaya Provincia Arce.
- ➢ Realizar los cómputos métricos, un análisis de precio unitario el presupuesto aproximado y la planificación de un cronograma de actividades para obtener el tiempo de la ejecución del Instituto Tecnológico de Padcaya Provincia Arce.

## **1.4 Justificación**

## **1.4.1 Técnica**

Se realizará el "DISEÑO ESTRUCTURAL DEL INSTITUTO TECNOLÓGICO DE PADCAYA PROVINCIA ARCE" como "PROYECTO DE GRADO" con la norma CBH-87 vigente en el estado plurinacional de Bolivia. También are uso del software, programa de CYPECAD, paralelamente se realizará la respectiva verificación manual, comparación aplicando e empleando todos los conocimientos adquiridos en el estudio de la carrera de ingeniería civil. asimismo, se creará planos estructurales, planillas auxiliares que faciliten la realización de los cálculos.

## **1.4.2 Social y económica**

El Instituto Tecnológico de Padcaya Provincia Arce beneficiara a jóvenes y a todos aquellos habitantes que no hayan tenido la oportunidad de una educación superior de la Provincia Arce. actualmente los jóvenes que salen del colegio un bajo porcentaje deciden estudiar una carrera de educación superior esto debido a que en Padcaya Provincia Arce no existen Institutos Tecnológicos de formación técnica esto se debe a la carencia de un diseño y calculo estructural con la implementación del Instituto Tecnológico Padcaya Provincia Arce. Dicho Instituto contara con carreras técnicas acorde con la necesidad, oferta y la demanda que la sociedad y la provincia necesitan para que estas personas tengan mejores oportunidades en la sociedad. Lo que se pretende creando la infraestructura Instituto Tecnológico de Padcaya Provincia Arce que sean cómodos los ambientes,

Funcionales con horarios accesibles para que los estudiantes tengan una formación académica de calidad y puedan desempeñarse en el mercado laboral y la sociedad.

En cuanto a la parte económica para su ejecución es viable esta será cubierta por el Gobierno Autónomo Municipal de Padcaya, la administración será compartida entre la Alcaldía Municipal de Padcaya y la Sub Gobernación de Padcaya en cuanto a su administración esta no será auto sustentable lo cual no generará recursos más bien será auto sustentado por las mismas instituciones.

## **1.4.3 Ambiental**

En el desarrollo de este proyecto no se verá afectado el ecosistema tanto fauna como flora ya que donde se construirá es en un lugar casi plano con poca pendiente, poca vegetación además porque se encuentra en el pueblo de Padcaya los daños que pudiese causar serán mitigables en cuantos a la contaminación para su ejecución este será mínimo porque será rotundo seguimiento y control respectivo con una limpieza general durante y cuando acabe el mismo.

# **2 CAPÍTULO II**

## **2.1 Marco teórico**

El proyecto comprende el diseño estructural, con un análisis técnico de la norma CBH-87 vigente (Código Boliviano del Hormigón Armado). Por Decreto Supremo Nº 17684 de 7 de octubre de 1980, se crea la Comisión Permanente del Hormigón Armado, que se encarga de redactar la CBH-87, con los avances científicos y tecnológicos en el campo del hormigón, haciendo uso de las recomendaciones de los sectores interesados en este tipo de obras y de los Grupos de Trabajo que se han creado para este fin.

Con ayuda de un software estructural CYPECAD y la verificación del manual de la misma se realizará el diseño estructural también para el tema del precio referencial del proyecto será con ayuda del software PRECOM y Excel.

## **2.2 Levantamiento topográfico**

El levantamiento topográfico es el conjunto de operaciones necesarias para obtener la representación grafico de un determinado terreno natural.

La topografía es un aspecto muy relevante en el momento de realizar la delimitación del terreno y el emplazamiento de la construcción. Para el proyecto se tomará puntos representativos como esquinas y límites del terreno. Todos los resultados serán obtenidos mediante estación total.

El método de las curvas de nivel es el empleado para la representación de las características y forma de la superficie del terreno, porque permite determinar, en forma sencilla y rápida, la cota o elevación de cualquier punto del terreno, trazar perfiles, calcular pendientes para así ver el tema de los desagües y la evacuación de agua de lluvia para garantizar durabilidad y funcionabilidad de la misma también, resaltar las formas y accidentes del terreno.

Los planos del levantamiento topográfico del presente proyecto fueron proporcionados por la Dirección de Obras Públicas del Gobierno Autónomo Municipal de la Provincia Arce.

## **2.3 Estudio de suelos**

Con el estudio de suelos se determina la capacidad máxima de carga admisible del terreno. Un ensayo del suelo "in situ" es el Ensayo de Penetración Estándar o SPT (penetró metro dinámico estándar), es un tipo de prueba de penetración dinámica empleada para ensayar terrenos en los que queremos realizar un estudio geotécnico.

Es el ensayo más empleado en la realización de sondeos, y se lleva a cabo en el fondo de la perforación.

Un estudio de suelos permite dar a conocer las características físicas y mecánicas del suelo, es decir la composición de los elementos en las capas de profundidad, así como el tipo de cimentación más acorde con la obra a construir y los asentamientos de la estructura en relación al peso que va a soportar. Este estudio es clave en la realización de una obra para determinar si el terreno es apto para llevar a cabo el tipo de cimentación que deberá tener la estructura.

Dichas propiedades se traducen en:

- ➢ Distribución Granulométrica
- ➢ Límites de Atterberg
- ➢ Clasificación de los suelos (según A.A.S.H.T.O. y S.U.C.S.)
- $\triangleright$  Esfuerzos permisibles en la masa del suelo

#### **2.3.1 Prueba de penetración estándar SPT-ASTM 1586.**

El ensayo SPT consiste en hincar en el subsuelo un toma-muestras del tipo cuchara partida de dos pulgadas (5 cm) de diámetro, mediante golpes de un martillo de rosca de 140 lb (63,5 kg) de peso en caída libre de 30 pulgadas (76.2 cm). El número de golpes (N) del martillo necesario para hincar la toma muestras 1 pie (30 cm), se registra como la resistencia a la penetración normal del suelo. Este valor suministra una indicación de la densidad relativa, en suelos granulares o de la consistencia, en suelos cohesivos.

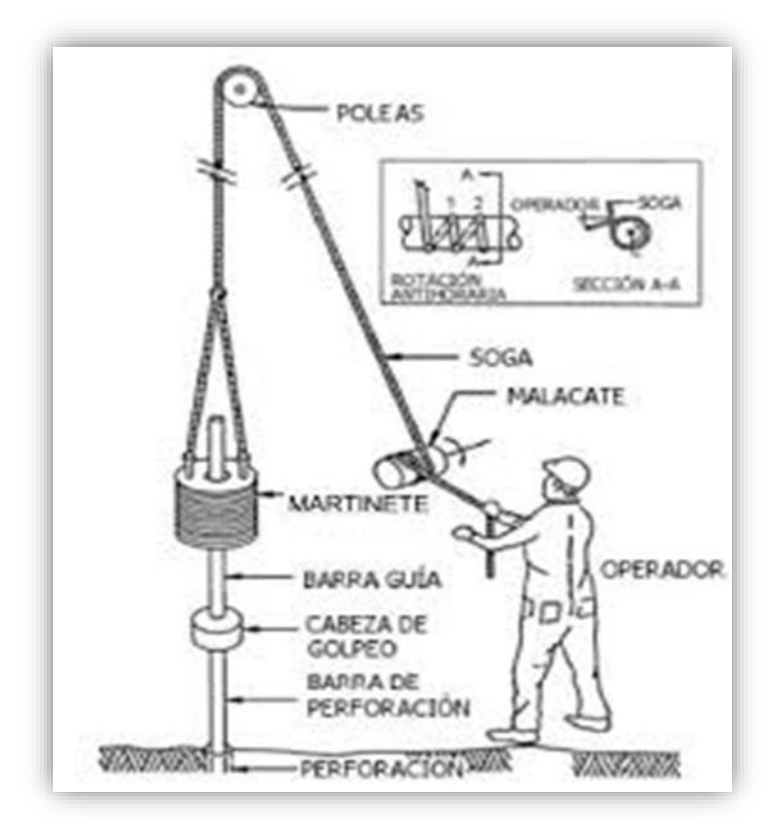

Figura 4. Esquema de la prueba SPT (fuente norma E050 de cimentación)

*Fuente:* https://www.google.com/search?q=ensayo+spt&rlz Principio de Ingeniería En suelos granulares, existen correlaciones entre el número de golpes (N) y la densidad relativa o el ángulo de fricción efectivo (f) de estos (Peck et al., 1974). De igual manera, N puede relacionarse con la consistencia de los suelos cohesivos, aun cuando ésta no sea la propiedad más indicativa de la resistencia de éstos. Cuando los suelos encontrados en la exploración muestran una presencia predominante de grava gruesa o peñones, se dificulta grandemente el paso de la punta de la cuchara partida a través de ellos. En estos casos es común la substitución de la toma muestras por un cono sólido con un ángulo de 60<sup>o</sup>. Esto impide la recuperación de material, pero permite la obtención del número de golpes N (ligeramente mayor que si hubiese sido obtenido con él toma-muestras).

Pero para el trabajo de gabinete en laboratorio se deben contar con otros datos acerca del suelo en estudio como ser su granulometría, los límites de consistencia, su clasificación

Según la normativa SUCS, y con todos estos datos se puede recurrir a los ábacos de la prueba SPT y determinar el esfuerzo admisible del suelo en estudio.

## **2.3.2 Distribución Granulométrica**

En cualquier masa de suelo, los tamaños de los granos varían considerablemente. Para clasificar apropiadamente un suelo se debe conocer su distribución granulométrica. La distribución granulométrica de suelos de grano grueso es generalmente determinada mediante análisis granulométrico por mallas. Para suelo de grano fino, la distribución granulométrica puede obtenerse por medio del análisis granulométrico con el hidrómetro.

## **2.3.3 Análisis Granulométrico Por Mallas**

Un análisis granulométrico por mallas se efectúa tomando una cantidad medida de suelo seco, bien pulverizado y pasándolo a través de una serie de mallas cada vez más pequeñas y con una charola en el fondo. La cantidad de suelo retenido en cada malla se mide y el porcentaje acumulado de suelo que pasa a través de cada malla es determinado. Este porcentaje es generalmente denominado el ¨porcentaje que pasa¨.

El Cuadro siguiente contiene una lista de los números de mallas más usadas en Estados Unidos y que se utilizan en nuestro medio y el correspondiente tamaño de sus aberturas; estas mallas se emplean comúnmente para el análisis de suelos con fines de clasificación.

| Tamiz N° | Abertura (mm) |
|----------|---------------|
| 4        | 4.750         |
| 6        | 3.350         |
| 8        | 2.360         |
| 10       | 2.000         |
| 16       | 1.180         |
| 20       | 0.850         |
| 30       | 0.600         |
| 40       | 0.425         |
| 50       | 0.300         |
| 60       | 0.250         |
| 80       | 0.180         |
| 100      | 0.150         |

Tabla 1. Tamaños de Tamices U.S. Estándar

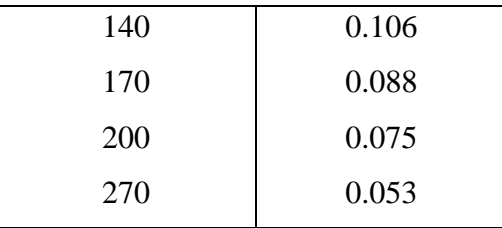

*Fuente: Principio de Ingeniería de Cimentaciones de "Braja M. Das".* El porcentaje que pasa por cada malla, determinado por un análisis granulométrico por mallas, se grafica sobre papel semilogarítmico. Note que el diámetro del grano D se grafica sobre la escala logarítmica y el porcentaje que pasa se grafica sobre la escala aritmética.

> Figura 5. Granulometría de un suelo de grano grueso obtenida por un análisis granulométrico por mallas

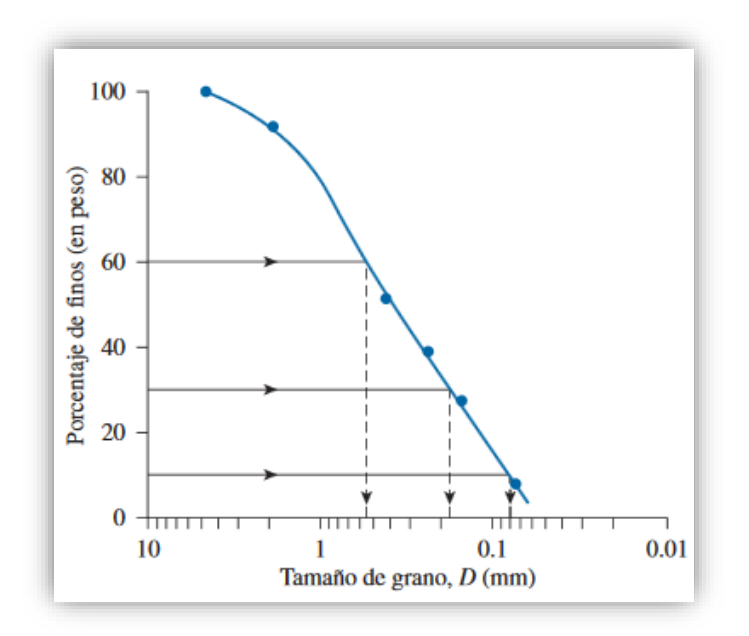

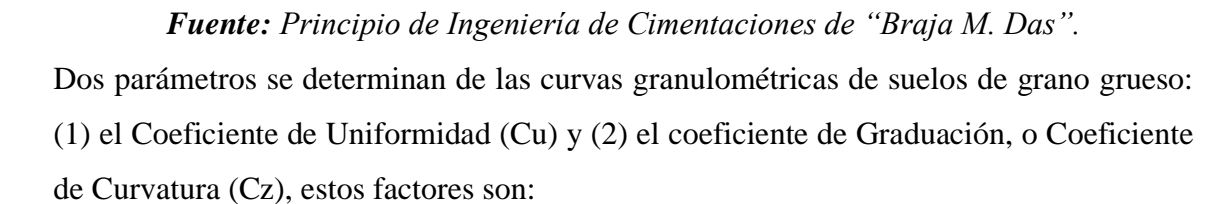

$$
C_u = \frac{D_{60}}{D_{10}}
$$

$$
C_z = \frac{D_{30}^2}{D_{60} * D_{10}}
$$

Donde  $D_{10}$ ,  $D_{30}$  y  $D_{60}$  son los diámetros correspondientes al porcentaje que pasa, 10, 30 y 60 %, respectivamente.

## **2.4 Diseño Arquitectónico**

El diseño arquitectónico tiene como fin un objetivo, satisfacer las demandas por espacios habitables, tanto en lo estético, como en lo tecnológico. Presenta soluciones técnicas, constructivas, para los proyectos de arquitectura. Entre los elementos a tener en cuenta para el diseño arquitectónico, están la creatividad, la organización, el entorno físico y la construcción. La responsabilidad de la Arquitectura corresponde a un arquitecto competente. El diseño arquitectónico influye en el planteo estructural.

Mediante el diseño arquitectónico se planifica lo que será finalmente el edificio construido con todos los detalles, imagen de estética, sus sistemas estructurales y todos los demás sistemas que componen la obra.

El [diseño arquitectónico](http://www.arquigrafico.com/) debe ser apropiado al emplear la tecnología en los sistemas estructurales, buscar la eficiencia y la productividad, permitir la accesibilidad a todos los segmentos sociales.

## **2.4.1 Idealización de las estructuras**

Para un cálculo con relativa sencillez y exactitud en las diferentes partes de una estructura, es necesario representar la estructura de una manera sencilla de análisis. Así, los componentes estructurales tienen ancho y espesor. Además, las fuerzas concentradas rara vez actúan en un punto aislado; generalmente se distribuyen sobre áreas pequeñas. Sin embargo, si estas características se consideran con detalle, el análisis de una estructura será muy difícil o imposible de realizar.

El proceso de reemplazar una estructura real por una simple susceptible de análisis se llama idealización estructural. A menudo, las líneas localizadas a lo largo de las líneas centrales de las componentes representan a los componentes estructurales. El croquis de una estructura idealizada de esta manera se llama diagrama de líneas.

Si bien el uso de diagramas de líneas simples para el análisis de estructuras no conducirá a un análisis perfecto, los resultados suelen ser aceptables. Sin embargo, a veces el analista podrá tener dudas acerca de qué diagrama de líneas o qué modelo exacto usar para el análisis de una estructura particular.

#### **2.4.2 Análisis y Diseño Estructural.**

La aplicación de cargas a una estructura hace que la estructura se deforme. Debido a la deformación, se originan diferentes fuerzas en los componentes que constituyen la estructura. En este sentido, se denomina análisis estructural al cálculo de la magnitud de estas fuerzas, así como de las deformaciones que la causaron, lo cual es un tema muy importante para la sociedad.

El diseño estructural incluye la disposición y el dimensionamiento de las estructuras y de sus partes, de manera que soporten en forma satisfactoria las cargas a las cuales puedan estar sujetas. En particular, el diseño estructural implica lo siguiente: la disposición general del sistema estructural; el estudio de los posibles tipos o formas estructurales que representen soluciones factibles; la consideración de las condiciones de carga; el análisis y el diseño estructural preliminares de las soluciones posibles; la selección de una solución y el análisis y el diseño estructural final de la estructura. El diseño estructural también incluye la preparación de planos.

De acuerdo a lo descrito anteriormente, se realiza un análisis de las estructuras que contempla el proyecto, como sigue a continuación:

## **2.4.3 Sustentación de la edificación.**

La estructura de sustentación de la edificación está constituida por varios pórticos, están compuestos de columnas de sección cuadrada, rectangular o circular, las vigas (planta baja y alta) de sección rectangular y losas serán de losa alivianada y casetonada.

#### **2.4.4 Fundaciones.**

Las fundaciones o cimentaciones de una estructura están en función, principalmente, del tipo de suelo de fundación, ya que se apoyan sobre ella; de tal manera que el suelo y los materiales que lo constituyen tengan una capacidad suficiente para soportarlas sin sufrir deformaciones excesivas, dependiendo de la interacción del suelo y la cimentación, la característica de ésta cambiará en cuanto a su tipo, forma, tamaño y costo.

#### **2.4.5 Fuerzas Estructurales.**

Las cargas aplicadas son las cargas conocidas que actúan sobre una estructura. Ellas pueden ser las resultantes del peso propio de la estructura, de las cargas ambientales, etc. Las reacciones son las fuerzas que los soportes ejercen sobre una estructura. Ellas se consideran como parte de las fuerzas externas aplicadas y están en equilibrio con las otras cargas externas sobre la estructura

#### **2.4.6 Normas de diseño**

La **CBH: 1987** Norma boliviana del hormigón armado. Por Decreto Supremo Nº 17684 de 7 de octubre de 1980, se crea la Comisión Permanente del Hormigón Armado, que se encarga de redactar la CBH-87, con los avances científicos y tecnológicos en el campo del hormigón, haciendo uso de las recomendaciones de los sectores interesados en este tipo de obras y de los Grupos de Trabajo que se han creado para este fin.

#### **2.5 Hormigón armado**

En la mayoría de los trabajos de construcción, el hormigón se refuerza con armaduras metálicas, de acero; este hormigón reforzado se conoce como 'hormigón armado'. El acero proporciona la resistencia necesaria cuando la estructura tiene que soportar fuerzas de tracción elevadas. El acero que se introduce en el hormigón suele ser una malla de alambre o barras. El hormigón y el acero forman un conjunto que transfiere las tensiones entre los dos elementos.

## **2.5.1 Hormigones.**

A continuación, se da mención a las características generales de los hormigones usados en la construcción civil:

#### **2.5.1.1 Componentes.**

Los hormigones se componen principalmente de tres materiales, que son los cementos, áridos y agua, estos materiales al ser amasados forman el hormigón o concreto.

**Cementos. -** Los cementos a utilizar en los proyectos de hormigón armado deben estar regidos por las especificaciones técnicas de las normativas nacionales del cemento PORTLAND: NB 2.1-001 hasta NB 2.1-014, que son las características que el fabricante supervisa y garantiza a la hora de su elaboración. En nuestro medio el cemento más utilizado para proyectos es el cemento IP-30 puzolánico y el IP-40 de la fábrica de cemento el puente de alta resistencia, que son los que se fabrican comúnmente.

**Áridos. -** Los áridos que se utilizan para el concreto armado tienen que tener ciertas características, pero la más importante es el tamaño máximo de sus partículas en especial el de las gravas, y este tamaño máximo es el menor de las siguientes recomendaciones:

Los 5/6 de la distancia entre armaduras horizontales.

La 1/4 parte de la pieza de menor dimensión que se hormigona.

Un 1/3 de la altura libre de los nervios de entre pisos.

Un ½ del espesor mínimo de la losa superior de los entre pisos.

**Agua. -** El agua utilizada para el amasado del concreto debe ser de un carácter aceptable siendo esta agua potable libre de contaminación.

## **2.5.1.2 Propiedades del hormigón.**

Entre las más importantes para la construcción tenemos: Resistencia, consistencia y el coeficiente de dilatación térmica.

**Resistencia. -** Los hormigones se tipifican, de acuerdo con su resistencia de proyecto a compresión, a los 28 días, en probetas cilíndricas normales, según la siguiente serie:

Tabla 2. Resistencia característica del hormigón

|                                          | Tipos de Hormigones Según su Resistencia |  |  |  |  |               |     |     |     |  |
|------------------------------------------|------------------------------------------|--|--|--|--|---------------|-----|-----|-----|--|
| H 12.5   H 15   H 17.5   H 20   H 25   1 |                                          |  |  |  |  | $H30$   $H35$ | H40 | H45 | H50 |  |

## *Fuente:* Norma CBH-87

**Consistencia. -** La consistencia del hormigón será la necesaria para que, con los métodos de puesta en obra y compactación previstos, el hormigón pueda rodear las armaduras en forma continua y rellenar completamente los encofrados sin que se produzcan coqueras. Como norma general, y salvo justificación especial, no se utilizan hormigones de consistencia fluida, recomendándose los de consistencia plástica, compactados por vibrado.

**Coeficiente de dilatación térmica. -** El coeficiente de dilatación térmica del acero se tomará igual al del hormigón, es decir:  $\alpha = 1.0 \times 10^{-5}$  /C

## **2.5.2 Aceros.**

Las armaduras para el hormigón armado serán de acero y estarán constituidas por barras lisas, barras corrugadas y mallas electro soldadas, sus características geométricas comerciales y mecánicas se presentan a continuación:

Las armaduras para el hormigón serán de acero y estarán constituidas por:

- Barras lisas.
- Barras corrugadas.
- Mallas electro soldadas.

Por lo que, se debe considerar las características geométricas, mecánicas, ductilidad y adherencia de las armaduras como así su aptitud al soldeo.

**Características geométricas. -** Los diámetros nominales en milímetros de las barras corrugadas que se utilizan en el proyecto y construcción de obras de hormigón armado, serán exclusivamente los siguientes, con las áreas en cm $^2$  que se indican:

| Diámetro<br>mm                                                                                        |  |  | 16 | 25    |       |
|----------------------------------------------------------------------------------------------------|--|--|----|-------|-------|
| <b>Área cm2</b> $\vert 0,126 \vert 0,283 \vert 0,503 \vert 0,785 \vert 1,131 \vert 2,011 \vert 3,142$ |  |  |    | 4,909 | 8,042 |

Tabla 3. Diámetros y áreas de barras corrugadas

## *Fuente:* Norma CBH-87

**Características mecánicas. -** Las barras empleadas en el diseño en hormigón armado deben ajustarse a la siguiente serie de características mecánicas mínimas, expresadas en la siguiente tabla:

| Designación     | <b>Clase</b><br>de<br>acero | Límite<br>elástico fy,<br>en MPa no<br>menor que | Carga<br>unitaria de<br>rotura fs, en<br>MPa no<br>menor que | Alargamiento de<br>rotura, en %<br>sobre base de<br>diámetros, no<br>menor que | Relación<br>fs/fy, en<br>ensayo no<br>menor que |
|-----------------|-----------------------------|--------------------------------------------------|--------------------------------------------------------------|--------------------------------------------------------------------------------|-------------------------------------------------|
| <b>AH 400 N</b> | D.N.                        | 400                                              | 520                                                          | 16                                                                             | 1,29                                            |
| <b>AH 400 F</b> | E.F.                        | 400                                              | 440                                                          | 12                                                                             | 1,1                                             |
| <b>AH 500 N</b> | D.N.                        | 500                                              | 600                                                          | 14                                                                             | 1,2                                             |
| <b>AH 500 F</b> | E.F.                        | 500                                              | 550                                                          | 10                                                                             | 1,1                                             |
| AH 600 N        | D.N.                        | 600                                              | 700                                                          | 12                                                                             | 1,16                                            |
| AH 600 F        | E.F.                        | 600                                              | 660                                                          | 8                                                                              | 1,1                                             |

Tabla 4. Clases de aceros y sus características técnicas

## *Fuente:* Norma CBH-87

Con los cuales de diseña los refuerzos a tracción del hormigón.

## **2.5.3 Adherencia entre Hormigón y Acero**

Para garantizar tanto la adherencia suficiente entre la armadura y el hormigón circundante como la tensión tangencial de adherencia producida por el esfuerzo cortante de cálculo en una viga de canto útil d, con armadura compuesta de n barras, cada una de perímetro u, tiene que cumplirse la limitación.

La adherencia cumple fundamentalmente dos objetivos: el de asegurar el anclaje de las barras y el de transmitir las tensiones tangenciales periféricas que aparecen en la armadura principal, como consecuencia de las variaciones de su tensión longitudinal.

$$
\tau_b = \frac{V_d}{0.9d.n.u} \le \tau_{bd}
$$

Siendo:

 $\tau_{\text{bd}}$ = Resistencia de cálculo para adherencia.

## **2.5.4 Anclaje**

Los anclajes extremos de las barras se hacen por gancho, patilla, prolongación recta o cualquier otro procedimiento, garantizado por la experiencia y que sea capaz de asegurar la transmisión de esfuerzos al hormigón, sin peligro para éste.

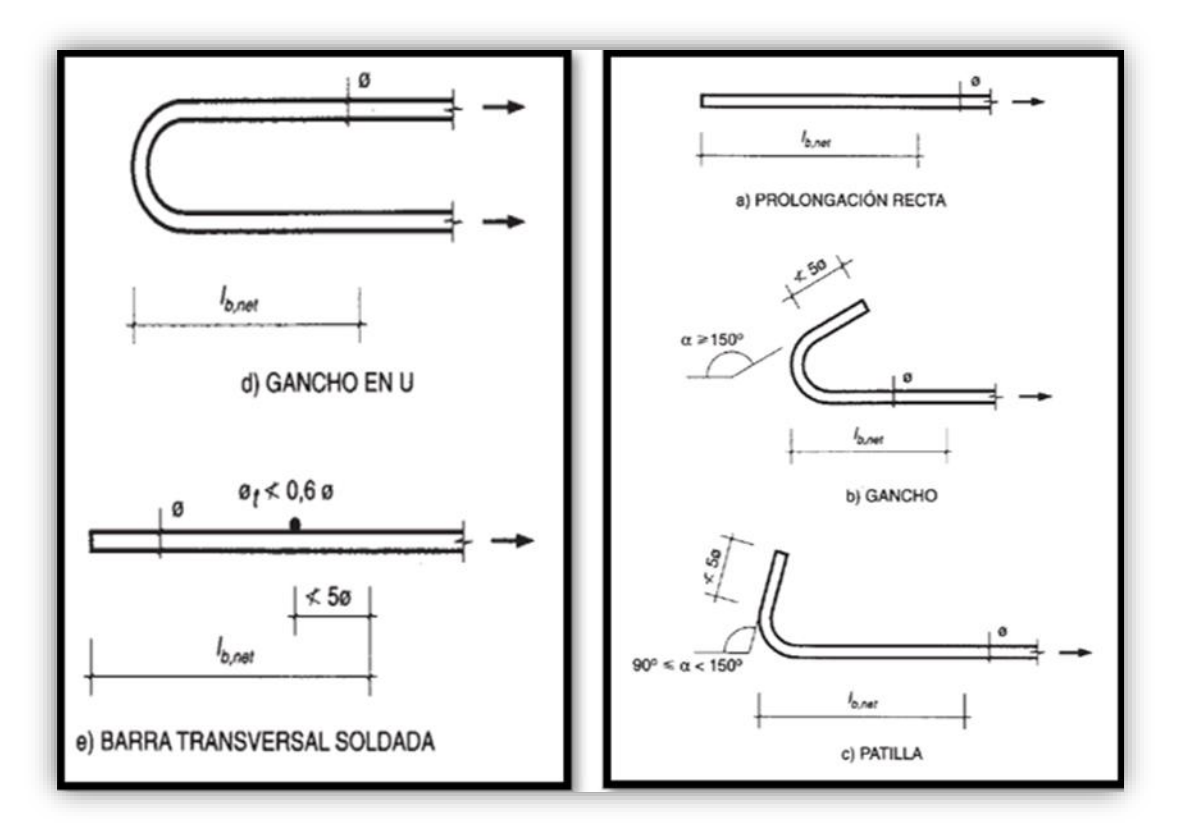

Figura 6. Formas de anclajes

*Fuente: Hormigón Armado de "Pedro Jiménez Montoya", (14ª Ed.)* Figura 7. Longitud de Anclaje en Centímetros (∅ en centímetros)

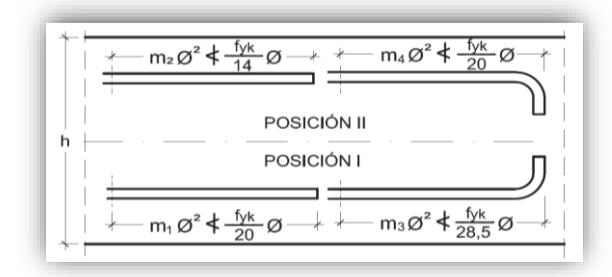

*Fuente:* Hormigón Armado de "Pedro Jiménez Montoya",

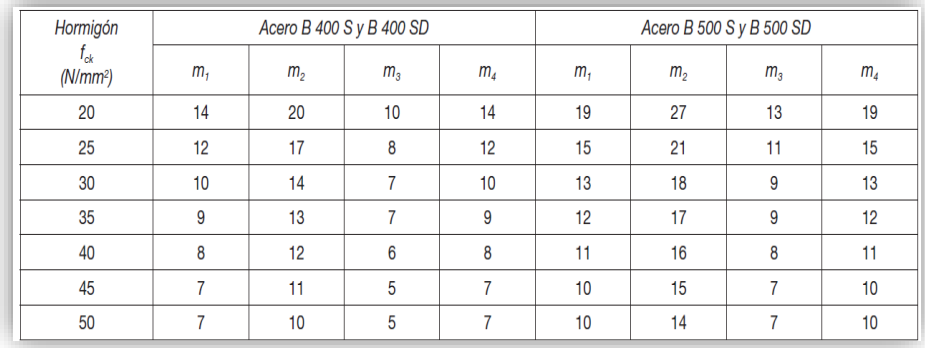

# Tabla 5. Longitudes de anclaje para barras corrugadas aisladas, valores de los coeficientes

*Fuente:* Hormigón Armado de "Pedro Jiménez Montoya", (14ª Ed.)

## **2.5.5 Empalmes.**

Los empalmes pueden realizarse por traslapo o por soldadura. Se admiten también otros tipos de empalme, con tal de que los ensayos con ellos demuestren que esas uniones poseen, permanentemente, una resistencia a la rotura, no inferior a la de la menor de las dos barras empalmadas y que el deslizamiento relativo de las armaduras empalmadas no rebase 0,1 mm.

## **2.5.6 Distancia entre Barras.**

La Norma Boliviana de Hormigón Armado recomienda los valores que se indican a continuación:

- ➢ Dos centímetros
- ➢ El diámetro de la barra más gruesa
- ➢ 1.25 veces el tamaño máximo del árido

**Distancia a los Paramentos**: El objetivo del recubrimiento es proteger las armaduras tanto de la corrosión como de la acción del fuego, por ello es fundamental la buena compacidad del hormigón del recubrimiento, más aún que su espesor. Las diferentes normas establecen para los recubrimientos las limitaciones coincidentes que se recomiendan a continuación:

a) Como norma general, cualquier barra debe quedar a una distancia libre del paramento más próximo igual o mayor a un diámetro y a los seis quintos del tamaño máximo del árido.

b) El valor máximo admisible para el recubrimiento de la capa exterior de armaduras es de cinco centímetros. Si es necesario disponer de un mayor recubrimiento, y salvo casos especiales de ambientes agresivos, conviene colocar una malla fina de reparto en medio del espesor del recubrimiento para sujetar el hormigón del mismo.

El recubrimiento mínimo en cualquier caso deberá ser mayor que 1.5cm.

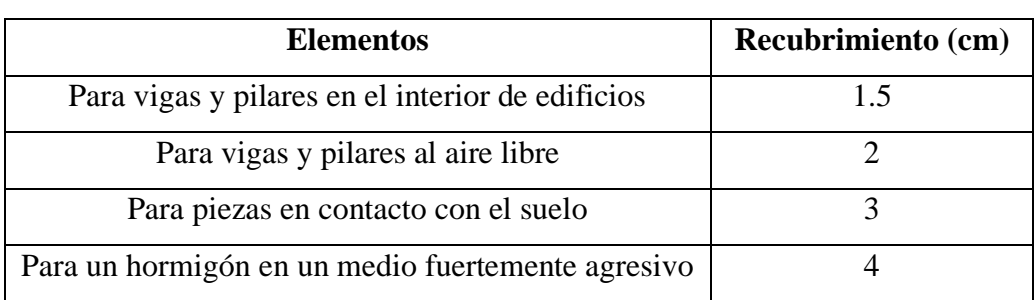

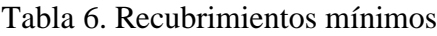

*Fuente: Formulario de Hormigón Armado, del "Ing. Mostajo Víctor".*

## **2.5.7 Doblado de las Armaduras**

El doblado de la armadura debe comprobar las características plásticas del acero, en las piezas de hormigón armado las barras deben doblarse con radios más amplios de los utilizados en dicho ensayo, para no provocar una perjudicial concentración de tensiones en el hormigón de la zona del codo. En este sentido, conviene advertir que las tracciones transversales que tienden a desgarrar el hormigón suelen ser más peligrosas que las compresiones originadas directamente por el codo.

Las operaciones de doblado deben efectuarse en frío y a velocidad moderada.

|                                   | Ganchos y patillas        |              | Barras levantadas o<br>curvadas       |                 |  |
|-----------------------------------|---------------------------|--------------|---------------------------------------|-----------------|--|
| Clase de barras<br>corrugadas     | Diámetro<br>de la barra Ø |              | Diámetro<br>de la barra $\varnothing$ |                 |  |
|                                   | $<$ 20 mm                 | $\geq$ 20 mm | $\leq$ 25 mm                          | $>25$ mm        |  |
| <b>B</b> 400 S<br><b>B</b> 400 SD | $4\,\Omega$               | 7 Ø          | 10 <sub>o</sub>                       | $12\varnothing$ |  |
| <b>B500 S</b><br><b>B 500 SD</b>  | 4 Ø                       | 7 Ø          | 12 <sub>0</sub>                       | 14 <sup>o</sup> |  |

Tabla 7. Diámetro mínimo de doblado de barras

*Fuente***:** Hormigón Armado de "Pedro Jiménez Montoya", (14ª Ed.)

## **2.6 Estructuras y sustentación de cubiertas**

La cubierta es el elemento estructural que cierra la parte superior de un edificio y tiene la misión de proteger su interior contra las inclemencias atmosféricas (lluvia, viento, nieve, calor y frío). Su forma, su inclinación (pendiente) y material de cubrición, ejercen una influencia esencial sobre el aspecto de la edificación.

## **2.6.1 Cubierta Metálica**

Dentro del análisis de miembros, se detallan fórmulas y procedimientos para el dimensionado de las piezas, según los estados que se presenten.

Figura 8. Cercha tipo Pratt

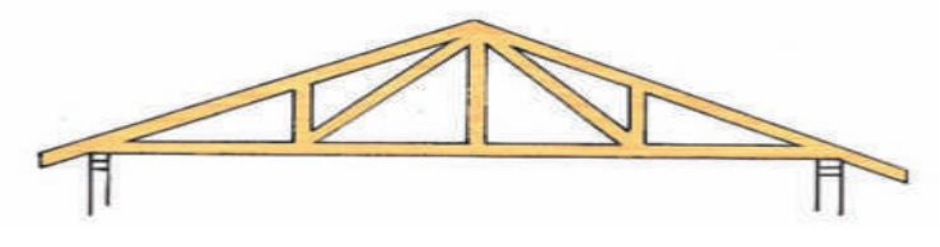

*Fuente:* Diseño de cerchas Synergy

El método adoptado para el diseño de la cubierta metálica es el método de Diseño por factores de carga y resistencia (LFRD), que se basa en los conceptos de estados límites y pretende más que obtener soluciones más económicas el proporcionar una confiabilidad uniforme para todas las estructuras de acero.

Debido que para el LFRD se emplea un coeficiente de seguridad o factor de carga para las solicitaciones permanentes menor que para las demás acciones, por cuanto se encuentran determinadas con mayor precisión y además las cargas que permanecen actuando sobre la estructura durante largos periodos de tiempo varían menos en magnitud que aquellas que se aplican durante periodos cortos, igualmente los coeficientes de seguridad aplicados a la capacidad de resistencia de los materiales es sensiblemente inferior al factor de carga.

## **2.6.2 Combinaciones de carga**

La norma LRFD nos muestra las siguientes combinaciones:

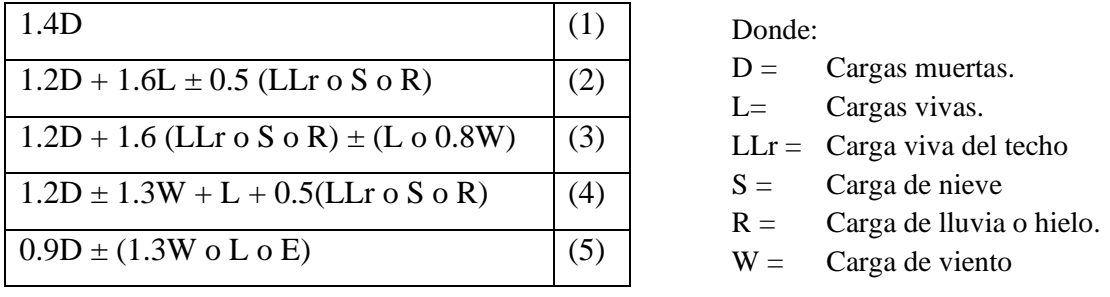

Tabla 8. De combinación de cargas

*Fuente:* LRFD, Normativa.; ASCE/SEI 7; Diseño de estructuras de acero. (2<sup>a</sup>. ed.).

## **2.7 Factores de reducción de resistencia**

Para estimar con precisión la resistencia última de una estructura es necesario tomar en cuenta las incertidumbres que se tiene en la resistencia de los materiales, en las dimensiones y en la mano de obra. Con el factor de resistencia, el proyectista reconoce implícitamente que la resistencia de un miembro no puede calcularse exactamente, debido a imperfecciones en la teoría de análisis, a variaciones en las propiedades de los materiales y a las imperfecciones en las dimensiones de los elementos estructurales.

Para hacer esta estimación, se multiplica la resistencia última teórica (llamada aquí resistencia nominal) de cada elemento por un factor Φ, de resistencia o de sobrecapacidad que es casi siempre menor que la unidad.

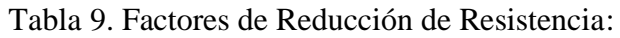

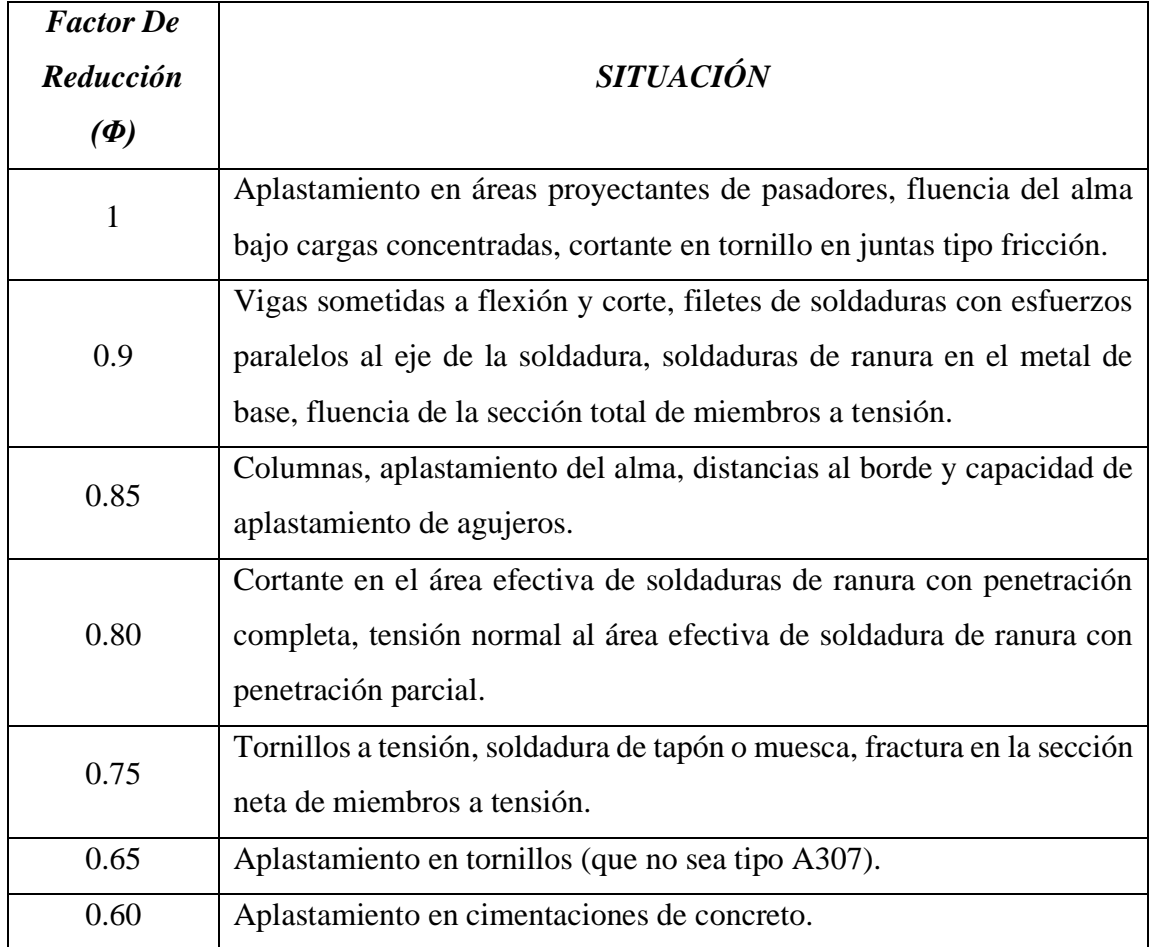

*Fuente:* LRFD, Normativa.; Diseño de estructuras de acero. (2ª.ed.).

# **2.7.1 Carga de viento**

El viento produce sobre cada elemento superficial de una construcción, tanto orientado a barlovento como a sotavento, una sobrecarga unitaria W (kg/m²) en la dirección de su normal, positiva (presión) o negativa (succión), de valor:

$$
W = C^* \omega
$$

Dónde:

C = Coeficiente eólico, positivo para presión o negativo para succión, para el proyecto se tomarán los siguientes valores que se indican a continuación:

 $C1 = +0.20$  (barlovento) y  $C2 = -0.40$  (sotavento).

ω = Presión dinámica del viento (kg/m²).

 $W =$  Sobrecarga unitaria del viento (kg/m<sup>2</sup>).

En el caso de cubiertas se debe tomar en cuenta la influencia del viento para lo cual se necesita un estudio detallado del sotavento y barlovento, el cual se resume en la carga dinámica de:

$$
\omega = \frac{V^2}{16}
$$

Dónde:

ω = Carga dinámica de viento kg/m2

 $V =$  velocidad del viento m/s.

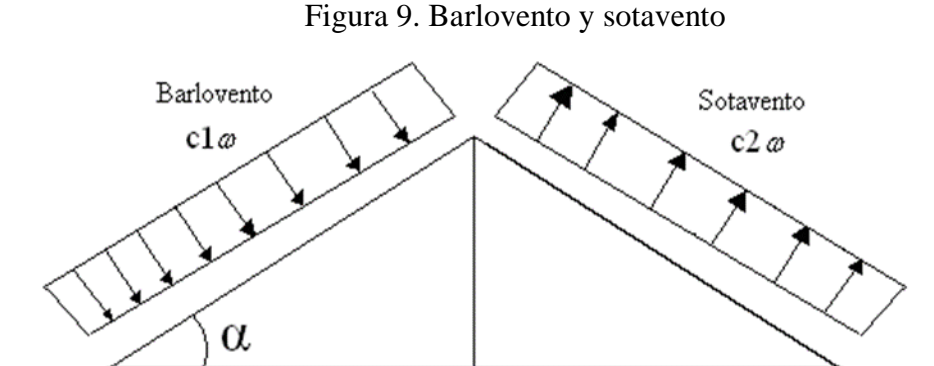

*Fuente:* JUNTA DEL ACUERDO, Cartagena.; Manual de diseño del grupo andino. (1ª.

ed.).

#### **2.7.2 Análisis de miembros de acero**

Dentro de los análisis de miembros, se detallan fórmulas y procedimientos para el dimensionado de las piezas, según los estados que se presenten.

#### **2.7.2.1 Diseño de miembros en tensión**

El diseño de miembros a tensión implica encontrar un miembro con áreas totales y netas adecuada. Si el miembro tiene una conexión atornillada la selección de una sección transversal adecuada requiere tomar en cuenta del área perdida debajo de los agujeros. Para un miembro con una sección transversal rectangular, los cálculos son relativamente directos. Sin embargo, si va a usarse un perfil laminado el área por deducirse no puede producirse de antemano porque el espesor del miembro en la localidad de los agujeros no se conoce.

Una consideración secundaria en el diseño de miembros en tensión es la esbeltez. Si un miembro estructural tiene una sección transversal pequeña en relación con si longitud, se dice que es esbelto, una medida más precisa es la relación de esbeltez L/r, donde L es la longitud del miembro y r el radio de giro mínimo de área de sección transversal**.**

Aunque la esbeltez es crítica para la resistencia del miembro en compresión, ella no tiene importancia para un miembro en tensión. Sin embargo, en muchas situaciones es buena práctica limitar la esbeltez en miembros a tensión. Si la carga axial en un miembro esbelto en tensión se retira y se aplica pequeñas cargas transversales, vibraciones o deflexiones no deseadas pueden presentarse. Por ejemplo, esas condiciones podrían ocurrir en una barra de arriostramiento sometida a cargas de viento. Por esta razón, el AISC sugiere una relación máxima de esbeltez de 300.El problema central de todo diseño de miembros, incluido el diseño de miembros en tensión, es encontrar una sección transversal para la cual la suma de las cargas factorizadas no exceda la resistencia del miembro, es decir:

## $\Sigma \gamma_i Q_i \leq \emptyset Rn$

Estas son las relaciones que se usan para el diseño de elementos sometidos a flexión:

$$
t_1\hspace{-1mm}=\hspace{-1mm}\frac{\hspace{-1mm}\text{Nd}}{\hspace{-1mm}}\hspace{-1mm}\leq\hspace{-1mm}\varphi_1.Fy \hspace{1cm} \hspace{1mm} \text{ft}_2\hspace{-1mm}=\hspace{-1mm}\frac{\hspace{-1mm}\text{Nd}}{\hspace{-1mm}}\hspace{-1mm}\leq\hspace{-1mm}\varphi_2.Fr \hspace{1cm} A_{crit}\hspace{-1mm}=\hspace{-1mm} t\left(b+\Sigma \frac{s^2}{4g}-\Sigma d\right) \hspace{1cm} A_{crit}\hspace{-1mm}\leq\hspace{-1mm} \begin{cases} A_{crit} \\ 0.85A_{B} \end{cases}
$$

La limitación de la esbeltez será satisfecha si:

$$
\frac{\text{K1}}{\text{r}} \leq 300
$$

Donde:

 $ft_1$  y  $ft_2$  = esfuerzos de la pieza

Nd = Carga mayorada que actúa sobre la pieza

Fy = Límite elásticos del acero

Fr = Límite de ruptura del acero

r = Radio de giro mínimo necesario de la pieza

Acrit = área crítica de la pieza

 $K = La$  esbeltez de la pieza

 $L =$ la longitud de la pieza

 $A_B = \text{Área bruta de la pieza}$ 

## **Factor de resistencia según LFRD para miembros a tensión**

 $\phi_1 = 0.90$ ;  $\phi_2 = 0.75$ 

## **2.7.2.2 Diseño de miembros a compresión**

Los miembros en compresión son elementos estructurales sometidos a fuerzas axiales de compresión; es decir las cargas son aplicadas a lo largo de un eje longitudinal que pasa por el centroide de la sección transversal del miembro y el esfuerzo puede calcularse con  $f_c = P/A$ , donde  $f_c$  se considera uniforme sobre toda la sección transversal. En realidad, este estado ideal nunca se alcanza y alguna excentricidad de la carga es inevitable se tendrá entonces flexión que pueda considerarse como secundaria y ser despreciada si la condición de carga teórica puede aproximarse en buena medida. La flexión no puede despreciarse si existe un momento flexionante calculable.

### **Requisitos de la AISC**

La relación entre cargas y resistencia toma la siguiente forma:

 $fa = \frac{Nd}{A} \leq Fa = Fc_{crit} * \emptyset$  ∴  $\emptyset = 0.85$ K\*l  $\frac{c}{r} \leq 200$ 

Dónde:

fa = Tensión de compresión que está actuando sobre la pieza.

Nd = Suma de las cargas mayoradas por su respectivo coeficiente de seguridad.

A= Área total de la pieza.

Fa = Tensión resistente a compresión que tiene la pieza en las condiciones de trabajo que se ha determinado

Fc<sub>crit</sub>= Tensión resistente a compresión determinada en la hipérbola de Euler, sin coeficiente de seguridad.

Ø= Coeficiente de seguridad de la tensión resistente.

K= Coeficiente de pandeo que lleva en cuenta las condiciones de borde o tipo de apoyo en los extremos de la pieza.

L= Longitud de la pieza.

Fy = Tensión de límite elástico del acero que estamos trabajando.

 $E =$  Modulo de elasticidad longitudinal del acero.

## **Parámetro de esbeltez**

$$
\lambda_c=\frac{K^*l}{\pi^*r}*\sqrt{\frac{Fy}{E}}
$$

Puede entonces obtenerse una solución directa, evitándose así el enfoque de tanteos inherentes en el uso de la ecuación del módulo tangente. Si la frontera entre las columnas elásticas e inelásticas se toma  $\lambda_c = 1.5$ , las ecuaciones AISC para el refuerzo crítico de pandeo pueden resumirse como sigue:

Para  $\lambda_c \leq 1.5$ , Columnas inelásticas Para  $\lambda_c > 1.5$ , Columnas elásticas **2**

$$
F_{\rm crit} = 0.658^{\lambda_c^2} * fy \qquad F_{\rm crit} = \frac{0.877}{\lambda_c^2} * fy
$$

Se recomienda la relación de esbeltez máxima Kl/r de 200 para miembros en compresión, aunque se trata de un límite sugerido, este límite superior práctico porque las columnas con mayor esbeltez tendrán poca resistencia y no serán económica.

## **2.7.2.3 Diseño de apoyos**

Dependiendo del tipo de apoyo su diseño está basado en las solicitaciones a cortante o a tracción en este caso los pernos solicitados a compresión no es necesario calcularlos, calculando los pernos por tracción y corte en los apoyos.

#### **2.7.2.4 Diseño de los pernos de anclaje:**

El diseño del perno de anclaje se lo hace considerando algunas precauciones propuestas por la AISC quien sugiere, una tabla según el tipo de acero utilizado, las longitudes mínimas a las que se deben embeber o anclar los pernos, según la siguiente tabla:

|         |      | Tipo de material   Mínima longitud embebida   Mínima distancia al borde embebido |
|---------|------|----------------------------------------------------------------------------------|
| $A-36$  | 12 d | 5d > 10cm                                                                        |
| $A-449$ | 17d  | 7d > 10cm                                                                        |

Tabla 10. Longitud de pernos de anclajes

*Fuente: Especificación ANSI-AISC*

Figura 10. Dimensiones sinusoidales BC 18

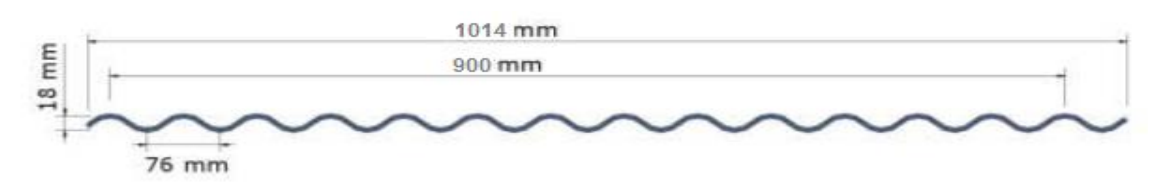

*Fuente:* Diseño de cubiertas metálicas Becam.

Los anchos útiles para el caso de la chapa BC 18, están establecidos asumiendo un solape de 1½ onda.

| Espesor (mm)                                       | 0.41 | 0.45 | 0.50 | 0.70 |
|----------------------------------------------------|------|------|------|------|
| Peso $(kg/m^2 \text{ útil)}$                       | 3.65 | 4.31 | 4.52 | 6.70 |
| Peso (kg/m lineal)                                 | 3.65 | 4.31 | 4.52 | 5.70 |
| Momento de inercia $\text{cm}^4/\text{m}$          | 1.84 | 2.07 | 2.30 | 3.22 |
| Módulo de resistencia $\text{cm}^3/\text{m}$       | 2.04 | 2.30 | 2.56 | 3.58 |
| <i>Fuente:</i> Diseño de cubiertas metálicas Becam |      |      |      |      |

Tabla 11. Información técnica de chapa de acero BC18

*Fuente:* Diseño de cubiertas metálicas Becam

## **2.7.3 Tablas de distancias admisibles entre apoyos**

Las tablas presentadas más adelante suministran la distancia entre apoyos máxima admisible sólo para el caso de carga uniforme. Las cargas uniformes surgen de integrar las cargas de viento y el peso propio de la chapa. Para cada modelo de chapa se presentan 2 tablas, una para el caso de la chapa en 2 apoyos y otra para el caso en que la chapa se Disponga sobre más de 2 apoyos con separación entre apoyos uniforme. Para el cálculo presentado en las tablas se toman las siguientes restricciones:

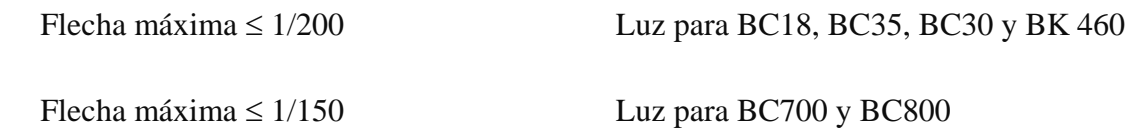

Tensión máxima  $\leq 1750 \text{ kg/cm}^2$  para las chapas de acero revestido.

Las tensiones máximas tienen en cuenta que la carga uniforme la conforma prácticamente en su totalidad el viento, por lo que se mayoraron las tensiones admisibles en un 25%.

| simple apoyo              | con continuidad                 |
|---------------------------|---------------------------------|
| Vano máximo para 2 apoyos | Vano máximo para 3 o más apoyos |

Tabla 12. Distancias admisibles entre apoyos

|                                                                                |     | Espesor (mm) |      |      |      |      | Espesor (mm) |      |      |
|--------------------------------------------------------------------------------|-----|--------------|------|------|------|------|--------------|------|------|
|                                                                                |     | 0.41         | 0.45 | 0.50 | 0.70 | 0.41 | 0.45         | 0.50 | 0.70 |
|                                                                                | 40  | 1.55         | 1.61 | 1.67 | 1.87 | 1.91 | 1.99         | 2.06 | 2.31 |
|                                                                                | 50  | 1.44         | 1.49 | 1.55 | 1.73 | 1.78 | 1.85         | 1.91 | 2.14 |
|                                                                                | 60  | 1.35         | 1.41 | 1.46 | 1.63 | 1.67 | 1.74         | 1.80 | 2.01 |
| CARGA UNIFORME (Kg/m2)                                                         | 75  | 1.26         | 1.31 | 1.35 | 1.51 | 1.55 | 1.61         | 1.67 | 1.87 |
|                                                                                | 90  | 1.18         | 1.23 | 1.27 | 1.42 | 1.46 | 1.52         | 1.57 | 1.76 |
|                                                                                | 100 | 1.12         | 1.17 | 1.21 | 1.35 | 1.39 | 1.44         | 1.49 | 1.67 |
|                                                                                | 120 | 1.07         | 1.12 | 1.16 | 1.29 | 1.33 | 1.38         | 1.43 | 1.60 |
|                                                                                | 140 | 1.02         | 1.06 | 1.10 | 1.23 | 1.26 | 1.31         | 1.36 | 1.52 |
|                                                                                | 160 | 0.98         | 1.01 | 1.05 | 1.18 | 1.21 | 1.25         | 1.30 | 1.45 |
|                                                                                | 180 | 0.94         | 0.98 | 1.01 | 1.13 | 1.16 | 1.21         | 1.25 | 1.40 |
|                                                                                | 200 | 0.91         | 0.94 | 0.98 | 1.09 | 1.12 | 1.16         | 1.21 | 1.35 |
| Luz límite para que el vano máximo este dado por la limitación de la flecha, a |     |              |      |      |      |      |              |      |      |
| partir de la cual la condicionante a tensión                                   |     |              |      |      |      |      |              |      |      |
|                                                                                |     |              |      |      | 0.52 |      |              |      | 0.98 |

*Fuente:* Diseño de cubiertas metálicas Becam*.*

En general existen dos aspectos a considerar en el dimensionamiento inicial de una cercha o armadura:

Las deformaciones deben limitarse para que la estructura o elemento cumpla con su función adecuadamente.

**Pendiente. -** La pendiente de una armadura se define como la inclinación de sus aguas, es decir el ángulo que hace la cobertura con la horizontal.

Pendiente =  $h/L$  h = altura de la armadura

 $L =$ longitud del tramo horizontal considerado

**Espaciamiento. -** Es conveniente usar el mayor espaciamiento entre armaduras porque en el diseño resulta más económico, generalmente, se debe utilizar aquel espaciamiento igual a la máxima luz que cubran las correas más económicas.

## **2.7.3.1 Diseño de miembros en Tensión**

El diseño de un miembro a tensión implica encontrar un miembro con áreas total y neta adecuadas. Si el miembro tiene una conexión atornillada, la selección de una sección transversal adecuada requiere tomar en cuenta el área perdida debido a los agujeros. Para un miembro con una sección transversal rectangular, los cálculos son relativamente directos.

Una medida más precisa es la relación de esbeltez L/r, donde L es la longitud del miembro y r es el radio de giro mínimo del área de la ``sección transversal.

El problema central de todo diseño de miembros, incluido el diseño de miembros en tensión, es encontrar una sección transversal para la cual la suma de las cargas factorizadas no exceda la resistencia del miembro; es decir,

$$
\sum \gamma_i Q_i \leq \phi R_n
$$

Para miembros en tensión, esta expresión toma la forma

$$
P_u \leq \phi_t P_{n_Q} \phi_t P_n \geq P_u
$$

Donde P<sup>u</sup> es la suma de las cargas factorizadas. Para prevenir fluencia,

$$
P_u \le 0.90 F_{y} A_g \frac{A_g}{O} \ge \frac{P_u}{0.90 F_{y}}
$$

Para evitar la fractura,

$$
P_u \le 0.75 F_u A_e \quad , \quad A_e \ge \frac{P_u}{0.90 F_u}
$$

La limitación de la relación de esbeltez será satisfecha si

$$
r \geq \frac{L}{300}
$$

Donde r es el radio de giro mínimo de la sección transversal y L es la longitud del miembro.

## **2.7.3.2 Miembros a Compresión**

Los miembros en compresión son elementos estructurales sometidos a fuerzas axiales de compresión; es decir, las cargas son aplicadas a lo largo de un eje longitudinal que pasa por el centroide de la sección transversal del miembro y el esfuerzo puede calcularse con

 $f_c = P/A$ , donde <sup>f<sub>c</sub></sup> se considera uniforme sobre toda la sección transversal. La flexión no puede despreciarse si existe un momento flexionante calculable.

AISC

La relación entre cargas y resistencia toma la forma.

$$
P_u \leq \phi_c P_n
$$

Donde

$$
P_u = \text{Suma de las cargas factorizadas.}
$$
\n
$$
P_n = \text{Resistencia nominal por compresión} = \frac{A_s F_{cr}}{F_{cr}} = \text{Estuerzo crítico de pandeo.}
$$
\n
$$
\phi_c = \text{Factor de resistencia para miembros en compresión} = 0.85
$$

Parámetro de esbeltez.

$$
\lambda_c = \frac{KL}{r\pi} \sqrt{\frac{F_y}{E}}
$$

Puede entonces obtenerse una solución directa, evitándose así el enfoque de tanteos inherentes en el uso de la ecuación del módulo tangente. Si la frontera entre columnas elásticas e inelásticas se toma  $\lambda_c = 1.5$  como, las ecuaciones AISC para el esfuerzo crítico de pandeo pueden resumirse como sigue.

Para  $\lambda_c \leq 1.5$  [Columnas Inelásticas]

$$
F_{cr} = (0.658^{\lambda_c^2})F_{y}
$$

Para  $\lambda_c > 1.5$ [Columnas Elásticas]

$$
F_{cr} = \frac{0.877}{\lambda^2} F_{y}
$$

Se recomienda la relación de esbeltez máxima KL/r de 200 para miembros en compresión. Aunque se trata de un límite sugerido, este límite superior práctico porque las columnas con mayor esbeltez tendrán poca resistencia y no serán económicas.

#### **2.7.4 Miembros sometidos a Flexión**

Las vigas son miembros estructurales que soportan cargas transversales y quedan por lo tanto sometidas principalmente a flexión. Las vigas están usualmente orientadas horizontalmente y sometidas a cargas verticales, pero no es necesario siempre el caso. Se considera que un miembro estructural es una viga si está cargado de manera que se genera flexión en él.

## **2.8 Clasificación de perfiles**

"El AISC clasifica las secciones transversales de los perfiles como compactas, no compactas, o esbeltas, dependiendo de los valores de las razones ancho – espesor. Para los perfiles I y H, la razón para el patín proyectante (un elemento atiesado) es  $\frac{b_f\cdot 2t_f}{2}$ y la razón para el alma (un elemento atiesado) es *h/tw*. La clasificación de los perfiles se encuentra en norma AISC, llamada "pandeo local".

| Sección | <b>Elemento</b> | $\lambda$                            | $\lambda_{p}$            | $\lambda_r$            |
|---------|-----------------|--------------------------------------|--------------------------|------------------------|
| I y H   | Patín           | $b_{f}$<br>$\overline{2t_{f}}$       | 65<br>$\sqrt{F_{\rm y}}$ | 141<br>$\sqrt{F_y-10}$ |
|         | Alma            | $\boldsymbol{h}$<br>$\overline{t_w}$ | 640<br>$\sqrt{F_{y}}$    | 970<br>$\sqrt{F_{y}}$  |
| Canales | Patín           | $rac{b_f}{t_f}$                      | 65<br>$\sqrt{F_y}$       | 141<br>$\sqrt{F_y-10}$ |
|         | Alma            | $\boldsymbol{h}$<br>$t_{w}$          | 640<br>$F_{\rm v}$       | 970<br>$F_{y}$         |

Tabla 13. Parámetros Ancho – Espesor

*Fuente:* William T. Según "Diseño de Estructuras de acero con L R F D Ésta puede resumirse como sigue. Sea:

 $\lambda$  = Razón ancho – espesor.

 $\lambda_p$ <sup>=</sup> Límite superior para la categoría de compactas.

 $\lambda_r$  = Límite superior para la categoría de no compactas.

Entonces,

Si  $\lambda \leq \lambda_p$  el patín está conectado en forma continua al alma, la sección es compacta;

Si  $\lambda_p < \lambda \leq \lambda_r$ , la sección es no compacta.

Si  $\lambda > \lambda_r$ , la sección es esbelta.

La categoría se basa en la peor razón ancho – espesor de la sección transversal. Por ejemplo, si el alma es compacta y el patín es no compacto, la sección se clasifica como no compacta.

## **2.9 Estados límites últimos**

Los valores básicos de los coeficientes de seguridad para el estudio de los estados límites últimos son los siguientes:

Tabla 14. Estados límites últimos – Coeficientes de minoración de la resistencia

| Material | Coeficiente básico      | Nivel de control | Corrección |
|----------|-------------------------|------------------|------------|
|          |                         | Reducido         | $+0.05$    |
| Acero    | $\gamma_{\rm r} = 1.15$ | Normal           |            |
|          |                         | Intenso          | $-0.05$    |
|          |                         | Reducido (1)     | $+0,20$    |
| Hormigón | $\gamma_c = 1.50$       | Normal           |            |
|          |                         | Intenso $(2)$    | $-0,10$    |

de los materiales

## *Fuente:* Norma boliviana CBH – 87, Hormigón Armado

#### **2.9.1 Estados Límites.**

El proceso general de cálculo prescrito en el Código Boliviano del Hormigón Armado corresponde al método de los estados límites, dicho cálculo trata de reducir un valor, suficientemente bajo, la probabilidad, siempre existente, de que sean alcanzados una serie de estados límites entendiendo como tales aquellos estados o situaciones de la estructura, o de una parte de la misma, tales que, de alcanzarse ponen la estructura fuera de servicio. El procedimiento de comprobación, para un cierto estado límite consiste en deducir, por una parte, el efecto de las acciones aplicadas a la estructura, o a parte de ella: y por otra, la respuesta de tal estructura, correspondiente a la situación límite en estudio. Comparando estas dos magnitudes siempre que las acciones exteriores produzcan un efecto inferior a la respuesta correspondiente al estado límite, podrá afirmarse que está asegurado el comportamiento de la estructura frente a tal estado límite.

Con objeto de limitar convenientemente la probabilidad de que, en realidad, el efecto de las acciones exteriores puedan ser superior al previsto, o que la respuesta de la estructura resulte inferior a la calculada, el margen de seguridad correspondiente se introduce en los cálculos mediante unos coeficientes de ponderación que multiplican los valores característicos de las acciones y otros coeficientes de minoración, que dividen los valores característicos de las propiedades resistentes de los materiales que constituyen la estructura.
En consecuencia, el proceso de cálculo del Código Boliviano del Hormigón consiste en:

- Obtención del efecto Sd, de las acciones exteriores, relativo al estado límite en estudio, a partir de los valores ponderados de las acciones características.
- Obtención de la respuesta Rd, de la estructura correspondiente al estado límite en estudio, a partir de los valores minorados de las características resistentes de los materiales.
- El criterio de la aceptación, consiste en la comprobación:

 $Rd \geq Sd$ 

Siendo:

Sd = Valor de cálculo de la solicitación actuante.

Rd= Valor de cálculo de la resistencia de la estructura.

## **2.9.2 Estados límites últimos (E.L.U.)**

La denominación de estados límites últimos (E.L.U.) engloba todos aquellos correspondientes a una puesta fuera de servicio de la estructura, ya sea por colapso o rotura de la misma o de una parte de ella.

- Estado límite en equilibrio, definido por la pérdida de estabilidad estática de una parte, o del conjunto de la estructura, considerada como un cuerpo rígido (se estudia a nivel de estructura o elemento estructural completo).
- Estados límites de agotamiento o de rotura, definidos por el agotamiento resistente o la deformación plástica excesiva de una o varias secciones de los elementos de la estructura. Cabe considerar el agotamiento por solicitaciones normales y por solicitaciones tangentes (se estudia a nivel de sección de elemento estructural).
- Estado límite de inestabilidad, o de pandeo, de una parte, o del conjunto de la estructura (se estudia, en general, a nivel de elemento estructural).
- Estado límite de adherencia, caracterizado por la rotura de la adherencia entre las armaduras y el hormigón que las rodea (se estudia, de forma local, en las zonas de anclaje).
- Estado límite de fatiga, caracterizado por la rotura de alguno de los materiales de la estructura por efecto de la fatiga, bajo la acción de las cargas dinámicas (se estudia a nivel de sección).

#### **2.9.3 Estados límites de servicio (E.L.S.)**

Se incluyen bajo la denominación de estados límites de utilización todas aquellas situaciones de la estructura para las que, la misma queda fuera de servicio, por razones de durabilidad, funcionales o estéticas.

Por razón de durabilidad se incluye el estado límite de fisuración controlada, caracterizado por el hecho de que la abertura máxima de las fisuras en una pieza alcance un determinado valor límite, función de las condiciones ambientales en que tal pieza se encuentra (se estudia a nivel de sección de la pieza). Relacionados con las condiciones funcionales que ha de cumplir la estructura, se encuentran los siguientes estados límites de utilización:

- Estado límite de deformación, caracterizado por alcanzarse una determinada deformación (flechas, giros) en un elemento de la estructura (se estudia a nivel de estructura o elemento estructural).
- Estado límite de fisuración, caracterizado por alcanzarse una abertura máxima en las grietas ocurridas por las deformaciones o fenómenos de retracción y fraguado del hormigón (se estudia a nivel de sección o pieza).
- Estado límite de vibraciones, caracterizado por la presencia de vibraciones de una determinada amplitud o frecuencia de la estructura (se estudia de estructura o elemento estructural).

Por razones estéticas los estados límites de utilización o servicio pueden identificarse con los de aparición y abertura de fisuras, o con el de deformación, dejándose a juicio del proyectista la definición, que, en cada caso, se haga de cada uno de ellos.

# **2.10 Coeficientes de minoración de resistencia de materiales y mayoración de cargas.**

Los coeficientes de minoración de la resistencia de los materiales y mayoración de las cargas en los estados límites últimos que nos indica la norma boliviana de hormigón armado, son los que se indican en los siguientes cuadros:

| Coeficiente básico | Nivel de Control y daños previsibles |                                | Corrección     |
|--------------------|--------------------------------------|--------------------------------|----------------|
|                    | Nivel de Control                     | Reducido                       | $+0.20$        |
|                    | en la ejecución                      | Normal                         | $\overline{0}$ |
|                    |                                      | Intenso                        | $-0.10$        |
| $\gamma_f = 1, 6$  | Daños                                | exclusivamente<br>Mínimos<br>y | $-0.10$        |
|                    | previsibles                          | materiales                     |                |
|                    | en caso de                           | <b>Medios</b>                  | $\theta$       |
|                    | accidente                            | Muy Importantes                | $+0.20$        |

Tabla 15. Coeficientes de mayoración de cargas

# *Fuente:* Norma CBH-87

El valor final de  $\gamma_f$ , será el que se obtenga como resultado de la combinación de las correcciones introducidas en el coeficiente básico, en función del nivel de control adoptado y de la magnitud de los daños previsibles. Se tendrá en cuenta que, en el caso de daños previsibles muy importantes, no es admisible un control de ejecución a nivel reducido, se podrá reducir el valor final de  $\gamma_f$  en un 5% cuando los estudios, cálculos e hipótesis sean muy rigurosos, en los E.L.S. estos coeficientes valen 1 para todas las hipótesis.

| <b>Material</b> | Coeficiente básico      | Nivel de control       | Corrección |
|-----------------|-------------------------|------------------------|------------|
|                 |                         | Reducido               | $+0.05$    |
| <b>ACERO</b>    | $\gamma_{\rm S} = 1.15$ | Normal                 |            |
|                 |                         | Intenso                | $-0.05$    |
|                 |                         | Reducido               | $+0.20$    |
| <b>HORMIGÓN</b> | $\gamma_c = 1.5$        | <b>Restantes Casos</b> |            |
|                 |                         | Intenso                | $-0.10$    |

Tabla 16. Coeficientes de minoración de resistencia de los materiales

*Fuente:* Norma CBH-87

Los valores básicos de los coeficientes de seguridad, para el estudio de los estados límites últimos, son los siguientes:

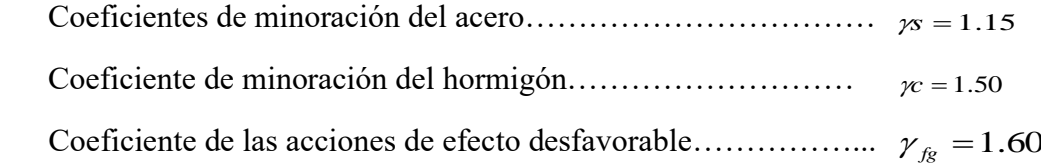

## **2.11 Diseño de Elementos Estructurales**

#### **2.11.1 Hipótesis de cargas.**

Cuando la reglamentación específica de las estructuras no indique otra cosa, se aplicarán las hipótesis de cargas enunciadas a continuación.

Para encontrar la hipótesis de carga más desfavorable correspondiente a cada caso, se procederá según la CBH-87, de la siguiente forma:

Para cada estado límite de que se trate, se considerarán las hipótesis de carga que a continuación se indican, y se elegirá la que, en cada caso, resulte más desfavorable, excepción hecha de la Hipótesis III, que sólo se utilizará en las comprobaciones relativas a los estados límites últimos. En cada hipótesis deberán tenerse en cuenta, solamente, aquellas acciones cuya actuación simultánea sea compatible.

**HIPOTESIS I**  $\cdot$   $G$  +  $\gamma_{_{f\!g}}$   $\cdot$   $Q$ **HIPOTESIS II**  $\cdot$  *G* +  $\gamma$ <sub>*fg*</sub>  $\cdot$  *Q*)+ 0.9  $\cdot$   $\gamma$ <sub>*fg*</sub>  $\cdot$  *W* **HIPOTESIS III**  $0.8 \cdot (\gamma_{\hat{g}} \cdot G + \gamma_{\hat{g}} \cdot Q_{eq}) + F_{eq} + W_{eq}$ 

Dónde:

 $G =$  Valor característico de las cargas permanentes.

*Q* = Valor característico de las cargas variables de uso.

*W* = Valor característico de las cargas de viento.

*Qeq* = Valor de las cargas variables durante la acción sísmica.

*Weq* = Valor de las cargas de viento durante la acción sísmica.

*Feq* = Valor característico de la acción sísmica.

Los coeficientes de ponderación  $\gamma$ , para el caso de control normal se ejecución que recomienda Jiménez Montoya son los siguientes:

 $\gamma_{g}$  = 1. Si el efecto de las cargas permanentes es favorable.

 $\gamma_{g}$  = 1,50 Si el efecto de las cargas permanentes se desfavorable.

 $\gamma_{\hat{M}} = 0$  si el efecto de las cargas variables es favorable.

 $\gamma_{\hat{M}}$  = 1,60 Si el efecto de las cargas variables es desfavorable.

La hipótesis III solo se utiliza en la comprobación relativa de las demás hipótesis según lo establecido en la norma boliviana CBH-87.

#### **2.11.2 Base de calculo**

En el estudio de las secciones de forma cualquiera sometidas a solicitaciones normales, en el estado límite ultimo de agotamiento resistente, es decir en el agotamiento por rotura o por deformación plástica excesiva, se efectúa bajo las siguientes hipótesis.

#### **2.11.3 Caracterización del estado límite último (E.L.U.).**

En todas las solicitaciones que se presentan en una sección que van desde tracción a compresión centrada se conocen las deformaciones de las fibras extremas de la sección en estudio.

#### **2.11.4 Compatibilidad de deformaciones.**

Bajo solicitaciones normales a la sección tanto la armadura de acero como el concreto tienen la misma deformación. Se admite la hipótesis de Bernoulli de que las deformaciones normales a una sección transversal siguen una ley de linealidad plana. Como consecuencia de esta hipótesis y de la anterior, al conocerse las deformaciones en dos fibras de la sección las demás quedan determinadas mediante trigonometría simple.

#### **2.11.5 Diagrama tensión deformación del hormigón.**

En el diagrama de esfuerzo y deformación del concreto parábola-rectángulo, formado por una parábola de segundo grado y un segmento rectilíneo. El vértice de la parábola se encuentra en abscisa 2 por 1000, que es la deformación de rotura del hormigón en compresión simple, y el vértice del rectángulo en la abscisa 3.5 por 1000, que es la deformación de rotura del hormigón en flexión. La ordenada máxima de este diagrama corresponde a una compresión de 0.85<sup>\*</sup>f<sub>cd</sub>, siendo f<sub>cd</sub> la resistencia minorada o de cálculo del hormigón a compresión.

Figura 11. Diagrama parábola rectángula

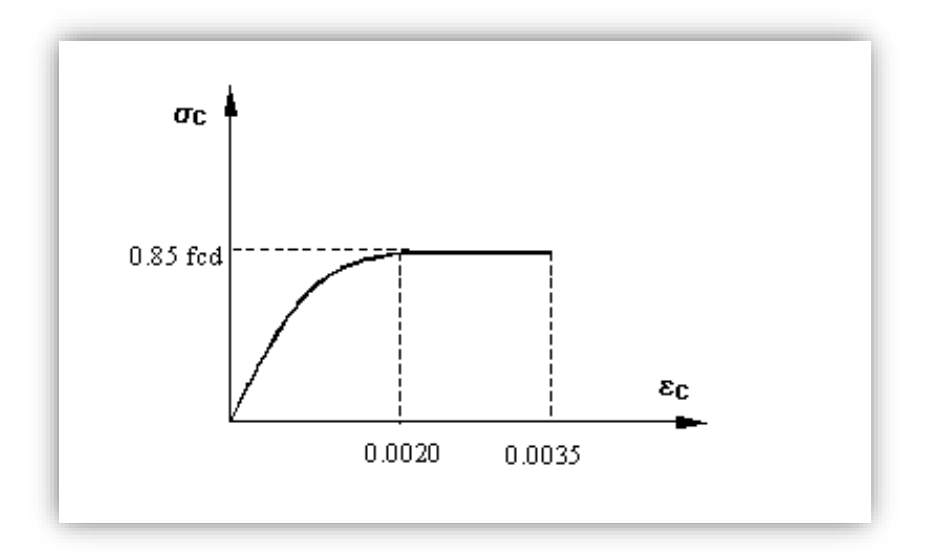

*Fuente:* Norma CBH-87

Este diagrama conduce a resultados perfectamente concordantes con la experimentación existente.

#### **2.11.6 Diagrama tensión deformación del acero.**

La tensión en cualquier armadura se obtiene a partir de la deformación de la fibra correspondiente, mediante el diagrama tención deformación de cálculo del acero.

En la normativa española se admite, a falta de datos experimentales, el diagrama característico del acero sea formado por una recta de Hooke y otra recta inclinada determinada como se indica en la figura. La rama de compresión es simétrica a la de tracción respecto al origen. Como módulo de deformación del acero se admite un valor de  $E = 2 \times 10^5$  N/mm<sup>2</sup> (MPa).

Figura 12. Diagrama tención deformación del acero

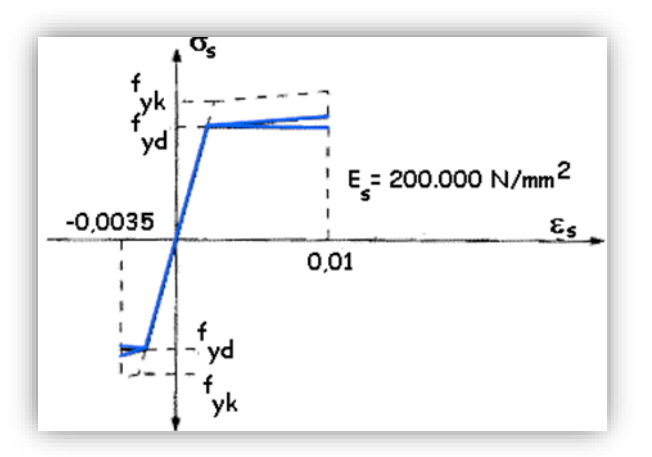

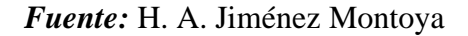

# **2.11.7 Dominios de deformación.**

Para el cálculo de la capacidad resistente de las secciones, se supone que el diagrama de deformaciones pasa por uno de los tres (3) puntos, A, B o C definidos en la figura.

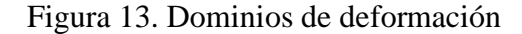

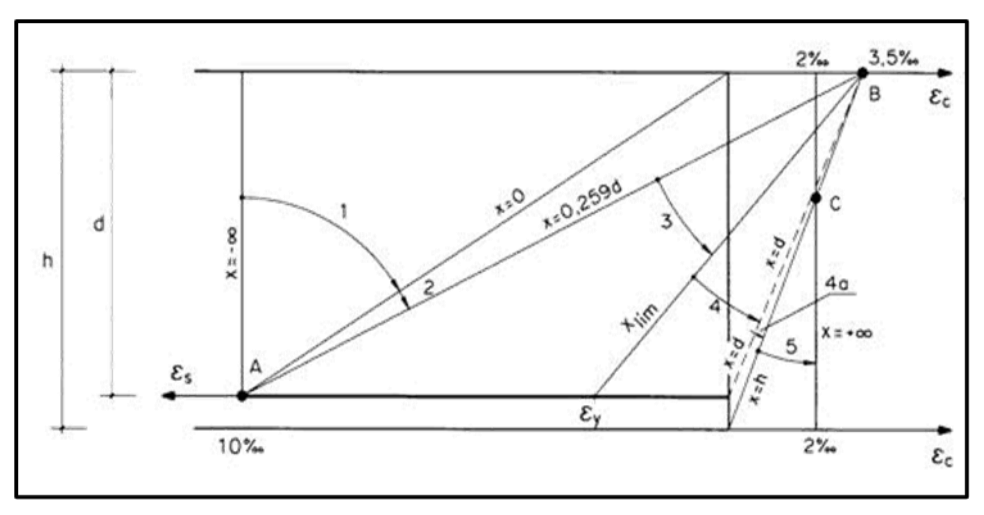

*Fuente:* H. A. Jiménez Montoya

**Dominio 1:** Tracción simple o compuesta: toda la sección está en tracción. Las rectas de deformación giran alrededor del punto A, correspondiente a un alargamiento del acero más traccionado, del 10 por mil.

**Dominio 2:** Flexión simple o compuesta: el acero llega a una deformación del 10 por mil y el hormigón no alcanza la deformación de rotura por flexión. Las rectas de deformación, giran alrededor del punto A.

**Dominio 3:** Flexión simple o compuesta: la resistencia de la zona de compresión todavía es aprovechada al máximo. Las rectas de deformación giran alrededor del punto B, correspondiente a la deformación de rotura por flexión del hormigón:  $\varepsilon_{cu} = 3.5$  por mil. El alargamiento de la armadura más traccionada está comprendido entre el 10 por mil y

εy, siendo ε<sup>y</sup> el alargamiento correspondiente al límite elástico del acero.

**Dominio 4**: Flexión simple o compuesta: las rectas de deformación giran alrededor del punto B. El alargamiento de la armadura más traccionada está comprendido entre εy y 0 y el hormigón alcanza la deformación máxima del 3,5 por mil.

**Dominio 4.a:** Flexión compuesta: todas las armaduras están comprimidas y existe una pequeña zona de hormigón en tracción. Las rectas de deformación, giran alrededor del punto B.

**Dominio 5:** Compresión simple o compuesta: ambos materiales trabajan a compresión. Las rectas de deformación giran alrededor del punto C, definido por la recta correspondiente a la deformación de rotura del hormigón por compresión: εcu = 2 por mil.

# **2.11.8 Flexión.**

La flexión según el libro de Hormigón Armado de Jiménez Montoya, se analiza como a continuación se describe: La profundidad del eje neutro varia en el intervalo 0.259  $* d \le x \le x_{\text{lim}}$  y las rectas de deformación giran alrededor del punto B, es decir que la deformación de la fibra más comprimida del hormigón alcanza su valor de agotamiento  $\varepsilon_c = 0.0035$ , al que corresponde una tención igual a  $0.85 * f_{cd}$ . La deformación  $\varepsilon_1$  de la armadura de tracción está comprendida entre  $0.010 \geq \varepsilon_{\text{\tiny{l}}} \geq \varepsilon_{\text{\tiny{y}}}$  y por tanto esta armadura tendrá una tención igual a su resistencia de cálculo  $f_{yd}$ . En este dominio tanto el hormigón como la armadura de tracción alcanzan su resistencia de cálculo, por lo que se dice que existe flexión perfecta, como se muestra en la figura.

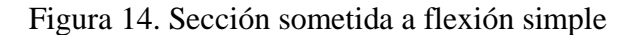

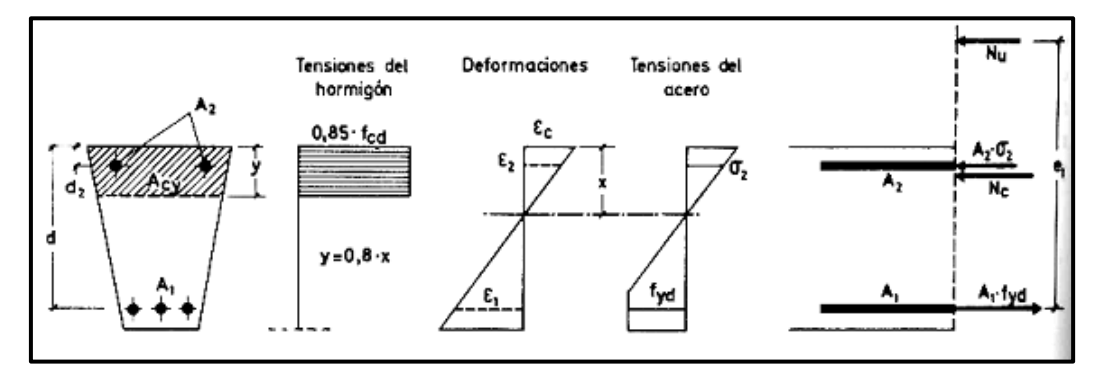

*Fuente:* H. A. Jiménez Montoya

La deformación de la armadura comprimida, con recubrimientos  $d_2 = 0.10d$ , es:

$$
\varepsilon_2 = 0.0035 \cdot \frac{x - d_2}{x} \ge 0.00215
$$

A la que corresponde una tención igual a  $f_{yd}$  para los aceros normalmente empleados. Incluso para recubrimientos mayores puede admitirse, en este dominio que la armadura de compresión alcanza su resistencia de cálculo sin error apreciable.

Para las secciones rectangulares sometidas a flexión simple o compuesta, en las que la profundidad del eje neutro sea  $0.259 * d \le x \le x_{\text{lim}}$ , las ecuaciones en el estado último de agotamiento, pueden ponerse en la forma:

$$
N_{u} = 0.6881 \cdot b \cdot x \cdot f_{cd} + A_{2} \cdot f_{yd} - A_{1} \cdot f_{yd}
$$
  

$$
N_{u} \cdot e = 0.6881 \cdot b \cdot x \cdot f_{cd} \cdot (d - 0.416 \cdot x) + A_{2} \cdot f_{yd} \cdot (d - d_{2})
$$

En donde las deformaciones, así como las tenciones y esfuerzos, se han tomado en valor absoluto.

Para secciones rectangulares sometidas a flexión simple, con profundidades del eje neutro no superiores al valor límite, las ecuaciones de equilibrio, en el estado último de agotamiento son:

$$
0 = b \cdot x \cdot f_{cd} \cdot \psi + A' \cdot \sigma_2 - A \cdot f_{yd}
$$

$$
M_{u} = b \cdot x \cdot f_{cd} \cdot \psi \cdot (d - \lambda \cdot x) + A' \cdot \sigma_{2} \cdot (d - d')
$$

$$
\xi = \frac{x}{d} \le \frac{1}{1 + 1.429 \times 10^{-5} \cdot f_{yd}} \cdot (f_{yd} \text{ en N/mm}^2)
$$

En estas ecuaciones los términos A' y A corresponden al área de aceros comprimida y al área traccionada respectivamente, en cuanto a *d*' , es la distancia desde la fibra más comprimida al centro de gravedad de los aceros en compresión. Por otra parte, ya se dijo que en la práctica puede adoptarse  $\sigma_2 = 0$  para  $\xi \le 0.1667$  y  $\sigma_2 = f_{yd}$  para  $\xi > 0.1667$ 

Estas ecuaciones pueden ponerse de la siguiente forma adimensional:

$$
\omega = \xi \cdot \psi + \omega' \cdot \frac{\sigma_2}{f_{yd}}
$$

$$
\mu = \mu_c + \omega' \cdot \frac{\sigma_2}{f_{yd}} \cdot (1 - \delta')
$$

Con los siguientes significados:

$$
\mu = \frac{M_u}{b \cdot d^2 \cdot f_{cd}}
$$
\n
$$
\omega = \frac{A \cdot f_{yd}}{b \cdot d \cdot f_{cd}}
$$
\n
$$
\omega' = \frac{A' \cdot f_{yd}}{b \cdot d \cdot f_{cd}}
$$
\n
$$
\delta' = \frac{d'}{d}
$$
\n
$$
\omega' = \frac{A' \cdot f_{yd}}{b \cdot d \cdot f_{cd}}
$$

Siendo  $\psi$  y  $\lambda$  los parámetros que cuantifican el área y el centro de gravedad del diagrama de compresiones del hormigón, cuyos valores son:

- Dominio 2; Tabla 14.1. Hormigón Armado Jiménez Montoya
- Dominio 3;  $w = 0.6881$   $\lambda = 0.4160$

Para secciones rectangulares sometidas a flexión simple, con profundidades del eje neutro superiores al valor límite, las ecuaciones de equilibrio y compatibilidad de deformaciones, en el estado último de agotamiento, domino 4 son:

$$
0 = 0.6881 \cdot b \cdot x \cdot f_{cd} + A \cdot f_{yd} - A \cdot \sigma_1
$$
  

$$
M_u = 0.6881 \cdot b \cdot x \cdot f_{cd} \cdot (d - 0.4160 \cdot x) + A \cdot f_{yd} \cdot (d - d')
$$
  

$$
\varepsilon_1 = 0.0035 \cdot \frac{d - x}{x} \qquad \sigma_1 = \varepsilon_1 \cdot E_s < f_{yd}
$$

Pero este caso se presenta solo excepcionalmente en la práctica, por dar lugar a soluciones poco económicas, ya que el acero no se aprovecha íntegramente.

## **2.11.9 Compresión.**

Por definición para que exista compresión simple o compuesta el eje neutro ha de estar situado fuera de la sección, de modo que sea  $h \le x \le +\infty$ . Todas las fibras de la sección están comprimidas y las rectas de deformación corresponden al dominio 5, con pivote en el punto C (ver figura 13.), corresponde a este caso las solicitaciones de compresión con débiles excentricidades.

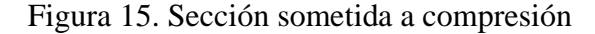

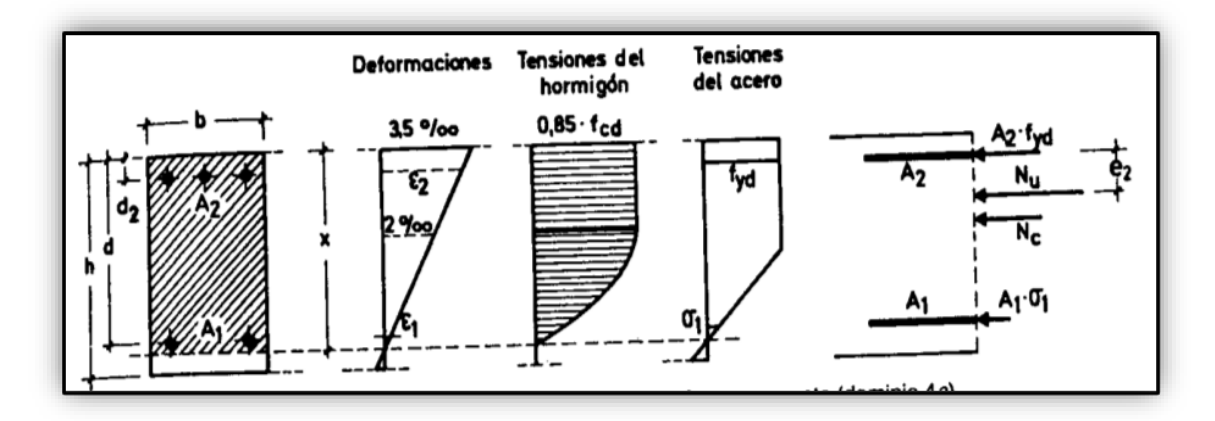

*Fuente:* H. A. Jiménez Montoya

La deformación y tensión de la fibra más comprimida del hormigón son respectivamente,  $\varepsilon_c \leq 0.0035$  y  $0.85 \cdot f_{cd}$ . Ambas armaduras trabajan a compresión, la menos comprimida A<sub>1</sub> con una tensión  $\sigma_1 \le f_{yd}$  , y la más comprimida A<sub>2</sub> con tención igual a  $f_{yd}$ .

Para secciones rectangulares sometidas a compresión simple o compuesta, en las que la profundidad *x* del eje neutro sea  $h \le x \le +\infty$ , las ecuaciones de equilibrio y compatibilidad de deformaciones, en el estado ultimo de agotamiento, pueden escribirse de la siguiente manera:

$$
N_u = b \cdot h \cdot f_{cd} \cdot \psi + A_1 \cdot \sigma_1 + A_2 \cdot f_{yd}
$$
  
\n
$$
N_u \cdot e_2 = b \cdot h \cdot f_{cd} \cdot \psi \cdot (\lambda \cdot h - d_2) + A_1 \cdot \sigma_1 \cdot (d - d_2)
$$
  
\n
$$
\varepsilon_1 = 0.002 \cdot \frac{x - d}{x - 3/7 \cdot h} \qquad \sigma_1 = \varepsilon_1 \cdot E_s \le f_{yd}
$$

Fórmulas que derivan de tomar momentos respecto a la armadura A2mas comprimida. Al área del segmento de compresiones se le ha designado por  $h \cdot f_{cd} \cdot \psi$  , y al distancia de su centro de gravedad a la fibra más comprimida por *h* .

Los valores de  $\psi$  y  $\lambda$  se han tabulado en función de  $\xi = x/h$ , cuya variación puede verse en la tabla del anexo (anexo A.I.).

Debe tenerse en cuenta que para pequeñas excentricidades, se han tomado momentos respecto a la armadura más comprimida, lo que tiene ventajas para la resolución de ciertos problemas.

Con respecto al diseño de elementos que están sometidos a compresión simple o compuesta se pueden utilizar los diagramas de interacción que se presentan en los anexos.

## **2.11.10 Cortante.**

Para el diseño en el estado límite de agotamiento del cortante en una pieza se tienen que verificar las siguientes expresiones:

$$
V_{rd} \le V_{u1}
$$
  

$$
V_{rd} \le V_{u2}
$$

El primer término de estas expresiones es el esfuerzo cortante reducido de cálculo:

$$
V_{rd} = V_d + V_{pd} + V_{cd}
$$

En donde las expresiones  $V_{pd}$  y  $V_{cd}$  son las fuerzas de pretensado y la componente de tracciones y compresiones en secciones de canto variable (cartelas) respectivamente, en estructuras de hormigón normales se puede considerar  $V_{rd} = V_d$ .

Para el caso habitual de edificaciones, el cortante ultimo por compresión oblicua del alma "<sup>V<sub>u</sub>n"</sup> en piezas de hormigón armado en flexión simple con axiles despreciables armadas con cercos o estribos el cortante último por agotamiento por bielas resulta:

$$
V_{u1} = 0.30 f_{cd} \cdot b_o \cdot d
$$

En donde  $b_{o}$  y  $d$  son el ancho del alma y el canto útil respectivamente, esta fórmula es aceptable solo para piezas de hormigón armado ordinarias.

El esfuerzo cortante ultimo de agotamiento por cortante por tracción en el alma, se puede estimar según la ecuación:

$$
V_{u2} = V_{cu} + V_{su}
$$

En donde *Vcu* y *Vsu* son la contribución del concreto para resistir el cortante y la contribución de las armaduras transversales para cortante, respectivamente. Para el primer término del segundo miembro de la ecuación, en situaciones normales de construcción se puede admitir la siguiente expresión:

$$
V_{cu} = f_{cv} \cdot b_o \cdot d
$$

Y su expresión  $f_{c\nu}$ , que es la resistencia virtual a cortante del hormigón se puede estimar de la siguiente manera:

$$
f_{cv} = 0.10\xi \cdot (100\rho_l \cdot f_{ck})^{1/3} \qquad \qquad \xi = 1 + \sqrt{\frac{200}{d}} \qquad \qquad \rho_l = \frac{A_{sl}}{b_o \cdot d}
$$

Dónde:

 $\xi$  = coeficiente de la influencia del canto útil.

 $\rho_l$  = cuantía del acero longitudinal.

 $A_{sl}$  = es el área de aceros longitudinal de tracción anclada una distancia igual o mayor a *d*

Y para la contribución del acero para el cortante, en construcciones normales de hormigón armado, reforzadas cercos o estribos se puede decir que se satisface con la siguiente expresión:

$$
V_{su} = \frac{0.90d}{S_t} \cdot A_t \cdot f_{yd}
$$

En esta ecuación las expresiones  $A_t$  y  $S_t$  son el área transversal de aceros y la separación de estribos. (Anexo A.I.).

#### **2.12 Elementos estructurales.**

 $V_{u2} = V_{cu} + V_{su}$ <br>ibución del consales para consales para consales para consales para consales para consales para consales virtual a consales virtual a consales virtual a consales del canto ú<br>eia del canto ú<br>eia del canto Las estructuras de hormigón armado están constituidas por diferentes elementos que presentan monolitismo, y vinculación muy rígida, son diferentes entre sí y trabajan eficazmente bajo esfuerzos determinados para cada tipo de elemento, así por ejemplo las vigas tienen que trabajar en flexión y las columnas en compresión, etc. A continuación, se verán las formas para dimensionar estos elementos bajo criterios de seguridad.

#### **2.12.1 Vigas.**

Para el diseño de las vigas se emplea las ecuaciones simplificadas del diagrama rectangular, el cual se basa en una aproximación del área comprimida, y se asume un bloque de compresiones rectangular de profundidad igual a  $y = 0.80 \cdot x$  que es la altura equivalente del rectángulo, a continuación, se detallan las ecuaciones a ser empleadas. Para el diseño de las armaduras de flexión en E.L.U. conocidas las dimensiones y resistencias de los materiales, las ecuaciones usadas son las siguientes.

Determinación de la necesidad de una armadura de compresión:

$$
M_{d} < 0.251 \cdot b \cdot d^{2} \cdot f_{cd}
$$

Profundidad del bloque de compresiones:

$$
y = d \cdot \left(1 - \sqrt{1 - \frac{M_d}{0.425 \cdot b \cdot d^2 \cdot f_{cd}}}\right)
$$

Capacidad mecánica de las armaduras y área de aceros:

$$
U = A_s \cdot f_{yd} = 0.85 \cdot b \cdot y \cdot f_{cd}
$$

Para el diseño de las armaduras para esfuerzos cortantes, en E.L.U. se deben verificar las siguientes desigualdades.

$$
V_d < V_{u1}
$$
\n
$$
V_d < V_{u2}
$$
\n
$$
V_{u1} = 0.30 \cdot b \cdot d \cdot f_{cd}
$$
\n
$$
V_{u2} = b_w \cdot d \cdot f_{cv}
$$

La separación de los estribos viene dada por la menor de las siguientes condiciones:

$$
S_t \le 30cm
$$
  

$$
S_t \le 0.85 \cdot d
$$
  

$$
S_t \le 3 \cdot b
$$

Para la comprobación de secciones de hormigón armado se puede emplear las siguientes ecuaciones con la finalidad de determinar el esfuerzo último que puede soportar la sección:

$$
0 = 0.85 \cdot b \cdot y \cdot f_{cd} + A_s^l \cdot f_{yd} - A_s \cdot f_{yd}
$$
  

$$
M_u = 0.85 \cdot b \cdot y \cdot f_{cd} \cdot \left(d - \frac{y}{2}\right) + A_s^l \cdot f_{yd} \cdot \left(d - d^l\right)
$$

## **2.12.2 Columnas.**

En el diseño de soportes de hormigón armado la norma boliviana recomienda las siguientes consideraciones constructivas.

En el caso de columnas cuadradas o rectangulares el diámetro mínimo de los aceros longitudinales sea 12 y como mínimo tendrán que ser cuatro, en el caso de columnas circulares tendrán que ser 612 como mínimo, también se tendrá en cuenta que la excentricidad mínima ficticia sea *h*/ 20 o 2 cm.

En el análisis de soportes de concreto se debe tener en cuenta los efectos del pandeo estos son ocasionados por la fuerza axial y el momento flector producido por la dicha fuerza y su excentricidad.

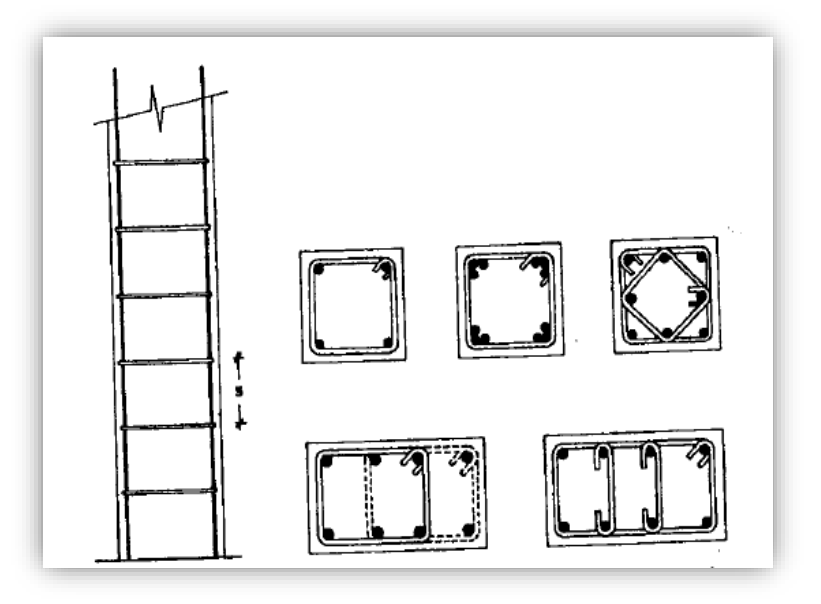

Figura 16. Sección con detalla miento de armaduras.

*Fuente:* Hormigón Armado de "Jiménez Montoya" (14°. Ed.)

Para evaluar el pandeo es necesario determinar si un pórtico es traslacional, o intraslacional, o dicho de otro modo si sus nudos sufren movimientos horizontales o no. La norma boliviana clasifica si un pórtico es traslacional o intraslacional con las siguientes desigualdades:

#### **2.12.2.1 Excentricidad Mínima de Cálculo**

La norma toma una excentricidad mínima ficticia, en dirección principal más desfavorable, igual al mayor de los valores, h/20 y 2cm siendo h el canto en la dirección considerada. Las secciones rectangulares sometidas a compresión compuesta deben también ser comprobadas independientemente en cada uno de los dos planos principales.

#### **2.12.2.2 Disposición relativa a las armaduras**

Las armaduras de los soportes de hormigón armado serán constituidas por barras longitudinales y una armadura transversal formada por estribos.

Con objeto de facilitar la colocación y compactación del hormigón, la menor dimensión de los soportes debe de ser 20 cm, si se trata de secciones rectangulares y 25 cm si la sección es circular.

## **2.12.2.3 Armaduras longitudinales**

Las limitaciones en las dimensiones de refuerzo más importantes son las siguientes:

- Las armaduras longitudinales tendrán un diámetro no menor de 12 mm y se situarán en las proximidades de las caras del pilar, debiendo disponerse, por lo menos, de una barra en cada esquina de la sección.
- En los soportes de sección circular debe colocarse un mínimo de 6 barras. Para la disposición de estas armaduras deben seguirse las siguientes prescripciones: La separación máxima entre dos barras de la misma cara no debe ser superior a 35 cm. Por otra parte, toda barra que diste más de 15 cm de sus contiguas debe arriostrarse mediante cercos o estribos para evitar su pandeo.
- Para que el hormigón pueda entrar y ser vibrado fácilmente, la separación mínima entre cada dos barras de la misma cara debe ser igual o mayor que 2 cm del diámetro de la mayor y que 6/5 del tamaño máximo del árido. No obstante, en las esquinas de los soportes se podrán colocar dos o tres barras en contacto.

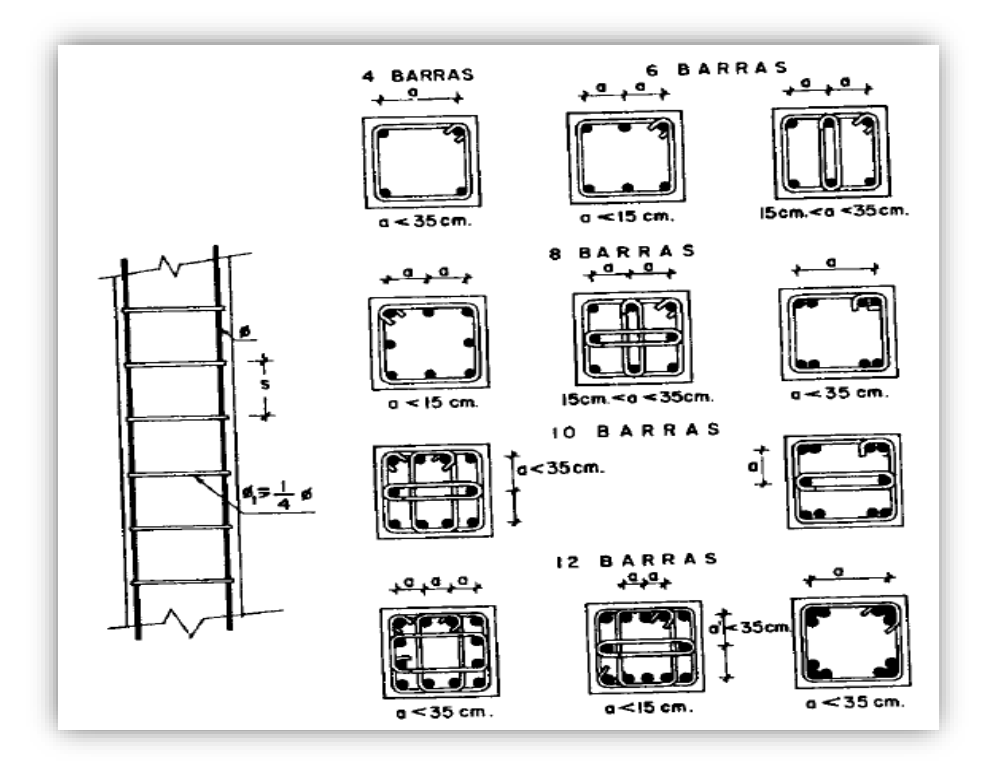

Figura 17. Sección de columna sometida a compresión con su respectivo detalla miento de armaduras.

*Fuente:* Hormigón Armado de "Jiménez Montoya" (14°. Ed.)

# **2.12.2.4 Cuantías límites**

La Norma Boliviana de Hormigón Armado recomienda para las armaduras longitudinales de las piezas sometidas a compresión simple o compuesta, suponiendo que están colocadas en dos caras opuestas, A<sup>1</sup> y A2, las siguientes limitaciones:

$$
A_1 \cdot f_{yd} \ge 0.05 \cdot N_d \qquad A_2 \cdot f_{yd} \ge 0.05 \cdot N_d
$$
  

$$
A_1 \cdot f_{yd} \le 0.5 \cdot A_c \cdot f_{cd} \qquad A_2 \cdot f_{yd} \le 0.5 \cdot A_c \cdot f_{cd}
$$

Que, para el caso de compresión simple, con armadura total As, puede expresarse de la siguiente forma:

$$
A_s \cdot f_{yd} \ge 0,10 \cdot N_d \qquad A_s \cdot f_{yd} \le A_c \cdot f_{cd}
$$

Donde:

Ac= El área de la sección bruta de hormigón

fyd= Resistencia de cálculo del acero, en este caso de 5000 kg/cm².

A<sup>1</sup> y A2=Armaduras longitudinales de las piezas sometidas a compresión simple o compuesta.

Nd=Esfuerzo axial de cálculo

fcd =Resistencia de cálculo del hormigón.

As=El área de acero utilizado en la pieza de hormigón armado.

# **2.12.2.5 Armadura transversal**

La misión de los estribos es evitar el pandeo de las armaduras longitudinales comprimidas, evitar la rotura por deslizamiento del hormigón a lo largo de planos inclinados y, eventualmente, contribuir a la resistencia de la pieza a esfuerzos cortantes, ya que los esfuerzos cortantes en los pilares suelen ser más reducidos y la mayoría de las veces pueden ser absorbidos por el hormigón.

Con el objeto de evitar la rotura por deslizamiento del hormigón, la separación S entre planos de cercos o estribos debe ser:

Siendo la menor dimensión del núcleo de hormigón, limitada por el borde exterior de la armadura transversal. De todas formas, es aconsejable no adoptar para S valores mayores de 30 cm.  $S \leq b$ <sub>e</sub>

Por otra parte, con objeto de evitar el pandeo de las barras longitudinales comprimidas, la separación S entre planos de cercos o estribos debe ser:

$$
S\leq 15\phi
$$

Donde:

 $\varnothing$  = El diámetro de la barra longitudinal más delgada

En aquellas estructuras ubicadas en zonas de riesgo sísmico o expuestas a la acción del viento y, en general, cuando se trata de obras de especial responsabilidad, la separación S no debe ser superior a 12 \*Ø.

El diámetro de los estribos no debe ser inferior a la cuarta parte del diámetro correspondiente a la barra longitudinal más gruesa, y en ningún caso será menor de 6 mm.

#### **2.12.2.6 Longitud de pandeo**

Una estructura se llama intraslacional si sus nudos, bajo solicitaciones de cálculo, presentan desplazamientos transversales cuyos efectos pueden ser despreciados desde el punto de vista de la estabilidad del conjunto y traslacional en caso contrario.

La longitud de pandeo ℓo de un soporte se define como la longitud del soporte biarticulado equivalente al mismo a efectos de pandeo, y es igual a la distancia entre dos puntos de momento nulo del mismo. La longitud de pandeo de los soportes aislados se indica en la Tabla 2.12 en función de la sustentación de la pieza.

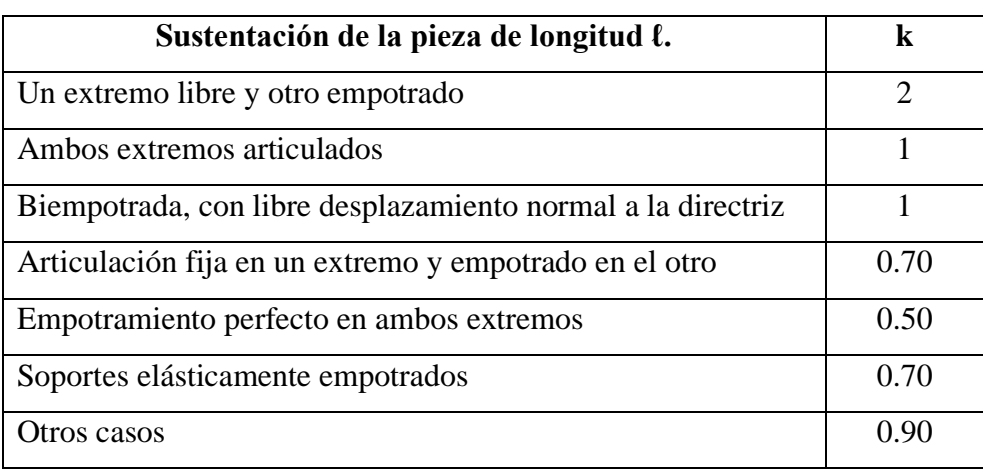

Tabla 17. Longitud de pandeo de las piezas aisladas.

*Fuente: Hormigón Armado de "Jiménez Montoya" (14°. Ed.)*

La longitud de pandeo de soportes pertenecientes a pórticos depende de la relación de rigideces de los soportes a las vigas en cada uno de sus extremos, y puede obtenerse de los monogramas que se indica en esta parte, siendo para ello preciso decidir previamente si el pórtico puede considerarse intraslacional o debe considerarse traslacional.

Para poder determinar la longitud de pandeo se utiliza la siguiente ecuación:

Longitud de pandeo  $l_o = k * l$  (k se obtiene entrando con  $\Psi$ )

$$
\Psi_A = \frac{\sum \left(\frac{EI}{l}\right) de todos los pilares}{\sum \left(\frac{EI}{l}\right) de todas las vigas}; (igual para \Psi_B)
$$

Tabla 18. Nomogramas de columnas traslacional y intraslacional

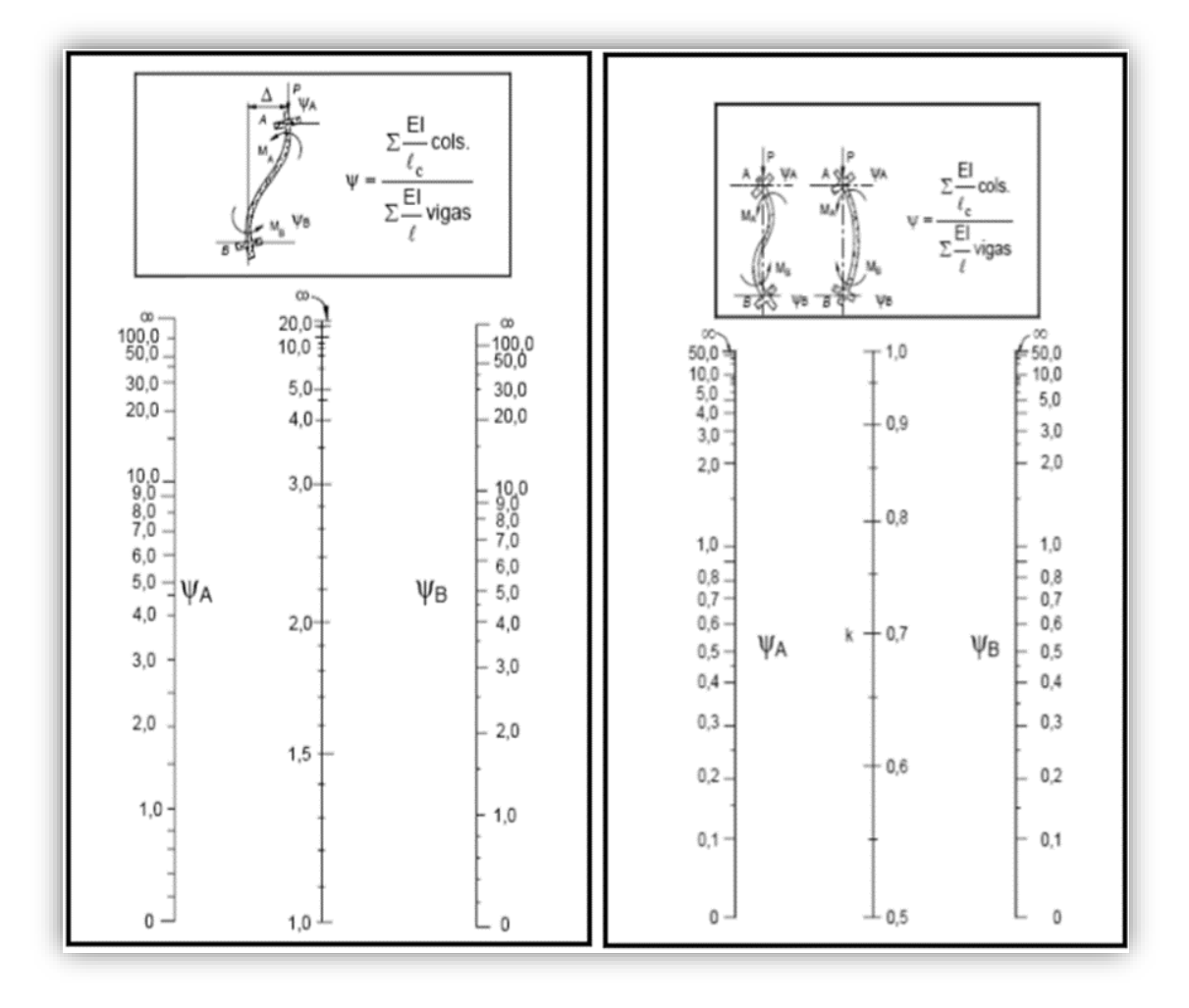

**Pórticos Traslacionales Pórticos Intraslacionales**

*Fuente:* Norma Boliviana CBH-87, Hormigón Armado

#### **2.12.2.7 Esbeltez Geométrica y Mecánica**

Se llama esbeltez geométrica de una pieza de sección constante a la relación λg=ℓo/h entre la longitud de pandeo y la dimensión h de la sección en el plano de pandeo; y la esbeltez mecánica a la relación λ=ℓo/ίc entre la longitud de pandeo y el radio de giro ί, de la sección en el plano de pandeo. Recuérdese que íc= $\sqrt{(I/A)}$ , siendo I y A respectivamente, la inercia en dicho plano y el área de la sección, ambas referidas a la sección del hormigón.

Los valores límites para la esbeltez mecánica que recomienda la Norma Boliviana de Hormigón Armado son los que se mencionan a continuación:

- Para esbelteces mecánicas  $\lambda$  < 35 (equivalentes, en secciones rectangulares, a esbelteces geométricas menores a 10), la pieza puede considerarse corta, despreciando los efectos de segundo orden y no siendo necesario efectuar ninguna comprobación a pandeo.
- Para esbelteces mecánicas  $35 \le \lambda < 100$  (geométricas  $10 \le \lambda$ o < 29), puede aplicarse el método aproximado.
- Para esbelteces mecánicas  $100 \le \lambda < 200$  (geométricas  $29 \le \lambda$ o < 58), debe aplicarse el método general; para soportes de secciones y armadura constante a lo largo de su altura puede aplicarse el método aproximado de la columna modelo o el de las curvas de referencia.
- No es recomendable proyectar piezas comprimidas de hormigón armado con esbelteces mecánicas  $λ$  > 200 (geométricas  $λ$ o > 58).

#### **2.12.2.8 Columnas cortas de concreto reforzado**

La determinación de una columna corta o larga está directamente ligada a la esbeltez de la misma. Si la esbeltez mecánica es menor que 35 (equivalentes en secciones rectangulares, a esbelteces geométricas menores que 10) se trata de una columna corta, despreciando los efectos de segundo orden y no siendo necesario efectuar ninguna comprobación a pandeo. La carga que puede soportar está regida por las dimensiones de su sección trasversal y por la resistencia de los materiales con que está construida. Se considera que una columna corta es un miembro más bien robusto con poca flexibilidad.

## **2.12.2.9 Columnas intermedias**

Este tipo de columnas son aquellas que tienen la esbeltez mecánica ( $35 \le \lambda < 100$ ), donde para poder resolverlas se acudirá a los métodos aproximados que vienen recomendados por la norma CBH-87.

## **2.12.2.10 Método de la excentricidad ficticia**

Este método aproximado es aplicable a los pilares de sección y armaduras constantes, cuya esbeltez mecánica no supere el valor de 100 ( $\lambda \le 100$ ). Se distinguen dos (2) casos, según sean o no iguales las excentricidades iniciales en los extremos del pilar.

#### **Excentricidad de primer orden.**

Excentricidad inicial o de primer orden "eo", no es menor que la excentricidad accidental, siendo eo igual a M/N, donde "M" es el momento exterior aplicado de primer orden, y "N" la carga axial actuante.

$$
e_{ox} = \frac{M_{dy}}{N_d}
$$

$$
e_{oy} = \frac{M_{dx}}{N_d}
$$

#### **Excentricidad accidental.**

Excentricidad accidental "ea", toma en cuenta los pequeños errores constructivos y las inexactitudes en el punto de aplicación de la fuerza normal. Según la norma CBH-87 en el punto 8.3.2.3 se obtiene la siguiente ecuación para este tipo de excentricidad.

$$
e_o = e_a = \frac{c}{20} \ge 2 \, \text{cm}
$$

Siendo "c" la dimensión lineal de la sección paralela al plano de pandeo.

#### **Excentricidad ficticia debido al pandeo (segundo orden).**

La excentricidad ficticia "efit", no tiene ningún significado físico. Se trata de una excentricidad ficticia tal que, sumada a la excentricidad de primer orden "eo", tiene en cuenta de forma sencilla los efectos de segundo orden, conduciendo a un resultado suficientemente aproximado.

$$
e_{\text{fic}} = \left(3 + \frac{f_{\text{yd}}}{3.500}\right) \frac{c + 20e_0}{c + 10e_0} \cdot \frac{\ell_0^2}{i} 10^{-4}
$$

La referencia de esta ecuación se encuentra en la sección 8.3.5.2.1 de la Norma Boliviana CBH-87.

#### **Excentricidad Final**.

Es la suma de todas las excentricidades:

$$
e(x, y)_{final} = mayor(e_o, e_a) + e_{fic}
$$

#### **2.13 Flexión Esviada**

Se dice que una sección se encuentra en un estado de flexión esviada cuando no se conoce a priori la dirección de la fibra neutra. Este estado se presenta en los casos siguientes:

En aquellas secciones que, por su forma, no presentan un plano de simetría, como las seccionas en L de lados desiguales.

En aquellas secciones que, siendo simétricas en cuanto a la forma, están armadas asimétricamente respecto a su plano de simetría, y en aquellas secciones que, siendo simétricas por su forma y armaduras, están sometidas a una solicitación que no está en el plano de simetría.

El último caso es, sin duda el más frecuente en el que se encuentran.

La mayoría de los pilares, aunque formen parte de pórticos planos, la acción de viento o del sismo puede producir flexiones secundarias, que con frecuencia se desprecian, lo mismo que las que resultaría de una consideración rigurosa del pandeo y de las posibles inexactitudes de construcción, con las consiguientes excentricidades situadas fuera del plano principal de flexión. La razón de regir el problema de la flexión esviada debe atribuirse a su complejidad y a la ausencia, hasta tiempos recientes, de métodos prácticos para su tratamiento.

#### **2.13.1 Sección rectangular con armadura simétrica**

Se trata en este apartado el problema de flexión esviada de mayor importancia práctica, que es el de la sección rectangular de dimensiones conocidas y disposición de armaduras conocidas, donde la única incógnita es la armadura total.

En la multitud de elementos resulta aconsejable el armado con barras del mismo diámetro dispuestas simétricamente. Tal es el caso de pilares de edificación, en los que, bien en la misma sección o a lo largo de la altura, actúan momentos flectores de diferente signo, y en los que, en todo caso, el armado asimétrico exigiría un control de obra especial para evitar errores en la colocación de las armaduras. Además, siendo importantes los esfuerzos normales, la armadura simétrica es razonablemente eficaz.

Para el dimensionamiento y la comprobación de este tipo de secciones existe un procedimiento sencillo y práctico, que se exponen a continuación:

## **2.13.2 Ábacos adimensionales en roseta**

Para realizar el cálculo, cuando las piezas se encuentran sometidas a flexión esviada, se utilizarán los diagramas de iteración adimensionales en flexión recta. Del mismo modo que allí, al variar la cuantía, se obtenía para cada sección un conjunto de diagramas de interacción (N, M), aquí se obtiene un conjunto de superficies de interacción (N, Mx, My). Estas superficies pueden representarse mediante las curvas que resultan al cortarlas por planos N=cte. En cada hoja pueden agruparse cuatro u ocho de estos gráficos, aprovechando las simetrías (esta idea, original de Grasser y Linse, ha dado lugar a la denominación en roseta). Si además se preparan en forma adimensional, llevando en los ejes los esfuerzos reducidos (v,µx, µy ), son válidos para una sección rectangular, cualesquiera que sean sus dimensiones y la resistencia del hormigón para poder observar las rosetas, consultar el libro de Hormigón Armado de Jiménez Montoya.

El dimensionamiento de una sección es inmediato si disponemos de una roseta preparada para la misma disposición de armaduras, recubrimientos relativos y límite elástico del acero. Es suficiente ingresar en el sector correspondiente al valor de v del que se trate, con los valores de µx, µy, para obtener la cuantía mecánica total necesaria w.

El Proceso de cálculo a realizar para entrar a los ábacos es el siguiente:

Determinar la capacidad mecánica del hormigón:

$$
U_c = f_{cd} \cdot h_x \cdot h_y
$$

Determinar los esfuerzos reducidos:

$$
v = \frac{N_d}{U_c}
$$

$$
\mu_x = \frac{M_{xd}}{U_c \cdot h_y}
$$

$$
\mu_y = \frac{M_{yd}}{U_c \cdot h_x}
$$

Los datos básicos que se necesitan son los que se mencionan a continuación:

hx, hy = Son las dimensiones de la sección del pilar

Myd = Momentos flectores de cálculo en la dirección Y.

Mxd = Momentos flectores de cálculo en la dirección X

Nd = Esfuerzo normal de cálculo

fcd= Resistencia de cálculo del hormigón

fyd = Resistencia de cálculo del acero

Definir los valores de momento reducido para entrar a los ábacos:

$$
\mu_1 = mayor (\mu_x, \mu_y)
$$
  

$$
\mu_2 = menor (\mu_x, \mu_y)
$$
  

$$
\mu_1 > \mu_2
$$

Determinar la cuantía mecánica W con los valores de los esfuerzos reducidos y definir la distribución de la armadura para los pilares se entra a los diagramas de interacción.

Si el valor de v no es redondo, se obtiene w por interpolación entre los resultados correspondientes a los valores redondos de v entre los que esté situado el lado.

Los ábacos en roste para flexión esviada, están expuestos en el libro de "Jiménez Montoya" en el tomo II.

## **2.14 Losas.**

Elemento estructural de dimensiones rectangulares en Hormigón Armado con una resistencia característica fck de H25 "250kg/cm2" (hormigón simple + acero de refuerzo), que permite crear un espacio, un piso o un área a una altura determinada, también cumple como cubierta con una leve pendiente para su funcionalidad.

Las losas son los elementos estructurales que soportan directamente las cargas de servicio, se distinguen dos casos según su forma de apoyo, las losas apoyadas en sus dos bordes paralelos y las losas apoyadas en sus cuatro bordes. En las losas apoyadas en dos bordes paralelos se pueden apreciar dos casos, para determinar su forma de cálculo, según la carga que reciben puede ser distribuida o puntual en este diseño se plantean solo cargas distribuidas, en consecuencia, a las losas apoyadas en sus dos bordes paralelos y que están sometidas a cargas distribuidas se las calcula de la siguiente forma:

Figura 18. Limitaciones de armado en el soporte

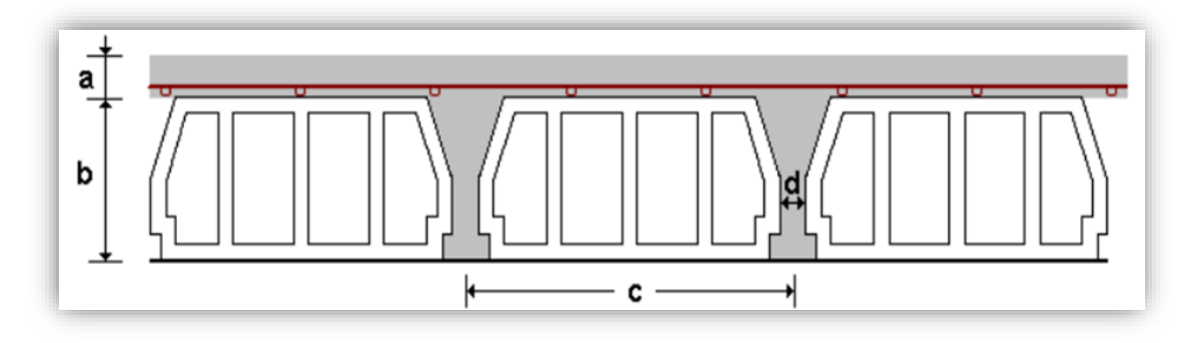

*Fuente:* internet (losa alivianada).

Estructuralmente funcionan en una sola dirección, siendo equivalente a las losas nervadas unidireccionales. La sección de las viguetas tiene forma de "T" invertida, con una altura que varía entre los 8 y 9 cm. La altura de la losa se corresponde a la suma de las alturas de los bloques junto con la carpeta de compresión.

- Como una viga si  $l_x \leq \frac{3}{2}$ *y x l l*
- Como una losa apoyada en su contorno, suponiendo sus bordes libres como

simplemente apoyados si 
$$
l_x \ge \frac{l_y}{2}
$$
, y se supone la relación  $\frac{l_x}{l_y} > 2.5$ .

## **2.14.1 Losa Reticular**

Las losas reticulares están conformadas con casetones en filas de viguetas o nervios de hormigón perpendiculares entre sí con cabezales macizos sobre las columnas (los cuales son necesarios para proveer resistencia al corte) y vigas de borde.

Figura 19. Limitaciones en el Armado de soportes

*Fuente:* internet (https://www.pinterest.com.mx/pin/633318766322881062/).

La norma boliviana del hormigón armado CBH-87 establece que:

**Los nervios:** Son elementos encargados de transmitir las acciones a los soportes. La separación entre nervios puede ser variable en función del diseño estructural: la separación máxima de 100 cm y el ancho de nervio de 10 cm y 15 cm (artículo 37.2.4 de EH08), pero no menor a 7 cm (CBH-87).

**Capa de compresión:** Las losas reticulares o aligeradas deberán disponer de una capa de compresión no inferior a 5 cm y ésta deberá disponer de una armadura de reparto en malla. **Canto de la losa:** El canto óptimo de losa aligerada debe disponer de un canto total de espesor constante no inferior a  $L/24 \le h_{LR} \le L/20$ , siendo L la luz de cálculo mayor entre los soportes y deberá ser superior a 25 cm.

**Pilar:** La menor dimensión de la sección transversal del pilar no deberá ser inferior a 25 cm.

# **2.14.2 Dimensiones de las losas nervadas**

Los nervios deben tener las siguientes limitaciones dimensionales de acuerdo a la norma boliviana CBH-87 en el punto 9.4.5.3.

Figura 20. Restricciones de dimensiones para losa reticular

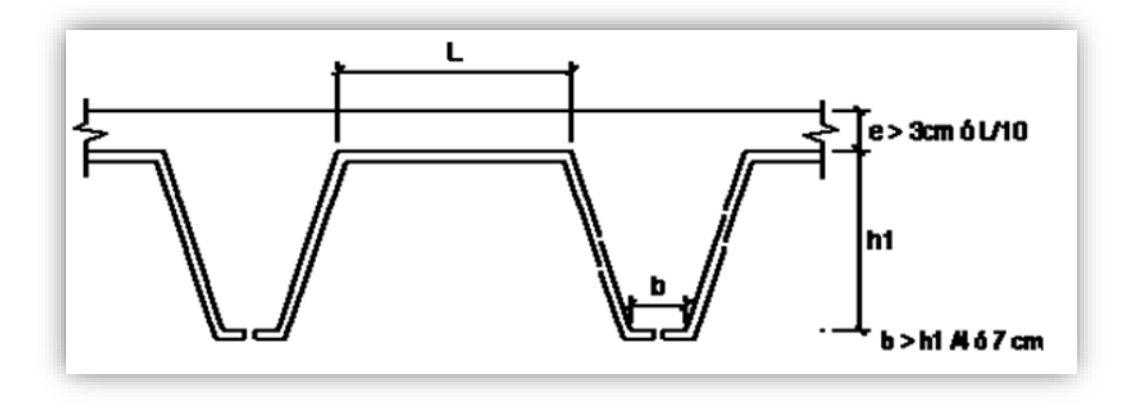

*Fuente:* Norma Boliviana CBH-87, Hormigón Armado

# **2.14.3 Dimensionamiento de secciones placas en T o L**

## **2.14.3.1 Anchura eficaz de la cabeza**

La anchura eficaz  $b_e$ , de la cabeza de compresión de una viga T, simplemente apoyada, sometida a una carga uniformemente repartida, se tomará en función de la anchura real b, sacado de tablas, según se trate de vigas aisladas o múltiples respectivamente.

Si sobre la viga actúa una carga concentrada en una zona de amplitud «a» en la dirección de la luz, los valores dados por las tablas deberán multiplicarse por el factor de reducción k, dado en la tabla 3.10: Vigas T múltiples, valores de los coeficientes k de la Norma Boliviana (CBH-87).

En todos los casos y a efectos de determinar la anchura eficaz de la cabeza, deben tenerse en cuenta además las observaciones siguientes:

- 1. Los valores indicados en las tablas son válidos también para cargas triangulares, parabólicas o sinusoidales, así como para el caso de momentos constantes.
- 2. Las tablas son igualmente aplicables al caso de vigas continuas, considerando como valor de la luz la distancia que resulte, para cada estado de carga, entre puntos de momento nulo.

3. En las proximidades de un apoyo, la anchura eficaz de la cabeza de compresión, a cada lado del nervio,  $0.5*(b_e - b_w)$ , no será superior a la distancia entre apoyo y sección considerada.

Hormigón Armado 15°Edicion, Pedro Jiménez Montoya, Álvaro García Meseguer, Francisco Morán Cabré, Juan Carlos Arroyo Portero

4. En el caso de piezas T provistas de cartelas de anchuras  $b_c$  y altura  $h_c$ , se sustituirá la anchura real  $b_w$ , del nervio, por otra ficticia  $b_w$ .

$$
\dot{b_w} = b_w + 2b_c \, \mathbf{S}i \, b_c < h_c \, \mathbf{I}_0 \, \dot{b_w} = b_w + 2h_c \, \mathbf{I}_1 \, b_c \ge h_c
$$

## **2.14.3.2 Viga T aislada**

$$
b_1=\frac{b_{\text{e}}\quad b_{\text{w}}}{2}
$$

Anchura de la cabeza de compresión que debe tomarse a uno y otro lado del nervio, en centro luz, cuando la viga esté sometida a carga uniformemente repartida

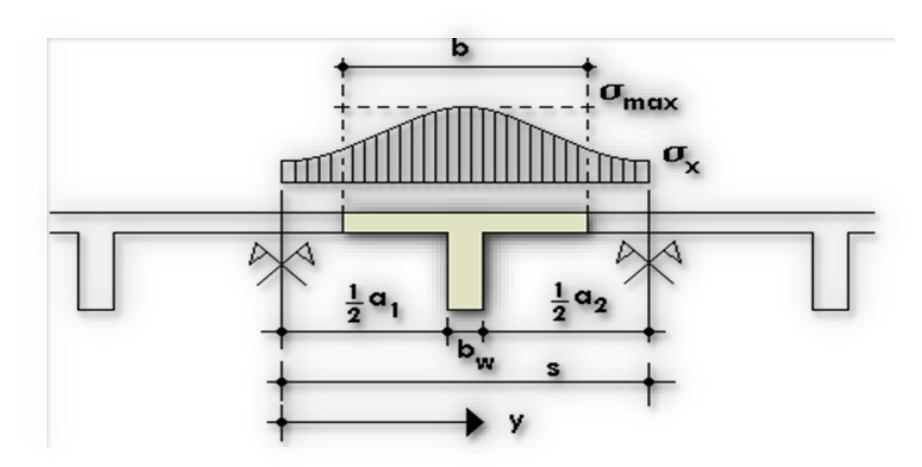

Figura 21. Transmisión de cargas de nervio a placa

*Fuente:* Hormigón Armado de "Jiménez Montoya" (14ª. Ed).

El ancho de colaboración o ancho efectivo depende de:

- **-** La forma de la carga: uniforme, puntual directa o indirecta.
- **-** Las condiciones de apoyo: viga simple, viga continua o en voladizo.
- **-** La forma de la sección: vigas T simétricas o asimétricas.
- **-** Relación entre espesor del ala y altura del nervio.
- Las condiciones de borde de la placa: empotramiento perfecto o no.
- **-** La luz de la viga (l); y la distancia entre nervios (a).

**-** Para vigas T simétricas (con alas de ambos lados), se considera el menor valor de b entre:

$$
b \le \frac{lux}{4}
$$
\n
$$
b \le b_w + 16h_f
$$
\n
$$
b \le b_w + \frac{a1}{2} + \frac{a2}{2}
$$

- **-** Siendo (a) la distancia libre hasta las vigas más cercanas a ambos lados.
- **-** Hormigón Armado 15°Edicion, Pedro Jiménez Montoya, Álvaro García Meseguer, Francisco Morán Cabré, Juan Carlos Arroyo Portero
- **-** Para vigas L (con ala de un solo lado), se considera el menor valor de "b" entre:

$$
b \leq \tfrac{luz}{12} \qquad \qquad b \leq b_w + 6h_f \qquad \qquad b \leq b_w + \tfrac{a}{2}
$$

**-** Siendo la distancia libre hasta la viga más cercana.

## **2.14.4 Resistencia de las vigas de Losa**

Al analizar la resistencia de una viga placa se presentan diferentes situaciones según la posición que ocupe el eje neutro. Si el eje neutro dentro del ala de la viga, es  $c \leq h_f$ ; la altura del área comprimida es menor que el espesor del ala. Es muy frecuente que al calcular en rotura una sección T sometida a flexión simple, la profundidad del eje neutro resulte menor que el espesor de la losa, en cuyo caso debe calcularse como sección rectangular de ancho b. Para ello se recurre a las tablas de cálculo de losas reticulares utilizadas por la CBH-87 que permitirán calcular los momentos (Ver ANEXO 1).

## **2.14.4.1 Armadura mínima**

En losas de espesor constante, cuando se utilice acero de refuerzo con fyk = 5000 Kg/cm2, la cuantía mínima para resistir cambios de temperatura y retracción de fraguado ωmin será de 0.0015. En las losas reticulares, la cuantía mínima de flexión ωmin se calculará como una viga, tomando como ancho de la franja de hormigón el ancho de los nervios.

#### **2.14.4.2 Cálculo de la resistencia al cortante**

De acuerdo con la experimentación en que se basa la ¨Teoría de Líneas de Rotura¨ cuando una losa rectangular, sustentada en todo su perímetro sobre vigas de mayor peralte y sometida a una carga uniforme distribuida que actúa en toda la superficie, se encuentra al borde del colapso, se fisura conformando triángulos y trapecios

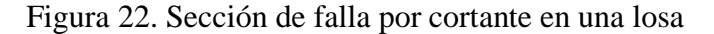

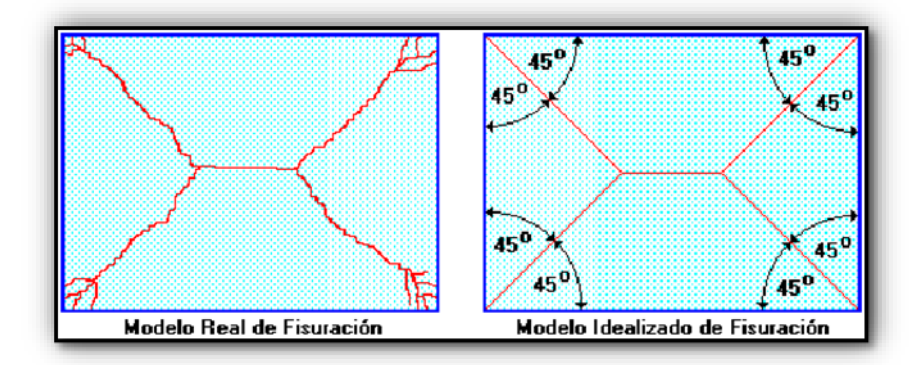

*Fuente*: "NILSON, Arthur"; Design of Concrete Structures. (14<sup>a</sup>. ed.).

De acuerdo con la experimentación en que se basa la ¨Teoría de Líneas de Rotura¨ cuando una losa rectangular, sustentada en todo su perímetro sobre vigas de mayor peralte y sometida a una carga uniforme distribuida que actúa en toda la superficie, se encuentra al borde del colapso, se fisura conformando triángulos y trapecio

## **2.15 Fundaciones (Zapata Aislada)**

Los elementos de cimentación se dimensionan para resistir las cargas actuantes y las reacciones inducidas. Para ello, es preciso que las solicitaciones actuantes sobre el elemento de cimentación se transmitan íntegramente al terreno en que se apoya.

Dependiendo de las necesidades de la edificación y de las características del suelo, pueden diseñarse diferentes tipos de fundaciones superficiales como ser: zapatas aisladas, vigas y losa de fundación. En este proyecto se diseñarán zapatas aisladas.

#### **2.15.1 Efectos de cargas excéntricas**

Una zapata se considera cargada excéntricamente si la columna soportada no es concéntrica con el área de la zapata o si la columna transmite, en su unión con la zapata no solo una carga vertical sino también un momento flector.

La presión del suelo para zapatas excéntricas está expresada por la siguiente ecuación general:

$$
\sigma max = -\frac{P}{A \cdot B} - \frac{6 \cdot My}{B \cdot A^2} - \frac{6 \cdot Mx}{A \cdot B^2} \le q_a
$$

Dicha ecuación obedece a la siguiente figura:

Figura 23. Vista en planta de zapata aislada sometida a cargas y momentos

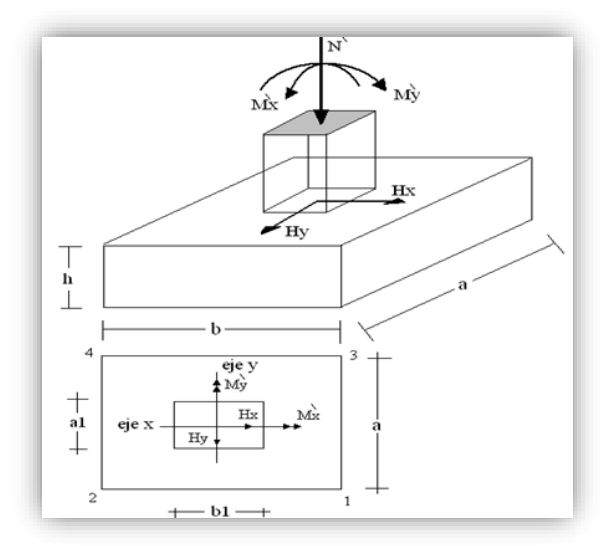

*Fuente:* Material de apoyo didáctico "Univ. San Simón, Fundaciones I".

Tomando en cuenta estos aspectos se desarrolla a continuación diferentes casos de excentricidad de acuerdo a la figura N° 24. La carga puede actuar: en el centro, el núcleo, el límite y fuera del núcleo central.

Figura 24. Vista en planta de zapata aislada sometida a cargas y momentos

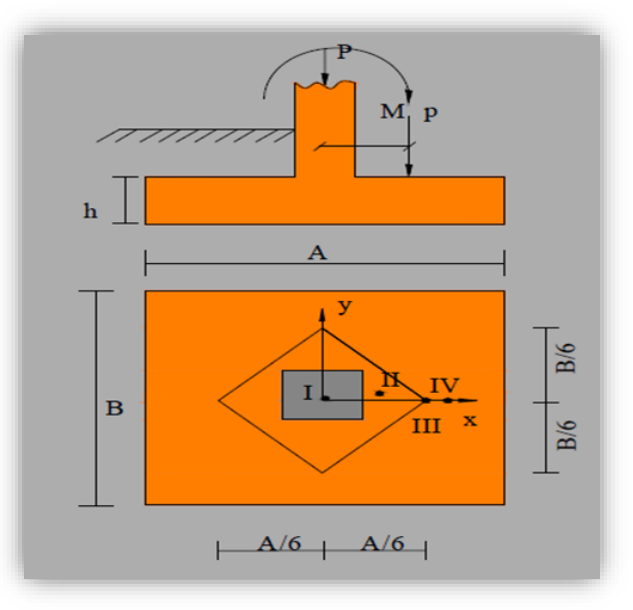

*Fuente:* Material de apoyo didáctico "Univ. San Simón, Fundaciones I".

## **2.15.1.1 Caso I (Cuando e = 0)**

Es el caso en que la excentricidad cae en el centro del núcleo o tercio medio, en el cual el momento es muy pequeño. (Figura N° 25). La presión del suelo está dada por la siguiente ecuación:

$$
q = \frac{P}{A \cdot B}
$$

Además, que se debe cumplir con la siguiente relación:

$$
q\leq q_a
$$

Donde:

P = Carga de servicio, que se transfiere a la zapata a través de la columna.

qa = Capacidad admisible de carga del suelo.

q = Presión neta que la zapata transmite al suelo.

$$
Figure 25. Caso I (e = 0)
$$

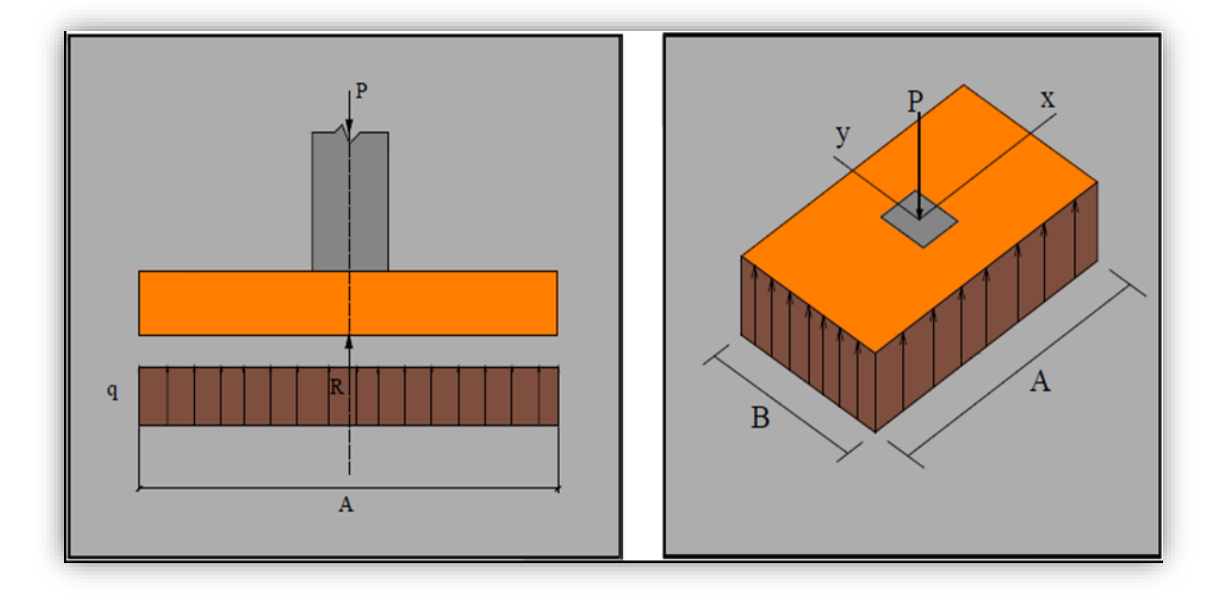

*Fuente:* Material de apoyo didáctico "Univ. San Simón, Fundaciones I".

## **2.15.1.2 Caso II (Cuando e ≤ A/6)**

En este caso, la excentricidad cae dentro del núcleo central, donde el esfuerzo de compresión es mayor que el esfuerzo de flexión. (Figura N° 26).

Las presiones del suelo serán:

$$
q_{\text{max}} = \frac{P}{A \cdot B} \left[ 1 + \frac{6e}{A} \right]
$$

$$
q_{\text{min}} = \frac{P}{A \cdot B} \left[ 1 - \frac{6e}{A} \right]
$$

Además, que se debe cumplir con la siguiente relación:

$$
q_{max} \le q_a
$$

Figura 26. Caso II (Cuando e  $\leq$  A/6)

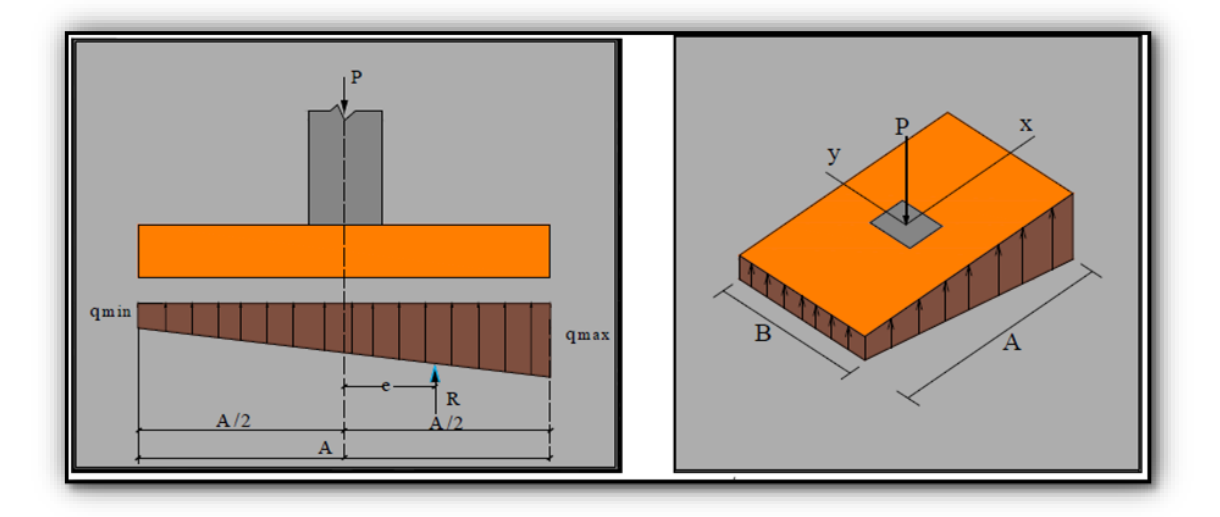

*Fuente:* Material de apoyo didáctico "Univ. San Simón, Fundaciones I".

# **2.15.1.3 Caso III (Cuando e = A/6)**

En este caso, la excentricidad se encuentra en el límite del núcleo central, en el cual el esfuerzo directo es igual al refuerzo de flexión. (Figura N° 27).

Las presiones del suelo están dadas por las siguientes ecuaciones:

$$
q_{\text{max}} = \frac{2 \cdot P}{A \cdot B}
$$

$$
q_{\text{min}} = 0
$$

Figura 27. Caso III (Cuando e  $= A/6$ )

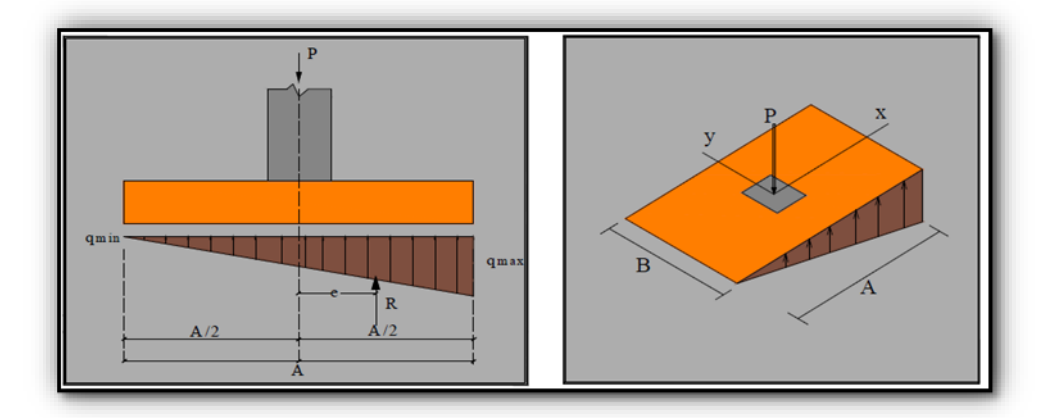

*Fuente:* Material de apoyo didáctico Univ. San Simón, Fundaciones I

# **2.15.1.4** Caso IV (Cuando e  $\geq A/6$ )

En este último caso, la excentricidad se encuentra fuera del núcleo central, si la carga actúa fuera del tercio central se provoca esfuerzos de tracción en el lado opuesto de la excentricidad. Si el esfuerzo máximo debido a la carga P no excede el esfuerzo admisible neto, no se espera que se levante ese lado de la fundación y el centro de gravedad de la distribución triangular de esfuerzos portantes debe coincidir con el punto de acción de la carga P.

Las presiones del suelo están dadas por las siguientes ecuaciones:

$$
q_{\max} = \frac{4 \cdot P}{3 \cdot B(A - 2e)}
$$

$$
q_{\min} = 0
$$

Figura 28. Caso IV (Cuando e  $\geq$  A/6)

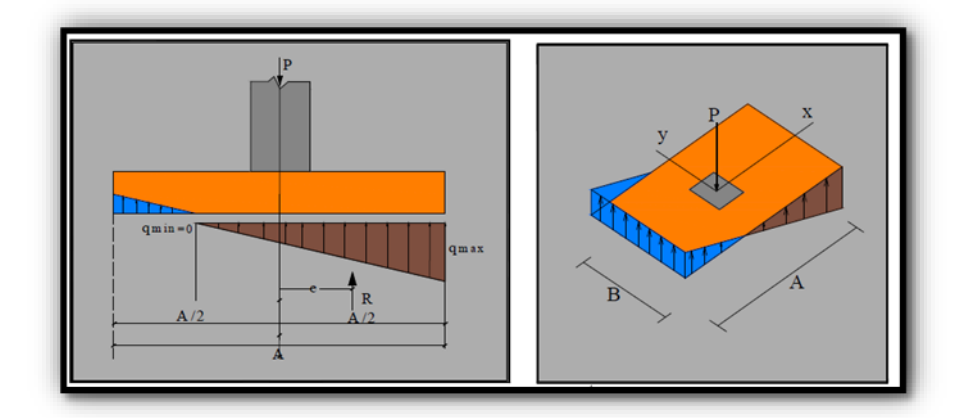

*Fuente:* Material de apoyo didáctico "Univ. San Simón, Fundaciones I".

#### **2.15.2 Zapatas aisladas céntricas**

Se define como zapatas aisladas a aquellas que transmiten la carga de una sola columna al suelo, como se puede observar en la Figura N° 29 (a). Como excepción, se considera como zapata aislada aquella que sostiene dos soportes contiguos separados por una junta de dilatación, tipo "diapasón" como se muestra en la Figura N° 29 (b).

Las zapatas aisladas pueden ser de diversas formas geométricas de acuerdo a las necesidades, su uso es indicado para casos en los que las cargas son relativamente bajas y/o el suelo tenga buena resistencia.

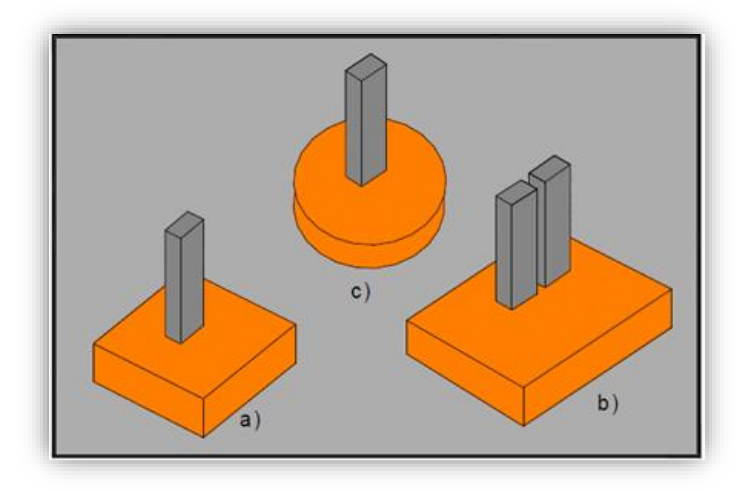

Figura 29. Tipos de Zapatas aisladas

*Fuente:* Cálculo de estructuras de cimentación, de "J. Calavera".

El comportamiento resistente de las zapatas aisladas es complejo. Sin embrago, los métodos de cálculo admitidos por las normas son suficientemente seguros, ya que están basados en una extensa experimentación.

Tanto la instrucción española como el Euro código de hormigón distinguen entre zapatas rígidas y zapatas flexibles.

• Se considera **rígidas** a las zapatas cuyo vuelo v, en ambas direcciones, no supera 2h, siendo h el canto máximo. En ellas la distribución de presiones sobre el terreno puede suponerse plana; pero para su cálculo como piezas de hormigón, al igual que sucede en las ménsulas cortas, no puede aplicarse la teoría general de flexión, válida para piezas esbeltas (dimensionamiento en base a los momentos flectores y esfuerzos cortantes), sino que es necesario aplicar el método de las bielas y tirantes,
• Por el contrario, se considera **flexibles** a las zapatas cuyo vuelo es superior a 2h en alguna de las direcciones principales. En ellas la distribución de presiones sobre el terreno depende de la rigidez relativa entre suelo y zapata; el suponer una ley plana queda del lado de la inseguridad para la comprobación de las presiones, que serán mayores en el centro de la zapata para carga centrada y zapata muy flexible. El cálculo de esta se hace por la teoría general de la flexión, como si fuera una losa o una viga plana.

Figura 30. Tipos de zapatas aisladas tronco piramidal y rectangular

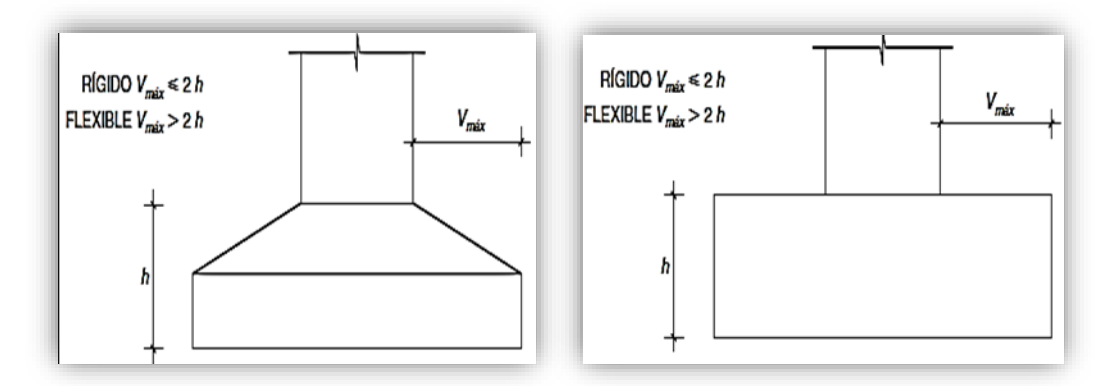

*Fuente:* Hormigón Armado "Jiménez Montoya" (14°. Ed.)

### **2.15.2.1 Distribución de presiones**

La distribución de presiones debajo de una zapata con una carga puntual no es uniforme. La forma de distribución de presiones depende del tipo de material de apoyo y del grado de rigidez de la zapata, tal y como se observa en la Figura N° 31. Cuando la distribución de esfuerzos es irregular se crea un problema de resolución bastante complejo, entonces se adopta, para simplificar el cálculo, una repartición lineal de presiones la cual en la práctica demuestra tener poca variación con la repartición real de presiones.

Para zapatas que descansan sobre suelos granulares gruesos, la presión es mayor en el centro de la zapata y disminuye hacia el perímetro.

En contraste, en suelos arcillosos las presiones son mayores cerca del borde que en el centro de la zapata, puesto que en este tipo de suelos la carga produce una resistencia a cortante alrededor del perímetro, la cual se adiciona a la presión hacia arriba.

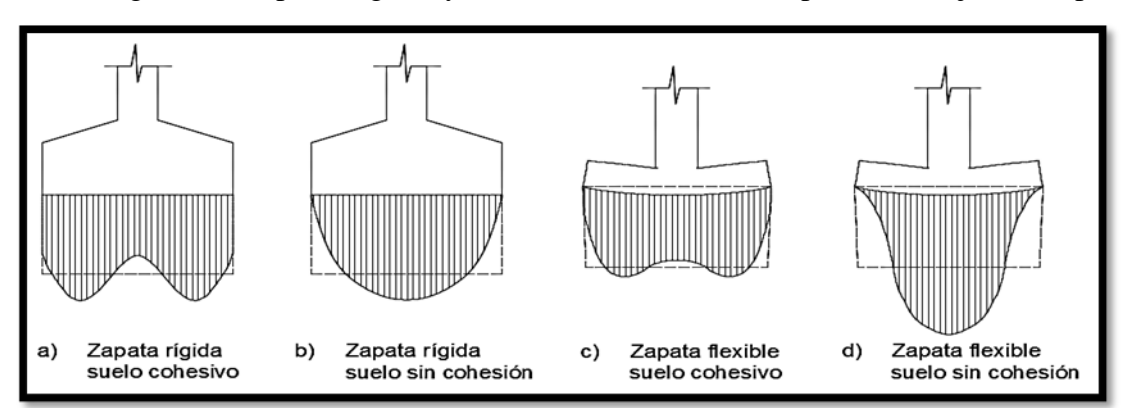

Figura 31. Zapatas rígidas y flexibles. Distribución de presiones bajo una zapata

*Fuente:* Hormigón Armado "Jiménez Montoya" (14°. Ed.)

## **2.15.3 Dimensionamiento de zapata aislada flexible con carga centrada**

### **a. Dimensionamiento en planta de la zapata**

Si se asume una distribución uniforme de tensiones, las dimensiones "a" y "b" de la planta de la zapata se determinan en función de la tensión admisible para el terreno.

$$
\sigma_{adm} = \frac{N+P}{a\cdot b}
$$

Donde:

 $A = \hat{A}$ rea necesaria en planta de la zapata = a · b.

σadm = Tensión admisible del terreno.

 $N = C \arg a$  centrada de servicio (sin mayorar).

 $P = P$ eso propio de la zapata (al no ser conocido este valor, se admite un 5% de N).

#### **b. Dimensionamiento del canto de la zapata**

Para el cálculo resistente del hormigón, puede considerarse una tensión uniforme del terreno, prescindiendo del peso propio de la zapata, ya que al fraguar el hormigón queda en un estado en el que las tensiones son nulas.

$$
\sigma_t = \frac{N}{a \cdot b}
$$

Donde:

σt = Tensión uniforme del terreno sobre la zapata.

 $N = Axil$  transmitido por el soporte.

Por razones económicas el canto debe ser el menor posible, evitando así que las zapatas necesiten armadura por cortante, reduciendo también el volumen de hormigón sin que aumenten las armaduras longitudinales, que suelen estar controladas por las cuantías geométricas mínimas establecidas por las normas.

Por este motivo, se recomienda, en el caso de zapatas de espesor constante, no adoptar para el canto útil valores inferiores al mayor de los dos siguientes:

$$
\geq \begin{cases} d_2 = \sqrt{\frac{a_o \cdot b_o}{4} + \frac{a \cdot b}{2 \cdot k - 1} - \frac{(a_o + b_o)}{4}} \\ d_3 = \frac{2 \cdot (a - a_o)}{4 + k} \\ d_3 = \frac{2 \cdot (b - b_o)}{4 + k} \\ k = \frac{4 \cdot f_{vd}}{\gamma_f \cdot \sigma_t} \end{cases}
$$

$$
f_{vd} = 0.50 \cdot \sqrt{f_{cd}}
$$

Donde:

 $d =$ Canto útil.

a, b = Dimensiones en planta de la zapata.

 $a_0$ ,  $b_0$  = Dimensiones en planta de la columna.

fvd = Resistencia convencional del hormigón a cortante.

fcd = Resistencia de cálculo del hormigón.

 $\gamma_f$  = Coeficiente de seguridad de la solicitación ( $\gamma_f$  = 1.6).

 $\sigma_t$  = Tensión uniforme del terreno sobre la zapata.

### **c. Determinación de las armaduras principales (Cálculo a flexión)**

La determinación de la armadura a tracción para zapatas flexibles debe hacerse aplicando la teoría de flexión en ambas direcciones.

La armadura se determina en las secciones 1-1 y 1'-1', medidas a una distancia de:

0,15.  $a_0$  ó 0,15.  $b_0$ ,

de la cara interior de los paramentos, como se muestra en la figura.

Figura 32. Cálculo a flexión de una zapata flexible

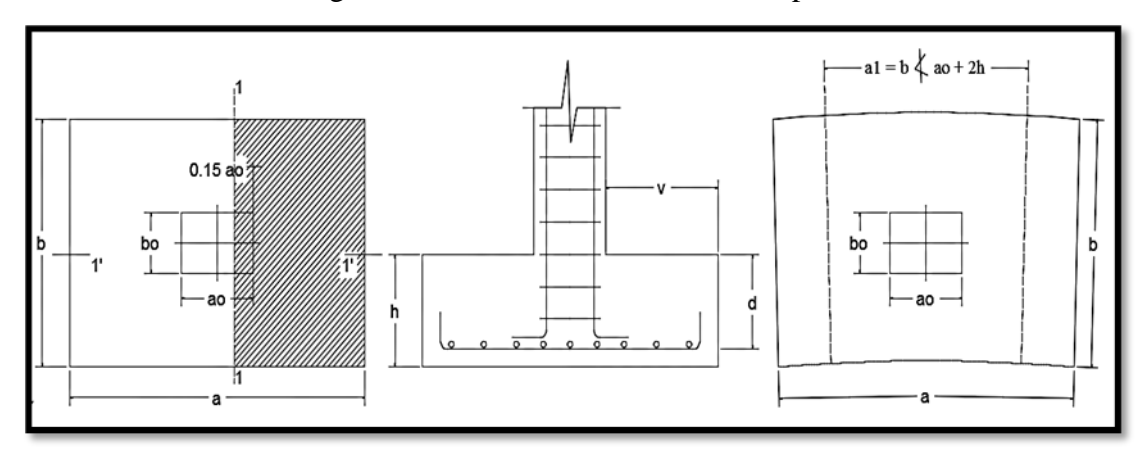

*Fuente:* Hormigón Armado de "Jiménez Montoya" (14°. Ed.)

Las normas exigen que la sección total de armadura, en una dirección, no sea inferior al 20% de la correspondiente en la otra dirección.

El momento de cálculo en la sección 1-1, debido a carga del terreno  $\sigma_t = N/(\mathfrak{a} \cdot \mathfrak{b})$  es:

$$
M_{ad} = \frac{\gamma_f \cdot N}{2a} \left( \frac{a - a_0}{2} + 0.15 \cdot a_0 \right)^2
$$

Donde:

a = Lado mayor de la zapata.

a<sup>o</sup> = Lado mayor de la columna.

La armadura correspondiente a esta sección, de dimensiones  $b \cdot d$ , puede determinarse mediante la fórmula simplificada para el momento reducido de cálculo.

Momento reducido de cálculo:

$$
\mu = \frac{M_{ad}}{b \cdot d^2 \cdot f_{cd}}
$$

Cuantía mecánica:

$$
\omega = \mu(1+\mu)
$$

Capacidad mecánica del acero:

$$
Us = As \cdot f_{yd} = \omega \cdot b \cdot d \cdot f_{cd}
$$

$$
As = w \cdot b \cdot d \cdot \frac{f_{cd}}{f_{yd}}
$$

Armadura mínima:

$$
As_{min} = \rho_{min} \cdot b \cdot d
$$

La cuantía mínima exigida por la norma para el acero a ser utilizado es:  $\rho \geq 0.0015$  para acero AE-50.

## **2.15.4 Comprobación a cortante y punzonamiento**

Se debe realizar comprobaciones a esfuerzo cortante, a punzonamiento y de adherencia. Como resistencia convencional del hormigón a cortante se adopta el valor:

 $f_{vd} = 0.5 \cdot (f_{cd})^{1/2}$  (kg/cm<sup>2</sup>)

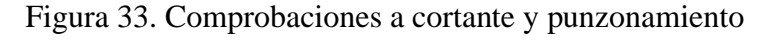

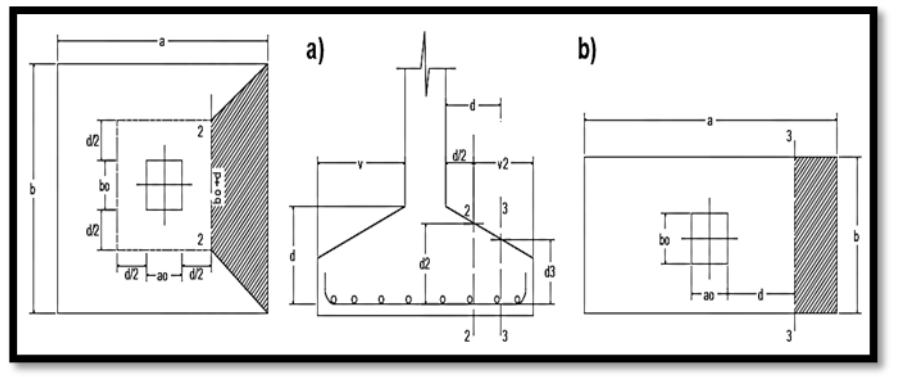

*Fuente:* Hormigón Armado de "Jiménez Montoya" (14°. Ed.)

# **2.15.4.1** En Zapatas rígidas ( $v \le 2h$ , en ambas direcciones)

Cuando el vuelo sea,  $v \le 1,5.b$ , la comprobación se efectúa a punzonamiento por secciones independientes. Así, la sección de referencia 2 - 2 se sitúa a una distancia d2 del paramento del soporte, su ancho es bo + d  $\leq$  b, y su canto d2  $\leq$  1,5.V2.

La zapata se encuentra en buenas condiciones de punzonamiento cuando sea:

$$
\frac{\gamma_f \cdot N}{a \cdot b} * \frac{(b \cdot b_o + d) * (a - a_o - d)}{4} \le 2 \cdot f_{vd} \cdot (b_o + d) \cdot d_2
$$

Cuando el vuelo sea  $v > 1,5.b$  (zapatas estrechas), la comprobación se efectúa a cortante en la sección de referencia 3-3, separada a una distancia d del paramento del soporte, de ancho b y canto d3. Debe ser:

$$
\frac{\gamma_f \cdot N}{a \cdot b} \left( \frac{a - a_o}{2} - d \right) \le d_3 \cdot f_{vd}
$$

#### **2.15.4.2 En Zapatas flexibles (v > 2h, en alguna dirección principal)**

En las zapatas flexibles es necesario efectuar una doble comprobación: a esfuerzo cortante y a punzonamiento. La comprobación a cortante es idéntica a la indicada para las zapatas rígidas en el apartado anterior.

Esta comprobación debe efectuarse en la sección 3-3 cuando sea a -  $a_0 \ge b$  -  $b_0$ ; en caso contrario, se comprobará en la sección ortogonal.

La comprobación a punzonamiento se efectúa, como en las placas, en la sección critica Ac formada por las cuatro secciones verticales separadas d/2 de los paramentos del soporte, es decir, en la sección  $Ac = 2(a_0 + d + b_0 + d).d_2$ .

La zapata se encuentra en buenas condiciones de punzonamiento cuanto sea:

$$
\frac{\gamma_f \cdot N}{a \cdot b} (a \cdot b - (ao + d)(bo + d) \le A_3 \cdot 2f_{vd}
$$

Debe llamar la atención la seguridad de esta última comprobación en el caso de soportes muy alargados ( $a_0 > 2b_0$ ). El Código ACI-318 adopta para la resistencia a punzonamiento, en este caso, el valor:

$$
f_{yd} = 0.5\left(1 + \frac{2bo}{ao}\right) \cdot \sqrt{f_{cd}}
$$

Evidentemente, es menor que el correspondiente a la Instrucción española.

$$
f_{yd} = 2f_{cd} = \sqrt{f_{cd}}
$$

#### **2.15.5 Comprobación de adherencia**

La comprobación de adherencia se efectúa en las mismas secciones de referencia, 1-1 y 1'-1', tornadas para la flexión. En el caso de soportes de hormigón, el cortante de cálculo en la sección 1-1 es:

$$
V_d = \frac{Y_f \cdot N}{a} \Big( \frac{a - a_o}{2} + 0.15 * a_o \Big)
$$

La armadura se encuentra en buenas condiciones de adherencia cuando sea:

$$
\tau_b = \frac{V_d}{0.9 \cdot d \cdot n \cdot \pi \cdot \emptyset} = f_{cd} = k \cdot \sqrt[3]{fcd^2}
$$

En donde n es el número de barras de diámetro φ, y k una constante con el valor k=0,95 para las zapatas rígidas, y k = 2,00 para las flexibles.

## **2.16 Obras Complementarias**

## **2.16.1 Escaleras**

Los sistemas de escaleras son una parte imprescindible de una edificación que presente varios niveles. La función primordial que tienen es conectar un punto de la estructura con otro, ubicado dentro de la misma, pero con diferentes cotas de nivel.

Es recomendable que posean una inclinación entre 20° y 40°, pues para pendientes menores se suelen utilizar rampas.

Las huellas "h" miden entre 25 cm y 30 cm y las contrahuellas "C" entre 16 cm y 19 cm. Las partes que puede tener una escalera son:

- Tramo: Sucesión ininterrumpida de escalones entre descansos.
- Descanso: Parte horizontal más extensa que limita los tramos entre los niveles de piso, de un ancho no menor a 3 huellas. Cada nivel de piso es descanso principal.
- Huella: Parte horizontal del escalón.
- Contrahuella: Parte vertical del escalón.
- Baranda: Protección de la escalera.

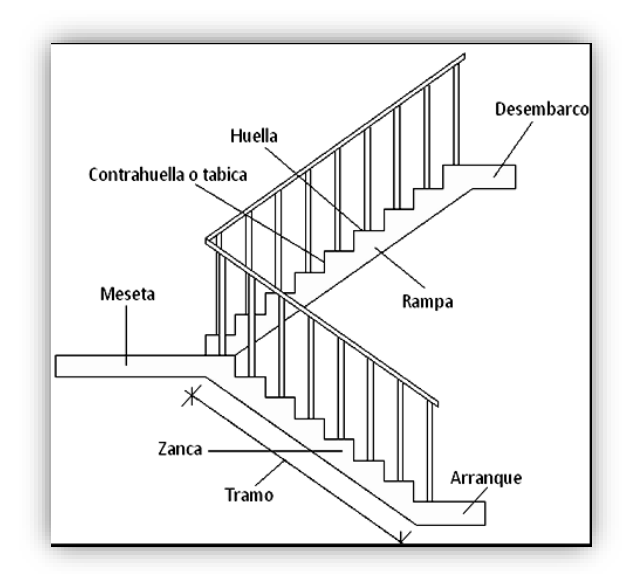

Figura 34. Partes componentes de una escalera

*Fuente:* Internet

#### **2.16.1.1 Idealización de escaleras**

Para el cálculo de escaleras no existe una metodología normada, es por eso que, comúnmente se las calcula como losas macizas, representadas por vigas en su mayor longitud, variando de acuerdo a diferentes análisis los tipos de apoyos longitudinales que puedan tener.

- La figura 36*a* representa una viga sometida a una carga vertical uniforme. Se trata de un elemento isostático que no genera reacciones horizontales y donde el momento flector en cualquier punto, independientemente de la geometría de la viga, es positivo. En este caso se presenta un planteamiento muy común de cálculo. La losa está simplemente apoyada en las vigas del inicio y final, de manera que transmite sus cargas a las mismas. La desventaja de este modelo, surge al no producirse momentos negativos a lo largo del elemento, lo cual ocasiona que en muchos casos se asuma un momento flector negativo igual a una porción del máximo positivo o una armadura negativa igual a una porción de la calculada para el momento máximo positivo.
- La figura 36*b* representa una viga de igual geometría a la anterior. Sin embargo, se encuentra empotrada en sus extremos. Los momentos flectores máximos positivos

resultan en consecuencia menores que los de la figura 36a sin embargo, se generan momentos de distinto signo.

Este planteamiento es basado en obtener un cálculo de momentos negativos al inicio y al final del elemento. Con este análisis se producen momentos negativos y positivos, evitando así asumir valores o porcentajes; pero tiene la desventaja de que el momento flector positivo se ve reducido por las condiciones de apoyo planteadas.

En las escaleras más comunes se tiene una mezcla entre las condiciones de apoyo de ambas figuras. La simplificación más frecuente a realizarse en los cálculos consiste en utilizar el dimensionamiento de armaduras para el momento flector positivo correspondiente a la figura 15*a*, tomando previsiones en el armado para cubrir los momentos negativos correspondientes al funcionamiento estructural indicado en la figura 36*b*.

#### **2.16.1.2 Condiciones de borde en tramos de escaleras**

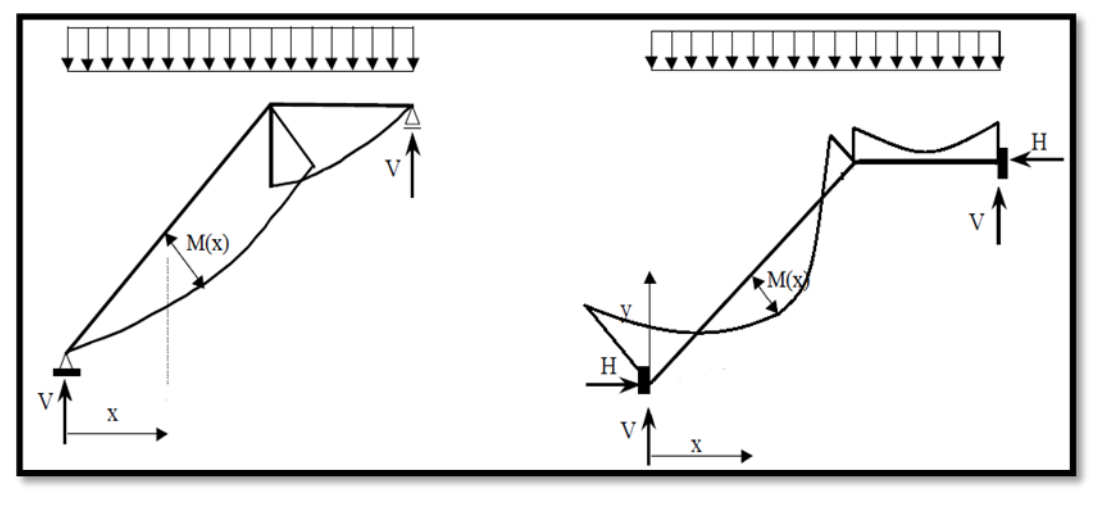

Figura 35. Partes componentes de una escalera

*36a*. Viga isostática (momento máximo positivo) *36b*. Viga hiperestática (momento máximo negativo)

*Fuente:* Internet

#### **2.16.1.3 Cargas y solicitaciones**

Las escaleras son estructuras inclinadas y las cargas actúan verticalmente. La determinación de los momentos flectores y reacciones se puede realizar de las siguientes dos maneras:

• En proyección horizontal. El momento máximo para esta forma de carga es:

$$
Mmax_{(+)} = \frac{q_u * L^2}{8}
$$

• Inclinada. El momento máximo para esta forma de carga es:

$$
Mmax_{(+)} = \frac{q_{un} * L^2}{8}
$$

Los resultados obtenidos empleando cualquiera de las dos formas de cargar al tramo de la escalera son iguales. Se recomienda usar primero el de la proyección horizontal, dado que se asimila al de una viga horizontal, pero sin olvidar que las reacciones resultarán inclinadas en los apoyos.

Las cargas serán todas aquellas que estarán permanentes como: los escalones, el peso propio de la losa, el peso de la carpeta de mortero empleado para el piso, el peso del piso y el peso de las barandas sobre los escalones de la escalera.

## **2.16.1.4 Proceso de Cálculo**

 $p = h$ uella

 $cp =$ contra huella

Si los apoyos son vigas o zapatas, el momento de diseño será:

$$
\rm M_{U\,Dise\tilde{n}o}=\alpha\ .M_{\,max}
$$

Dónde:

 $\alpha = 0.8 - 1.0$ 

### **Cálculo del espesor de la losa de la escalera**

$$
t = \frac{L_n}{25} = \frac{L_n}{20}
$$

Donde:

 $t =$  Espesor de la losa (cm).

Ln = Longitud horizontal de la escalera (cm).

Para el cálculo del espesor se toma un valor constructivo respecto del *t* promedio calculado.

# **Ángulo de inclinación de la huella:**

$$
\cos \theta = \frac{p}{\sqrt{p^2 + cp^2}}
$$

Donde:

 $P =$ Longitud del paso (cm).

Cp = Longitud del contrapaso (cm).

**Altura inicial:**

$$
h_o = \frac{t}{\cos \theta}
$$

#### **Altura media:**

$$
h_m=h_o+\frac{cp}{2}=\frac{t}{\cos\theta}+\frac{cp}{2}
$$

Donde:

t = Espesor de la losa de la escalera

hm = Altura media

## **Cálculo de la carga última**

$$
qu = Pp + Acab + Sc
$$

Donde:

qu = Carga última que actúa sobre la escalera

 $Pp = Peso$  propio

 $Acab = Acabados$ 

Sc = Sobrecarga de uso.

Una vez que se obtiene la carga última que actuará sobre la escalera se calculará como una viga sometida a flexión.

## **Cálculo del canto útil**

$$
d = t - \left(r + \frac{\phi}{2}\right)
$$

Donde:

t = Espesor de la losa de la escalera

 $r = Recubrimiento$ 

Φ = Diámetro del hierro

#### **Cálculo de la armadura positiva**

$$
\mu_{d} = \frac{M_{d}}{b \cdot d^{2} \cdot f_{cd}} \qquad A_{s} = w \cdot b \cdot d \cdot \frac{f_{cd}}{f_{yd}}
$$

Donde:

As = Área de armadura positiva

fc = Resistencia característica del hormigón a los 28 días (kg/cm2)

fy = Límite de fluencia del acero (kg/cm2)

#### **Disposición de la armadura**

$$
A_s \!\!=\!\frac{\tiny \mathsf{N}^o\,\text{barras.}\,\pi\cdot \varphi^2}{4} \qquad \qquad S \!\!=\!\frac{\mathsf{b}\cdot\!2\cdot \mathsf{r}\cdot \varphi}{\tiny \mathsf{N}^o\,\text{barras-1}} \qquad \qquad \rho \!\!=\!\frac{A_s}{\mathsf{b}\cdot \mathsf{d}} \qquad \qquad
$$

Donde:

S = Espaciamiento entre barras

#### **Refuerzo de momento negativo**

$$
(-)A_s = \frac{(+)A_s}{2}
$$
 A<sub>s min</sub>=0,0015. b. d A<sub>s min</sub>< <(-)A<sub>s</sub>

### **Refuerzo transversal por temperatura**

$$
A_{st} = 0.0015 \cdot b \cdot t \qquad S = \frac{A_{\phi}}{A_{st}}
$$

Donde:

 $A_{st}$  = Área de armadura transversal

 $A\Phi = \hat{A}$ rea de la barra de hierro

## **2.16.2 Rampa**

Se diseñará la rampa como una losa maciza, el cálculo de la armadura longitudinal tanto positiva como negativa y la armadura trasversal es igual al análisis de diseño de la escalera.

## **2.17 Estrategia para la ejecución del proyecto**

### **2.17.1 Especificaciones técnicas**

Son aquellas que definen la calidad de la obra que se desea ejecutar, en términos de calidad y cantidad de los trabajos en general.

Las especificaciones técnicas en el caso de la realización de estudios o construcción de obras, forman parte integral del proyecto y complementan lo indicado en los planos respectivos y en el contrato. Son muy importantes para definir la calidad de los acabados. Las especificaciones técnicas se encuentran conformadas por los siguientes puntos:

- Definición
- Materiales, herramientas y equipo.
- Método constructivo.
- Disposiciones administrativas.
- Medición y forma de pago.

### **2.17.2 Cómputos métricos**

Los cómputos métricos se reducen a la medición de longitudes, superficies y volúmenes de las diferentes partes de la obra, recurriendo para ello a la aplicación de fórmulas geométricas y trigonométricas.

En todo proyecto se deberá incluir un detallado y completo cómputo métrico, y/o mediciones, tanto de las cantidades de hormigón y acero a utilizarse en la construcción de la estructura como de las excavaciones y rellenos, y demás elementos auxiliares requeridos. Por otra parte, deberán especificarse también las características

Correspondientes a dichos materiales, necesarios para poder efectuar su correcta valoración al confeccionar el presupuesto de la obra.

Se recomienda realizar las mediciones, expresando: las excavaciones y rellenos, en metros cúbicos; los hormigones, en metros cúbicos; las armaduras en kilogramos y en la unidad que convenga.

Cuando por circunstancias especiales se considere necesario, en los cómputos métricos podrán incluso detallarse por separado, los datos correspondientes a cada uno de los materiales componentes del hormigón.

#### **2.17.3 Precios unitarios**

Este sistema es analítico por el cual el calculista en base a los pliegos de condiciones y especificaciones técnicas y a los planos arquitectónicos, estructurales constructivos se calcula el precio unitario de cada uno de los ítems que forman parte de la obra como así mismo los correspondientes volúmenes de obra, estableciéndose en cantidades matemáticas parciales las que se engloban en un total.

Estos precios unitarios están compuestos por los siguientes parámetros:

### **2.17.3.1 Costos directos.**

El costo directo del precio unitario de cada ítem debe incluir todos los costos en que se incurre para realizar cada actividad, en general, este costo directo está conformado por tres componentes que dependen del tipo de ítem o actividad que se esté presupuestando. (Excavación, hormigón armado para vigas, replanteo, etc).

• **Materiales. -** Es el costo de los materiales puestos en obra. El costo de los materiales consiste en una cotización adecuada de los materiales a utilizar en una determinada actividad o ítem, esta cotización debe ser diferenciada por el tipo de material y buscando al proveedor más conveniente. El precio a considerar debe ser el **puesto en obra,** por lo tanto, este proceso puede ser afectado por varios factores tales como: costo de transporte, formas de pago, volúmenes de compra, ofertas del momento, etc. Otro aspecto que se debe tomar en cuenta en lo que se refiere a los materiales es el rendimiento que tienen estos, es decir la cantidad de material que se necesita en una determinada actividad o ítem.

• **Mano de Obra. -** La mano de obra es un recurso determinante en la preparación de los costos unitarios. Se compone de diferentes categorías de personal tales como: capataces, albañiles, mano de obra especializada, peones y demás personal que afecta directamente al costo de la obra.

Los salarios de los recursos de mano de obra están basados en el número de horas por día, y el número de días por semana. La tasa salarial horaria incluye: salario básico, beneficios sociales, vacaciones, feriados, sobre tiempos y todos los beneficios legales que la empresa otorgue al país.

• **Maquinaria, equipo y herramientas. -** es el costo de los equipos, maquinarias y herramientas utilizadas en el ítem que se está analizando.

Este monto está reservado para la reposición del desgaste de las herramientas y equipos menores que son de propiedad de las empresas constructoras. Este insumo, es calculado generalmente como un porcentaje de la mano de obra que varía entre el 4% y el 15% dependiendo de la dificultad del trabajo.

• **Beneficios Sociales. -** Las leyes sociales del país determinan el pago de beneficios sociales a todas las personas asalariadas que deben ser involucradas dentro del costo de mano de obra.

Para el mismo se analizan los siguientes tópicos:

- Aporte Patronal.
- Bonos y Primas.
- Incidencia de la Inactividad.
- Cargas Sociales:
- Incidencia de los Subsidios.
- Implementos de Trabajo, Seguridad Industrial e Higiene.
- Incidencia de la Antigüedad.

Otros.

# **2.17.3.2 Costos indirectos.**

Los costos indirectos son aquellos gastos que no son fácilmente cuantificables como para ser cobrados directamente al cliente.

Los costos indirectos incluyen:

- **Gastos Generales e Imprevistos. -** El porcentaje a tomar para gastos generales depende de varios aspectos, siendo su evaluación muy variable y dependiendo del tipo de la obra, pliegos de especificaciones y las expectativas del proyectista.
- **Utilidad. -** Las utilidades deben ser calculadas en base a la política empresarial de cada empresa, al mercado de la construcción, a la dificultad de ejecución de la obra y a su ubicación geográfica (urbana o rural).
- **Impuestos. -** En lo que se refiere a los impuestos, se toma el Impuesto al Valor Agregado (IVA) y el Impuesto a las Transacciones (IT). El impuesto IVA grava sobre toda compra de bienes, muebles y servicios, estando dentro de estos últimos la construcción, su costo es el del 14,94% sobre el costo total neto de la obra y debe ser aplicado sobre los componentes de la estructura de costos.

El IT grava sobre ingresos brutos obtenidos por el ejercicio de cualquier actividad lucrativa, su valor es el del 3,09% sobre el monto de la transacción del contrato de obra.

## **2.17.4 Presupuesto del proyecto**

Un presupuesto es el valor total estimativo del costo que tendrá una edificación al ser acabada, la exactitud de la misma dependerá en mayor medida al desglose de los elementos que constituyen la construcción, cada uno de ellos se halla condicionado a una serie de factores de los cuáles algunos son conocidos o son de fácil evaluación mientras que otros están sujetos a la estimación o criterio del calculista.

Para el desarrollo de una buena evaluación económica se utiliza el método de los precios unitarios el cual se basa en cubicar los ítems de la obra, cuantificar los insumos de materiales que se requiera para construir una unidad de cada determinado ítem, valorar la unidad más gastos de impuestos, mano de obra, gastos administrativos y utilidades, para finalmente multiplicar estos precios unitarios por los volúmenes de la obra y con esto se suman todos los valores de los ítems en conjunto y se estima el precio total de la obra.

#### **2.17.6 Cronograma de ejecución del proyecto**

Un proyecto define una combinación de actividades interrelacionadas que deben ejecutarse en un cierto orden. Las actividades están interrelacionadas en una secuencia lógica en el sentido que algunas de ellas no pueden comenzar hasta que otras se hayan terminado.

Partiendo de aquí se puede entender como la planificación a la formulación de un conjunto de acciones sucesivas que sirva de guía para la realización del proyecto.

El diagrama de GANTT el cual es una representación gráfica de la información relacionada con la programación donde se muestran las actividades en modo de casillas sujetas al tiempo pudiendo identificar las actividades que se desarrollarán en forma paralela y en serie es decir una tras otra, pudiendo ser más entendible para el ejecutor

# **3 CAPÍTULO III**

# **3.Ingeniería del proyecto**

# **3.1 Análisis del Levantamiento Topográfico**

El plano del levantamiento topográfico fue otorgado por el Gobierno Autónomo Municipal de Padcaya de la Provincia Arce. Cabe mencionar que el plano topográfico fue validado por cuenta propia con la verificación visual del lugar y con el programa Gobal Mapper.

El terreno cuenta con una superficie de  $2484 \text{ m}^2$ , de la cual el proyecto solo ocupará una parte del terreno (como se muestra en la Figura N° 36), de acuerdo a la demanda que podría presentarse. Topográficamente el área de emplazamiento cuenta con desniveles: tomando la parte norte con nivel 0,0 m, con una cota de 2002 msnm hasta llegar al nivel - 0.30 m. con una cota de 2002.30 msnm oeste; se muestra un detalle del levantamiento topográfico del terreno en ANEXO 2.

Figura 36. Ubicación del Instituto Tecnológico de Padcaya de Provincia Arce

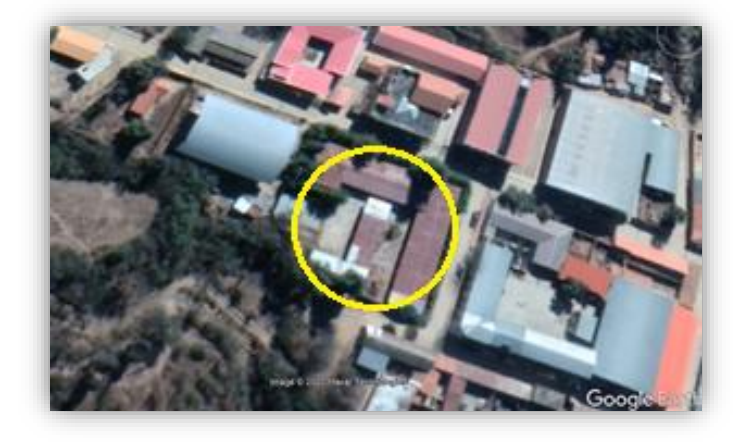

 *Fuente:* Google Earth

# **3.2 Análisis del Estudio de Suelos**

Para la determinación de la capacidad portante del suelo, se realizó el ensayo de SPT (Ensayo de Penetración Estándar).

El estudio se llevó a cabo en el lugar de emplazamiento del proyecto, en el cual se excavó dos pozos en lugares estratégicos del terreno mostrados en la (Figura N° 37) El pozo N° 1 con dimensiones de 1.50x1.50 m dos puntos por cada pozo N° 1 a profundidades de 2 m y 3 m., el pozo N° 2 con dimensiones de 1.50x1.50 m dos puntos por cada pozo N° 2 a profundidades de 2 m y 3 m.

Figura 37. Puntos en los que se realizó el estudio de suelos

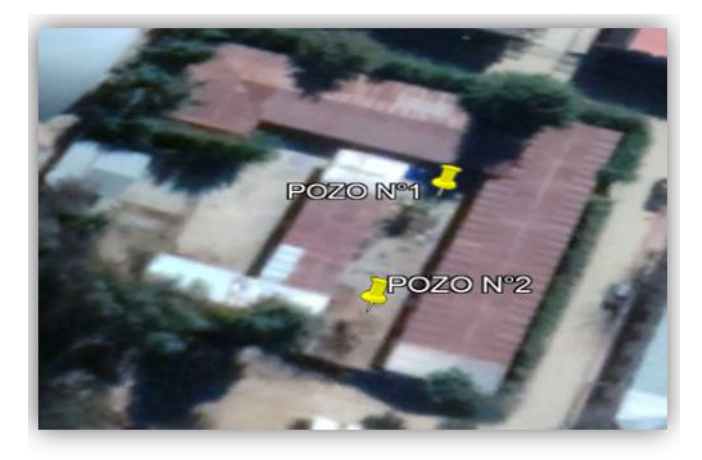

*Fuente:* Elaboración Propia

El estudio fue ejecutado por la empresa CEPAS Consultora y Constructora (ver ANEXO

3), dando como resultado los datos que se presentan a continuación:

| Pozo $N^{\circ}$ 1          | Profundidad (m) | <b>Tipo de Suelo</b>                                                               |
|-----------------------------|-----------------|------------------------------------------------------------------------------------|
| 1                           | $0.00 - 1.50$   | ML-CL=Limos inorgánicos, arenosos o<br>arcillosos ligeramente plásticos $A - 6(8)$ |
| $\mathcal{D}_{\mathcal{L}}$ | $0.00 - 2.50$   | ML-CL=Limos inorgánicos, arenosos o<br>arcillosos ligeramente plásticos $A - 6(8)$ |
| Pozo $N^{\circ}$ 2          | Profundidad (m) | <b>Tipo de Suelo</b>                                                               |
| 1                           | $0.00 - 2$      | ML=Limos inorgánicos, arenosos o<br>arcillosos ligeramente plásticos $A - 6(8)$    |
| $\mathcal{D}_{\mathcal{L}}$ | $0.00 - 3$      | ML-CL=Limos inorgánicos, arenosos o<br>arcillosos ligeramente plásticos $A - 6(8)$ |

Tabla 19. Caracteristicas del Suelo

*Fuente:* Elaboración Propia

El contenido de humedad del terreno ensayado es bajo y no se encontró nivel freático en el ensayo realizado.

| Pozo $N^{\circ}$ 1 | Profundidad (m) | Grado de Humedad Promedio |
|--------------------|-----------------|---------------------------|
|                    | 1.50            | 11.74 % (Bajo)            |
| $\overline{c}$     | 2.50            | 12.26 % (Bajo)            |
|                    |                 |                           |
| Pozo $N^{\circ}$ 2 | Profundidad (m) | Grado de Humedad Promedio |
|                    |                 | 11.35 % (Bajo)            |

Tabla 20. Contenido de Humedad natural del terreno

*Fuente:* Elaboración Propia

Durante la realización de los ensayos de SPT, se obtuvieron los siguientes resultados: Tabla 21. Capacidad Portante de los pozos estudiados

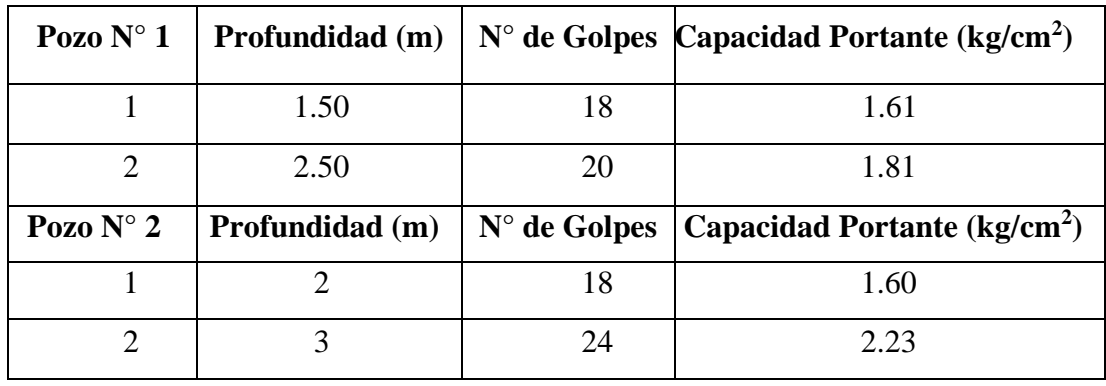

## *Fuente:* Elaboración Propia

En consecuencia, luego de este estudio se elige como suelo de fundación el pozo N° 2 a 2 m limos inorgánicos, arenosos o arcillosos ligeramente plásticos, con una capacidad portante de 1.60 kg/cm<sup>2</sup> (reduciendo la menor capacidad en un 10% lo que me da 1.44 kg/cm2 debido a que el ensayo podría tener fallas y por cuestiones de seguridad) a una profundidad de 2 m.

#### **3.3 Análisis del Diseño Arquitectónico**

El diseño arquitectónico elaborado por Gobierno Autónomo Municipal de Padcaya de la Provincia Arce, consiste en una edificación de dos niveles destinados a ambientes como aulas de estudio, sala de computación, ambientes administrativos, sala de reuniones, sala múltiple, pasillos, escaleras, etc. En general todos los ambientes son amplios, de luces considerables de acuerdo a sus finalidades (ver ANEXO 12).

A continuación, se detallará de qué consta cada nivel:

- ➢ Planta Baja: Sala de juntas, sala múltiple, dirección, secretaría, sala de lectura, 2 accesos de escaleras para acceder al a planta alta, sala de computación, 2 aulas, acceso a 3 baterías de baños para varones, mujeres y docentes, 2 pasillos, una rampla para subir al segundo piso
- ➢ Planta Alta: 2 escaleras para acceder al segundo piso, 6 aulas, acceso a 3 baterías de baños para varones, mujeres y docentes, 2 pasillos, fin de la rampla para acceder a la planta alta.

## **3.4 Modelo Estructural**

Una vez obtenida la topografía, el estudio de suelo y el diseño estructural, se procederá a realizar el modelo estructural de la edificación en el programa estructural Cypecad 2017.

## **3.4.1 Estructura de la edificación**

La estructura de sustentación de la edificación está constituida por varios pórticos; los cuales están compuestos por:

- **Columnas:** Compuestas por secciones cuadradas, rectangulares y circulares.
- **Vigas:** Compuestas de secciones rectangulares.
- **Entrepisos y cubierta:** Constituidos por losas alivianadas con viguetas pretensadas y losa reticular en cuanto a la cubierta esta será una cubierta metálica como estructura de sustentación.

Los pórticos están vinculados a las zapatas superficiales aisladas.

## **3.4.2 Fundaciones**

Las fundaciones estarán compuestas de zapatas aisladas. Las cargas provenientes de la estructura son moderadas debido a la magnitud de la obra, como así también del tipo de suelo de fundación.

# **3.5 Normas Consideradas**

Para el diseño de los elementos estructurales se empleó el método de los estados límites últimos, y el Código Boliviano del Hormigón Armado CBH-87, por tanto, además de los materiales utilizados, se deben definir los coeficientes de minoración de resistencias y de mayoración de cargas, ya especificados en el capítulo 2.9 y en la propuesta de proyecto de ingeniería civil.

# **3.6 Análisis, Cálculo y Diseño estructural (Análisis de carga)**

# **3.6.1 Características del Proyecto**

El edificio en estudio está proyectado en Padcaya provincia Arce, se constituye por dos plantas. La luz de columna a columna máxima es de 7.45 m, los niveles de las plantas son de 3.20 m.

Se plantea losas alivianadas con viguetas pretensadas y complemento de plastoformo, una losa reticular debido a la magnitud de las luces de las aulas como estructura de entrepisos y parte de la estructura de sustentación de cubierta por ser compatible con las dimensiones que se tiene para que funcione correctamente la luz máxima para la losa reticular. Además,

Se cuenta con 2 escaleras del mismo tipo de hormigón armado en todo el edificio y una rampla al frente del Instituto tecnológico.

Se plantea zapatas aisladas cuadradas de hormigón armado que son compatibles con las características del suelo de fundación. La profundidad de las zapatas es de 2 m, las cuales están dispuestas de una forma regular sobre la superficie del terreno.

## **3.6.1.1 Materiales**

Los materiales usados en el diseño de los diferentes elementos estructurales corresponden a materiales comercializados actualmente en nuestro medio, y que se enmarcan dentro de las especificaciones y limitaciones de las normativas ya mencionadas

## **Hormigón**

Para los elementos de hormigón armado se usará hormigón con la resistencia característica a compresión a los 28 días de *fck* = 250 kg/cm<sup>2</sup> , Control Normal y Factor de Minoración de 1,50.

Además, presentará las siguientes características:

- Peso específico del hormigón 2500 kg/cm3
- Módulo de elasticidad 333.000 kg/cm2
- Módulo de Poisson 0.2

## **Acero de Refuerzo**

Para los refuerzos longitudinales y transversales de los elementos de hormigón se usará acero A-500 con las siguientes características:

- Límite de Fluencia  $f_{yk} = 5000 \text{ kg/cm}^2$
- Límite de Ruptura 5000 kg/cm<sup>2</sup>, Control normal
- Factor de minoración 1.15
- Peso específico  $4400 \text{ kg/cm}^3$
- Módulo de elasticidad  $2.000.000 \text{ kg/cm}^2$

## **3.6.1.2 Características del suelo de fundación**

# **Clasificación según la norma Sistema S.U.C.S.**

La clasificación del suelo a nivel fundación (2 m de profundidad) corresponde a un suelo ML (Limos inorgánicos, arenosos o arcillosos ligeramente S.U.C.S.) o A – 6 (8).

#### **Capacidad portante del suelo**

La capacidad portante del suelo en el cual se emplazará el proyecto a una profundidad de  $2 \text{ m}$ , es de 1.60 kg/cm<sup>2</sup>.

## **3.6.1.3 Pre dimensionamiento de los elementos estructurales**

# **Pre dimensionamiento de Columnas**

Las dimensiones de las columnas inicialmente de asumirán 25 x 25 cm; de acuerdo a las solicitaciones se analizará la sección más conveniente de la columna para evitar cuantías de acero elevadas.

#### **Pre dimensionamiento de Vigas**

Se recomienda utilizar:

$$
h=\frac{l}{12}
$$

Se tiene luces de longitud tanto en las direcciones "x" y "y":  $l = 7.45$  m Para una luz de 7.450

$$
h = \frac{745}{12}
$$

$$
h=62.08\ cm
$$

El canto de la viga por seguridad y constructivamente se asumirá:

$$
h=65\ cm
$$

Para la base de la viga según normativa de CBH 87 asumiremos base mínima de 25 cm

$$
b=25\ cm
$$

Por lo tanto, el pre dimensionamiento de las vigas queda de la siguiente manera:

$$
b = 25 \, \text{cm}.
$$

#### **h = 65 cm.**

## **3.6.1.4 Cargas consideradas en el diseño**

Las cargas consideradas en el diseño de la estructura, tanto permanentes como sobrecargas de uso, se desarrollan en el ANEXO 2. A continuación se presenta una tabla resumen de las cargas consideradas en el diseño.

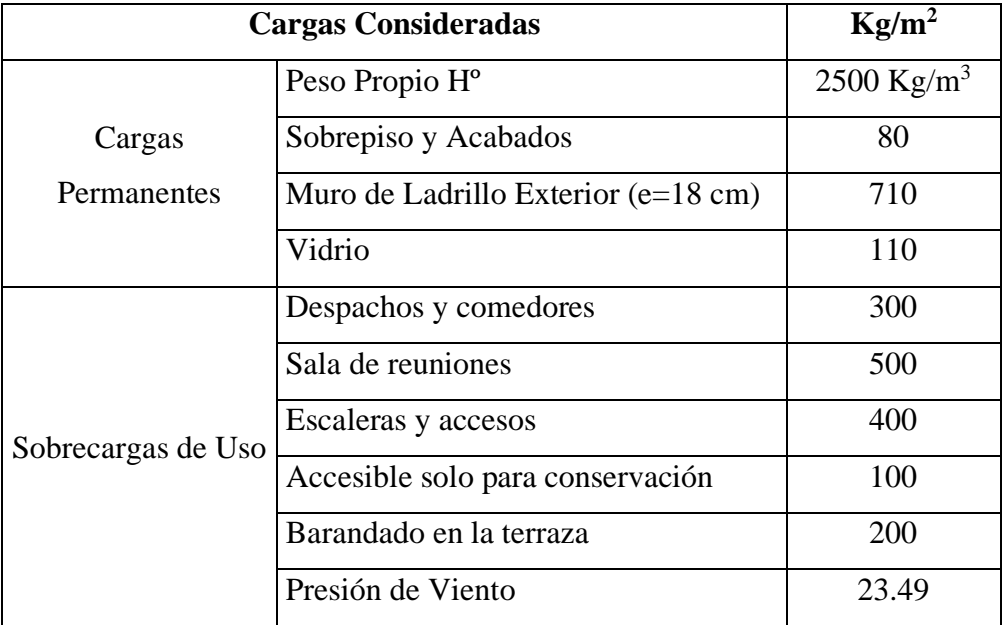

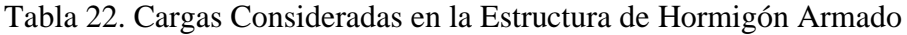

*Fuente***:** Elaboración propia

# **3.6.1.5 Juntas de dilatación**

Se denominan juntas de dilatación a los cortes que se dan a una estructura, con el objeto de permitir los movimientos originados por las variaciones de temperatura, la retracción de fraguado, o los asientos de los apoyos. Excepto en el caso de los asientos, normalmente, solo se tiene en cuenta los efectos de estos movimientos en dirección horizontal. Su magnitud puede determinarse previamente, con exactitud, mediante calculo.

En principio las juntas de dilatación deben afectar a todos los elementos de la estructura, incluidos los secundarios, tales como muros medianeros de fachada, por ejemplo, a no ser que se trate de elementos rigurosamente estables.

Si por cualquier razón las juntas solo son parciales, es decir, no afectan a algunos elementos secundarios, se deberán adoptar las precauciones necesarias para evitar que las juntas se continúen en dichos elementos, fisurándolos.

Las juntas de dilatación deberán asegurar la estanqueidad y el aislamiento térmico y acústico, de la misma manera que el resto de los elementos de la estructura.

En el caso de edificios corrientes, la separación entre las juntas de dilatación, en función de las condiciones climatológicas del lugar en que estén ubicados, no será superior a:

- En regiones secas o con gran variación de temperatura (superior a 10°C), 25 m.
- En regiones húmedas y de temperatura poco variable (variación no mayor a 10°C), 50 m

$$
\Delta L = \alpha \cdot L \cdot \Delta T
$$

Donde:

 $\alpha$  = Coeficiente de dilación térmica del hormigón

 $L =$ Longitud de cálculo

 $\Delta T$  = Variación de temperatura

En caso del diseño estructural de se tiene una longitud de aproximadamente 40.42 m de largo por 10.50 m de ancho con una variación térmica de más de 10°C; por lo tanto, se deberá disponer de una junta de dilatación.

Figura 38. Ubicación de las juntas de dilatación

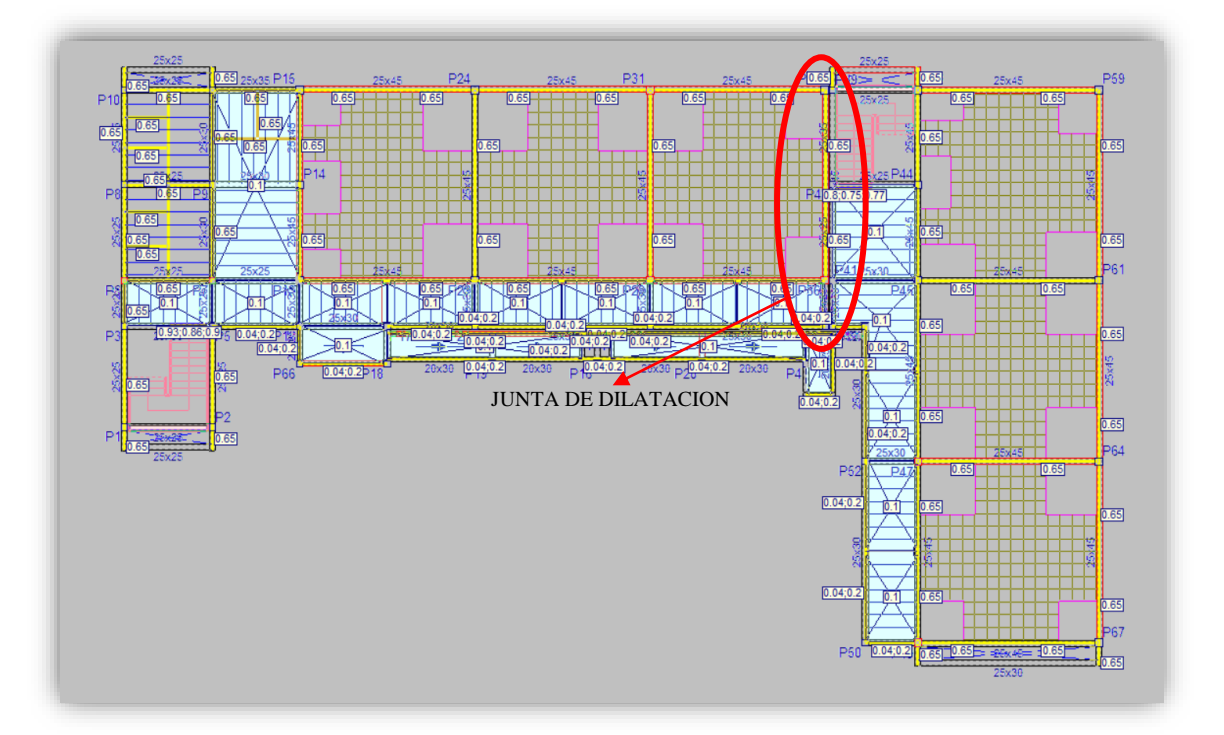

**Fuente:** *CYPECAD 2017*

Datos:

 $\alpha = 1.0$  x 10<sup>-5</sup> por cada grado centígrado  $L = 29$  m  $Tmax = t_f = 30.8 °C$ Tmin =  $t_0$  = - 1.5 °C  $\Delta T = t_f - t_o$ 

$$
\Delta T = 323 \, \text{°C}
$$

Para el incremento de temperatura del hormigón y resumen climatológico consulte ANEXO 1.

$$
\Delta L = \alpha \cdot L \cdot \Delta T
$$

La estructura dispondrá de 3 juntas de dilatación:

1° Junta de dilatación

 $L = 29$  m

$$
\Delta L1 = 1.0x10^{-5} \times 29 \times 2.3 \times 100 = 0.94cm
$$

Teniendo una dilatación térmica de 0.94 cm, se adoptará una junta de 2.00 cm constructivamente.

#### **3.6.2 Elementos más solicitados**

Una vez calculado todo el edificio con el programa CYPECAD 2017, se revisaron los resultados de los esfuerzos en cada una de las piezas estructurales y se compararon para designar los elementos más solicitados de toda la edificación. Como resultado, se muestra en el siguiente gráfico un croquis donde se pueden ubicar las piezas estructurales a ser analizadas:

#### **3.6.2.1 Losa**

Los esfuerzos en E.L.U. de las losas aligeradas vienen dadas por los esfuerzos locales de las viguetas y de esta forma podemos comprobar todas las exigencias de la norma CBH-87.

Además, se comprobó la armadura de una losa casetonada que se dispuso en losas de gran luz.

# **3.6.2.2 Viga**

Los esfuerzos de cálculo en los E.L.U. (Estados Limites Últimos) vienen dados por las envolventes:

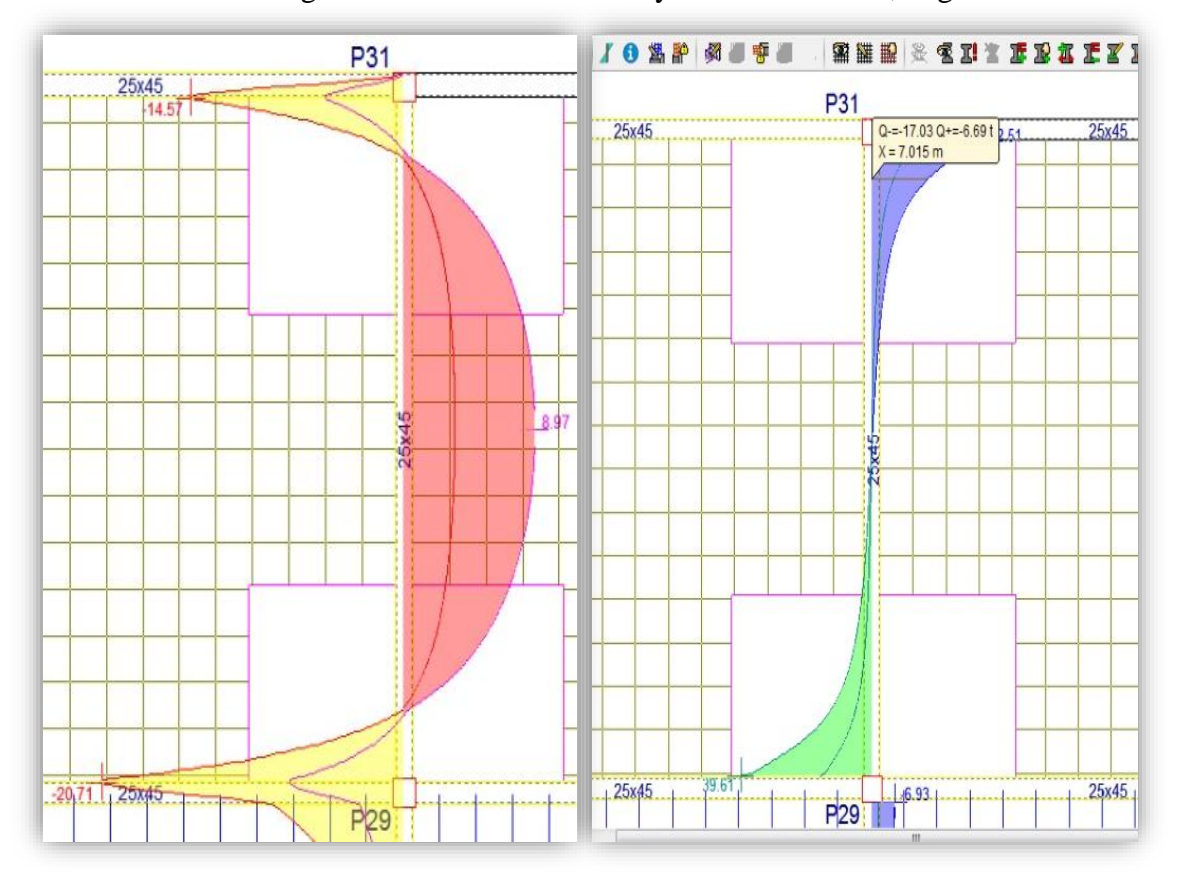

Figura 39. Envolventes de M y V del Pórtico 34, Viga 15

*Fuente:* CYPECAD 2017.

Figura 40. Pórtico 15, Viga entre columna C29-C31

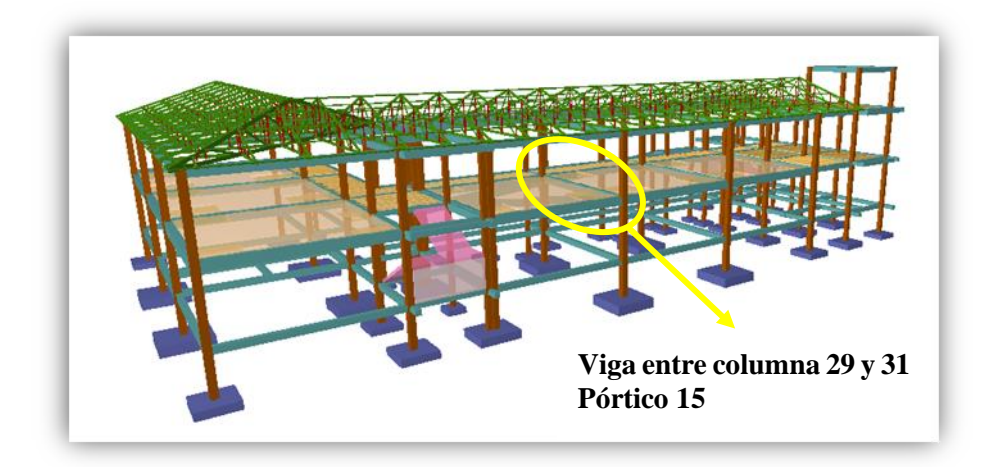

*Fuente:* CYPECAD 2017

# **3.6.2.3 Columna**

El programa dimensionó el pilar más solicitado en E.L.U. (Estados Limites Últimos) son: Figura 41. Esfuerzos de diseño de la Columna C29.

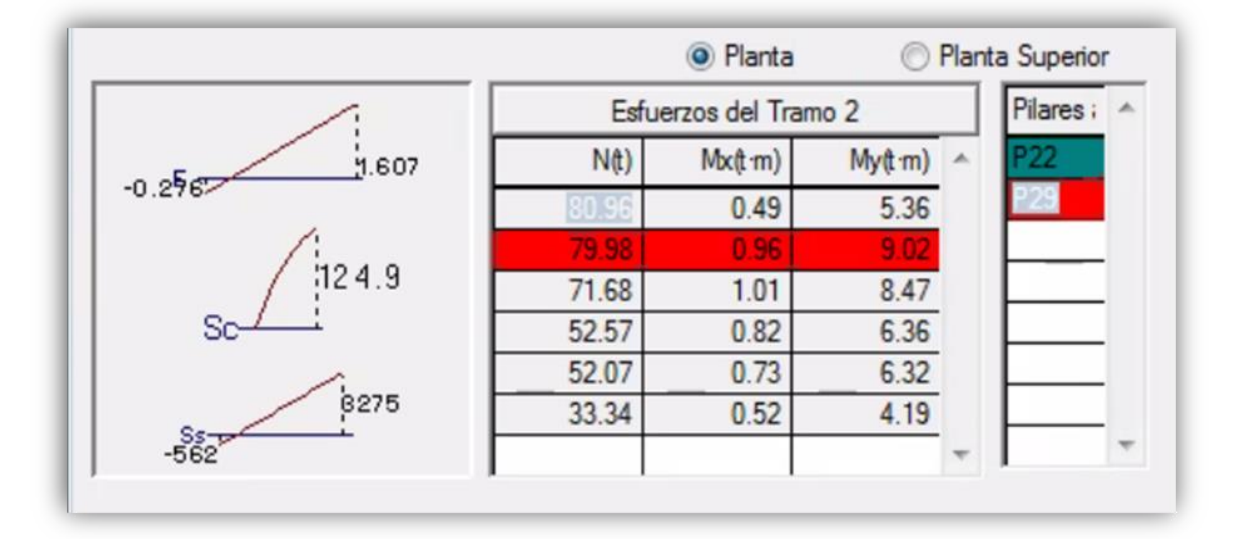

*Fuente:* CYPECAD 2017

Figura 42. Columna 29

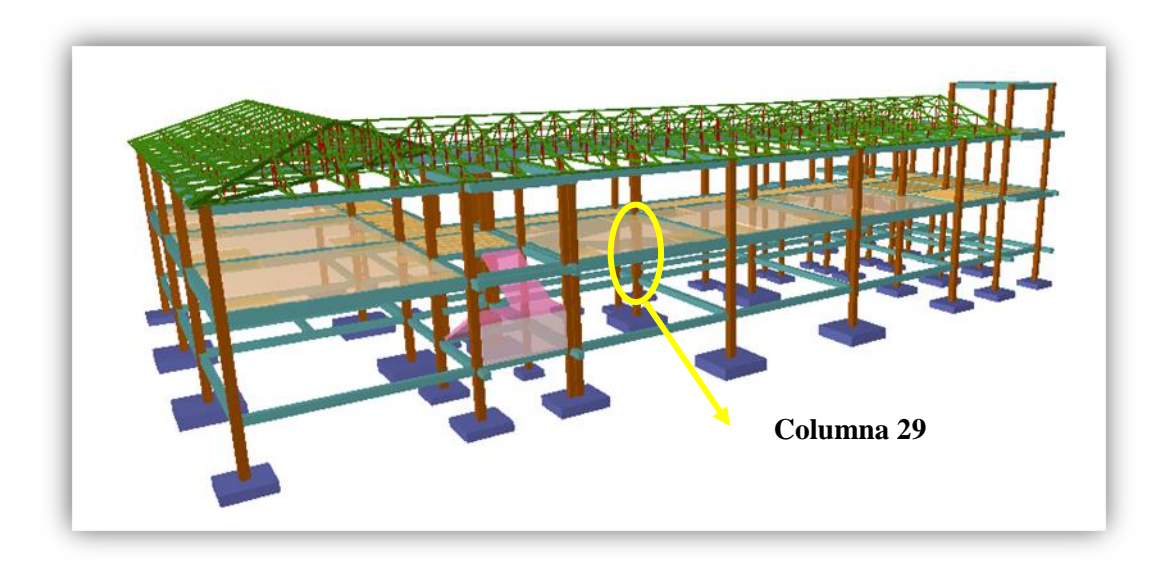

*Fuente:* CYPECAD 2017

# **3.6.2.4 Escalera**

La estructura consta con dos escaleras convencionales, ambas tienen el mismo dimensionamiento, se analizará el diseño de una de ellas.

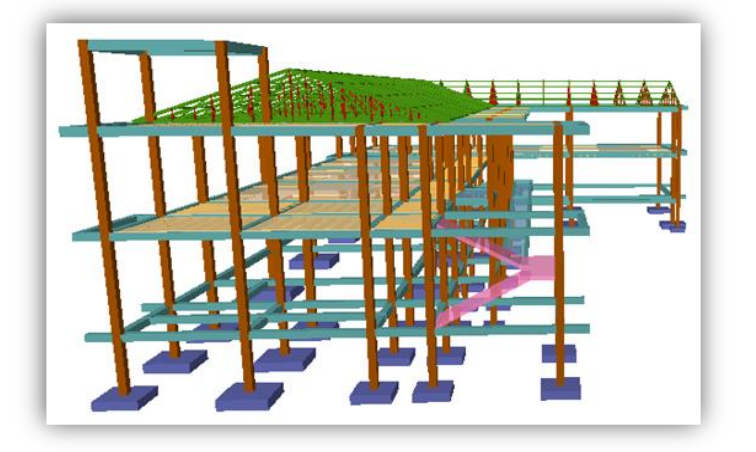

Figura 43. Escalera

*Fuente:* CYPECAD 2017

# **3.6.2.5 Rampa**

La rampa a diseñar es de dos tramos, tal como se muestra en la siguiente figura.

Figura 44. Rampa

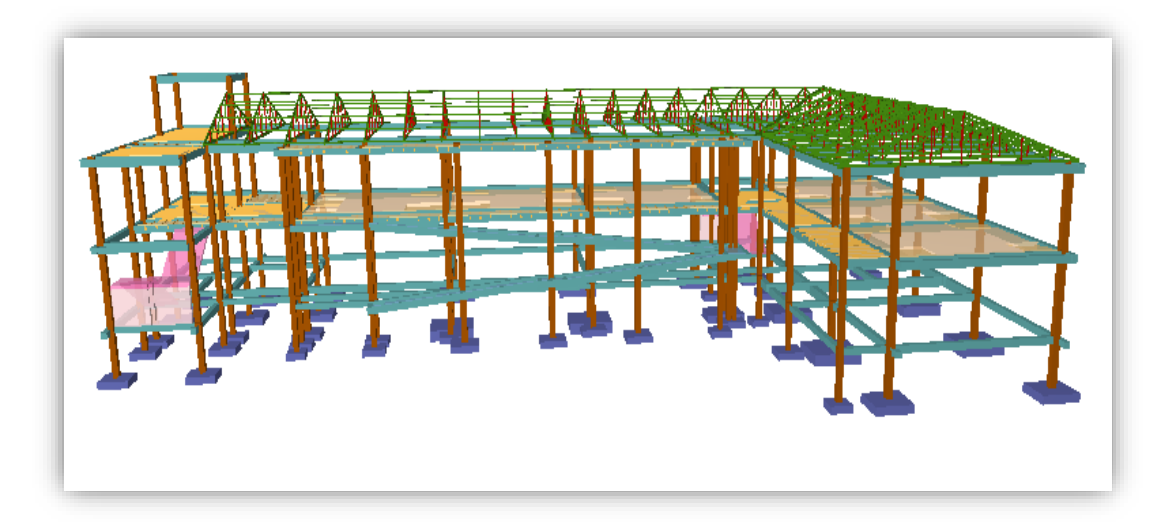

*Fuente:* CYPECAD 2017

# **3.6.2.6 Zapata**

Para la zapata elegida, sus esfuerzos de cálculo en E.L.U. (Estados Limites Últimos) datos que se obtuvieron de listado son:

|         |          |        | <b>Esfuerzos</b> |        |      |
|---------|----------|--------|------------------|--------|------|
| Columna |          | Mx     | My               | Qx     | Qу   |
|         | $N$ (kg) | (kg.m) | (kg.m)           | (kg)   | (kg) |
| P29     | 60225    | 237.50 | 1206.25          | $-120$ | 720  |

Tabla 23. Esfuerzo de diseño de Zapata

*Fuente: Elaboración propia*

Figura 45. Zapata 29

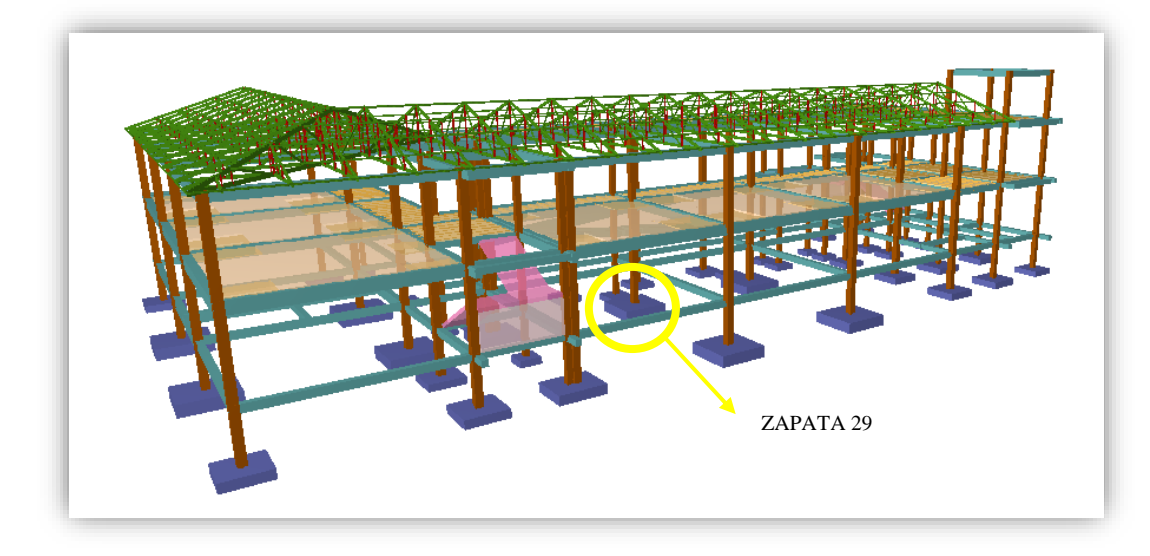

*Fuente: CYPECAD 2017*

## **3.7 Diseño y Verificación de los Elementos Estructurales**

# **3.7.1 Análisis, cálculo y diseño de cerchas metálicas con perfiles de acero conformado en frío "cubierta"**

A continuación, se desarrolla todo el procedimiento empleado para el análisis, cálculo y diseño de la estructura de sustentación, la misma que se basa en cerchas metálicas tipo Pratt de perfiles de aceros conformados en frío.

## **3.7.1.1 Análisis de cargas**

## **Carga Viva:**

Las cargas utilizadas en el proyecto se encuentran en la normativa "Minimum Design Loads for Buildings and Other Structures" de la American Society of Civil Engineers (ASCE/SEI 7-10). De esta extraemos la carga viva para techos o cubiertas que se muestra a continuación.

Tabla 24. Carga Viva de Cubierta

| Ocupación o uso                         | Carga uniforme $(kN/m2)$ |
|-----------------------------------------|--------------------------|
| Cubiertas planas, inclinadas o curvadas | 0.96                     |

*Fuente:* Elaboración propia

# **Carga de Viento**

Entre las cargas a las que se ve sometida una cubierta, el viento puede no ser la mayor en valor, pero si puede ser la que origina la mayor cantidad de desperfectos. Por lo que la página web oficial de IMECA estructuras cita lo siguiente:

"Las cargas derivadas del viento se materializan como fuerzas horizontales sobre pilares y fuerzas verticales ascendentes o descendentes en cubiertas, lo que hace aparecer el fenómeno de la inversión de momento, efecto que en celosías puede provocar el colapso" Para la determinación de las cargas de viento seguiremos el procedimiento direccional del capítulo 27 de la normativa "Minimum Design Loads for Buildings and Other Structures" de la American Society of Civil Engineers (ASCE/SEI 7-10).

Este capítulo se basa en encontrar la principal fuerza de viento que deberá soportar la cercha o elemento resistente de cubierta. Esta fuerza de viento se expresa en términos de presión de diseño y se la puede encontrar como se muestra a continuación.

$$
P\left(\frac{N}{m2}\right) = qh \cdot GC_N - qh \cdot GCpi
$$

Donde:

qh= velocidad de presión a una altura media de cubierta "h".

G= factor de efecto ráfaga

CN= coeficiente de presión externa

GCpi= coeficiente de presión interna

Para encontrar el valor de "qh" nos apoyamos en la siguiente ecuación:

$$
qh = 0.613 . Kz . Kzt . Kd . V^2
$$

Donde:

Kd= factor de dirección del viento

Kz= coeficiente de presión de la velocidad de exposición

Kzt= factor topográfico

V= velocidad básica del viento expresada en m/s.

El factor de dirección del viento "Kd" es de 0.85 para cubiertas como se muestra en la siguiente tabla.

| <b>Structure Type</b>                                                                         | Directionality Factor Kd* |
|-----------------------------------------------------------------------------------------------|---------------------------|
| <b>Buildings</b><br><b>Main Wind Force Resisting System</b><br><b>Components and Cladding</b> | 0.85<br>0.85              |
| <b>Arched Roofs</b>                                                                           | 0.85                      |
| <b>Chimneys, Tanks, and Similar Structures</b><br>Square<br><b>Hexagonal</b><br>Round         | 0.90<br>0.95<br>0.95      |
| Solid Freestanding Walls and Solid<br><b>Freestanding and Attached Signs</b>                  | 0.85                      |
| <b>Open Signs and Lattice Framework</b>                                                       | 0.85                      |
| <b>Trussed Towers</b><br>Triangular, square, rectangular<br>All other cross sections          | 0.85<br>0.95              |

Tabla 25. Factores de Dirección del Viento

# *Fuente: ASCE/SEI 7-10.*

Es necesario encontrar la categoría de exposición a la cual estará la obra, esta característica indica con qué facilidad puede el viento tomar grandes velocidades. La categoría de exposición que presenta el lugar de emplazamiento corresponde a la categoría C: terreno abierto con obstrucciones dispersas.

El coeficiente de presión de la velocidad de exposición "Kz" es de 0.90 y se lo obtuvo de la siguiente tabla.

| <b>Height</b> above |                 | <b>Exposure</b>  |      |      |
|---------------------|-----------------|------------------|------|------|
|                     | ground level, z | $\mathbf C$<br>B |      | D    |
| ft                  | (m)             |                  |      |      |
| $0 - 15$            | $(0-4.6)$       | 0.57             | 0.85 | 1.03 |
| 20                  | (6.1)           | 0.62             | 0.90 | 1.08 |
| 25                  | (7.6)           | 0.66             | 0.94 | 1.12 |
| 30                  | (9.1)           | 0.70             | 0.98 | 1.16 |
| 40                  | (12.2)          | 0.76             | 1.04 | 1.22 |
| 50                  | (15.2)          | 0.81             | 1.09 | 1.27 |
| 60                  | (18)            | 0.85             | 1.13 | 1.31 |
| 70                  | (21.3)          | 0.89             | 1.17 | 1.34 |
| 80                  | (24.4)          | 0.93             | 1.21 | 1.38 |
| 90                  | (27.4)          | 0.96             | 1.24 | 1.40 |
| 100                 | (30.5)          | 0.99             | 1.26 | 1.43 |
| 120                 | (36.6)          | 1.04             | 1.31 | 1.48 |
| 140                 | (42.7)          | 1.09             | 1.36 | 1.52 |
| 160                 | (48.8)          | 1.13             | 1.39 | 1.55 |
| 180                 | (54.9)          | 1.17             | 1.43 | 1.58 |
| 200                 | (61.0)          | 1.20             | 1.46 | 1.61 |
| 250                 | (76.2)          | 1.28             | 1.53 | 1.68 |
| 300                 | (91.4)          | 1.35             | 1.59 | 1.73 |
| 350                 | (106.7)         | 1.41             | 1.64 | 1.78 |
| 400                 | (121.9)         | 1.47             | 1.69 | 1.82 |
| 450                 | (137.2)         | 1.52             | 1.73 | 1.86 |
| 500                 | (152.4)         | 1.56             | 1.77 | 1.89 |

Tabla 26. Coeficiente de presión de la velocidad de exposición

# *Fuente: ASCE/SEI 7-10.*

Como se puede ver en la Tabla 26 el factor topográfico depende de muchos parámetros que en nuestro medio son difíciles y/o muy caros de conseguir por lo que la norma recomienda que si no se tienen a disposición estos parámetros utilicemos un valor conservador de Kzt=1.0

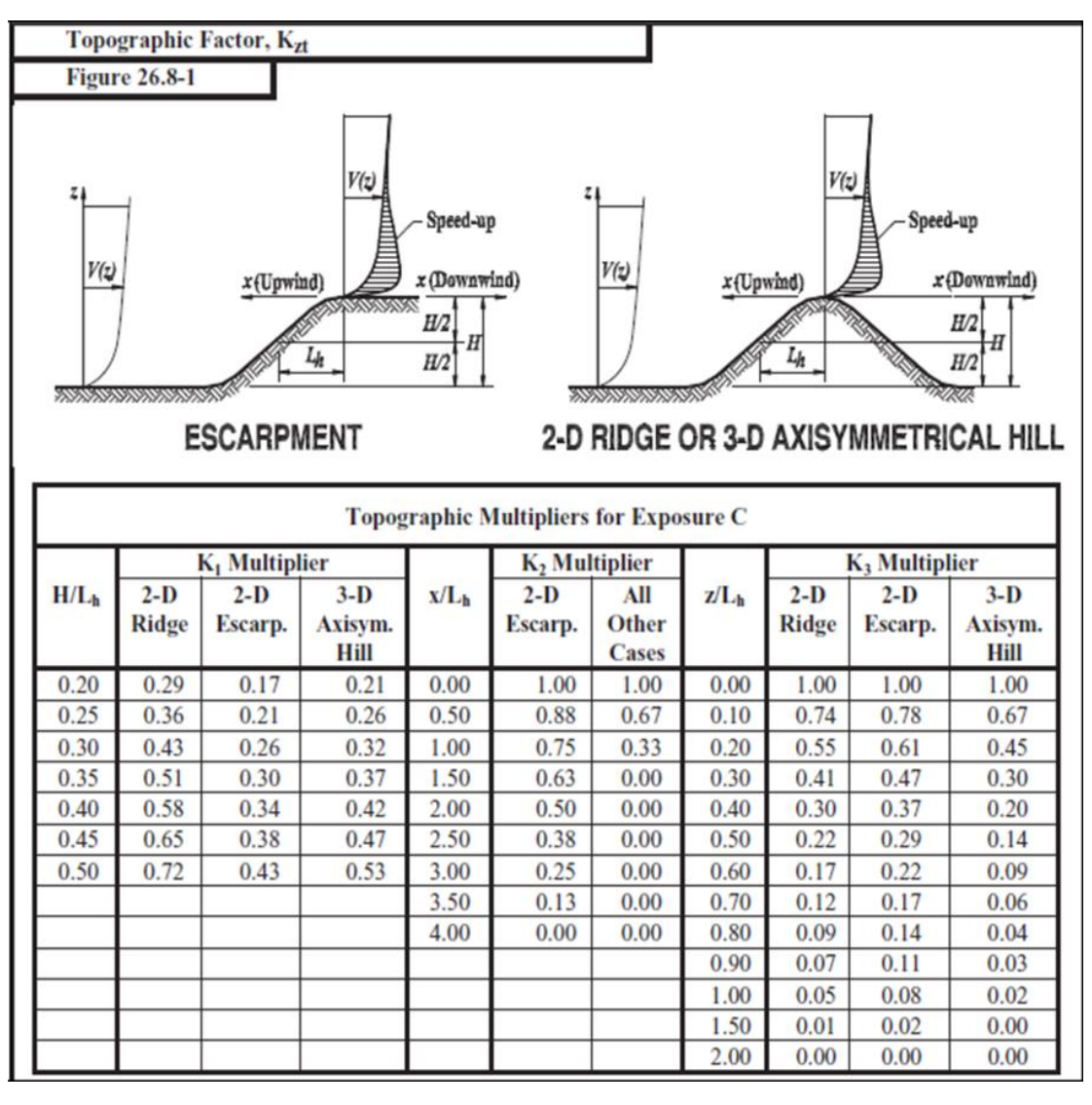

Tabla 27. Coeficiente de factor topográfico Kzt

*Fuente: ASCE/SEI 7-10.*

La velocidad básica del viento expresada en "m/s" se obtiene registrando la velocidad del viento de una ráfaga de 3 segundos a 10 metros de altura en condiciones de exposición tipo C con la ecuación "Vn=Vmax/1.75^0.5. Este valor lo extraemos de la tabla presentada en la norma boliviana de cargas (NB 1225003). Para la ciudad de Tarija se considera una velocidad máxima es de 24 m/s.

Con todos los parámetros obtenidos podemos determinar la velocidad de presión a una altura media de la cubierta:

qh = 0.613 . Kz . Kzt . Kd . V<sup>2</sup>  
qh=0.613 x 0.9 x 1 x 0.85 x 24<sup>2</sup>  
qh = 270.11 
$$
\frac{N}{m^2}
$$
 = 27.011  $\frac{kg}{m^2}$ 

El coeficiente de presión interna "GCpi" puede adoptar los valores según la tabla XII, este parámetro disminuye el valor de la presión de diseño, por lo que asumiremos el caso más desfavorable de presión interna, el cual sucede cuando en la estructura circula libremente el viento. Entonces GCpi=0.

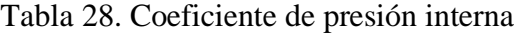

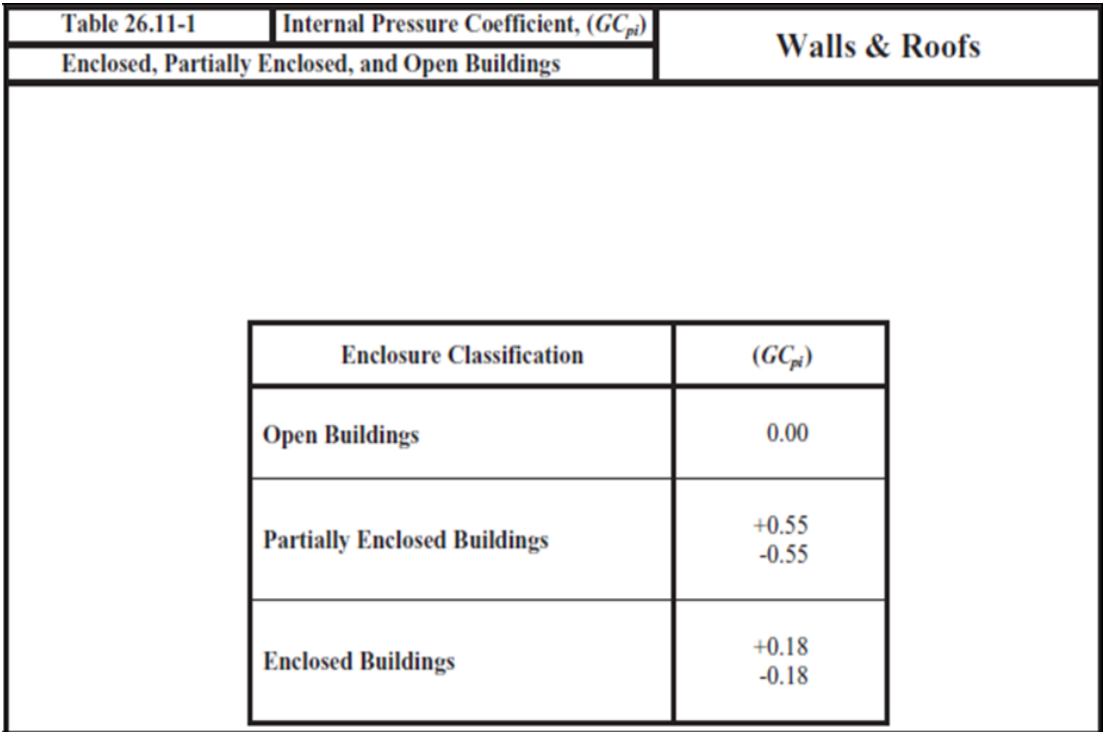

## *Fuente: ASCE/SEI 7-10.*

Se permite tomar como 0.85 al factor de efecto ráfaga "G" para edificaciones rígidas y otras estructuras.
Con los parámetros previamente determinados podemos encontrar el valor de la presión de diseño en función del coeficiente de presión externa.

$$
P=27.011 \times 0.85 \text{ C_N} - 0
$$

$$
P=22.96 \text{ C_N}
$$

El coeficiente de presión externa neta se lo puede extraer de la tabla XIII tanto para barlovento (+) como para sotavento (-).

Tabla 29. Coeficiente de presión externa neta

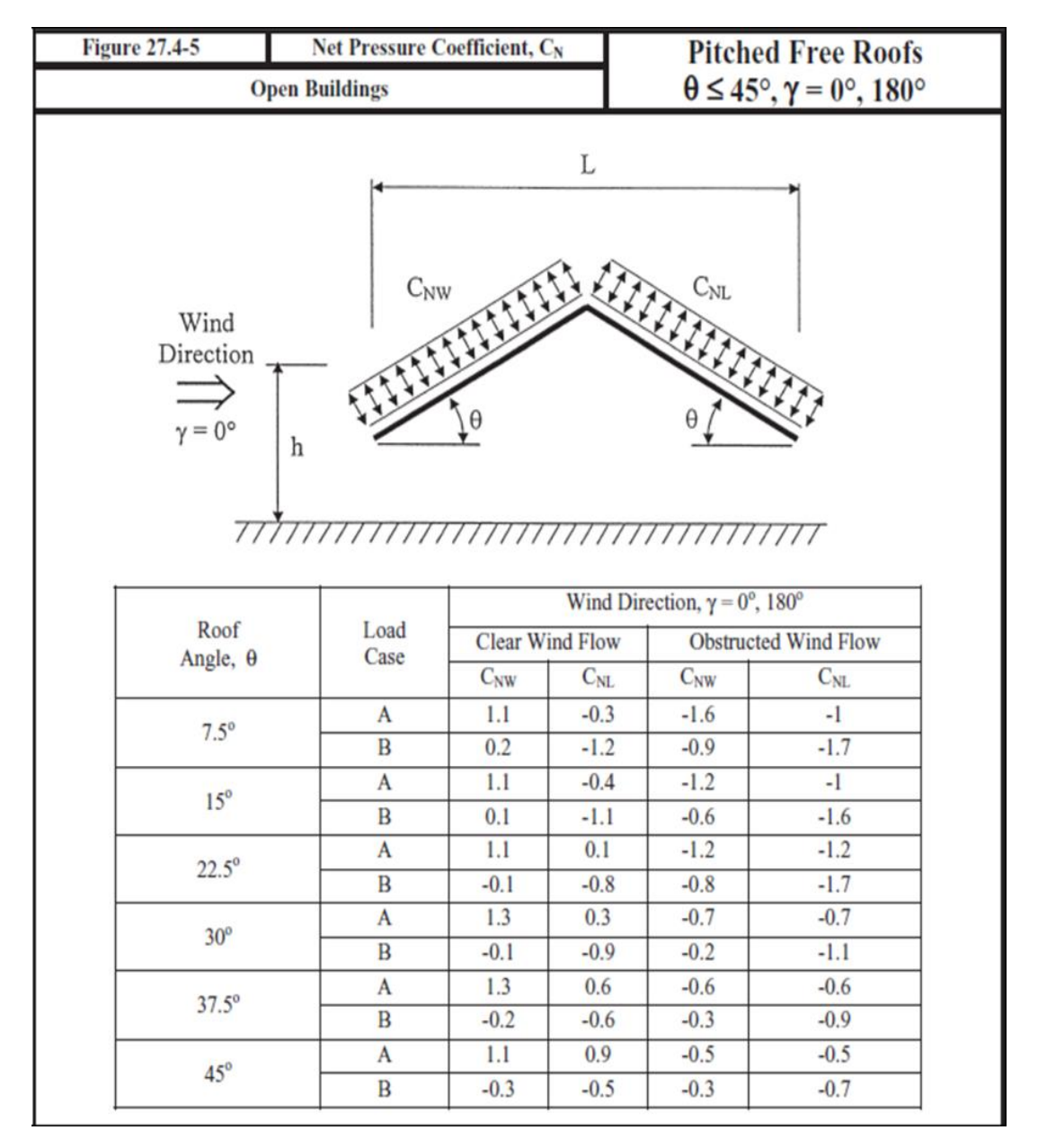

*Fuente: ASCE/SEI 7-10.*

Interpolando los valores de la tabla 29 para una inclinación de 19° correspondiente a la cercha de nuestro proyecto tenemos los siguientes parámetros:

Caso A:

Caso B:

$$
C_{\text{NW}} = 1.1
$$

$$
C_{\text{NL}} = 0.1
$$

$$
C_{\text{NW}} = -0.1
$$

$$
C_{\text{NL}} = -0.8
$$

De esta manera se obtienen las presiones de diseño expresadas en cargas lineales sobre la cercha:

Caso A:

Caso B:

P (+)= 25.26 kg/m<sup>2</sup> P(+) = 2.30 kg/m<sup>2</sup> P(-) = -2.30 kg/m<sup>2</sup> P(-) = -18.37 kg/m<sup>2</sup>

**Carga granizo**

$$
C.G.=225kg/m^2
$$

Corrección por inclinación

$$
C. G. c = 225. \left(\frac{45^{\circ} - \alpha}{45^{\circ}}\right)
$$
  

$$
C. G. c = 225x \left(\frac{45^{\circ} - 19^{\circ}}{45^{\circ}}\right)
$$
  

$$
C. G. c = 130 kg/m^{2}
$$

#### **Carga permanente**

Para el análisis de las cargas permanentes que actúan sobre las cerchas, se tomaron en cuenta el sistema de cielo raso de placa de yeso y el sistema de cubierta de placa duralit tipo teja ondulada.

El sistema de cielo raso de placa de yeso como se muestra en la figura 46, significa una carga permanente de 10 kg/m², multiplicando por el espaciamiento entre cerchas de 1.8 m resulta una lineal de 18 kg/m que actúa sobre el cordón inferior de la cercha.

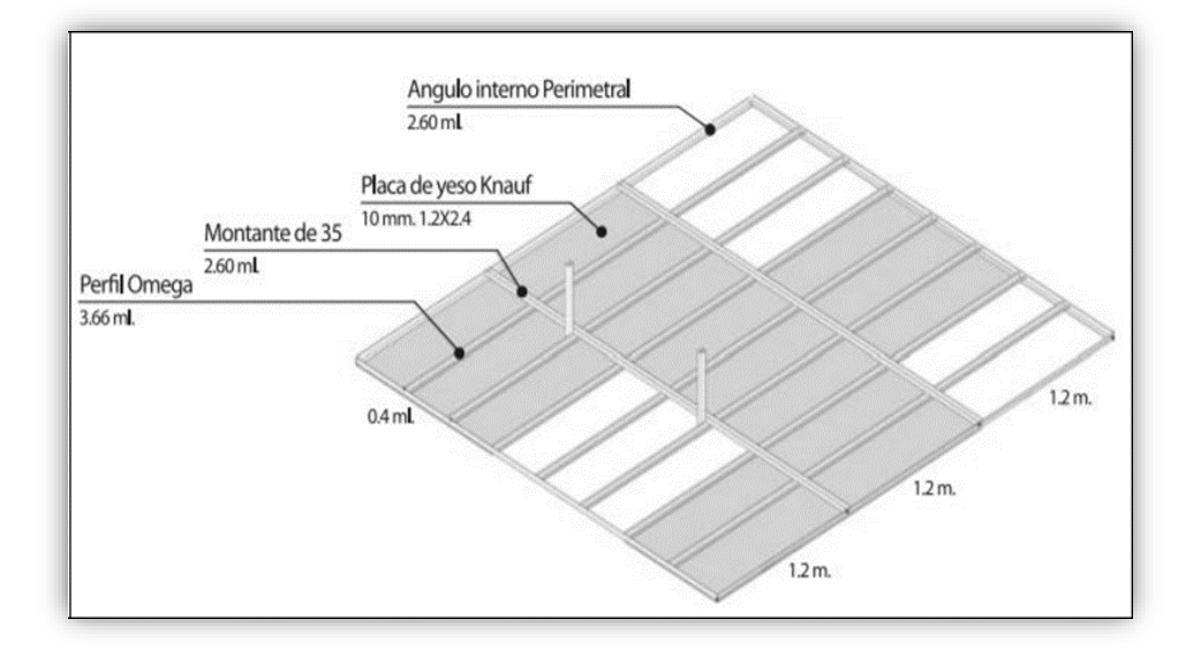

Figura 46. Cielo raso de placa de yeso

## *Fuente: "Sistemas de construcción en seco", catálogo SYNERGY*

El sistema de cubierta de placa duralit tipo teja ondulada significa una carga permanente de 15.61 kg/m² que será transmitida a la cercha mediante las correas.

## **3.7.1.2 Cálculo de las cerchas**

A continuación, se muestran las cargas que actúan en la cercha Tipo 1 del proyecto:

Cargas puntuales en los nudos:

Sep. entre correas=1.3m Carga lineal sobre correas=245.97 kg/m Pu=245.97 *x* 1.3= 320 kg Carga de cielo falso=18 kg/m2  $x$  1.8m = 32.4 kg/m Figura 47. Cercha Tipo Patt

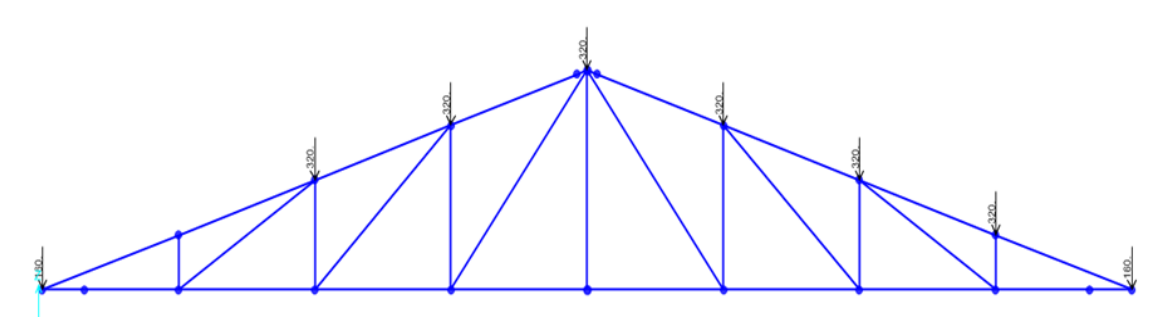

*Fuente: Elaboración propia*

### **3.7.1.3 Diseño de elementos sometidos a compresión**

En el planteo estructural explicamos que se seleccionó una cercha tipo Pratt para que los elementos más cortos (los montantes) trabajasen a compresión.

Se diseñaron los montantes con perfiles C63x41x11x0.94.

El montante de diseño se muestra en la siguiente figura.

Figura 48. Vista diseño de elemento montante

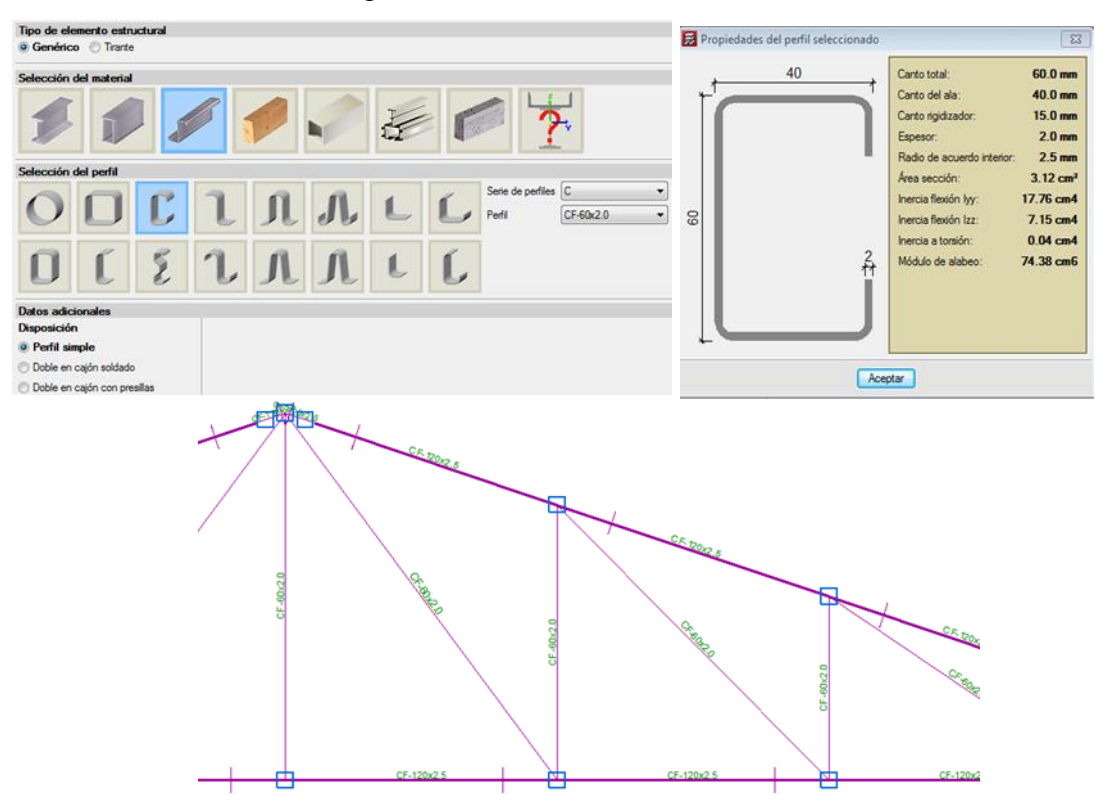

*Fuente: Elaboración Propia*

A través del software de análisis estructural SAP2000 podemos verificar los esfuerzos obtenidos como se muestran en la siguiente figura.

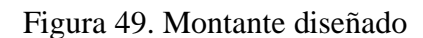

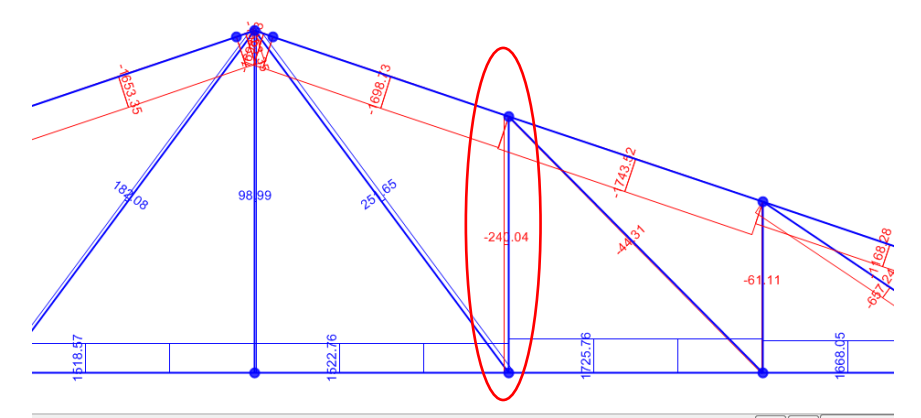

*Fuente: Elaboración propia.*

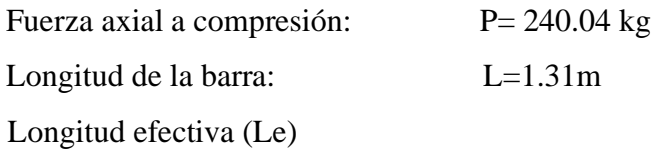

considerando el tipo de unión del elemento articulación por lo tanto el coeficiente de pandeo es k=1.

$$
L_{\text{efec}} = k \cdot L = 1.31 \text{ m}
$$

Esbeltez máxima.

$$
\lambda max = \frac{L_{efec}}{\sqrt{\frac{I_{min}}{A}}}
$$

$$
\lambda max = \frac{131 \text{ cm}}{\sqrt{\frac{7.15 \text{ cm}4}{3.2 \text{ cm}2}}}
$$

$$
\lambda max = 87.64
$$

$$
87.64 < 200 \qquad \text{OK}!!
$$

Definición de frontera entre columna elástica e inelástica:

$$
\lambda c = \frac{87.64}{\pi} \sqrt{\frac{Fy}{E}}
$$

$$
\lambda c = \frac{87.64}{\pi} \sqrt{\frac{2530}{2100000}}
$$

 $\lambda c = 0.968 < 1.5$  columna intermedia o corta

Esfuerzo crítico:

$$
F\ crit = 0.658^{\lambda c^2} \cdot Fy
$$
  
 
$$
F\ crit = 0.658^{0.968^2} \times 2350
$$
  
 
$$
F\ crit = 1587.6 \ kg/cm^2
$$

Resistencia nominal por compresión:

$$
Pn = Fcrit \cdot A = 1587.6 \times 3.2
$$

$$
Ph = 5080.32
$$
 kg

Factor de resistencia para columnas es:

$$
\theta c = 0.85
$$
  
 
$$
Pu = Pn \times \theta c = 0.85 \times 5080.32
$$
  
 
$$
Pu = 4318.27 kg
$$
  
 
$$
Pu \ge Pu_{(solid tado)}
$$

4318.27 
$$
kg \ge 240.4 \, kg
$$
 O.K. cumple

### **3.7.1.4 Diseño de elementos sometidos a tracción**

Las cargas de viento se distribuyen de manera lineal en la cercha por lo que se generan en los cordones inferiores esfuerzos de tracción. El elemento diseñado es uno de los más solicitados de la cercha, como se muestra en las figuras.

Para el cordón inferior se utilizó un perfil de C120x50x20x2.5

A continuación, se muestra el diseño del elemento sometido a tracción.

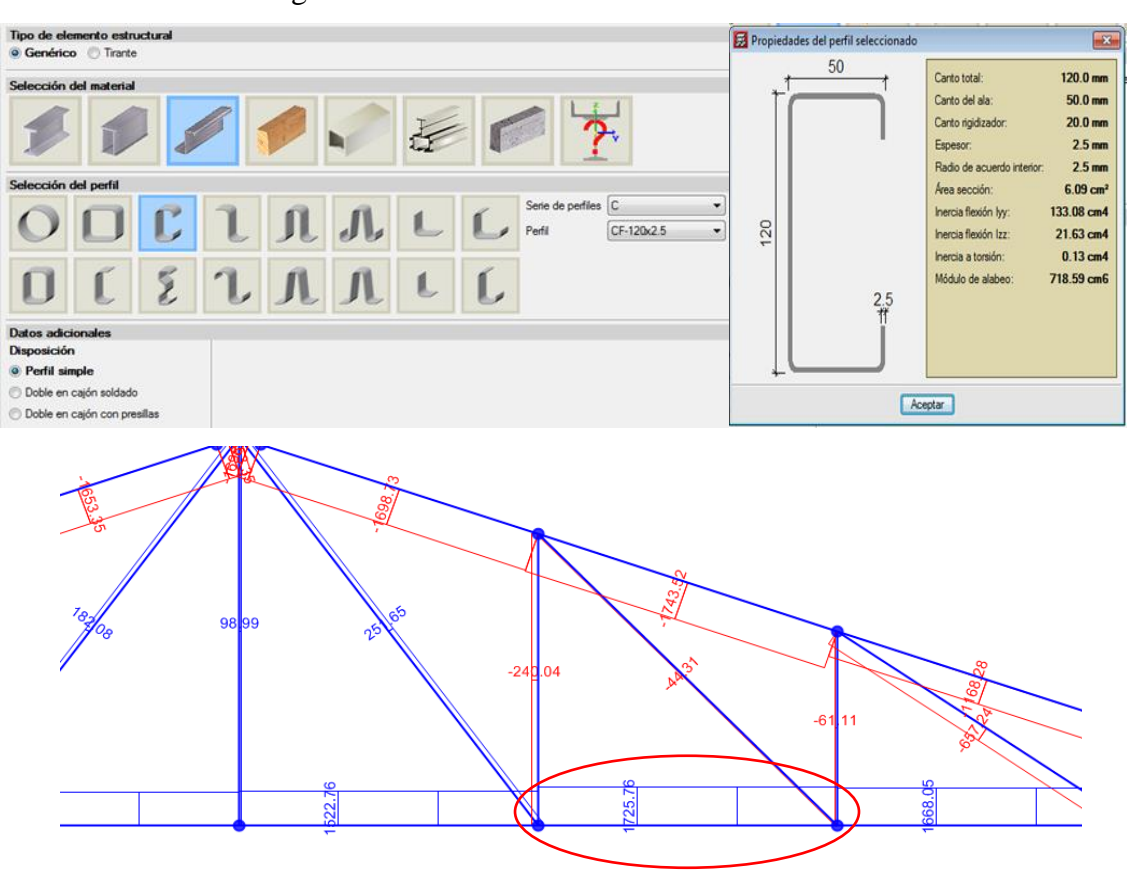

Figura 50. Esfuerzo de tracción en elemento de inferior

*Fuente: Elaboración propia.*

Fuerza axial a tracción:

$$
P = 1725.75
$$
 kg

Longitud de barra:

L= 1.30m

Resistencia de fluencia:

$$
ft1 = \frac{Pu}{A\,bruta} \le \theta \, x\, Fy
$$

$$
\frac{1725.75}{6.09} \le 0.9 \times 2530
$$
  
283.37  $\frac{kg}{cm^2} \le 2277 \frac{kg}{cm^2}$  0. K. cumple

Resistencia de fluencia:

$$
ft2 = \frac{Pv}{A\,crit} \le \theta \, x \, Fs
$$
\n
$$
ft2 = \frac{Pv}{0.85 \cdot A \, bruta} \le \theta \, x \, Fs
$$
\n
$$
\frac{1725.75}{0.85 \, x \, 6.09} \le 0.75x \, 4080
$$
\n
$$
333.38 \frac{kg}{cm^2} \le 3060 \, \frac{kg}{cm^2} \qquad O.K. \, cumple
$$

### **3.7.2 Diseño de Losas**

### **3.7.2.1 Losa Alivianada**

El diseño y verificación se realizará a la losa del primer piso que está entre las columnas C-6, C-7, C-8, y C-9.

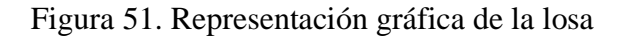

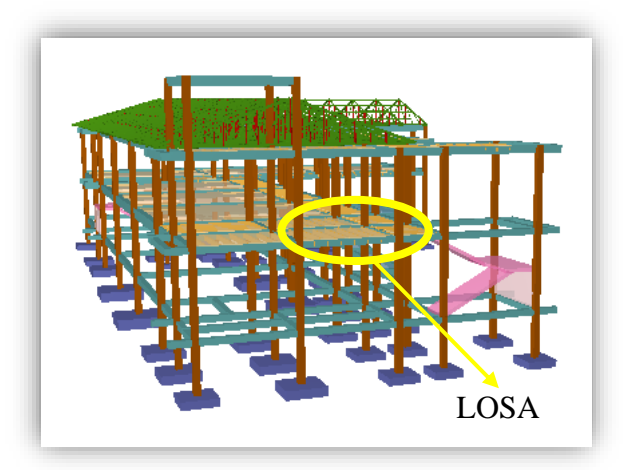

*Fuente:* CYPECAD 2017

La losa alivianada o forjado unidireccional, llamado así por que reparte las cargas que recibe en una sola dirección, está compuesta por:

- a) Viguetas Pretensadas
- b) Complemento aligerante de Plastoformo
- c) Carpeta de compresión de Hormigón armado

Figura 52. Losas Alivianada con vigueta pretensada

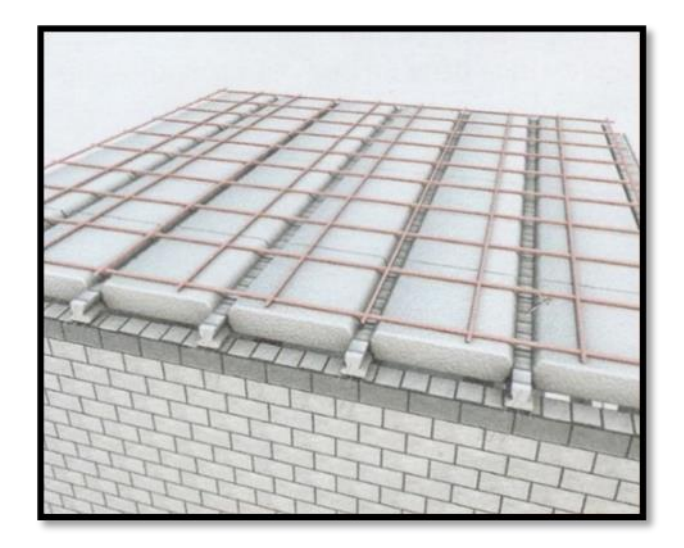

*Fuente:* Ficha Técnica CONCRETEC

# **a) Viguetas Pretensadas**

Para la losa alivianada se utilizará viguetas pretensadas de la marca CONCRETEC que son reconocidas en nuestro medio y su control de calidad en su fabricación es reconocida a nivel nacional. Las características técnicas de la vigueta pretensada de CONCRETEC son las siguientes: La vigueta pretensada de CONCRETEC es fabricada con tecnología automatizada y de última generación, obteniendo un producto de alta estandarización y calidad, lo cual garantiza las resistencias y funcionalidad en las losas de entre piso y cubiertas.

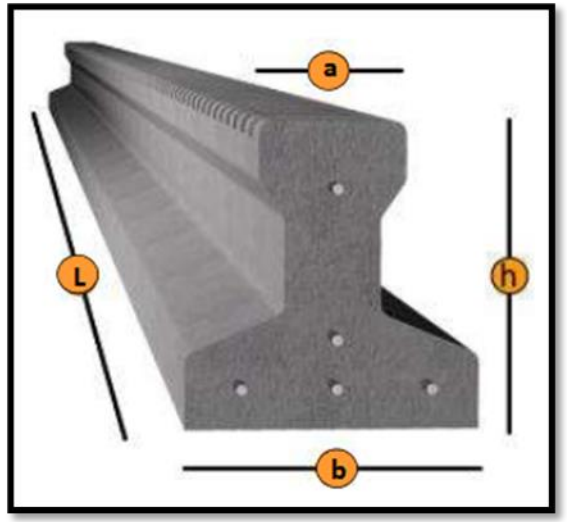

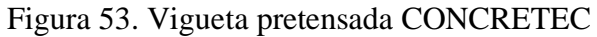

*Fuente:* Ficha técnica CONCRETEC

| <b>Producto</b>       | Dimensiones (mm) |             |             |                                           | Peso             | <b>Resistencia</b>          | Tipo de                   |
|-----------------------|------------------|-------------|-------------|-------------------------------------------|------------------|-----------------------------|---------------------------|
|                       | a                | $\mathbf b$ | $\mathbf h$ | 1                                         | Promedio<br>(Kg) | del Acero<br>$(fyk=Kg/cm2)$ | Hormigón                  |
| Vigueta<br>Pretensada | 56               | 110         | 114.4       | Variable<br>(hasta<br>$9.00 \text{ m.}$ ) | 17.2             | 18.000                      | 350<br>Kg/cm <sup>2</sup> |
| Vigueta<br>Pretensada | 60               | 121         | 112         | Variable<br>(hasta<br>$9.00 \text{ m.}$ ) | 19               | 18.000                      | 350<br>Kg/cm <sup>2</sup> |

Tabla 30. Especificaciones Técnicas de las Viguetas Pretensadas

# *Fuente:* Ficha Técnica Viguetas Pretensadas CONCRETEC

La sección de la vigueta pretensada de CONCRETEC ha sido optimizada para generar una traba perfecta entre la vigueta y la carpeta de compresión, evitando que ésta se desprenda a causa de cualquier tipo de carga aleatoria.

Figura 54. Características geométricas de las vigas seleccionada

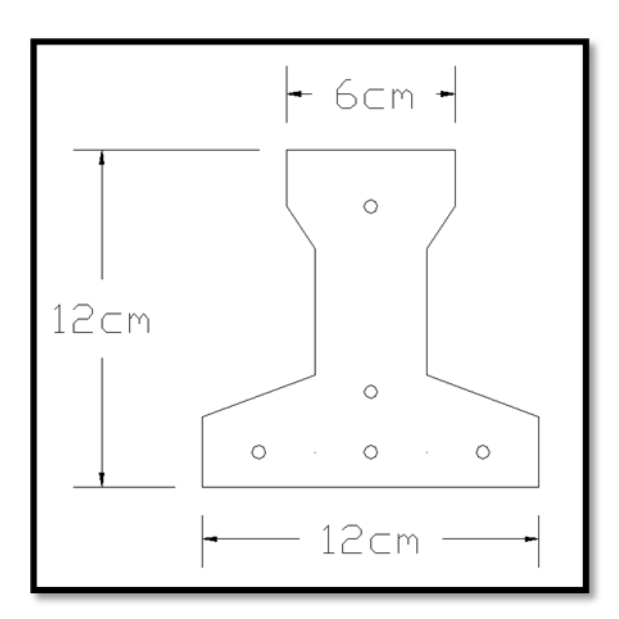

*Fuente:* Elaboración Propia

Sistema de aplicación de la Vigueta Pretensada:

Figura 55. Sistema de aplicación de la vigueta

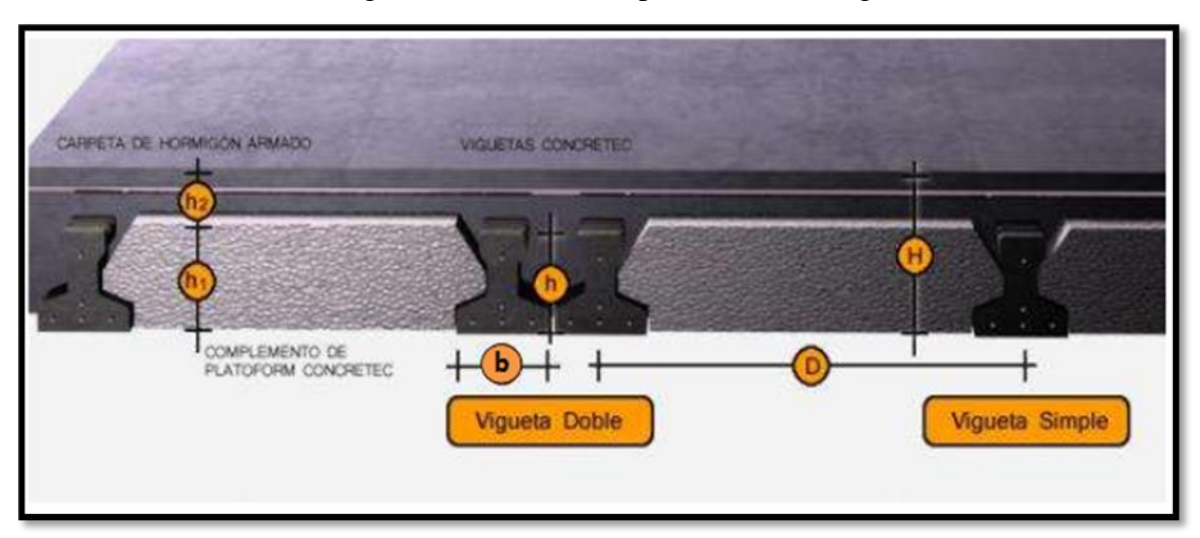

*Fuente:* Ficha Técnica Vigueta Pretensada

| Descripción                        | Referencia | Dimensiones (cm) |              |
|------------------------------------|------------|------------------|--------------|
|                                    |            | <b>Simple</b>    | <b>Doble</b> |
| Distancia entre ejes (Paso)        |            | 50-55-58-60      | 62-70-72     |
| Altura de Complemento              | $\ln$      | de 10 a 25       | de 12 a 25   |
| Altura de carpeta de<br>compresión | $h_2$      |                  |              |
| Altura paquete estructural         |            | de 15 a 30       | de 17 a 30   |

Tabla 31. Sistema de Aplicación de la Vigueta Pretensada

### *Fuente:* Ficha Técnica Viguetas Pretensada CONCRETEC

El espaciamiento entre viguetas permite aumentar la capacidad resistente de las losas, de la misma manera la variación de la altura del complemento permite generar losas más rígidas y estables.

Se asumirá una distancia entre ejes de:

### **D = 50 cm.**

Se recomienda una altura del paquete estructural de:

l  $\frac{v}{28}$  = para losas unidireccionales Por lo tanto:

$$
\frac{3.50}{28} = 0.125 \, m \Rightarrow Constructivamente \, H = 0.20 \, m.
$$

Entonces se asumirá una altura de complemento de:

#### $h_1 = 15$  cm.

#### **Hormigón:**

La práctica actual pide una resistencia de 350 a 500 Kg/cm<sup>2</sup> para el concreto presforzado, mientras el valor correspondiente para el concreto reforzado es de 200 a 250 Kg/cm<sup>2</sup>.

#### **Acero:**

El acero de alta resistencia debe ser capaz de producir presfuerzo y suministrar la fuerza de tensión en el concreto presforzado.

El acero de alta resistencia utilizado como armadura de la vigueta Concretec proporciona a la losa una resistencia superior a tres veces respecto al acero usado en hormigón armado In situ, garantizando mayor durabilidad y calidad.

| <b>Producto</b>      | Resistencia del Acero<br>$fyk = Kg/cm^2$ | Resistencia del Hormigón<br>$fck_{28} = Kg/cm^2$ |  |
|----------------------|------------------------------------------|--------------------------------------------------|--|
| Vigueta Pretensada   | 18.000                                   | 350                                              |  |
| Vigueta Prefabricada | 5.000                                    | 210                                              |  |

Tabla 32. Comparación de vigueta pretensada -vigueta prefabricada

*Fuente:* Ficha Técnica Viguetas Pretensada CONCRETEC

### **Luz de cálculo:**

La luz de cálculo de cada tramo de forjado se medirá entre ejes de los elementos de apoyo. Las luces varían en toda la estructura, la mayor luz que tendrá la vigueta será de 3.50 metros.

#### **Entrada en la viga:**

Las viguetas deben apoyarse a un mínimo de 10 cm. sobre muros de mampostería o encadenados. Sobre encofrados de vigas a hormigonar, las viguetas se apoyarán a un mínimo de 5 cm.

El apoyo de las viguetas será de 10 cm. en toda la estructura.

#### **b) Complementos aligerantes de Plastoformo**

Las dimensiones del plastoformo proporcionadas por el fabricante son 20x46x100 (cm.).

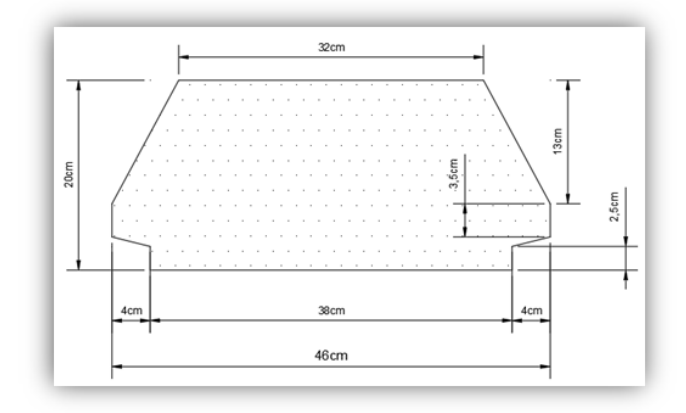

Figura 56. Características geométricas del complemento de plastoformo

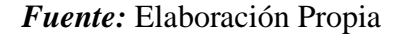

#### **c) Carpeta de compresión de Hormigón armado**

Elemento formado por hormigón vertido en obra y armaduras, destinado a repartir las distintas cargas aplicadas sobre el forjado. El espesor mínimo  $h_2$  de la losa superior hormigonada en obra, con pieza aligerante, no deberá ser menor a 5 cm. Además, cumplirá la siguiente condición:

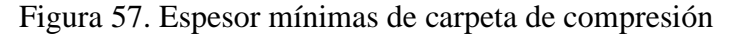

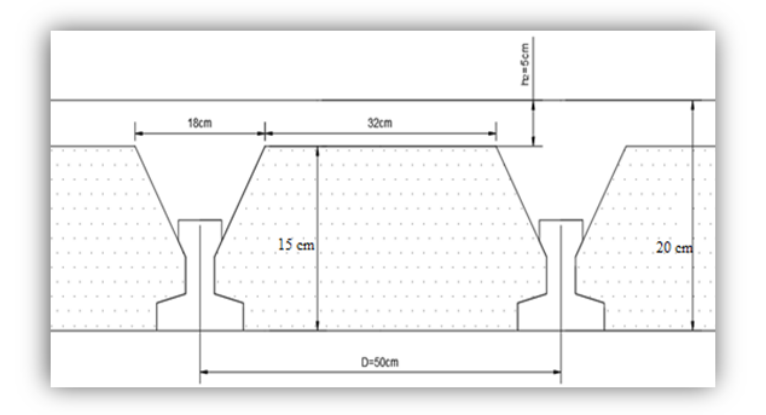

#### *Fuente:* Elaboración Propia

El espesor de la placa de compresión "h<sub>2</sub>" Figura N° 57 según el tipo de piezas empleadas, cumplirá en todo punto las siguientes condiciones:

• Con piezas resistentes: no será inferior a 2 cm. ni a "e/8"

• Con o sin piezas aligerantes: no será inferior a 3 cm. Ni a "e/6"; siendo "a" la distancia del punto considerado al centro de la pieza

$$
h_2\geq \frac{a}{6}\geq 3\,cm
$$

Entonces:

$$
h_2 \geq \frac{16}{6} = 2.67 \text{ cm}.
$$

Se asumirá una altura de la carpeta de compresión de: **h<sup>2</sup> = 5 cm.**

#### **3.7.2.1.1 Cálculo de la reducción modular o coeficiente de equivalencia:**

Los esfuerzos producidos en una viga compuesta se verán afectados por la diferencia de rigideces de los concretos. Esta diferencia se puede tomar en cuenta en los cálculos usando el concepto de sección transformada, mediante el cual el concreto colocada in situ de menor calidad puede transformarse en una sección equivalente más pequeña de concreto de más alta calidad.

$$
f_c = \frac{E_c}{E_{cp}} \cdot f_{cp} \Rightarrow f_c = n \cdot f_{cp}
$$

Donde:

*f<sup>c</sup> , E<sup>c</sup>* = Esfuerzo, módulo de deformación del hormigón armado respectivamente *fcp , Ecp* = Esfuerzo, módulo de deformación del hormigón pretensado respectivamente *n =* Reducción modular de los concretos, donde el concreto colocada in situ de menor calidad puede transformarse en una sección equivalente más pequeña de concreto de más calidad.

$$
n = \frac{E_{c\,250}}{E_{cp\,350}} = \frac{19000 \, x \sqrt{f_{ck}}}{19000 \, x \sqrt{f_{cp}}} = \frac{\sqrt{f_{ck}}}{\sqrt{f_{cp}}} = \frac{\sqrt{250}}{\sqrt{350}} = 0.845
$$

# **3.7.2.1.2 Cálculo de las características geométricas de la vigueta**

### **Propiedades de la Vigueta normal en t = 0**

Figura 58. Características geométricas de las vigas pretensadas (unidades en cm)

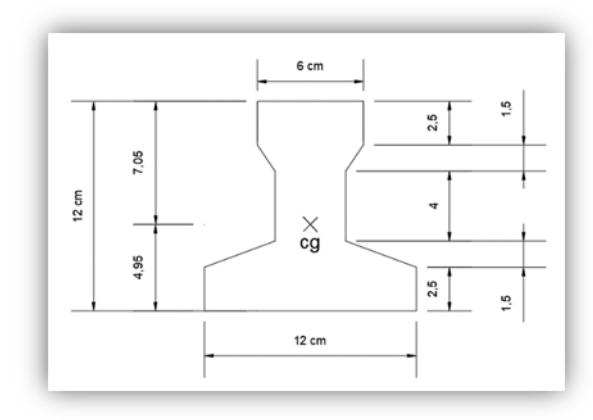

# *Fuente:* Elaboración Propia

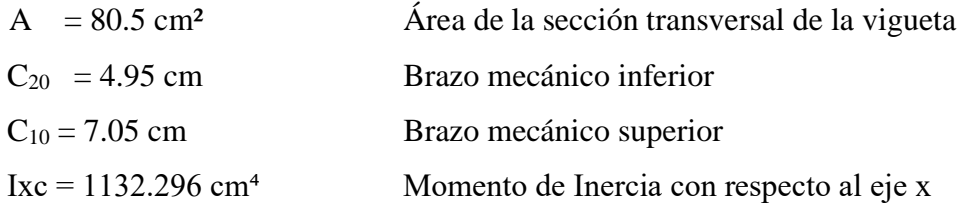

### **Propiedades de la Vigueta compuesta en t =** ∞

Figura 59. Características geométricas de la sección homogenizada

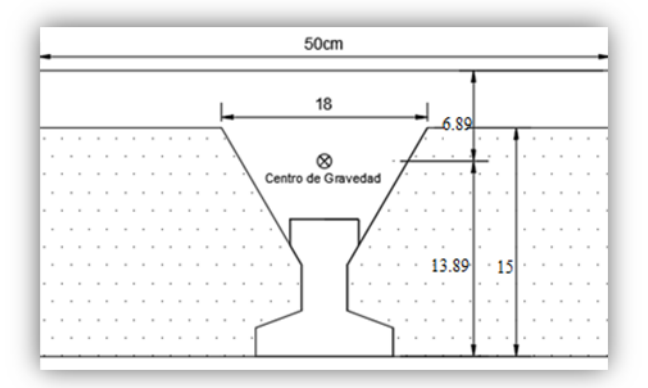

# *Fuente:* Elaboración Propia

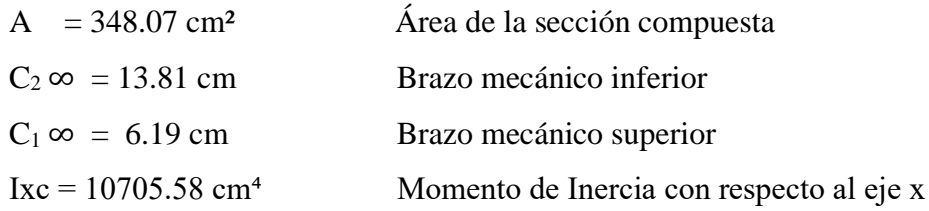

#### **3.7.2.1.3 Acciones de cargas consideradas sobre la losa alivianada:**

 $P_{carga\,por\,entrepiso} = 80\, \text{Kg/m}^2$  $PP_{\text{peso propio de la losa}} = 210 \text{ Kg/m}^2$  $SC_{\text{viva}} = 400 \text{ kg/m}^2$ Luz de cálculo de las viguetas pretensadas:  $l = 3.50$  m. Separación entre Viguetas:  $b = 0.50$  m. Cargas distribuidas linealmente sobre las viguetas: Carga Muerta:  $CM = (210 + 80)$  x  $0.50 = 145$  Kg/m Sobrecarga de uso:  $SC = 400 \times 0.50 = 200 \text{ Kg/m}$ La carga característica total sobre la vigueta es:

 $q_k = 145 + 200 = 345$  Kg/m Cargas de servicio

 $q_d = 1.6$  x 345 = 552 Kg/m Cargas ponderadas

### **3.7.2.1.4 Verificación de la Vigueta Pretensada:**

Pretensar el hormigón consiste en aplicar una fuerza total que se produzca en las mismas tensiones contrarias a las que luego, en estado de servicio, producirán las cargas exteriores. De ahí la palabra pretensado, que significa tensión previa a la puesta de servicio.

La existencia de la fuerza de pretensado obliga a realizar en la pieza de hormigón pretensado algunas comprobaciones tensionales, fundamentalmente en dos instantes: Uno, en el de aplicación de la fuerza de pretensado. Otro en el estado de servicio de la pieza. Esta es una diferencia importante respecto a las piezas de hormigón armado.

#### **3.7.2.1.5 Limitación de la fuerza de pretensado inicial:**

De acuerdo a la normativa, la fuerza de pretensado inicial P<sub>o</sub>, ha de proporcionar en las armaduras activas una tensión no superior al menor de los límites siguientes:

$$
0.74. f_{p\max k} \qquad 0.90.f_{pk}
$$

*fpmaxk =* 18000.00 Kg/cm<sup>2</sup> Tensión de rotura última del acero pretensado, obtenida de la guía Técnica de CONCRETEC

 $f_{\text{pk}} = 5000 \text{ Kg/cm}^2$  Limite elástico característico del acero.

$$
0.74 \tcdot f_{p \max k} = 0.74 \times 18000 = 13320 \t{Kg/cm2}
$$
  

$$
0.90 \tcdot f_{pk} = 0.90 \times 5000 = 4500 \t{Kg/cm2}
$$

Por lo tanto, se considera un esfuerzo permisible de tensión en el acero de preesfuerzo, cuando se aplique la fuerza del gato, de:

$$
f_{ps} = 13320 \; Kg/cm^2
$$

### **3.7.2.1.6 Resistencia a compresión del hormigón a los 7 días:**

El hormigón tendrá una resistencia del 70 % de la prevista a los 28 días.

$$
f_{ci} = 0.70 \times 350 = 245 \, Kg/cm^2
$$

**3.7.2.1.7** Cálculo del momento máximo que deberá resistir la losa alivianada**:** Las viguetas serán calculadas como elementos simplemente apoyados:

$$
q = 345 \frac{Kg}{m}
$$
 Carga de servicio

 $L = 3.50$  m Luz de cálculo para las viguetas pretensadas Resolviendo la viga simplemente apoyada se tiene que:

$$
R_A = R_B = 345 \times 3.50 = 1207.50 \text{ Kg} / 2
$$
  
\n
$$
R_A = R_B = 603.75 \text{ Kg}
$$
  
\n
$$
M_d^{(+)} = \frac{q \cdot L^2}{8} = 528.28 \text{ Kg} - m
$$
  
\n
$$
M_d^{(+)} = 52828.13 \text{ Kg} - cm
$$

• **Esfuerzos admisibles del Hormigón:**

$$
f_{ti} = 0.8 \cdot \sqrt{f_{ci}'} = 0.8 x \sqrt{245} = 12.522 Kg/cm2
$$
  
\n
$$
f_{ci} = -0.6 \cdot f_{ci} = -0.6 x 245 = -147.00 Kg/cm2
$$
  
\n
$$
f_{cs} = -0.45 \cdot f_{c} = -0.45 x 350 = -157.50 Kg/cm2
$$
  
\n
$$
f_{ts} = 1.6 \cdot \sqrt{f_{c}} = 1.6 x \sqrt{350} = 29.933 Kg/cm2
$$

# • **Consideraciones de las inecuaciones de condición:**

Figura 60. Punto de aplicación de la fuerza de pretensado (Fp )

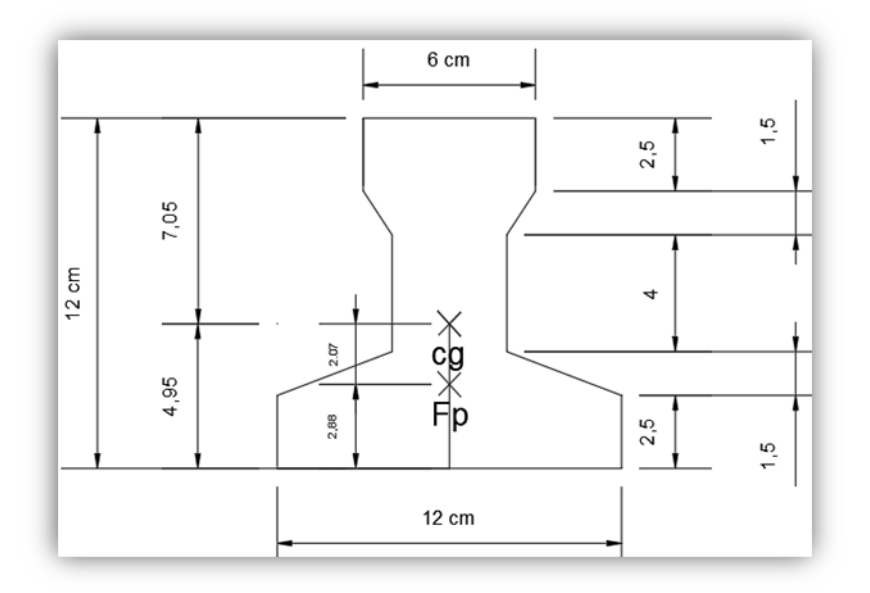

*Fuente:* Elaboración Propia

• **Punto de aplicación de la fuerza de pretensado (Fp) con respecto al cg.**

$$
y_{cp} = \frac{\sum A_i \cdot d}{\sum A_i} = \frac{0.126 \times 3 \times 1.5 + 0.126 \times (1.5 + 5.5)}{0.126 \times 4}
$$

$$
y_{cp} = 2.88 \text{ cm}.
$$

El momento M<sup>0</sup> provocado por el peso propio de la vigueta pretensada será:

$$
\gamma_{H^{\circ}A^{\circ}} = 2500 \text{ Kg/m}^3
$$
  
\n
$$
A_{\text{vigueta}} = 80.5 \text{ cm}^2
$$
  
\n
$$
q = \gamma_{H^{\circ}A^{\circ}}. A_{\text{vigueta}}
$$
  
\n
$$
1 = 350 \text{ cm}
$$
  
\n
$$
Mo = \frac{q \cdot l^2}{8} = \frac{(0.0025 \times 80.5) \times 350^2}{8} = 3081.64 \text{ Kg.cm}
$$

El momento para el cual se diseñan las viguetas, una vez puesta en servicio es:

$$
M_T^{(+)} = 52828.13 \, Kg.cm
$$

# • **Verificación de las inecuaciones de condición cuando solo actúan las tensiones producidas por el peso propio y la fuerza de pretensado**

Propiedades geométricas de la vigueta pretensada en  $t = 0$  (Figura N° 58) son:

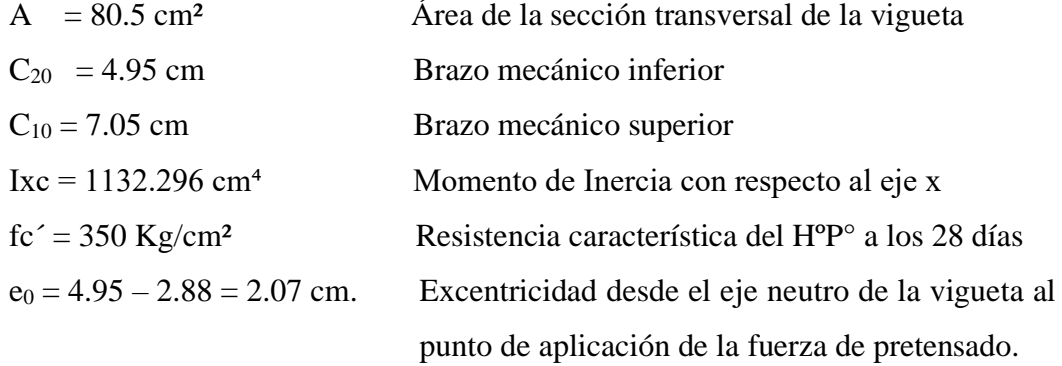

Resistencia a la compresión especificada del hormigón en el momento de la carga inicial o en el momento de aplicar la fuerza a los tendones, a los 7 días de edad.

$$
f_{ci}^{'} = 0.70 \times 350 = 245 \, Kg/cm^2
$$

**Al realizar las operaciones y reemplazar en las inecuaciones se tiene que:**

$$
\mathbf{t} = \mathbf{0}
$$
  
1. 
$$
Po \leq \left(\frac{f_{ti} + \frac{Mo \cdot C_{10}}{Io}}{\frac{e_0 \cdot C_{10}}{Io} - \frac{1}{Ao}}\right)
$$

$$
P_0 \le 68037.54 \; Kg
$$

$$
2. \quad Po \leq \left(\frac{-f_{ci} + \frac{Mo \cdot c_{20}}{Io}}{\frac{e_o \cdot c_{20}}{Io} + \frac{1}{Ao}}\right)
$$

 $P_0 \le 7473.65$  Kg

### • **Verificación de las inecuaciones en la situación de servicio:**

Las propiedades geométricas de la sección compuesta homogenizada en  $t = \infty$  (Figura N° 59) son:

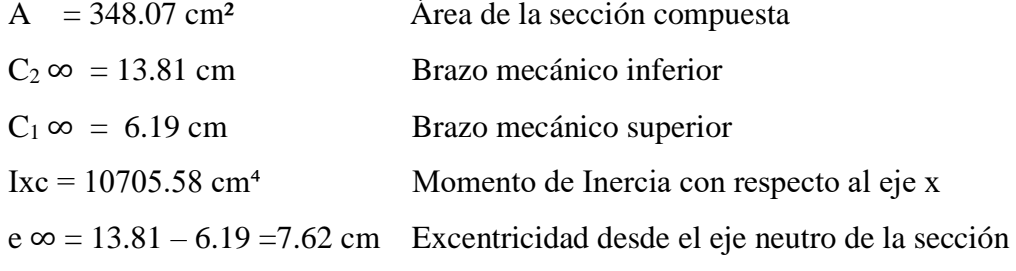

homogeneizada al punto de aplicación de la fuerza de pretensado.

#### **Al realizar las operaciones y reemplazar en las inecuaciones se tiene que:**

**t =** ∞

3. 
$$
Po \ge \left(\frac{f_{cs} + \frac{Mt \cdot c_{1\infty}}{I\infty}}{\eta \cdot \left(\frac{e_{\infty} \cdot c_{1\infty}}{I\infty} - \frac{1}{A\infty}\right)}\right)
$$
  
 $P_o \ge -95193.87 K$ 

4. 
$$
Po \ge \left(\frac{-f_{ts} + \frac{Mt \cdot c_{2\infty}}{I\infty}}{\eta \cdot \left(\frac{e_{\infty} \cdot c_{2\infty}}{I\infty} + \frac{1}{A\infty}\right)}\right)
$$

$$
P_0 \ge 3457.90 \, Kg
$$

### **El conjunto solución para la fuerza de pretensado es el siguiente:**

1-  $P_0 \leq 68037.54$  Kg 2-  $P_0 \leq 7473.65$  Kg 3-  $P_0$  ≥ −95193.87 Kg 4-  $P_0 \geq 3457.90$  Kg

Figura 61. Conjunto Solución

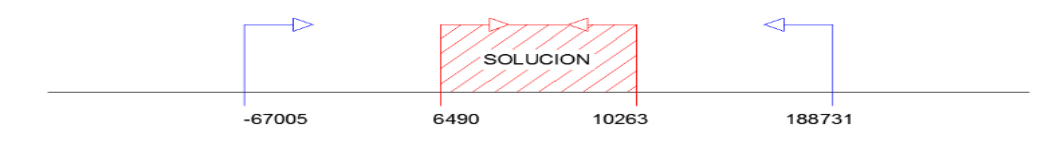

*Fuente:* Elaboración propia

### • **Verificación de la fuerza de pretensado:**

Se verifica la fuerza de pretensado inicial:

$$
P_0 = f_{ps} \cdot A_{ps}
$$
  
\n
$$
f_{pu} = 18000 \, Kg/cm^2
$$
  
\n
$$
f_{ps} = 0.74 \cdot f_{pu} = 0.74 \times 18000 = 13320 \, Kg/cm^2
$$
  
\n
$$
A_{ps \, (\phi 4mm)} = 0.126 \, cm^2
$$
  
\n
$$
n_{(\phi 4mm)} = 4 \, N \land more \, de \, cables \, a \, utilizar
$$
  
\n
$$
A_{ps} = A_{ps \, (\phi 4mm)} \cdot n_{(\phi 4mm)} = 0.504 \, cm^2
$$
  
\n
$$
P_0 = 13320 \times 0.504 = 6713.28 \, kg \, \text{Cumple}
$$

Por lo tanto, se verifica que la fuerza de pretensado está dentro del conjunto solución:

$$
4. - P_0 \le P_0 \le 2. - P_0
$$
  
3457.90 \le 6713.28 \le 7453.65   *Cumple*

#### • **Cumpliendo las verificaciones de los esfuerzos en la sección**

En las viguetas de hormigón pretensado, que bajo la acción de las cargas de ejecución de cálculo y bajo el efecto del pretensado después de la transferencia, asumiendo un 20 % de

$$
t = 0
$$
  
\n
$$
f_{10} = -\frac{M_0 \cdot C_{10}}{I_0} + \frac{(P_0 \cdot e_0) \cdot C_{10}}{I_0} - \frac{P_0}{A_0} = 22.32 \frac{kg}{cm^2} \le f_{ti} = 12.522 \frac{kg}{cm^2}
$$
  
\n
$$
f_{20} = \frac{M_0 \cdot C_{20}}{I_0} - \frac{(P_0 \cdot e_0) \cdot C_{20}}{I_0} - \frac{P_0}{A_0} = -9.13 \frac{kg}{cm^2} \ge f_{ci} = -147 \frac{kg}{cm^2}
$$
  
\n
$$
t = \infty
$$
  
\n
$$
f_{1\infty} = -\frac{M_T \cdot C_{1\infty}}{I_{\infty}} + \frac{(n \cdot P_0 \cdot e_{\infty}) \cdot C_{1\infty}}{I_{\infty}} - \frac{n \cdot P_0}{A_{\infty}} = -77.37 \ge f_{cs} = -157.50 \frac{kg}{cm^2}
$$
  
\n
$$
f_{2\infty} = \frac{M_T \cdot C_{2\infty}}{I_{\infty}} - \frac{(n \cdot P_0 \cdot e_{\infty}) \cdot C_{2\infty}}{I_{\infty}} - \frac{n \cdot P_0}{A_{\infty}} = -62.15 \frac{kg}{cm^2} \le f_{ts} = 29.93 \frac{kg}{cm^2}
$$

#### • **Pérdidas de Pretensado:**

Las pérdidas de pretensado son:

- **-** Acortamiento elástico del Hormigón
- **-** La relajación de la armadura activa posterior a la trasferencia
- **-** La retracción del hormigón posterior a la transferencia
- **-** La fluencia del Hormigón

Se asumirá una pérdida de pretensado del 13 %

#### • **Fuerza de pretensado efectivo:**

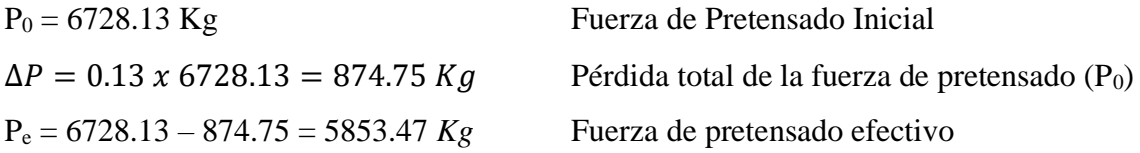

### • **Verificación de la deflexión:**

Se calcula la deflexión debida a la carga total sobre el elemento como en cualquier otro miembro a flexión, pero se sobrepone a la deflexión del preesfuerzo.

La deflexión máxima permisible es de L/400; por lo tanto, se deberá cumplir:

$$
\Delta_{ps}+\Delta_{pp}\,\leq\,\frac{L}{400}
$$

**Deflexión debido a la fuerza pretensora:** Esta es considerada favorable por presentar una deflexión cóncava hacia arriba, por la acción de la fuerza pretensora.

 $Ix = 1132.296$  cm<sup>4</sup>  $Ix = 10705.58$  cm<sup>4</sup>

$$
\Delta_{\rm ps} = \frac{P_e \cdot e \cdot L^2}{8 \cdot E_c \cdot I_{xc}}
$$

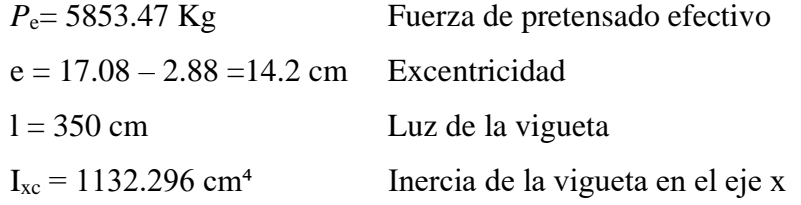

$$
\Delta_{\rm ps} = \frac{(5853.47 \times 14.2 \times 350^2 \times 250000 \times 1132.296)}{\Delta_{\rm ps} = -0.028 \text{ cm.}}
$$

• **Deflexión debido a la carga uniforme en el centro del claro y apoyo simple:**

$$
\Delta_{\rm pp} = \frac{5 \cdot q \cdot L^4}{384 \cdot E_{cp} \cdot I_{ss}}
$$

 $Ix = 10705.58$  cm<sup>4</sup>  $q = 345$  Kg/m = 3.45 kg/cm  $Ecp = 282495.133$  kg/cm<sup>2</sup>

$$
\Delta_{\rm pp}=0.222\;cm
$$

• **Superposición de las deflexiones y verificación de la deflexión permisible:**

$$
\Delta_{\rm ps} + \Delta_{\rm pp} = -0.028 \text{ cm} + 0.222 \text{ cm} = 0.194 \text{ cm}
$$

$$
\frac{L}{500} = \frac{350}{500} = 0.70 \text{ cm}.
$$

$$
\Delta_{\rm ps} + \Delta_{\rm pp} \le \frac{L}{500}
$$

#### $0.194 \leq 0.70$  Cumple!!!

### **3.7.2.1.8 Cálculo de la Armadura de Distribución:**

Se recomienda colocar una armadura de distribución (parrilla) de 6 mm. cada 30 cm o 3.40 mm. y cada 20 cm. en ambas direcciones. Es importante que la ubicación de esta armadura sea lo más alta posible (3 a 4 cm. sobre el complemento).

Figura 62. Armadura de distribución de losa alivianada

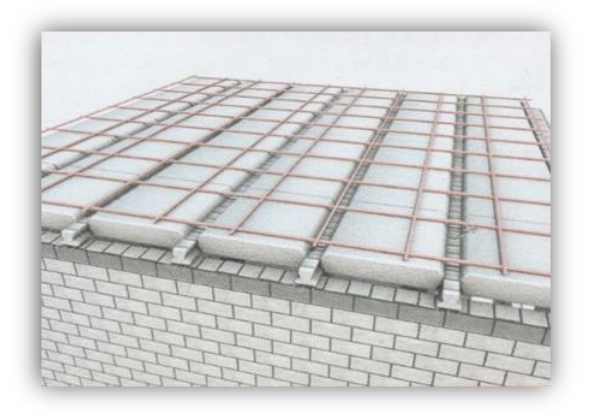

*Fuente:* Ficha técnica PRETENSA

Cuya área A, en cm $^2/m$ , cumple la siguiente condición:

$$
A_{min} \ge \frac{50 \cdot h_0}{f_{sd}} \ge \frac{200}{f_{sd}}
$$

Donde:

 $A_{min}$  (cm<sup>2</sup>/m): Es la armadura de reparto

h0: Espesor de la losa de compresión (cm)

fsd: 434,78 Mpa Resistencia de cálculo del acero de la armadura de reparto (Mpa)

$$
A_{min} \ge \frac{50 \times 5}{4347.83} \ge \frac{250}{4347.83}
$$

$$
A_{min} \ge 0.56 \ge 0.46
$$

Por lo tanto, la armadura de reparto a usar es:

$$
A_s = 0.56 \, \text{cm}^2/\text{m}
$$

Se considera un diámetro mínimo de las barras de:  $\Phi = 6$  mm,  $A_s = 0.283$  cm<sup>2</sup> y una separación entre barras de 25 cm.

El número de barras necesarias cada metro es:

$$
N^{\circ}Fe = \frac{A_s}{A_{s\phi 6}} = \frac{0.56}{0.283} = 2.1 = 3 \text{ barras/m}
$$

$$
A_{s\phi 6} = 3 \text{ x } 0.283 \text{ cm}^2 = 0.849 \text{ cm}^2/\text{m}
$$

$$
Donde: \t\t 0.849 > 0.56 \t Cumple!!!
$$

Se utilizará como armadura de distribución:

#### **Φ 6 mm c/25 cm**

De acuerdo a la ficha técnica de viguetas pretensadas, se recomienda tomar en cuenta el diafragma o riostras transversales que son elementos usadas para rigidizar las losas. Además, ayudan a evitar la vibración de las losas. Estas riostras se consiguen interrumpiendo la colocación de los complementos por espacio de 10 cm en concordancia con la solera de apuntalamiento. Esta riostra transversal a las viguetas, se aconsejan en losas de luces largas, con separación máxima entre ella de 2 m. Para ello se recomienda colocar en cada nervio de rigidez 2 Φ10 mm.

Figura 63. Riostra transversal de losa aligerada

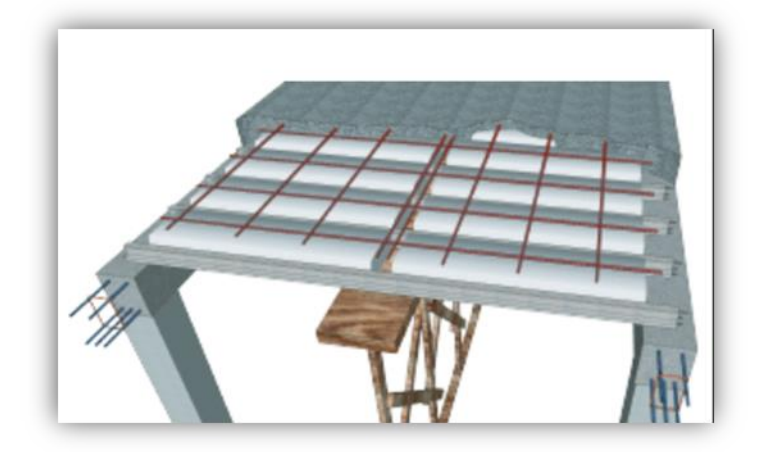

*Fuente:* Ficha Técnica PRETENSA

Tomando en cuenta esta recomendación, se colocará 2 Φ10 mm a aquellas losas que sean necesarias para evitar posibles vibraciones.

## **3.7.2.1.9 Comentarios y evaluaciones de los resultados**

Se realiza la verificación de la losa alivianada con viguetas pretensadas y complemento de plastoformo para que cumpla las condiciones de la fuerza de pretensado y los esfuerzos admisibles del hormigón de la vigueta seleccionada y proporcionada por el fabricante CONCRETEC.

La losa alivianada cuenta con viguetas pretensadas y complemento de plastoformo, seleccionados de acuerdo a: las características de la edificación, el tipo de edificación, las luces máximas entre columna a columna y la calidad de los materiales; es por esta razón que se seleccionó este tipo de losa cumpliendo así todas las verificaciones exigidas por la normativa y recomendaciones del fabricante de la vigueta.

### **3.7.2.2 Losa Reticular**

Esta losa, se diseñará a partir de las solicitaciones que el programa facilite, es correspondiente al forjado de la planta alta. La dimensión de la losa reticular es de 7,45m x 7,45m. y se encuentra entre las columnas P22, P29, P24 y P31.

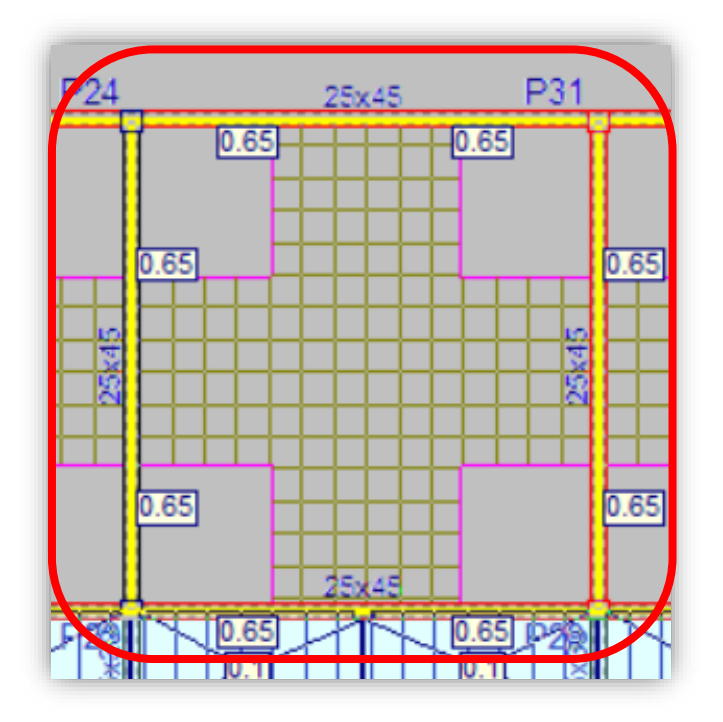

Figura 64. Losa Reticular a Verificar

*Fuente:* CYPECAD 2017

### **3.7.2.2.1 Dimensionamiento de la Losa Reticular**

• **Altura de la Losa reticular:**

Según CBH-87:

\n
$$
h_{LR} \geq \frac{L}{28} = \frac{7.45 \, m}{28} = 0.27 \, cm
$$
\nDe acuerdo a Florentino Regalado:

\n
$$
\frac{L}{24} \leq h_{LR} \leq \frac{L}{20}
$$
\n
$$
7.45 \qquad 7.45 \qquad 7.47 \qquad 7.48 \qquad 7.49 \qquad 7.41 \qquad 7.45 \qquad 7.45 \qquad 7.46 \qquad 7.45 \qquad 7.47 \qquad 7.48 \qquad 7.48 \qquad 7.49 \qquad 7.41 \qquad 7.42 \qquad 7.43 \qquad 7.45 \qquad 7.45 \qquad 7.46 \qquad 7.45 \qquad 7.47 \qquad 7.48 \qquad 7.49 \qquad 7.41 \qquad 7.42 \qquad 7.45 \qquad 7.45 \qquad 7.46 \qquad 7.47 \qquad 7.48 \qquad 7.48 \qquad 7.49 \qquad 7.41 \qquad 7.42 \qquad 7.43 \qquad 7.45 \qquad 7.45 \qquad 7.46 \qquad 7.47 \qquad 7.48 \qquad 7.48 \qquad 7.49 \qquad 7.49 \qquad 7.41 \qquad 7.42 \qquad 7.45 \qquad 7.45 \qquad 7.46 \qquad 7.47 \qquad 7.48 \qquad 7.49 \qquad 7.49 \qquad 7.41 \qquad 7.42 \qquad 7.45 \qquad 7.45 \qquad 7.46 \qquad 7.47 \qquad 7.48 \qquad 7.48 \qquad 7.49 \qquad 7.49 \qquad 7.49 \qquad 7.41 \qquad 7.45 \qquad 7.41 \qquad 7.42 \qquad 7.43 \qquad 7.45 \qquad 7.45 \qquad 7.47 \qquad 7.48 \qquad 7.49 \qquad 7.41 \qquad 7.42 \qquad 7.43 \qquad 7.45 \qquad 7.46 \qquad 7.47 \qquad 7.48 \qquad
$$

$$
\frac{7.45}{24} \le h_{LR} \le \frac{7.45}{20} \quad \to \quad 0.31 \le h_{LR} \le 0.37
$$

Se asume una altura de:

$$
h_{LR}=0.35~m
$$

#### • **Separación entre nervios:**

Según CBH-87: Separación máxima entre nervios es de 1m.

De acuerdo a Florentino Regalado: La separación de nervios no debe exceder 1m, ya que el análisis de cálculo se realiza para 1 metro.

Se asume:

$$
s=0.50\ m
$$

#### • **Espesor de la Losa de compresión:**

CBH-87:  $e > 3 cm \cdot 6 \frac{L}{10}$  $\frac{L}{10} = \frac{40}{10}$ Florentino Regalado:  $3cm \le e \le 10cm$ 

Se adoptará un espesor de:

$$
e=5cm
$$

#### • **Base de Nervio:**

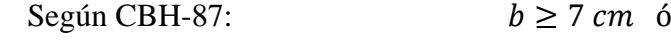

$$
0 \ge 7
$$
 cm 6  $\frac{h}{4} = \frac{35}{4} = 8.75$  cm

 $\frac{10}{10}$  = 4cm

De acuerdo a Florentino Regalado:  $b \ge 7$  cm 6  $b \ge 0.28$ .  $H = 9.8$  cm Se adopta una base de nervio de:

$$
b=10\ cm
$$

• **Recubrimiento mecánico:**

$$
r_m \le r_{min} + \emptyset_{base} + \frac{\emptyset_{base}}{2}
$$

$$
r_m \le 2.5cm + 1.6cm + \frac{1.6cm}{2} = 4.9cm
$$

- **Datos Geométricos Losa N° R2:**
- Espesor de la losa = 35 cm

Losa de compresión  $=$  5 cm

Ancho de nervio  $= 10$  cm

Altura del nervio = 30 cm

Separación libre entre nervio = 40 cm

Peso específico del hormigón = 2500 kg/m3

Resistencia característica del hormigón a compresión: fck =250 kg/cm2

Límite elástico característico del acero: fyk =5000 kg/cm2

Coeficiente de seguridad del límite elástico del acero γs =1.15

Coeficiente de seguridad de la resistencia del hormigón  $\gamma c = 1.50$ 

Figura 65. Diseño de la losa reticular empleada en el diseño

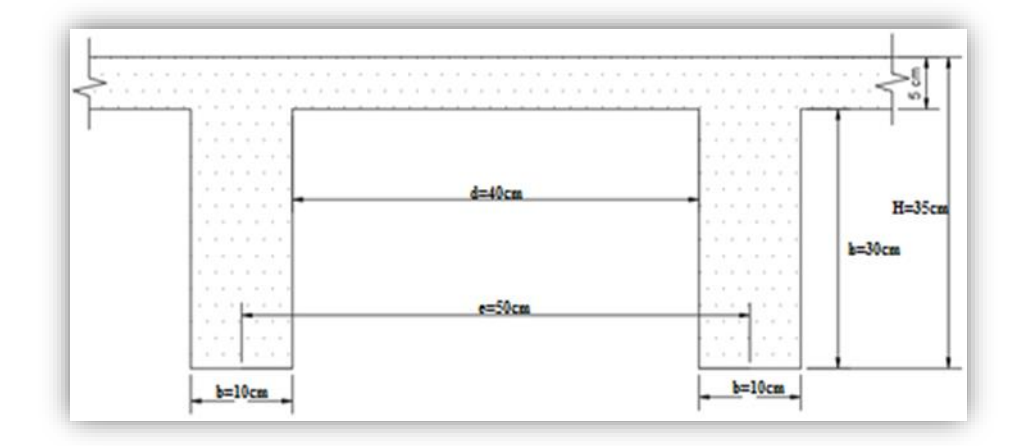

*Fuente:* Elaboración Propia

# **3.7.2.2.2 Diseño a flexión Armadura**

Para determinar los momentos y deformaciones de la losa, se empleará el método de Coeficientes (únicamente para el cálculo de los momentos y deformaciones).

La altura equivalente del forjado reticular o peralte equivalente de la losa reticular se calcula determinando la altura de una losa maciza que tenga la misma inercia que la losa nervada en cuestión.

## • **Altura equivalente a inercia constante**

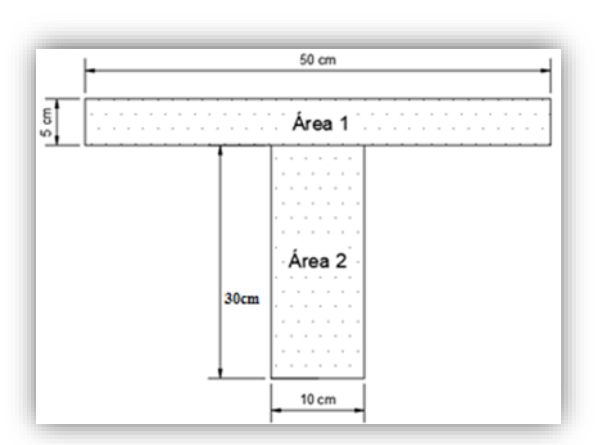

Figura 66. Altura Equivalente

*Fuente:* Elaboración Propia

$$
y_g = \frac{\sum A_i \cdot y_i}{A_t} = \frac{5 \times 50 \times 32.5 + 10 \times 30 \times 15}{5 \times 50 + 10 \times 30} = 22.95 \text{ cm}
$$
  

$$
I_x = \sum \left( I_x + (d_i{}^2 \cdot A_i) \right) = \frac{50 \times 5^3}{12} + (50 \times 5) \times 9.55^2 + \frac{10 \times 30^3}{12} + (10 \times 30) \times 7.95^2
$$
  

$$
I_x = 44479.17 \text{ cm}^4
$$
  

$$
I = \frac{b \times h^3}{12} \rightarrow 64782.2 = \frac{50 \times h^3}{12}
$$
  

$$
h_{eq} = 24.96 \text{ cm} = 0.25 \text{ m}
$$

• **Determinación de las cargas de diseño en la losa (para 1m de longitud)**

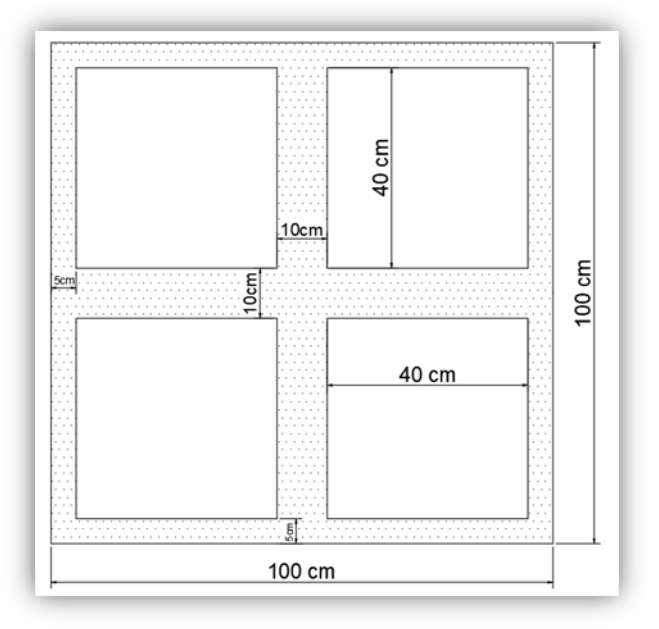

Figura 67. Losa Analizada

*Fuente:* Elaboración Propia

Peso de la loseta de compresión: 1 . 1  $x$  0.05  $x$  2500 = 125  $\frac{kg}{m^2}$ Peso de los nervios:  $((2 x 0.10 x 0.30 x 1) + (2 x 0.8 x 0.10 x 0.30))x 2500 = 270 \frac{kg}{m^2}$ Peso propio de la Losa = 395 kg/m2 Carga muerta =  $80 \text{ kg/m2}$ Sobrecarga =  $300 \text{ kg/m2}$ 

# • **La carga de diseño en la losa:**

La combinación de carga ultima de diseño es:

$$
q_u = 1.60 \cdot CM + 1.60 \cdot L
$$

$$
q_u = 1.60 x (395 + 80) + 1.60x(300)
$$

$$
q_u = 1240 \frac{kg}{m^2}
$$

**3.7.2.2.3 Diseño a Flexión**

• **Determinación de las Armaduras:**

**Datos:**

$$
f_{ck} = 250 \ kg/cm^{2}
$$
  
\n
$$
f_{yk} = 5000 \ kg/cm^{2}
$$
  
\n
$$
f_{ck} = 166.67 \ kg/cm^{2}
$$
  
\n
$$
f_{cd} = 166.67 \ kg/cm^{2}
$$
  
\n
$$
d = 30.1 \ cm
$$
  
\n
$$
f_{yd} = 4347.83 \ kg/cm^{2}
$$
  
\n
$$
e = 50 \ cm
$$
  
\n
$$
h = 35 \ cm
$$
  
\n
$$
luz = l = 745 \ cm
$$

### • **Armadura longitudinal**

 $h_f$  $\frac{h_f}{h} = \frac{5}{30}$  $\frac{5}{30} = 0.167$  ;  $\frac{1}{b_1}$  $\frac{1}{b_w} = \frac{745}{10}$  $\frac{745}{10} = 74.5$  ;  $\frac{21}{b-k}$  $\frac{2l}{b-b_w} = \frac{2.745}{50-10}$  $\frac{2.743}{50-10}$  = 37.25 Con los valores de las relaciones anteriores se entra a la siguiente figura:

# Tabla 33. Vigas T múltiples continuas

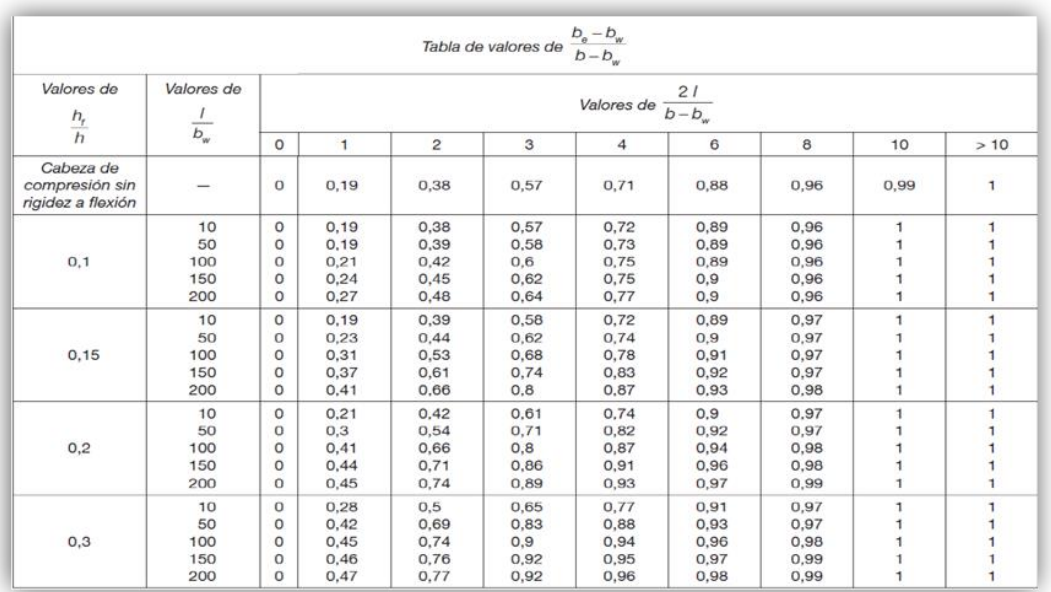

*Fuente:* Norma Boliviana del Hormigón Armado CBH-87

$$
K=0,50
$$

$$
b_e = 1.(b - b_w) + b_w = 1 x (50 - 10) + 10 = 50 cm
$$

• **Momento positivo resistente de la losa**

$$
M_0 = 0.85 \cdot f_{cd} \cdot b_e \cdot h_f \cdot (d - 0.5 \cdot h_f)
$$
  

$$
M_0 = 0.85 x166.67 x 50 x 5 x (30.1 - 0.5 x 5) = 977519.55 \text{ Kg x cm}
$$
  

$$
M_0 = 9775.1955 \text{ Kg x m}
$$

### • **Momento de diseño**

Figura 68. Momento positivo en dirección X

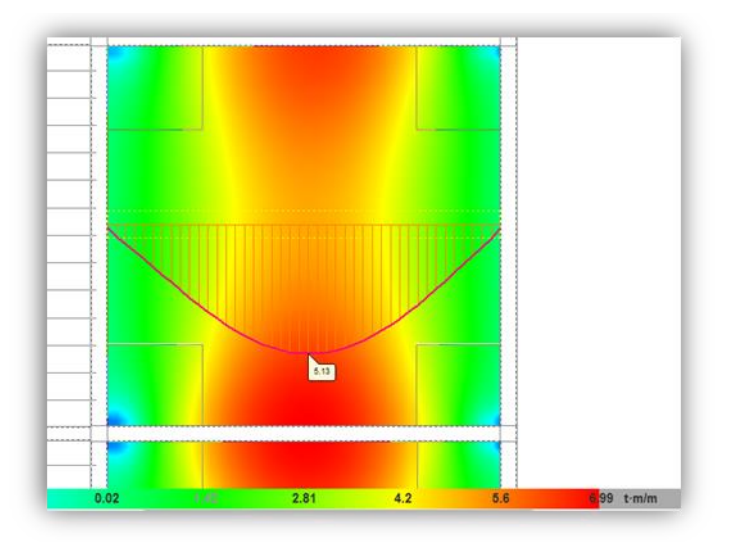

*Fuente:* CYPECAD  $M_d = M_{x+} = 5130 kg x m$ 

Verificación:

$$
M_d \leq M_o
$$

Como  $M_d \leq M_o \rightarrow$  La fibra "y" cae en la placa. La armadura de tracción se calcula como sección rectangular.

#### **3.7.2.2.4 Dimensionamiento del nervio a flexión**

- **Armadura inferior en dirección "X" (longitudinal)**
- $\rightarrow$  M<sub>d</sub> = 513000 Kg x cm

$$
\mu = \frac{Md}{b \cdot d^2 \cdot fcd}
$$
  

$$
\mu = 0.034
$$
  

$$
\rightarrow \omega = 0.035
$$
  
As = 0.035 x 100 x 30.1 x  $\frac{166.67}{4347.83} = 4.038$  cm<sup>2</sup>/m  

$$
A_s = 4.038
$$
 cm<sup>2</sup>/m

De tabla  $w_{s min} = 0.0015 →$  Cuantía geométrica mínima

$$
A_{s min} = w_{s min} \cdot b_w \cdot d = 0.0015 \times 100 \times 30.1 = 4.515 \text{ cm}^2/\text{m}
$$
  

$$
A_{s} \qquad \qquad \text{``la mayor''} \Rightarrow \qquad A_{s} = 4.515 \text{ cm}^2/\text{m}
$$

Dividimos la armadura entre el número de nervios:

$$
A_s = \frac{4.515}{2} = 2.26
$$

### • **Obtención del número de fierros para un nervio**

### **Área de armadura para un nervio**

Se usarán 2Ø 12 mm

**As =2 x1.131= 2.262 cm<sup>2</sup> 2.262 cm<sup>2</sup>> 2.26 cm<sup>2</sup>**

Elección = **2 Φ12 mm**

CYPECAD = **2 Φ12 mm**

• **Momento de diseño de la losa en dirección y**

Figura 69. Diagrama de momento en dirección Y

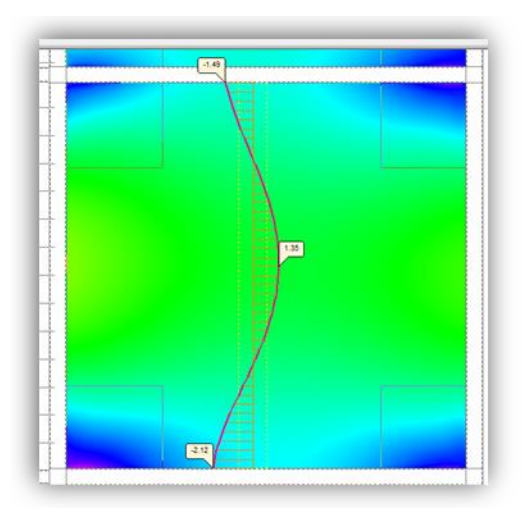

*Fuente:* CYPECAD  $M_d = M_{y+} = 1350 kg x m$ 

Verificación:

 $M_d \leq M_o$ 

Como  $M_d \leq M_o \rightarrow$  La fibra "y" cae en la placa. La armadura de tracción se calcula como sección rectangular.

#### **3.7.2.2.5 Dimensionamiento del nervio a flexión**

• **Armadura inferior en dirección "X" (longitudinal)**

 $\rightarrow$  M<sub>d</sub> = 135000 Kg x cm

$$
\mu = \frac{Md}{b \cdot d^2 . fcd}
$$

$$
\mu = 0.009
$$

$$
\rightarrow \omega = 0.0091
$$
As = 0.0091 x 50 x 30.1 x  $\frac{166.67}{4347.83}$  = 0.53 cm<sup>2</sup>/m

$$
A_s = 0.53 \text{ cm}^2/\text{m}
$$

De tabla  $w_{s\,min} = 0.0015 →$  Cuantía geométrica mínima

$$
A_{s min} = w_{s min} \cdot b_w \cdot d = 0.0015 \times 100 \times 30.1 = 4.52 \text{ cm}^2/\text{m}
$$
  
\n
$$
A_{s min} \qquad \qquad \rightarrow \qquad A_{s} = 4.52 \text{ cm}^2/\text{m}
$$

Se divide la armadura calculada entre los dos nervios: m

$$
A_s = \frac{4.52}{2} = 2.26 \text{ cm}^2
$$

#### • **Obtención del número de fierros para un nervio**

### **Área de armadura para un nervio**

Se usarán 2Ø 12 mm

As = 
$$
2x1.131 = 2.262
$$
 cm<sup>2</sup>  
2.262 cm<sup>2</sup> > 2.26 cm<sup>2</sup>

Elección = **2 Φ12 mm**

CYPECAD = **1 Φ10 mm +1 Φ12 mm**

### • **Momento negativo de diseño de la losa en dirección Y.**

Figura 70. Diagrama de momento negativo en dirección Y

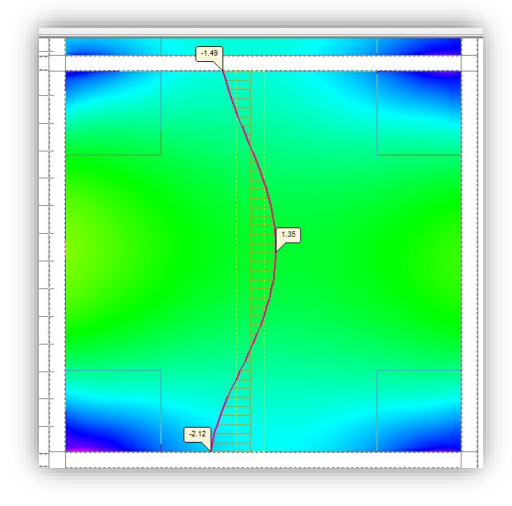

*Fuente:* CYPECAD  $M_d = M_{y-} = 2120 kg x m$ 

Verificación:

$$
M_d \leq M_o
$$

Como  $M_d \leq M_o \rightarrow$  La fibra "y" cae en la placa. La armadura de tracción se calcula como sección rectangular.

### **3.7.2.2.6 Dimensionamiento del nervio a flexión**

- **Armadura inferior en dirección "X" (longitudinal)**
- $\rightarrow$  M<sub>d</sub> = 212000 Kg x cm

$$
\mu = \frac{Md}{b \cdot d^2 . fcd}
$$

$$
\mu = 0.07
$$

$$
\rightarrow \omega = 0.075
$$
As = 0.075 x 20 x 30.1 x  $\frac{166.67}{4347.83} = 1.73$  cm<sup>2</sup>/m

De tabla  $w_{s min} = 0.0015 →$  Cuantía geométrica mínima

$$
A_{s min} = w_{s min} \cdot b_w \cdot d = 0.0015 \times 20 \times 30.1 = 0.903 \text{ cm}^2/\text{m}
$$
  
\n
$$
A_{s min} \qquad \qquad \rightarrow \qquad A_{s} = 1.73 \text{ cm}^2/\text{m}
$$

Dividimos la armadura entre los dos nervios:

$$
A_s = \frac{1.73}{2} = 0.865
$$

# • **Obtención del número de fierros para un nervio**

### **Área de armadura para un nervio**

Se usarán 2 Ø 8 mm

### **1 cm2 > 0.865 cm2**

### Elección = **2 Φ8 mm**

### $CYPECAD = 2$   $\Phi$ **8 mm**

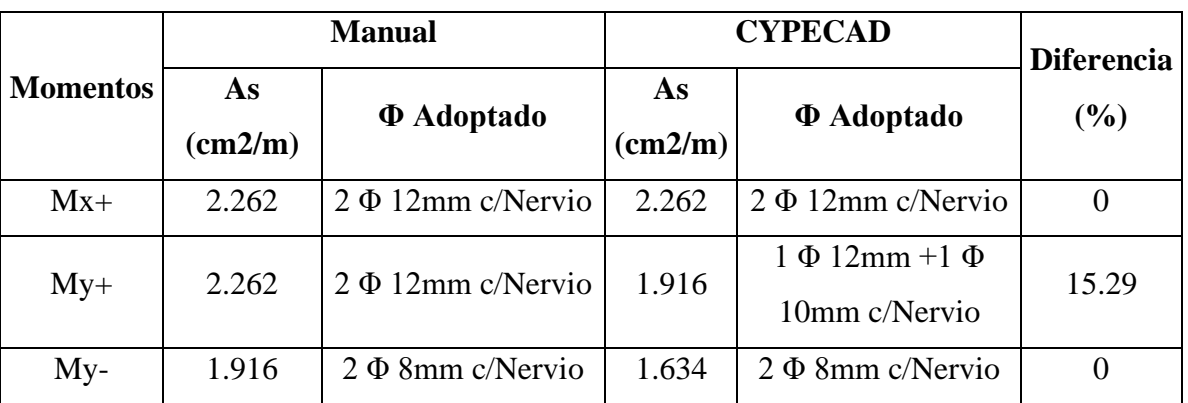

Tabla 34. Resultado de Armadura de la Losa Reticular

*Fuente:* Elaboración Propia
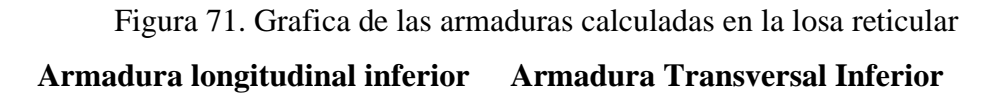

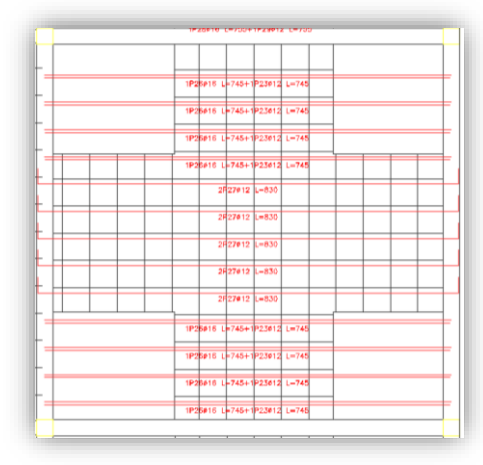

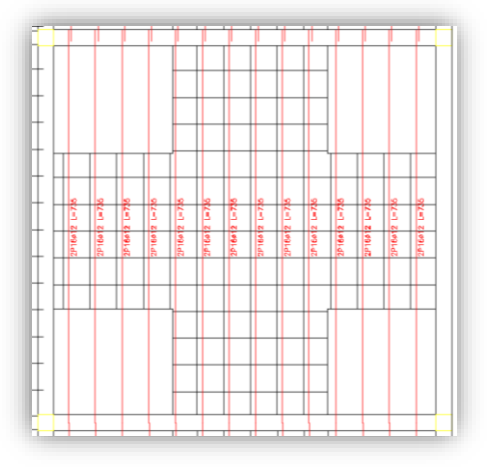

# **Armadura longitudinal superior Armadura transversal superior**

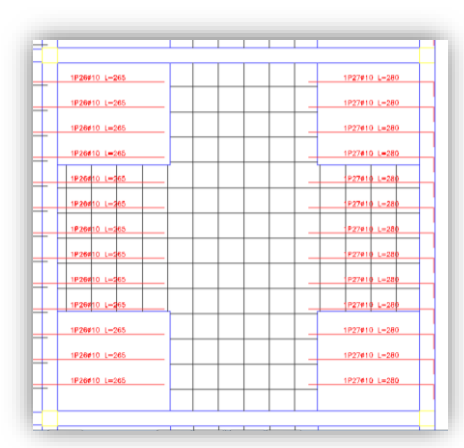

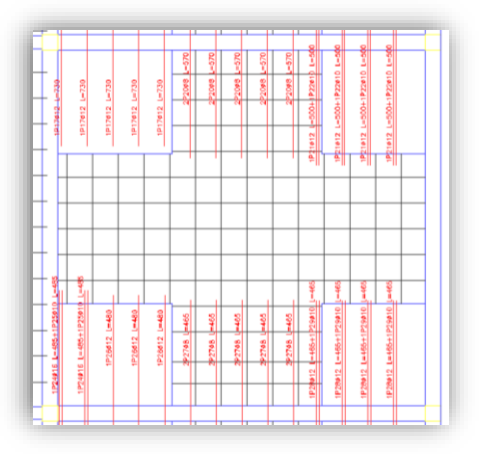

*Fuente:* Elaboración Propia

#### **3.7.2.2.7 Dimensionamiento del nervio a esfuerzo cortante**

### • **En dirección "X" (longitudinal)**

Figura 72. Diagrama de esfuerzos cortantes

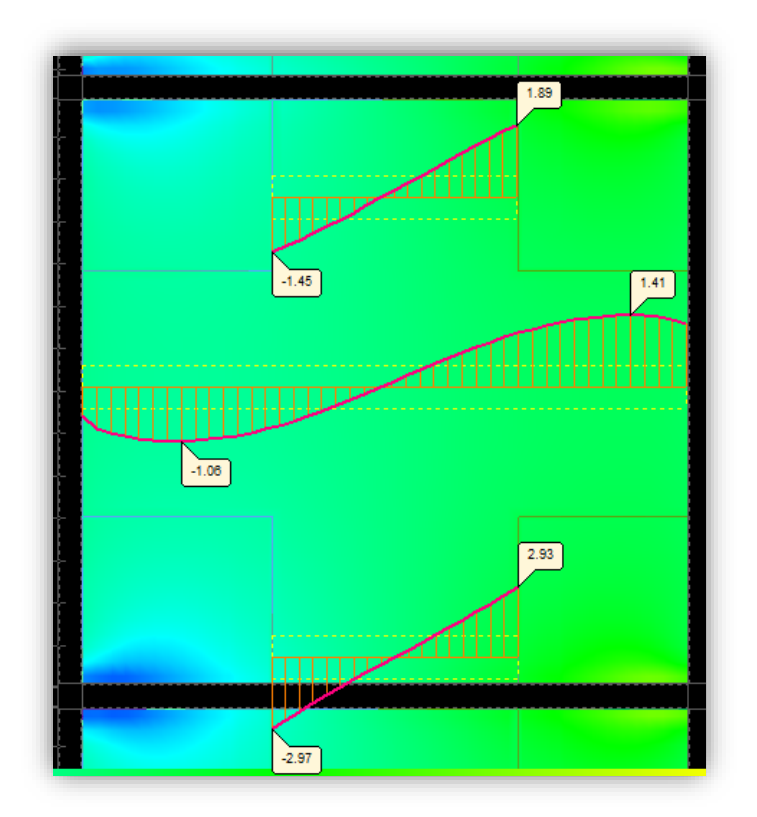

*Fuente:* CYPECAD  $V_{d} = 2970 \text{ Kg/m}$ Para un nervio:  $V_{d} =$ 2970  $\frac{1}{2}$  = 1485 Kg  $f_{\text{vd}} = 0.5 \, x \, \sqrt{f_{\text{cd}}} = 6.45 \, \text{kg/cm}^2$  $V_{\text{cu}} = f_{\text{vd}} \cdot \text{bw} \cdot \text{d} = 6.45 \times 10 \times 30.1 = 1941.45 \text{ kg}$  $V_d \leq V_{cu}$  $1485 kg \le 1941.45 kg$  no Cumple

### **3.7.2.3 Armadura de reparto por temperatura y retracción de fraguado**

La armadura de reparto se dispone para resistir las tensiones debidas a la retracción del hormigón y a las variaciones térmicas, evitando fisuraciones y contribuyendo a la rigidez del forjado en su plano.

Según la norma CBH-87 en su tabla 8.1.7.3, la cuantía de refuerzo de retracción y temperatura deben ser al menos igual a 0.0015 para aceros de grado 500.

$$
A_{s min} = w_{s min} \cdot b_w \cdot d
$$

 $A_s =$  Armadura de reparto en una dirección (cm<sup>2</sup>/m)

 $b_w = 100 \text{ cm}$ 

d = espesor de la capa de compresión= 5cm

$$
A_s = w_{s min} \cdot b_w \cdot d = 0.75 cm^2/m
$$
  

$$
A_{s \phi 6} = 0.283 cm^2
$$
  

$$
A_{4\phi 6} = 4 \times 0.28 = 1.12 cm^2
$$

Por lo que se dispondrá una malla de varillas de ¼" Φ 6mm cada 25 cm, en ambas direcciones, o sea que se estaría disponiendo de un área de acero As =  $1.12 \text{ cm}^2/\text{m}$ .

#### **3.7.2.4 Comprobación de Flechas en forjados reticulares**

De acuerdo a lo que refiere la Norma CBH-87 el valor de la flecha vertical en caso de vigas o forjados que vayan a soportar muros o tabiques que han sido construidos con mortero de cemento, la flecha máxima admisible será  $\frac{l}{500}$ 

Deflexión admisible:

$$
\Delta_{adm} = \frac{l}{500} = \frac{7450mm}{500} = 14.9 \, mm
$$

Deflexión máxima real de la losa: 7.25 mm

$$
\Delta_{adm} = 14.9 \, mm \, > \, \Delta_{real} = 7.25 \, mm \, \text{Cumple}
$$

#### **3.7.2.5 Ábacos**

De acuerdo a lo establecido en la Norma Boliviana CBH-87, se indica que la existencia de ábacos es opcional en las placas macizas y obligatorias en las aligeradas; por este motivo se decidirá según el siguiente cálculo:

#### $M^-$ <sub>u</sub> >  $M_{lim}$  Necesita ábaco  $M^-$ <sub>u</sub> <  $M_{lim}$  No necesita ábaco  $x_{lim} = \frac{3}{8}$ 8  $y_{lim} = 0.80 \cdot x_{lim} = 9.03 \text{ cm}$  $M_{lim} = 0.85$  . Ø .  $fcd$  .  $b$  .  $y_{lim}$  .  $(d$  $y_{lim}$ 2 )  $M_{lim} = 0.85 x 0.9 x 166.67 x 20 x 9.03 x (30.1 -$ 9.03 2 )  $M_{lim}$  = 589144.8 kg x cm = 5891.448 kg x m

Figura 73. Diagrama de momentos losa reticular

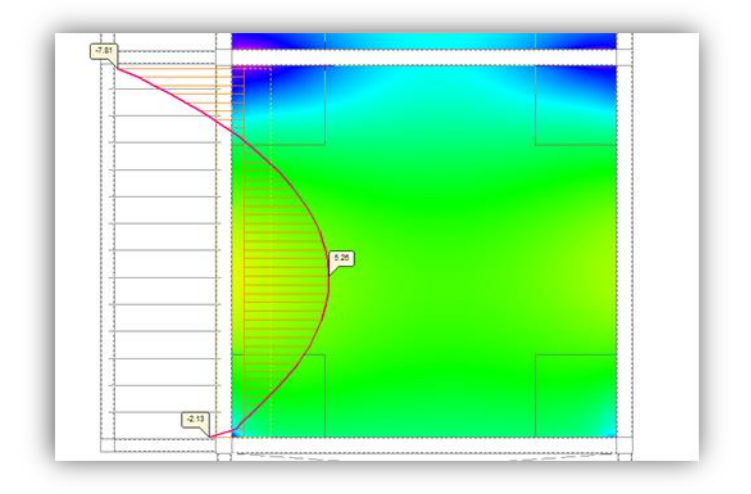

*Fuente:* CYPECAD  $M^-$ <sub>y</sub> = 7810 kg.m/m  $M_{y}^{-} > M_{lim}$  si necesita ábaco Figura 74. Armado de la losa reticular H=35 (Bordes de losa)

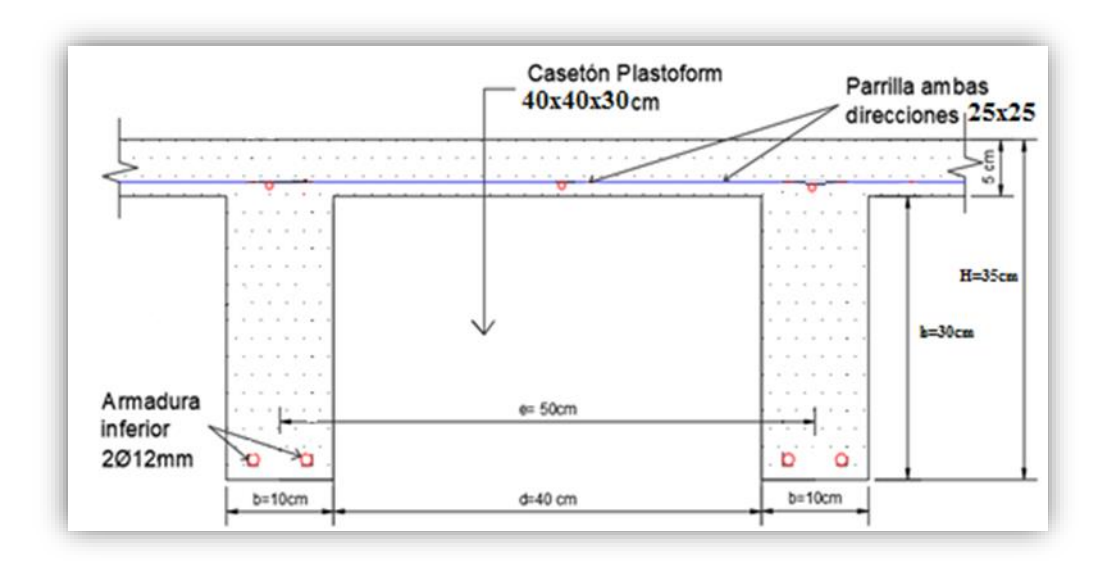

*Fuente:* Elaboración propia

# **3.7.3 Diseño de Viga**

Las vigas fueron diseñadas a flexión; por lo que, las dimensiones de las vigas rectangulares son tres 25x25 cm, 25x30 y 25x45cm.

A continuación, se realiza la verificación de la viga más solicitada. (Sección Crítica). Los datos fueron obtenidos del programa CYPECAD, usándose los esfuerzos de la peor combinación que produce las mayores tensiones y/o deformaciones (envolvente de diseño).

# **3.7.3.1 Verificación de estados límites últimos**

Para realizar el cálculo de la armadura en las vigas, se escoge la viga comprendida en el pórtico 15 y entre las columnas C-29 y C-31 sección 25x45 cm. del nivel +3.20m. longitud 7.45m.

# **3.7.3.1.1 Verificación de la armadura longitudinal positiva se realizará para la viga 15, entre C-29 y C-31**

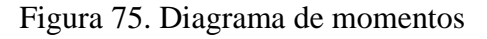

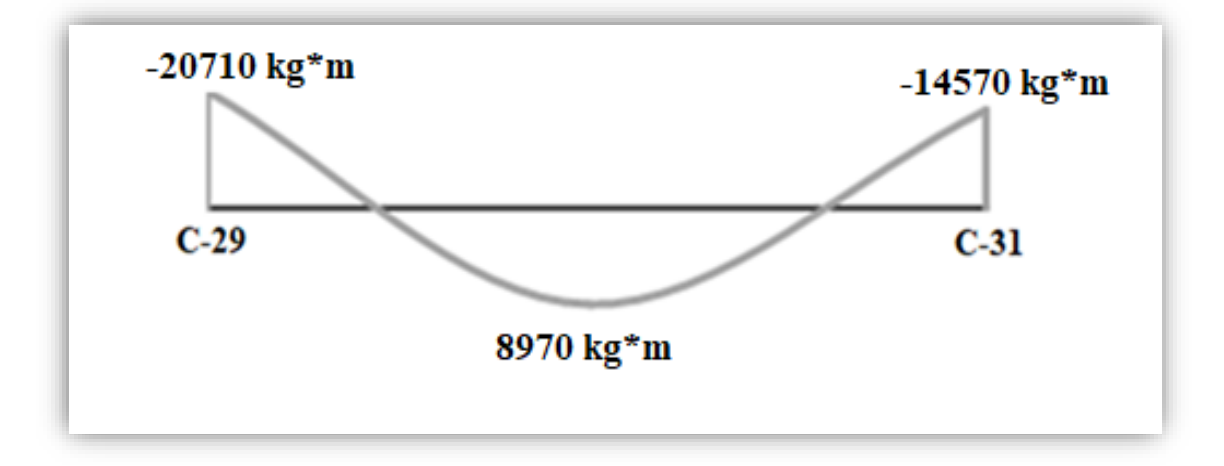

*Fuente:* Elaboración Propia

#### **Datos:**

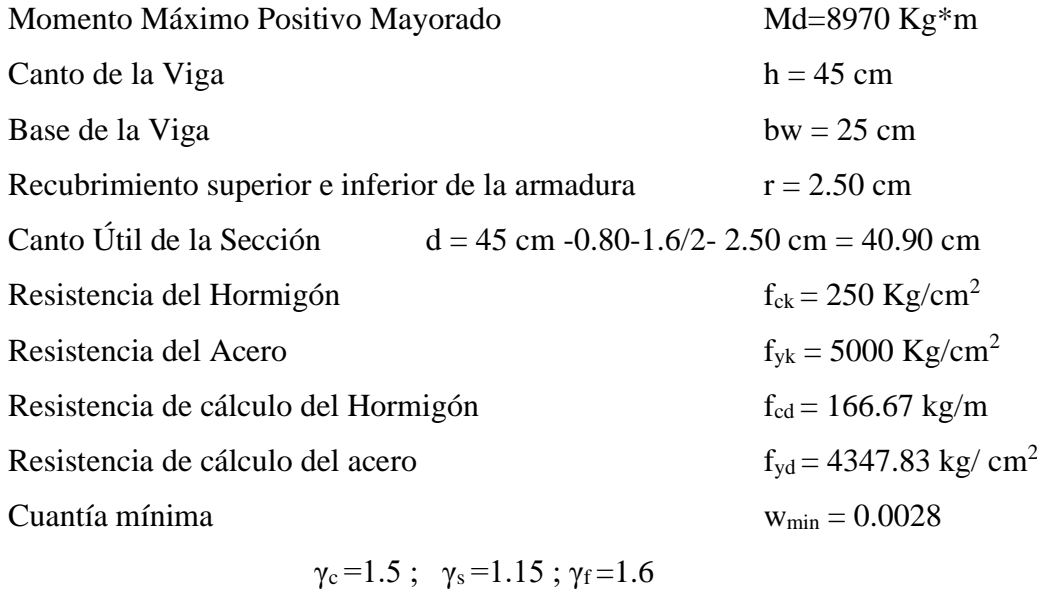

- 
- **Determinación del momento reducido de cálculo: μd**

$$
\mu_{\rm d} = \frac{M_{\rm d}}{b_{\rm w} \cdot {\rm d}^2 \cdot f_{\rm cd}} = \frac{897000 \text{ kg} \cdot \text{cm}}{25 \text{cm} \times (40.90 \text{cm})^2 \times 166.67 \text{ kg/cm}^2} = 0.13
$$

Entonces:  $\mu$ lim = 0.319 valor obtenido en función al tipo de acero f<sub>y</sub> = 5000 Kg/cm<sup>2</sup> Como:

μd< μlim no se necesita armadura a compresión

$$
0.13 < 0.319
$$

#### • **Cálculo de la armadura en tracción:**

Determinación de la cuantía mecánica: De la tabla universal de cálculo a flexión simple o compuesta se obtiene "ωs"

Con:  $\mu$ d = 0.13 se obtiene una cuantía mecánica de  $\omega$ s = 0.1426

#### • **Determinación de la armadura: As**

$$
A_s = \omega_s \cdot bw \cdot d \cdot \frac{f_{cd}}{f_{yd}} = 0.1426 \times 25 \, cm \times 40.90 \, cm \times \frac{166.67 \, kg/cm^2}{4347.83 \, kg/cm^2}
$$
\n
$$
A_s = 5.60 \, cm^2
$$

#### • **Determinación de la Armadura mínima: Asmin**

El código CBH-87 recomienda la armadura mínima para evitar la aparición de fisuras por retracción o efectos térmicos.

De la tabla de cuantías geométricas mínimas con el tipo de Acero  $f_y = 5000 \text{ Kg/cm}^2$ 

$$
\omega_{\text{min}} = 0.0028
$$
  

$$
A_{s\,min} = \omega_{\text{min}} \cdot b_w \cdot d = 0.0028 \times 25 \, \text{cm} \times 40.90 \, \text{cm} = 2.86 \, \text{cm}^2
$$
  
Como: As > As min

Entonces el área de cálculo será:

$$
As = 5.60 \text{ cm}^2
$$

Para determinar el número de barras se considerará el siguiente diámetro: Φ = 16 mm con un área de A $_{s\Phi16}=2.01$  cm<sup>2</sup>, entonces el número de barras a usar serán:

$$
N^{\circ} \text{ de barras} = \frac{5.60}{2.01} = 2.78 \text{ barras}
$$
\n
$$
\text{Area total } A_{s\phi 16} = 3 \times 2.01 \text{ cm}^2 = 6.030 \text{ cm}^2
$$

Con un área total de cálculo de:

$$
A_{s\ real} = 6.030\ cm^2 > As = 5.60\ cm^2
$$

Con un área total de cálculo de:

**Se utilizará: 3Φ16 mm**

Elección = **1Φ16 mm+2Φ16 mm**

CYPECAD = **1Φ16 mm+2Φ16 mm** 

# **3.7.3.1.2 Verificación de la armadura negativa para la viga en el lado izquierdo apoyado sobre C -29**

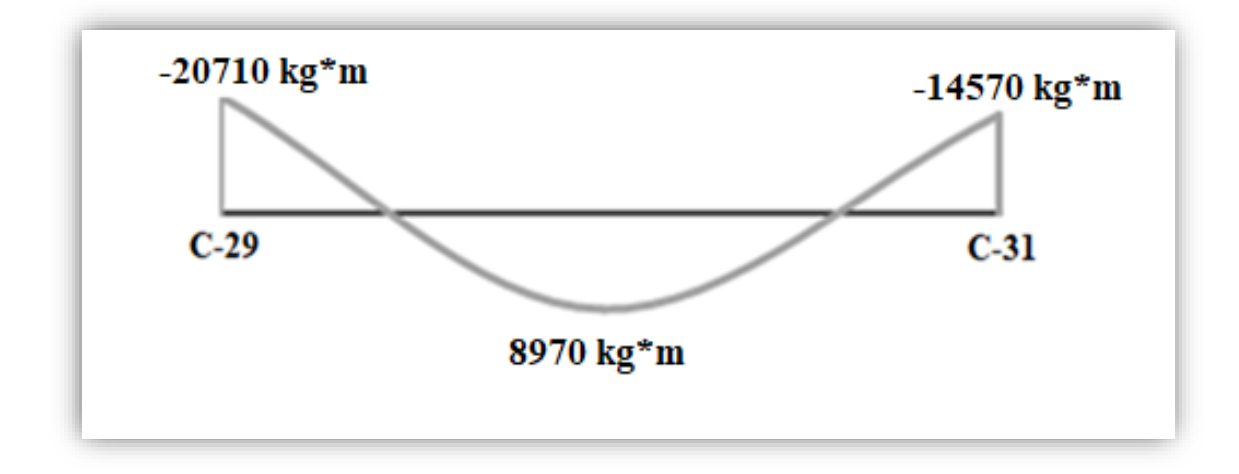

Figura 76. Diagrama de momento

*Fuente:* Elaboración Propia

**Datos:**

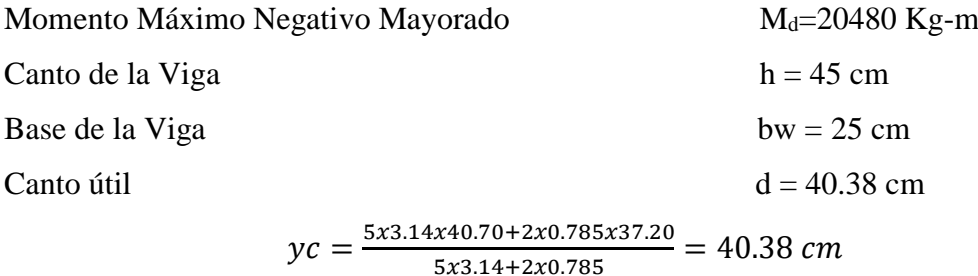

# • **Determinación del momento reducido de cálculo: μd**

$$
\mu_{\rm d} = \frac{M_{\rm d}}{b_{\rm w} \cdot d^2 \cdot f_{\rm cd}} = \frac{2071000 \text{ kg} \cdot \text{cm}}{25 \text{cm} \times (40.38 \text{ cm})^2 \times 166.67 \text{ kg/cm}^2} = 0.305
$$

Entonces:  $\mu$ lim = 0.319 valor obtenido en función al tipo de acero f<sub>y</sub> = 5000 Kg/cm<sup>2</sup> Como:

μd< μlim no se necesita armadura a compresión

$$
0.305 < 0.319
$$

#### • **Cálculo de la armadura en tracción:**

Determinación de la cuantía mecánica: De la tabla universal de cálculo a flexión simple o compuesta se obtiene "ωs".

Con: μd = 0.305 se obtiene una cuantía mecánica de ωs = 0.404

• **Determinación de la armadura: As**

$$
A_s = \omega_s \cdot bw \cdot d \cdot \frac{f_{cd}}{f_{yd}} = 0.404 \times 25 \, cm \times 40.38 \, cm \times \frac{166.67 \, kg/cm^2}{4347.83 \, kg/cm^2}
$$
\n
$$
A_s = 15.64 \, cm^2
$$

#### • **Determinación de la armadura mínima: Asmin**

De la tabla de cuantías geométricas mínimas con el tipo de Acero f<sub>y</sub> = 5000 Kg/cm<sup>2</sup>

$$
\omega_{min}{=0.0028}
$$

$$
A_{s\ min} = \omega_{\min} \cdot b_w \cdot d = 0.0028 \times 25 \, \text{cm} \times 40.38 \, \text{cm} = 2.82 \, \text{cm}^2
$$
\nComo: As > As min

Entonces el área de cálculo será:

$$
As = 15.64 \text{ cm}^2
$$

Para determinar el número de barras se considerará el siguiente diámetro: Φ = 20 mm con un área de A<sub>s Φ20</sub> = 3.14 cm<sup>2</sup>

$$
N^{\circ} \text{ de barras} = \frac{15.64}{3.14} = 4.60 \text{ barras}
$$
  
5 $\Phi$ 20 mm

$$
A_{s\phi20} = 5 \times 3.14 \, \text{cm}^2 = 15.70 \, \text{cm}^2
$$

Con un área total de cálculo de:

$$
A_{s\ real} = 15.70\ cm^2 > As = 15.64\ cm^2
$$

#### **Se utilizará: 3 Φ20 mm+ 2 Φ20 mm Doblemente armada.**

#### Elección =**3 Φ20mm+ 2 Φ20mm**

CYPECAD =**3Φ20 mm + 2 Φ20mm+ 2 Φ10mm**

# **3.7.3.1.3 Verificación de la armadura negativa para la viga en el lado derecho apoyado sobre C-31**

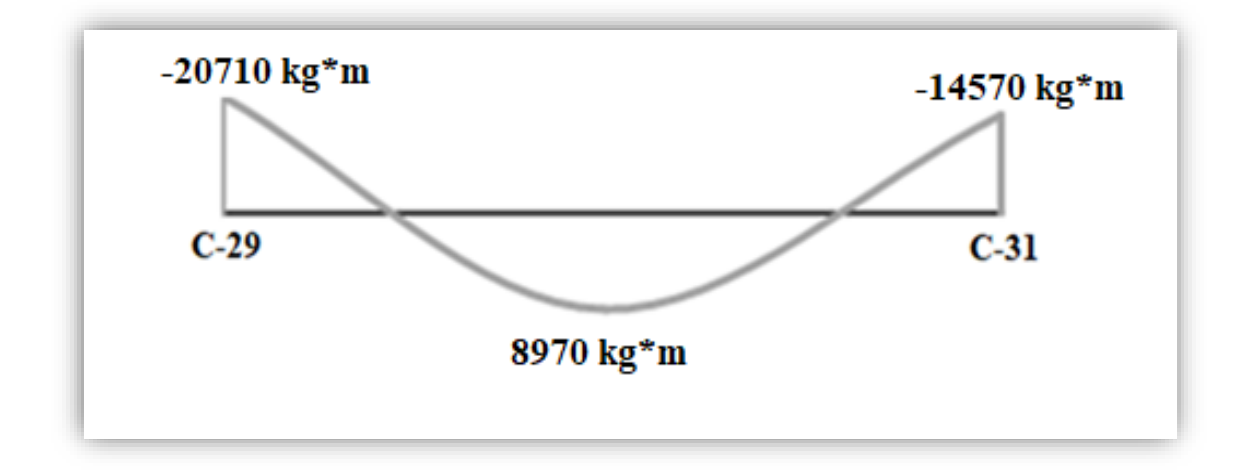

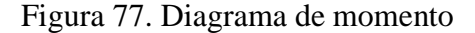

*Fuente:* Elaboración Propia

**Datos:**

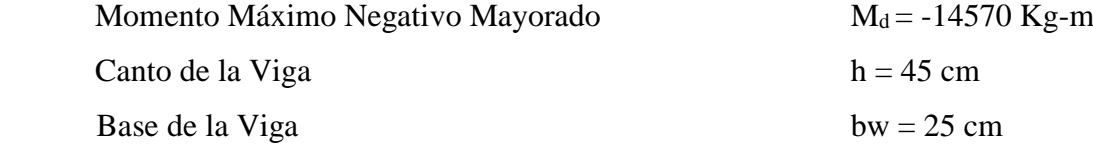

# • **Determinación del momento reducido de cálculo: μd**

$$
\mu_{\rm d} = \frac{M_{\rm d}}{b_{\rm w} \cdot d^2 \cdot f_{\rm cd}} = \frac{1457000 \text{ kg} \cdot \text{cm}}{25 \text{cm} \times (40.90 \text{cm})^2 \times 166.67 \text{ kg/cm}^2} = 0.21
$$

Entonces:  $\mu$ lim = 0.319 valor obtenido en función al tipo de acero f<sub>y</sub> = 5000 Kg/cm<sup>2</sup> Como:

μd< μlim no se necesita armadura a compresión

$$
0.21 < 0.319
$$

# • **Cálculo de la armadura en tracción:**

Determinación de la cuantía mecánica: De la tabla universal de cálculo a flexión simple o compuesta se obtiene "ωs".

Con:  $\mu$ d = 0.21 se obtiene una cuantía mecánica de ωs = 0.2468

• **Determinación de la armadura: As**

$$
A_s = \omega_s \cdot bw \cdot d \cdot \frac{f_{cd}}{f_{yd}} = 0.2468 \times 25 \, \text{cm} \times 40.90 \, \text{cm} \times \frac{166.67 \, \text{kg/cm}^2}{4347.83 \, \text{kg/cm}^2}
$$

$$
A_s = 9.67
$$
 cm<sup>2</sup>

#### • **Determinación de la armadura mínima: Asmin**

De la tabla de cuantías geométricas mínimas con el tipo de Acero  $f_y = 5000 \text{ Kg/cm}^2$ 

$$
A_{s\ min} = \omega_{\min} \cdot b_w \cdot d = 0.0028 \times 25 \, \text{cm} \times 40.90 \, \text{cm} = 2.86 \, \text{cm}^2
$$
\nComo: As > As min

 $\omega_{min} = 0.0028$ 

Entonces el área de cálculo será:

$$
As = 9.67 \text{ cm}^2
$$

Para determinar el número de barras se considerará el siguiente diámetro: Φ = 16 mm con un área de A<sub>s Φ16</sub> = 2.01 cm<sup>2</sup>

$$
N^{\circ} \text{ de barras} = \frac{9.67}{2.01} = 4.81 \text{ barras}
$$
  
50/16 mm

Area total =  $5 x 2.01 = 10.05$  cm2

Con un área total de cálculo de:

$$
A_{s\ real} = 10.05\ cm^2 > As = 9.67\ cm^2
$$

### **Se utilizará: 5 Φ16 mm**

Con un área total de cálculo de:

Elección =**5 Φ16 mm**

CYPECAD = **4 Φ16 mm + 2 Φ10 mm** 

# **3.7.3.1.4 Verificación de la armadura transversal para la sección apoyada sobre la C-29 lado izquierdo de la viga**

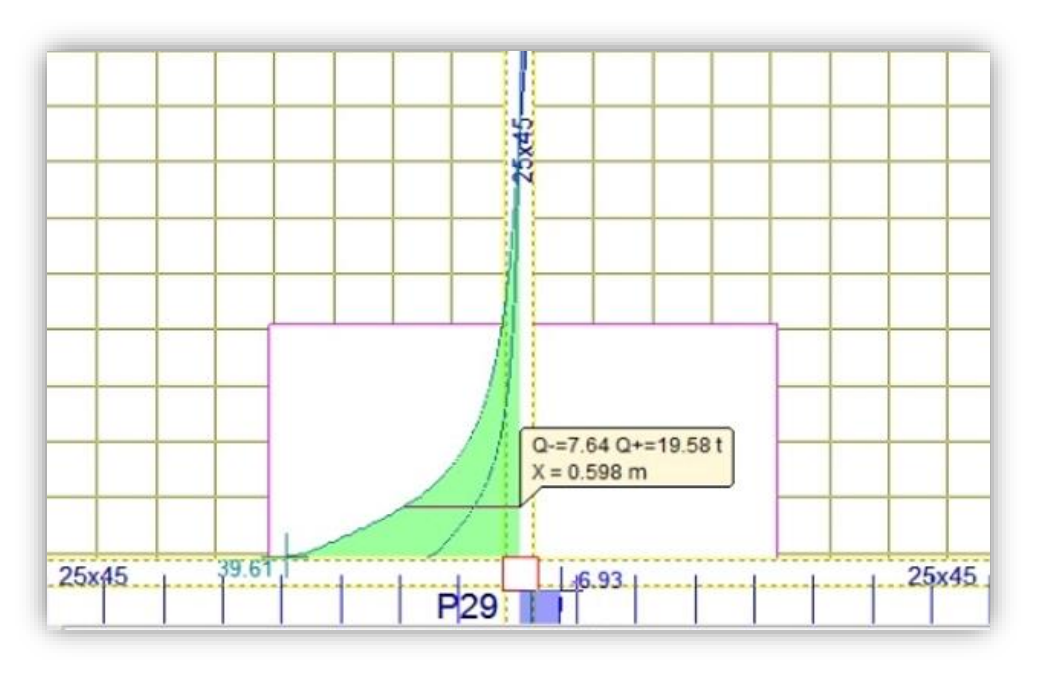

Figura 78. Diagrama de Cortantes

# *Fuente:* CYPECAD

El cortante de diseño es Vd =19580 kg (cortante ubicado a una distancia "d" desde la cara del apoyo).

Nota: Se diseña con el cortante ubicado a una distancia "d" desde la cara del apoyo, debido, a que a partir de esa distancia aparece la fisura por el corte.

#### **Datos:**

 $V_d = 19580$  kg

La determinación de la resistencia convencional del hormigón a esfuerzo cortante es:

$$
f_{vd} = 0.5 \cdot \sqrt{f_{cd}} = 6.45 \, kg/cm^2
$$

Entonces, la contribución del hormigón a la resistencia al esfuerzo cortante es:

$$
V_{cu} = f_{vd} \cdot b \cdot d = 6348.41 kg
$$

Condición:

$$
V_d < V_{cu} \rightarrow 19580 \text{ kg} < 6348.41 \text{ kg No cumple}
$$

Por tanto, necesita armadura transversal.

El valor de agotamiento por compresión del alma es:

$$
V_{ou} = 0.30 \times f_{cd} \times b \times d = 49238.48 \, kg
$$
\n
$$
V_{su} = V_d - V_{cu} = 13231.59 \, kg
$$
\n
$$
V_{cu} = f_{vd} \times b \times d = 6348.41 \, kg
$$

$$
V_{su} = V_d - V_{cu} = 19580 - 6348.41 = 13231.59 kg
$$

Condición:  $V_{cu} < V_d < V_{ou} \rightarrow cumple$ !!!

$$
6348.41\ kg < 19580\ kg < 49238.48\ kg
$$

$$
A_s = \frac{V_{su} \cdot t}{0.90 \cdot d \cdot f_{yd}} = 8.60 \text{ cm}^2/\text{m}
$$

Armadura transversal para una pierna Ast $1 = 4.30 \text{ cm}^2/\text{m}$ Con un diámetro de  $\Phi = 8$  mm <br> Área de la barra 8 mm A = 0.503 cm<sup>2</sup> Número de barras:

$$
N^{\circ}barras = \frac{4.30 \text{ cm}^2}{0.503 \text{ cm}^2} = 8.55 \text{ adopt 9 barras}
$$
  

$$
A_{s\phi 6} = 0.503 \text{ cm}^2
$$
  

$$
A_{s\phi 8} = 9 \text{ x } 0.503 \text{ cm}^2 = 4.53 \text{ cm}^2
$$
  

$$
A_{s \text{ real}} = 4.53 \text{ cm}^2 > As = 4.30 \text{ cm}^2
$$

Separación de Estribos

$$
Espaciamiento = \frac{100 \, cm}{9} = 11.11 \, cm \, adopt \, 10 \, cm
$$

Elección = **Φ 8mm c/10 cm**

CYPECAD = **Φ 8mm c/10 cm**

# **3.7.3.1.5 Verificación de la armadura transversal para la sección apoyada sobre la C-31 lado derecho de la viga**

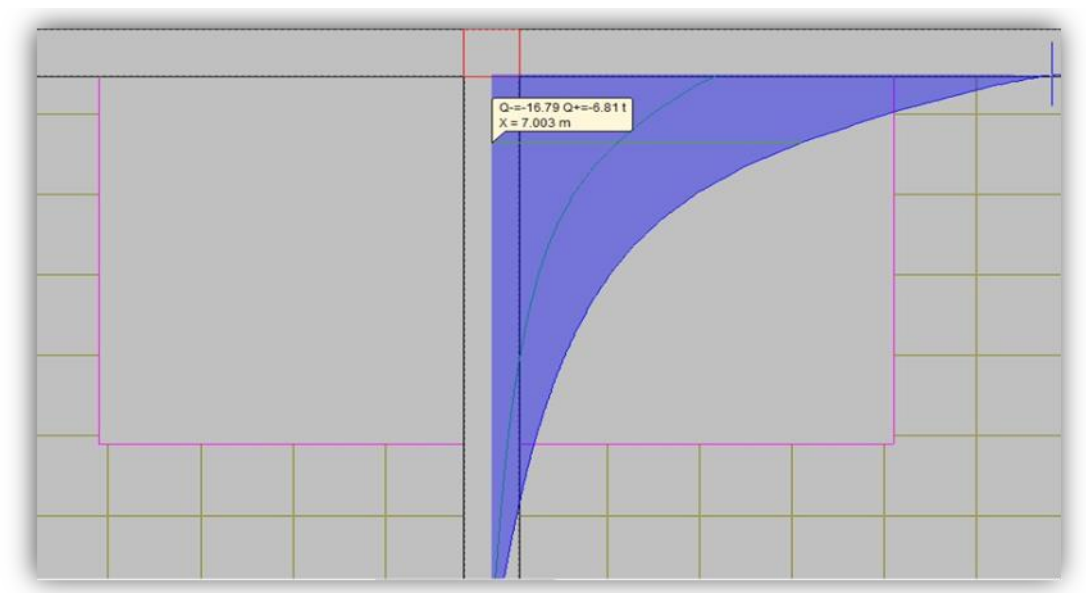

Figura 79. Diagrama de cortantes

#### *Fuente:* CYPECAD

El cortante de diseño es Vd =6690 Kg (cortante ubicado a una distancia "d" desde la cara del apoyo).

Nota: Se diseña con el cortante ubicado a una distancia "d" desde la cara del apoyo debido a que a partir a esa distancia aparece la fisura por el corte.

#### **Datos:**

 $V_d = 6690$  Kg

Determinación de la resistencia convencional del hormigón a esfuerzo cortante es:

$$
f_{vd} = 0.5 \cdot \sqrt{f_{cd}} = 6.45 \; kg/cm^2
$$

Entonces la contribución del hormigón a la resistencia al esfuerzo cortante es:

$$
V_{cu} = f_{vd} \cdot b \cdot d = 6595.13 kg
$$

Condición:

 $V_d$  <  $V_{cu}$   $\rightarrow$  6690 kg < 6595.13 kg No cumple

Por tanto, necesita armadura transversal.

El valor de agotamiento por compresión del alma es:

$$
V_{ou} = 0.30 \times f_{cd} \times b \times d = 51122.02 \text{ kg}
$$
  
\n
$$
V_{su} = V_d - V_{cu} = 94.87 \text{ kg}
$$
  
\n
$$
V_{cu} = f_{vd} \times b \times d = 6595.13 \text{ kg}
$$
  
\n
$$
V_{su} = V_d - V_{cu} = 6690 - 6595.13 = 94.87 \text{ kg}
$$
  
\nCondition:  $V_{cu} < V_d < V_{ou} \rightarrow \text{ cumple} \text{!!}$   
\n6595.13 kg < 6690 kg < 51126.02 kg  
\n
$$
A_s = \frac{V_{su} \times t}{0.90 \times d \times f_{yd}} = 1.55 \text{ cm}^2/\text{m}
$$

Armadura transversal para una pierna Ast1 = 0.78 cm<sup>2</sup>/m

Con un diámetro de  $\Phi = 8$  mm  $\text{Area}$  de la barra 8 mm A = 0.503cm<sup>2</sup> Numero de barras:

$$
N^{\circ}barras = \frac{0.78}{0.503 \text{ cm}^2} = 1.56 \text{ barras}
$$

$$
A_{s\phi 8} = 0.503 \text{ cm}^2
$$

$$
A_{s\phi 8} = 2x \text{ } 0.503 \text{ cm}^2 = 1.006 \text{ cm}^2
$$

No puede ser 2 barras por que la separación mínima es 16 Φ Long; 25 cm.

$$
A_{s\phi 8} = 4x \ 0.503 \ cm^2 = 2.012 \ cm^2
$$
  

$$
A_{s \ real} = 2.012 \ cm^2 > As = 0.78 \ cm^2
$$

Separación de Estribos

$$
Espaciamiento = \frac{100 \text{ cm}}{4} = 25 \text{ cm } adopt \text{ } 25 \text{ cm}
$$

Elección =**Φ 8mm c/25 cm**

### CYPECAD = **Φ 8mm c/12.50 cm**

#### • **Armadura de corte mínima:**

La separación máxima entre C-29 y C-31 (vano central) será:

 $s \leq 30$  cm

16 Φ Long; 16 x 1.6=25.60 adoptamos 25 cm

**As min Φ 6mm** Según la norma CBH-87

Elección = **Φ 6 mm c/25 cm**

 $CYPECAD = \Phi$  **6 mm c/25 cm** 

En resumen, la cantidad de estribos a utilizar es:

# Elección = **Φ 8mm c/10 cm, Φ 6mm c/25cm, Φ 8mm c/25 cm**

# CYPECAD = **Φ 8mm c/10 cm, Φ 6mm c/25cm, Φ 8mm c/12.5 cm**

Figura 80. Detalle de armaduras de la viga

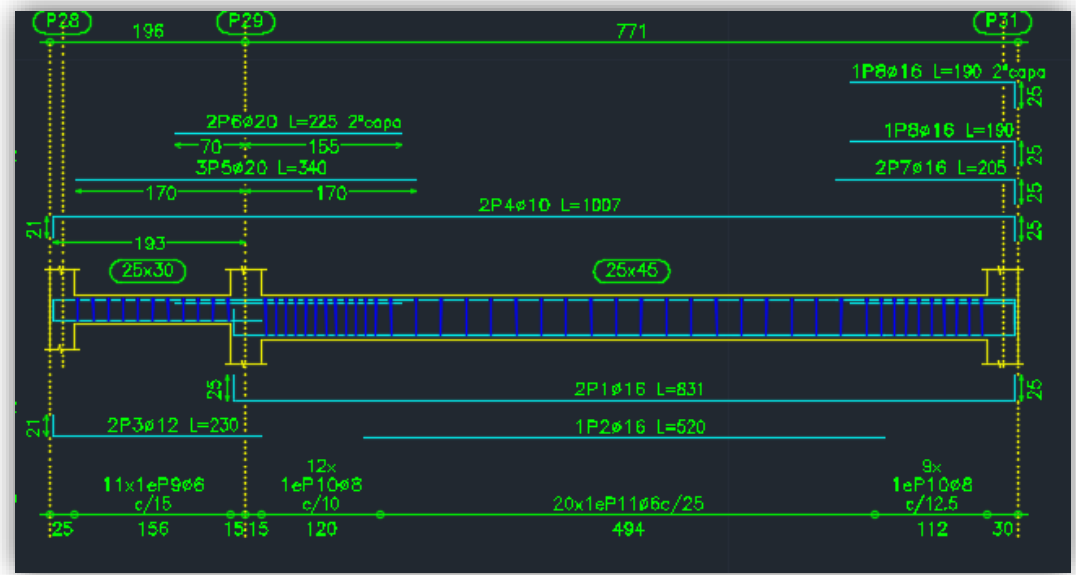

# *Fuente:* CYPECAD 2017

# • **Verificación de la flecha máxima**

Según el programa, se tiene una flecha máxima de:

$$
f_{max}=0.821\,cm
$$

Pero según recomendación de la norma CBH-87 en el punto 9.9.10.4.3, la flecha máxima no debe de exceder el valor de la siguiente expresión:

$$
f_{max} = \frac{l}{500} = \frac{745 \text{ cm}}{500} = 1.49 \text{ cm}
$$

Se puede apreciar que la flecha máxima no sobrepasa la admisible; por lo tanto, está correcto.

#### **3.7.3.2 Comentarios de los resultados**

La verificación del diseño de la viga a flexión en estados límites últimos refleja una gran similitud en cuanto al cálculo realizado y la armadura que el programa CYPECAD proporciona, tanto en las armaduras longitudinales positivos y negativos, y armadura transversal donde las dispone de una manera óptima en la parte central y extremos de la viga.

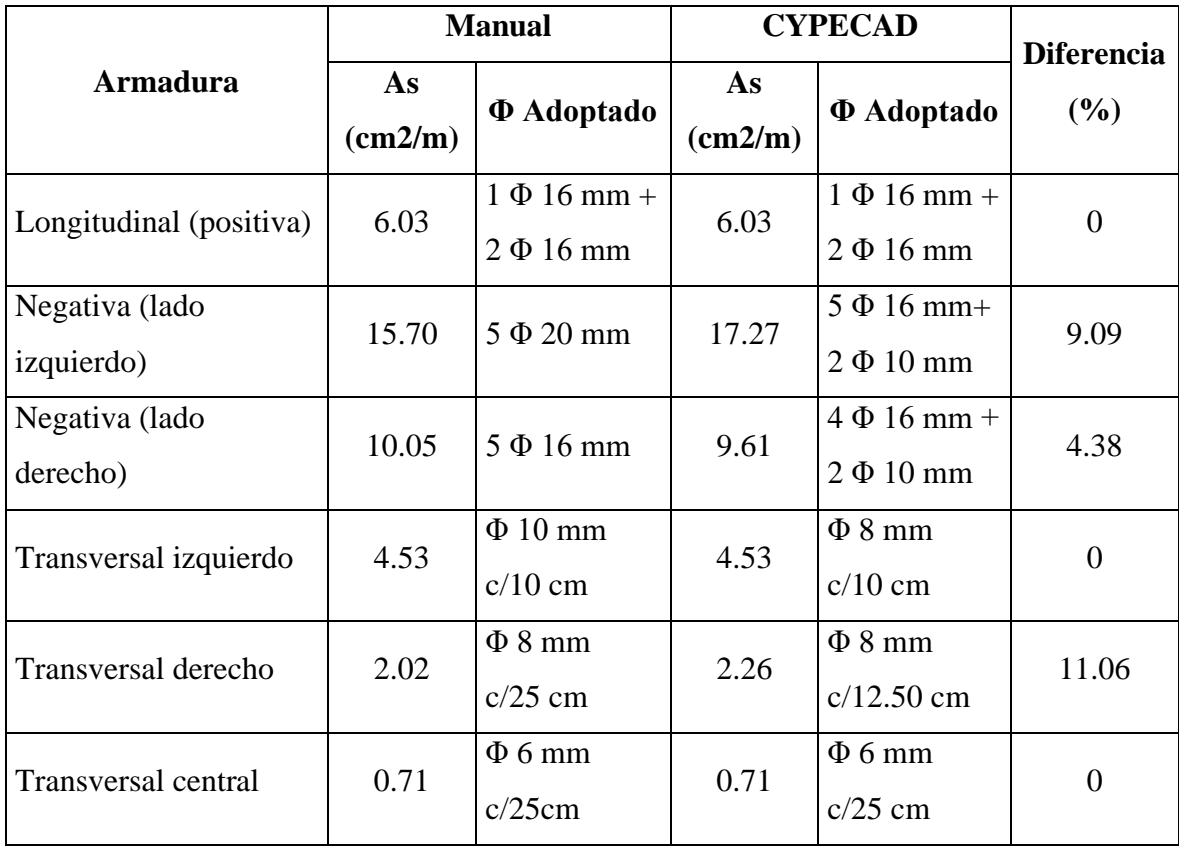

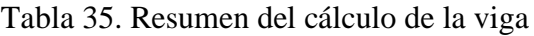

*Fuente:* Elaboración Propia

#### **3.7.4 Diseño de la Columna**

Las columnas fueron diseñadas a flexión esviada, las dimensiones de las columnas son de 25x25 cm y 30x30 cm de acuerdo a dimensiones mínimas recomendada por la Norma CBH-87.

A continuación, se realizó la verificación de una de las columnas más solicitada. Los datos fueron obtenidos del programa CYPECAD, usándose los esfuerzos correspondientes a la peor combinación que produce las mayores tensiones y/o deformaciones. La columna C-29, presenta los siguientes datos:

#### **Datos C-29:**

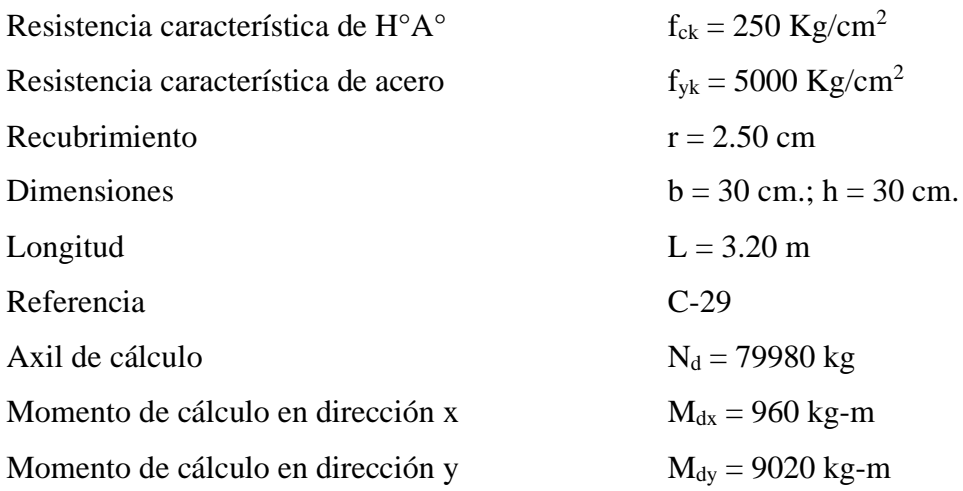

### • **Resistencias Minoradas de los materiales:**

$$
f_{cd} = \frac{f_{ck}}{\gamma_c} = \frac{250 \frac{Kg}{cm^2}}{1.5} = 166.67 \frac{Kg}{cm^2}
$$

$$
f_{yd} = \frac{f_{yk}}{\gamma_s} = \frac{5000 \frac{Kg}{cm^2}}{1.15} = 4347.83 \frac{Kg}{cm^2}
$$

• **Coeficiente de pandeo:**

$$
\psi_A = \frac{\sum (EI \div l) \, de \, todos \, las \, columnas}{\sum (EI \div l) \, de \, todos \, las \, vigas}
$$
\n
$$
\psi_B = \frac{\sum (EI \div l) \, de \, todos \, las \, columnas}{\sum (EI \div l) \, de \, todos \, las \, vigas}
$$

#### **VISTA FRONTAL**

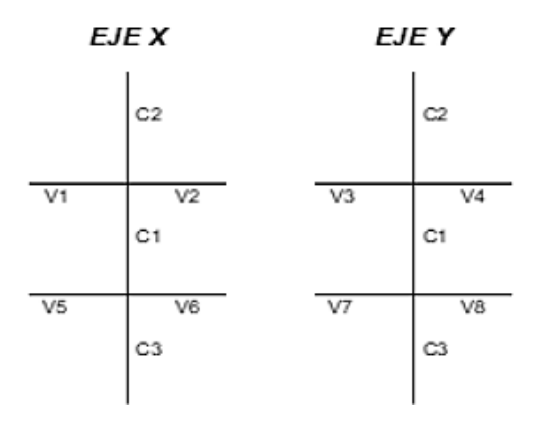

Tabla 36. Datos de geometría de los elementos que concurren a la columna en estudio.

| <b>Elemento</b>   | Longitud<br>(cm) | $\mathbf b$ (cm) | $h$ (cm) | $\mathbf{Ix}(\mathbf{cm4})$ | $Iy$ (cm4) |
|-------------------|------------------|------------------|----------|-----------------------------|------------|
| Columna 1 (C1)    | 320              | 30               | 30       | 67500                       | 67500      |
| Columna 2 (C2)    | 320              | 30               | 30       | 67500                       | 67500      |
| Columna 3 (C3)    | 200              | 30               | 30       | 67500                       | 67500      |
| Viga $1 (V1)$     | 745              | 25               | 30       | 56250                       | 39062.50   |
| Viga $2 (V2)$     | 745              | 25               | 30       | 56250.00                    | 39063      |
| Viga $3 (V3)$     | 220              | 25               | 30       | 56250.00                    | 39063      |
| Viga $4(V4)$      | 745              | 30               | 40       | 160000.00                   | 90000      |
| Viga $5(V5)$      | 745              | 30               | 45       | 227812.50                   | 101250.00  |
| Viga $6($ V $6)$  | 745              | 30               | 45       | 227813                      | 101250.00  |
| Viga $7 (V7)$     | 220              | 25               | 30       | 56250                       | 39062.50   |
| Viga $8$ (V $8$ ) | 745              | 30               | 40       | 160000.00                   | 90000.00   |

*Fuente:* Elaboración Propia

Por lo tanto, el coeficiente es:

$$
\psi_{AX} = \frac{\frac{I_{xC1}}{L_{C1}} + \frac{I_{xC2}}{L_{C2}}}{\frac{I_{xV1}}{L_{V1}} + \frac{I_{xV2}}{L_{V2}} + \frac{I_{yV3}}{L_{V3}} + \frac{I_{yV4}}{L_{V4}}} = 0.93 \qquad \psi_{AY} = \frac{\frac{I_{yC1}}{L_{C1}} + \frac{I_{yC2}}{L_{C2}}}{\frac{I_{yV1}}{L_{V2}} + \frac{I_{yV2}}{L_{V2}} + \frac{I_{xV3}}{L_{V3}} + \frac{I_{xV4}}{L_{V4}}} = 0.73
$$
\n
$$
\psi_{BX} = \frac{\frac{I_{xC1}}{L_{C1}} + \frac{I_{xC3}}{L_{C3}}}{\frac{I_{xV5}}{L_{V5}} + \frac{I_{xV6}}{L_{V6}} + \frac{I_{yV7}}{L_{V7}} + \frac{I_{yV8}}{L_{V8}}} = 0.60 \qquad \psi_{BY} = \frac{\frac{I_{yC1}}{L_{C1}} + \frac{I_{yC3}}{L_{C3}}}{\frac{I_{yV5}}{L_{V5}} + \frac{I_{yV6}}{L_{V7}} + \frac{I_{xV8}}{L_{V8}}} = 0.74
$$

#### • **Traslacionalidad o Instraslacionalidad de la estructura:**

Según el libro Proyecto y Cálculo de Estructuras Tomo II de J. Calavera en su capítulo 45.2.1. indica que en el caso de una estructura de edificación de menos de 15 plantas en las que el corrimiento horizontal máximo en el dintel de la última planta, no supere  $\frac{1}{750}$  de la altura total, se considera un pórtico intraslacional. Entonces:

Desplazamiento máximo en "y" del pilar = 3.18 mm

Altura Total =  $8.40$  m. =  $8400$  mm.

$$
\frac{1}{750} \times 8400 \, mm > 3.18 \, mm
$$
\n
$$
11.20 \, mm > 3.18 \, mm
$$

#### Se considera pórtico **Intraslacional**

Con estos valores se ingresan al monograma confeccionado por Jackson y Moreland, Figura N° 2.13, correspondiente a estructuras intraslacionales, obteniéndose de este modo el coeficiente de esbeltez α.

$$
\alpha_x = 0.78 \qquad \alpha_y = 0.74
$$

Se tomará el valor de "α" mayor

$$
\alpha=0.78
$$

Cálculo de la longitud de pandeo:

$$
l_o = \alpha \times L = 0.78 \times 320 = 199.85 \, \text{cm}
$$

#### • **Valores límites de la esbeltez:**

λ < 35 pieza considerada corta

 $35 \le \lambda \le 100$  puede calcularse excentricidad adicional

• **Determinación de la esbeltez mecánica de la columna:**

$$
\lambda = \frac{l_o}{i} = \frac{199.85}{\sqrt{\frac{67500}{900}}} = 23.08
$$

• **Esbeltez geométrica:**

$$
\lambda_g = \frac{l_o}{h} = \frac{199.85}{30} = 6.66
$$
  
Esbeltez mecánica  $\lambda = 23.08 < 35$  Columbia corta  
Esbeltez geométrica  $\lambda = 6.66 < 10$  Columna corta

Como la esbeltez se encuentra entre el intervalo  $\lambda$  < 35, es una columna corta; por lo tanto, no hay pandeo, la excentricidad de pandeo es cero.

#### • **Cálculo de las excentridades:**

Excentricidad de primer orden

$$
N_d = 79980 \text{ kg}
$$

$$
M_{dx} = 960 \text{ kg} \cdot \text{m}
$$

$$
M_{dy} = 9020 \text{ kg} \cdot \text{m}
$$

$$
e_{ox} = \frac{M_{dx}}{N_d} = 1.20 \, \text{cm} \qquad \qquad e_{oy} = \frac{M_{dy}}{N_d} = 11.28 \, \text{cm}
$$

Excentricidad Accidental

$$
e_o \ge e_a = \frac{h \circ b}{20} \ge 2cm.
$$
  
 $e_a = \frac{h}{20} = \frac{30}{20} = 1.5cm < 2cm.$   
 $e_a = 2cm.$ 

Excentricidad total

$$
e_{(xy)m\acute{a}x} = e_o + e_{fic} + e_a
$$
  

$$
e_{fx} = 1.20 + 0 + 2 = 3.20 \text{ cm } ; \qquad e_{fy} = 11.28 + 0 + 2 = 13.28 \text{ cm}
$$

La capacidad mecánica del hormigón Uc es:

$$
U_c = f_{cd} x A_c \rightarrow U_c = f_{cd} . b . h
$$

$$
U_c = 166.67 x 30 x 30
$$

$$
U_c = 150003 \text{ Kg}
$$

Los esfuerzos reducidos serán:

$$
v = \frac{N_d}{U_c} = \frac{79980}{150003} = 0.53
$$

$$
\mu_x = \frac{N_d \cdot e_x}{U_c \cdot h} = \frac{79980x \cdot 3.20}{150003 \cdot x \cdot 30} = 0.06
$$

$$
\mu_y = \frac{N_d \cdot e_y}{U_c \cdot h} = \frac{79980 \cdot x \cdot 13.28}{150003 \cdot x \cdot 30} = 0.23
$$

Con estos valores se ingresa al ábaco en roseta (ANEXO 1) para flexión esviada de secciones rectangulares en el sector correspondiente al valor de υ de que se trate; con los

valores μ<sub>1</sub> y μ<sub>2</sub>, se obtiene la cuantía mecánica total ω. Como  $\mu$ <sub>x</sub>  $> \mu$ <sub>y</sub> se entra en el ábaco con  $\mu_1 = 0.06$  y  $\mu_2 = 0.023$ , resultando las siguientes cuantías mecánicas:

$$
\nu = 0.53 \qquad \qquad \omega = 0.416
$$

La armadura longitudinal necesaria será:

$$
As = \frac{\omega \cdot b \cdot h \cdot fcd}{fyd}
$$

$$
A_s = \frac{0.416 \times 30 \times 30 \times 166.67}{4347.83} = 14.35 \text{ cm}^2
$$

Se calcula la armadura mínima con la cuantía mínima que se obtiene de la Norma CBH-87 (Tabla 8.1.7.3)

$$
w_{min} = 0.0050
$$

$$
A_{smin} = w_{min} \cdot b \cdot h
$$

$$
A_s = 4.50 \text{ cm}^2
$$

Para determinar el número de barras se considerará el siguiente diámetro: Φ = 16 mm con un área de A<sub>s Φ16</sub> = 2.01 cm<sup>2</sup>

$$
A_{s\Phi 16} = 8 \times 2.01 = 16.08 \text{ cm}^2
$$

$$
A_{s \text{ real}} = 16.08 \text{ cm}^2 > As = 14.35 \text{ cm}^2
$$

#### **Se utilizará: 8 Φ16 mm**

Se utilizará:  $4 \Phi 16$  mm (esquinas) +  $4 \Phi 16$  (lateral)

Con un área total de cálculo de:

Elección = **4 Φ16 mm + 4 Φ16 mm**

CYPECAD = **4 Φ16 mm + 4 Φ16 mm** 

# • **Armadura transversal**

La separación que tendrá la armadura transversal será:

$$
s \leq \begin{cases} b \text{ ó h (menor dimension de la pieza)} = 30 \text{ cm} \\ 15 \times \emptyset_{\text{de la armadura longitudinal}} = 15 \times 1.6 = 24 \text{ cm.} \end{cases}
$$

Separación adoptada de estribos s = 20 cm.

El diámetro del estribo será:

$$
\emptyset_{Estribo} \ge \begin{cases} \rightarrow \frac{1}{4}.\ \emptyset_{de\ la\ armadura\ longitudinal} = \frac{1}{4} \times 16 = 4 \text{ mm.} \\ \rightarrow \ \emptyset_{Estribo} = 6 \text{ mm} \end{cases}
$$

Diámetro de estribo adoptada = 6 mm.

Por lo tanto, la armadura del estribo será:

#### **Se utilizará: Φ 6mm c/20 cm**

#### **3.7.4.1 Comentarios y evaluaciones de los resultados**

Para la verificación de la columna cuadrada, los datos fueron obtenidos del programa CYPECAD. De acuerdo a los resultados, se nota que el armado que realiza el software y el que se adopta de forma manual son iguales, como se muestra en la siguiente tabla.

| <b>Armadura</b> | <b>Manual</b>       |                                   | <b>CYPECAD</b> | <b>Diferencia</b>  |                |
|-----------------|---------------------|-----------------------------------|----------------|--------------------|----------------|
|                 | As $\text{(cm2/m)}$ | <b><math>\Phi</math></b> Adoptado | As $(cm2/m)$   | $\Phi$ Adoptado    | $\binom{0}{0}$ |
| Longitudinal    | 16.08               | $8 \Phi16$ mm                     | 16.08          | $8 \Phi16$ mm      |                |
| Transversal     | 1.70                | $\Phi$ 6mm c/20 cm                | 1.70           | $\Phi$ 6mm c/20 cm |                |

Tabla 37.Resumen del Cálculo del diseño de columnas

*Fuente: Elaboración propia*

Figura 81. Armado de columnas

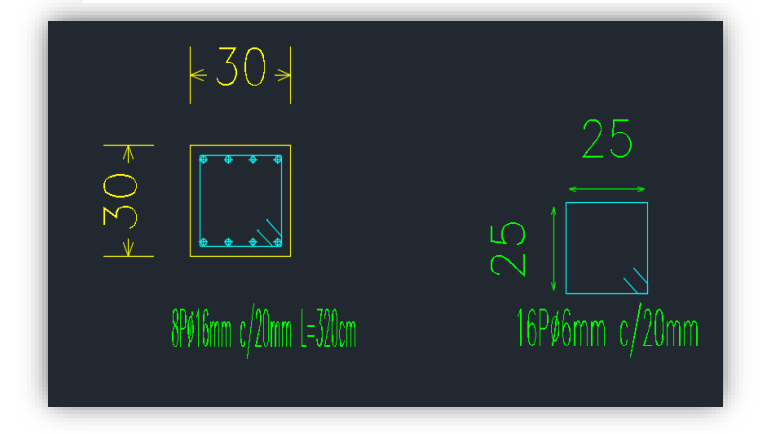

*Fuente:* CYPECAD 2017

# **3.7.5 Diseño de Obras Complementarias**

# **3.7.5.1 Escalera**

Los datos generales de la escalera son los siguientes:

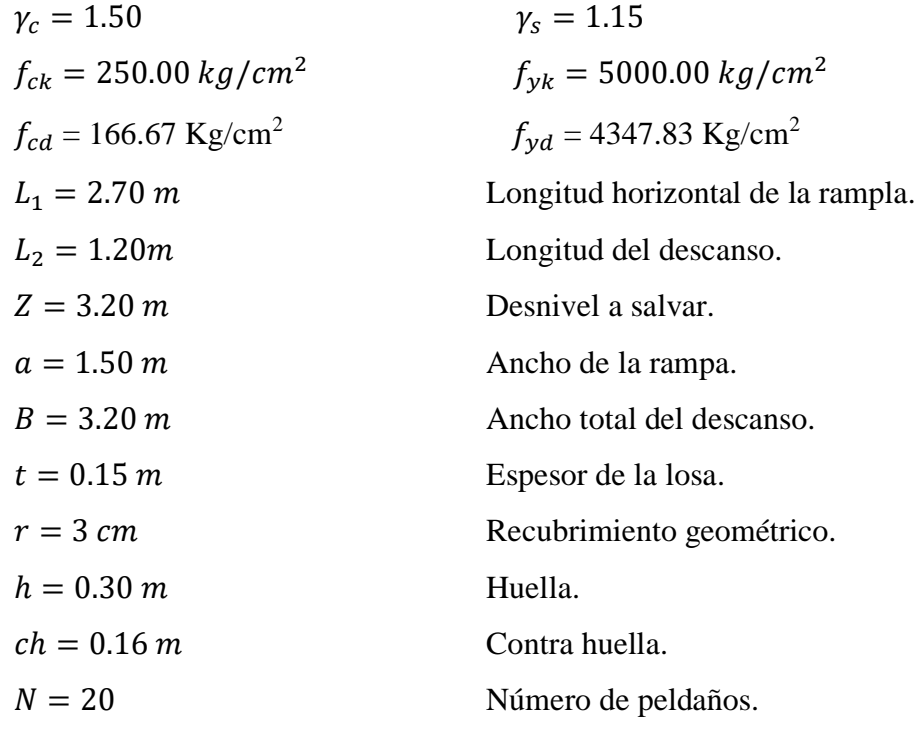

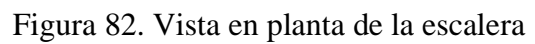

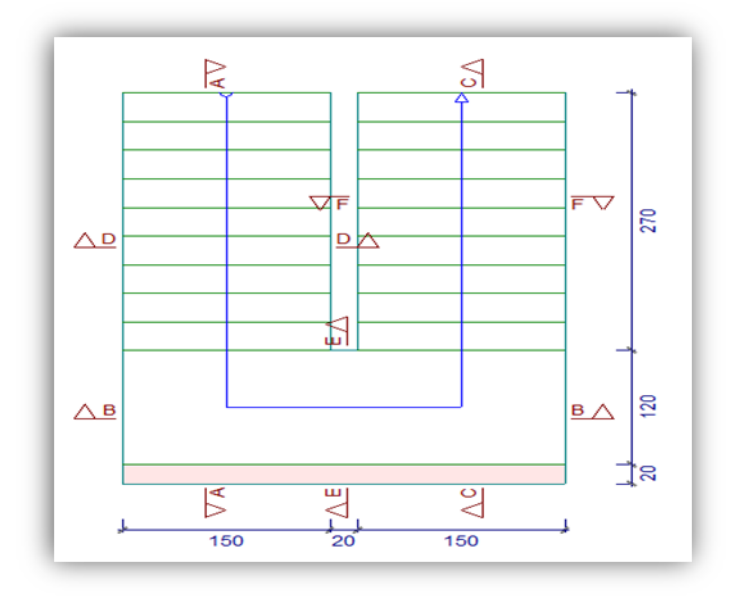

*Fuente:* CYPECAD 2017

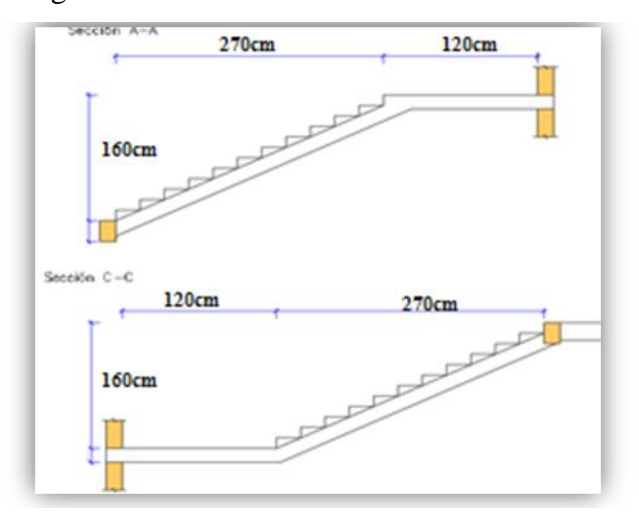

Figura 83. Características Geométricas de la Escalera

*Fuente:* CYPECAD 2017

Dado que, las características geométricas de la escalera de subida como la de bajada son simétricas, solo bastará con verificar una de ellas y la otra tomará la misma disposición de la armadura. Por lo tanto, solo se comprobará la losa de subida.

Debido a su inclinación y poca luz, éstas se pueden diseñar como losas macizas a las cuales se sobreponen los peldaños. Considerando sólo el trabajo a flexión, se puede suponer que la escalera es una losa horizontal, siempre y cuando, el peso de la losa se halle, no con su espesor perpendicular sino con la medida vertical de este espesor. El error cometido en esta suposición es mínimo y no afecta el diseño.

• **Cargas sobre la losa de la rampla:**

 $A_{rampla} = 1.50 \times 2.70 = 4.05 \ m^2$  $q_{rampla} = t \cdot \gamma_{H^2 A^2}$  .  $a = 0.15$  x 2500 x 1.50 = 562 kg/m  $Vol_{escalón} =$  $h \times ch$ 2  $\times a =$  $0.30 x 0.16$ 2  $x\ 1.50 = 0.036\ m^3.$  $Peso_{pelda\|o} = V_{escalon} \cdot N^{\circ}_{peld} \cdot \gamma_{H^{\circ}A^{\circ}} = 0.036 \times 2500 \times 10 = 864 \text{ kg}$  $q_{pelda\|o} =$ Peso<sub>peldaño</sub>  $A_{rampla}$  $a = 4.05 x 1.50 = 320 kg/m$  $q_{acabados} = 80 x 1.50 = 120 kg/m$  $q_{\text{paramdillas}} = 40 \text{ kg/m}$ 

Carga Muerta total =  $q_{\text{escalón}} + q_{\text{rampa}} + q_{\text{acabados}} + q_{\text{barandillas}}$  $= 1434.25$  kg/m

 $Carga$  Muerta total = 320 + 562 + 120 + 40 = 1042  $kg/m$ 

#### • **Cargas sobre la losa de descanso:**

 $q_{descanso} = t$ . peso esp.  $H^{\circ}$ .  $L_2 = 0.15 x 2500 x 1.20 = 450 kg/m$ 

 $q_{acabados} = 80 x 1.20 = 96 kg/m$ 

Carga Muerta total = 
$$
q_{descanso} + q_{acabados} = 546 kg/m
$$

#### • **Sobrecarga:**

La sobrecarga de uso se determina mediante el tipo de edificación y se obtiene de la tabla de la NB-87, la cual es de 400 kg/m<sup>2</sup>

Sobrecarga = 
$$
q_{SC}
$$
.  $a = 400 \times 1.50 = 600 \text{ kg/m}$ 

Se considera una sobrecarga sobre barandillas de:

$$
Sb = 200 kg/m
$$

#### • **Consideraciones para la disposición de la armadura en la escalera:**

Los momentos de empotramiento perfecto se presentan solo excepcionalmente, cuando la placa va unida a una pieza de gran rigidez.

Para el caso de empotramiento perfecto, puede tomarse, el momento de empotramiento y el de vano iguales en valor absoluto, e iguales a la semisuma proporcionada por el cálculo, lo cual resulta especialmente adecuado si el armado se hace con mallas electro soldadas. Si el empotramiento se realiza en una viga, se recomienda colocar armaduras negativas para resistir los momentos perfectos en la situación de servicio; pero al calcular las armaduras de vanos, en la situación de agotamiento, debe suponerse que la viga es un apoyo simple, ya que, al fisurarse, disminuirá su rigidez torsional de forma decisiva.

Y para el cálculo de la armadura principal se calculará como si fuese una viga. Transversalmente, se dispondrá de una armadura de reparto, cuya cuantía no será inferior al 20% de la principal en los 3/5 centrales de la luz. Aplicando estas consideraciones, la escalera puede ser diseñada como se indica a continuación:

**Para la armadura de vano:** Supuesta como un apoyo simple y con las cargas ponderadas, se tiene que:

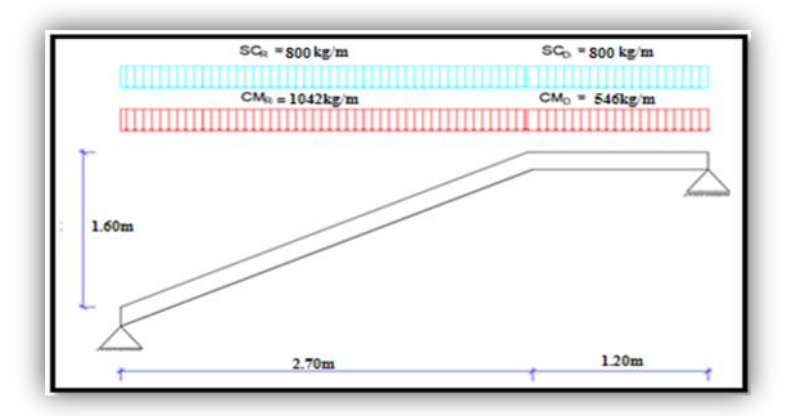

Figura 84. Consideración de la escalera para el cálculo de la armadura principal.

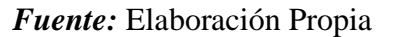

Por razones de cálculo podrá considerarse como una losa plana:

Figura 85. Consideración como una losa plana y simplemente apoyada

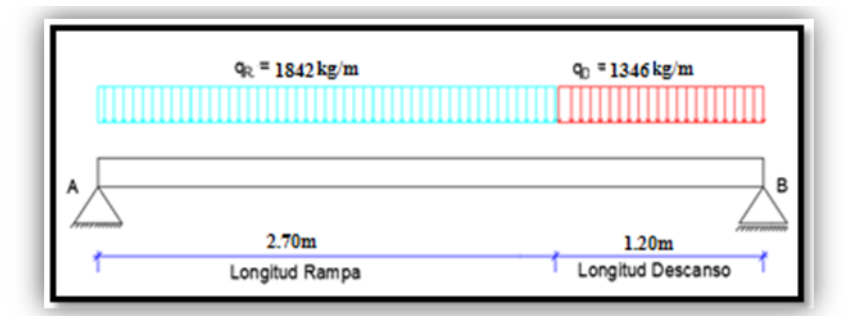

*Fuente:* Elaboración Propia

Resolviendo se tiene que:

$$
\sum M = 0
$$
  
\n
$$
R_B = \frac{(1842) x 2.7^2 + (1346) x 1.2 x (\frac{1.2}{2} + 2.7)}{2.7 + 1.2} = 3088.27 kg
$$
  
\n
$$
\sum F_y = 0
$$
  
\n
$$
R_A = (1842) x 2.7 + (1346) x 1.2 - 3088.27 = 3500.33 kg
$$
  
\n
$$
x = \frac{R_A}{qR} = \frac{3500.33}{1842} = 1.9 m
$$

$$
M_{max}^+ = R_A \cdot x - \frac{qR \cdot x^2}{2}
$$

$$
M_{max}^+ = 3500.33 \times 1.9 - \frac{1842 \times 1.9^2}{2}
$$

$$
M_{max}^+ = 3325.82 \text{ kg} \times m
$$

Figura 86. Diagrama de momentos de la escalera, como losa plana

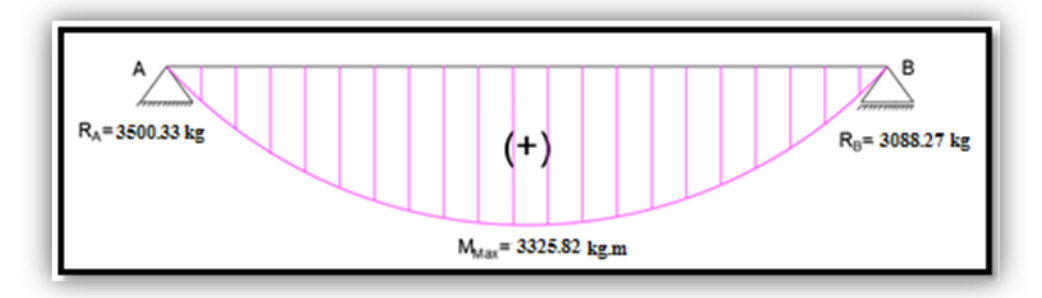

# *Fuente:* Elaboración Propia

Figura 87. Diagrama de momentos de la escalera, esquema real

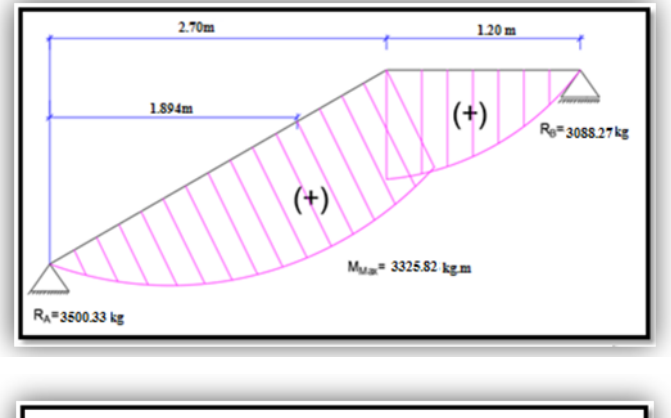

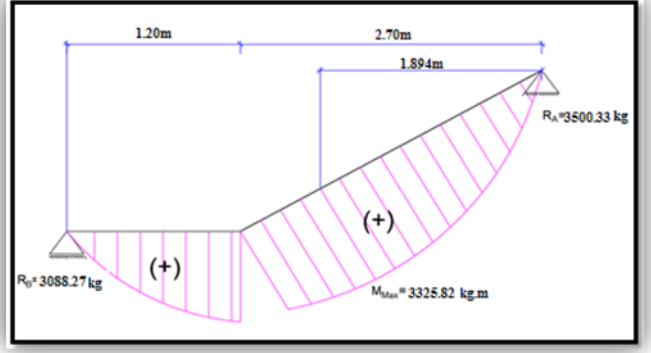

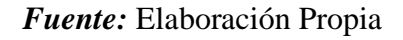

Con todas las consideraciones antes mencionadas, se procede a determinar la armadura de la escalera.

#### • **Determinación de la armadura longitudinal positiva**

**Datos iniciales:**

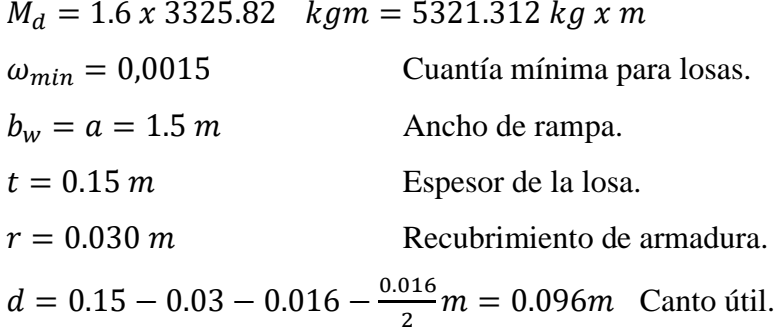

El momento reducido de cálculo será:

$$
\mu_d = \frac{M_d}{d^2 \cdot b_w \cdot f_{cd}} = 0.231
$$

**Como:**  $\mu_d < \mu_{lim}$  Por lo tanto, la pieza no necesita armadura de compresión.

Para determinar la armadura en tracción, se entra con  $\mu_d = 0.231$  de la tabla universal de cálculo a flexión simple o compuesta y se obtiene  $\omega_s = 0.284$ , y la armadura necesaria será:

$$
A_s = \frac{\omega_s \cdot b_w \cdot d \cdot f_{cd}}{f_{yd}} = 15.68 \text{cm}^2
$$

Cálculo de la armadura mínima  $(A_{s min})$ :

$$
A_{s\,min} = \omega_{min} \cdot b_w \cdot d = 2.16 \text{cm}^2
$$

**Como:**  $A_s > A_{smin}$  entonces el área de cálculo será:

 $A_s = 15.68$  cm<sup>2</sup>

Para determinar el número de barras se considerará un diametro de  $\varnothing = 16$  mm con un área de  $A_{s\,\phi16} = 2.011 \text{ cm}^2$ , entonces el número de barras serán:

$$
N^{\circ} de barras = \frac{A_s}{A_{s \phi 16}} = 7.78 = 8 \text{ barras}
$$
  
Espaciamiento = 
$$
\frac{150 \text{ cm} - 2(3)}{7 \text{ barras}} = 20.6 \text{ cm}
$$

Con un área total de:

$$
A_s = 8 \times 2.011 = 16.1 \text{ cm}^2
$$

Dónde:

$$
16.1\,cm^2>15.68\,cm^2\qquad Cumple
$$

#### Elección = **8 Φ16 mm**

#### CYPECAD = **9 Φ16 mm**

#### • **Cálculo de la armadura longitudinal negativa**

#### **Datos iniciales:**

Cálculo de la armadura necesaria  $(A_s)$ :

$$
A_s = \frac{As(+)}{3} = \frac{16.1}{3} = 5.37
$$
 cm<sup>2</sup>

Cálculo de la armadura mínima  $(A_{s min})$ :

$$
A_{s\,min} = \omega_{min} \cdot b_w \cdot d = 2.16 \, \text{cm}^2
$$

**Como:**  $A_s > A_{smin}$  entonces el área de cálculo será:

$$
A_s = 5.37 \text{ cm}^2
$$

Para determinar el número de barras se considerará un diametro de  $\varnothing = 8$  mm con un área de  $A_{s\,\phi\sigma} = 0.503 \text{ cm}^2$ , entonces el número de barras a usar serán:

$$
N^{\circ} de barras = \frac{A_s}{A_s \phi s} = 10.67 = 11 \text{ barras}
$$
  
Espaciamiento = 
$$
\frac{150 - 2(3)cm}{11 \text{ barras} - 1} = 14.4 \text{ cm}
$$

Se adoptará 11 barras

Con un área total de:

$$
A_s = 11 \times 0.503 \text{ cm}^2 = 5.53 \text{ cm}^2
$$

Donde:

. > .

Elección = **11 Φ 8 mm** 

#### $CYPECAD = 9$   $\Phi$ **8 mm**

**Cálculo de la armadura de reparto:** Esta cuantía no será inferior al 20% de la armadura

principal, por lo que se tiene lo siguiente:

La armadura longitudinal principal positiva es:

$$
A_s = 15.68 \text{ cm}^2
$$

Considerando el 20% se tiene:

$$
A_s = 0.20 \times A_s = 3.14 \text{ cm}^2
$$

Para el cálculo del número de barras por metro, se considerará un diametro de  $\emptyset = 8$  mm con un área de  $A_{s\phi10} = 0.785 \text{ cm}^2$ , entonces el número de barras serán:

$$
N^{\mathfrak{g}}\,de\,barras=\frac{A_s}{A_s\,\mathfrak{g}\mathfrak{s}}=4\,barras
$$

Con un área total de:

$$
A_s = 4 \times 0.785 \text{ cm}^2 = 3.14 \text{ cm}^2
$$

Dónde:

$$
3.14\,cm^2 = 3.14\,cm^2 \qquad Cumple
$$

Elección = **Φ10 mm c/25**

 $CYPECAD = \Phi 8$  mm  $c/20$ 

#### **3.7.5.1.1 Comentarios y evaluaciones de los resultados**

La verificación de la escalera se la realizó asumiendo que es una losa maciza de hormigón armado. Se calcularon los esfuerzos producidos en la escalera debido a las cargas dispuestas en la escalera y se asumió apoyos simples para obtener el momento positivo máximo con el cual se calculó la armadura longitudinal inferior positiva, y se asumió apoyos empotrados para obtener el momento negativo máximo, con el cual se calculó la armadura longitudinal inferior negativa, además se dispuso de una armadura de reparto en la escalera que comprende el 20 % de la armadura longitudinal.

Tabla 38. Resumen de cálculo diseño de escalera

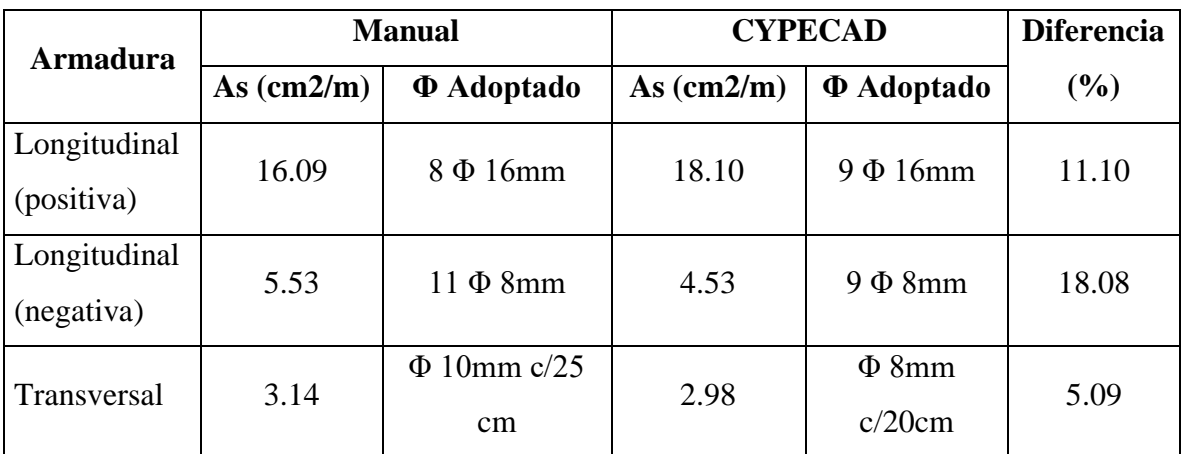

### *Fuente:* Elaboración Propia

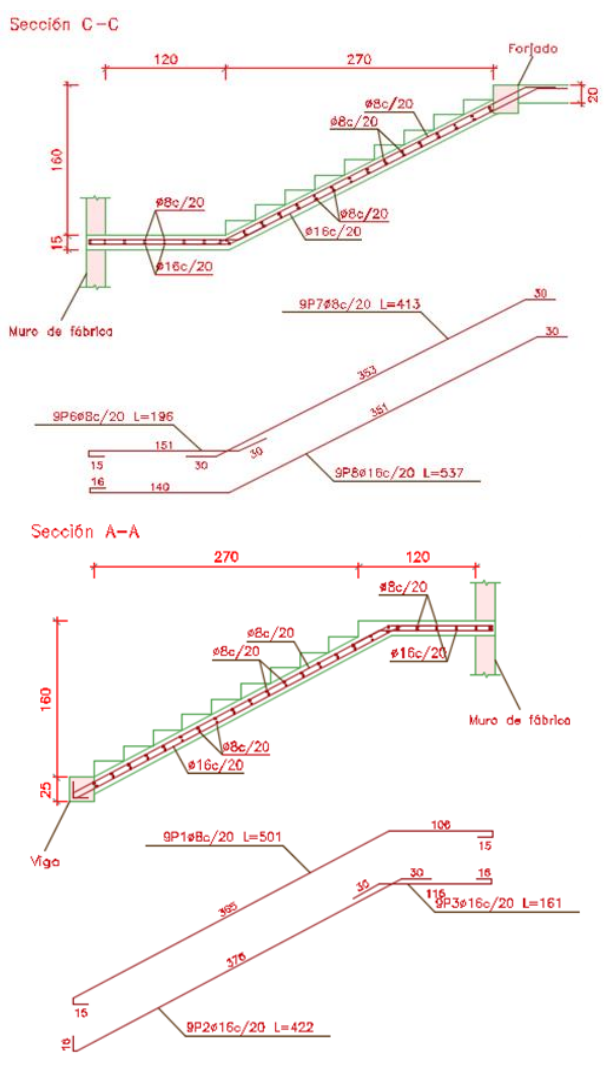

Figura 88. Disposición de la armadura en la escalera

*Fuente:* CYPECAD 2017

### **3.7.5.2 Rampa**

Las características geométricas de la rampla de subida como la de bajada son simétricas, solo bastará con verificar una de ellas la sección de mayor luz.

Debido a su mínima pendiente 9% de inclinación, éstas se pueden diseñar como viga. Considerando sólo el trabajo a flexión, se puede suponer que la rampla es una viga horizontal, siempre y cuando, el peso de la viga se halle, no con su espesor perpendicular sino con la medida vertical de este espesor. El error cometido en esta suposición es mínimo y no afecta el diseño debido a que el Angulo de inclinación es de 5.14° grados, la longitud vertical será de 15.06 cm, pero se adoptará 15 cm para fines de cálculo L=4.20 la viga P20-P4.

Las vigas fueron diseñadas a flexión; por lo que, las dimensiones de las vigas rectangulares son de 20x30 cm y 25x30 cm.

A continuación, se realiza la verificación de la viga más solicitada. (Sección Crítica). Los datos fueron obtenidos del programa CYPECAD, usándose los esfuerzos de la peor combinación que produce las mayores tensiones y/o deformaciones (envolvente de diseño).

Los datos generales de la rampa son los siguientes:

Los datos generales de la rampa son los siguientes:

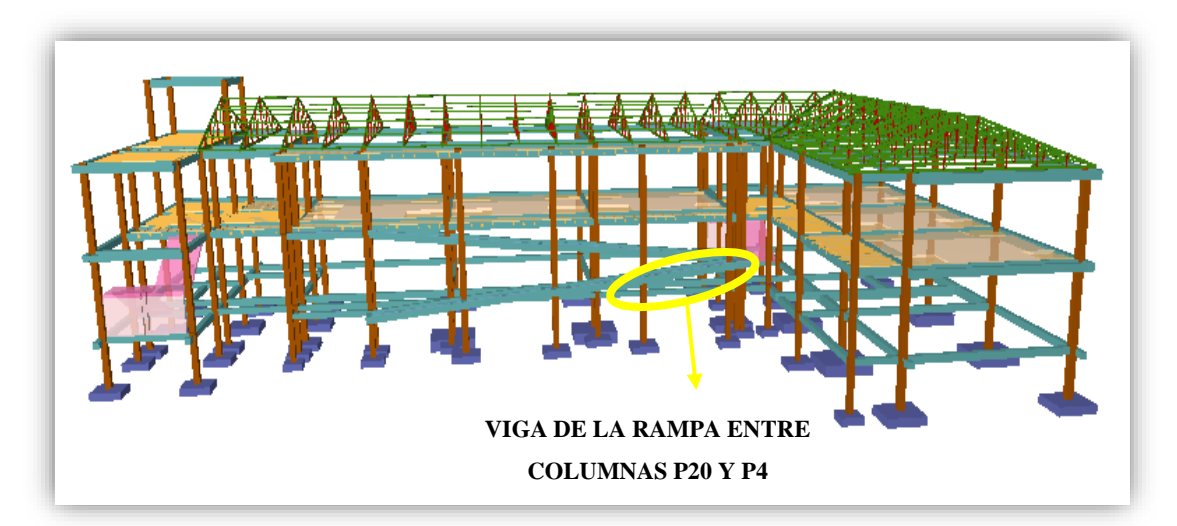

Figura 89. Vista en Planta de la Rampa

*Fuente:* CYPECAD 2017

#### • **Cargas sobre la rampla:**

 $A_{rampla} = 1.20 x 4.20 = 5.05 m^2$  $q_{rampla}=t$  .  $\gamma_{H^{o}A^{o}}$  .  $a=0.15$  x  $2500=37.50$   $kg/m^{2}$  $P_{\text{carga por entrepiso}} = 80 \text{ kg/m}^2$  $q_{\text{paramdillas}} = 40 \text{ kg/m}$ Carga Muerta total =  $q_{ramna} + q_{acabados} = 117.70kg/m$  $Carga$  Muerta total = 37.50 + 80 = 117.50  $kq/m$ 

#### • **Sobrecarga:**

La sobrecarga de uso se determina mediante el tipo de edificación y se obtiene de la tabla de la NB-87, la cual es de 400 kg/m<sup>2</sup>

Sobre
$$
carg a = q_{SC} x a = 400 x 1.20 = 480 kg/m
$$

Se considera una sobrecarga sobre barandillas de:

Sb=200kg/m

Carga total de barandillas

 $q_{\text{paramdillas}}t = q_{\text{paramdillas}} + Sb$ 

 $q_{\text{harrandillas}}t = 40 + 200 = 240 \text{ kg/m}$ 

 $PP_{\text{peso propio de la losa}} = 117.50 \text{ kg/m}^2$ 

 $SC_{\text{viva}} = 400 \text{ kg/m}^2$ 

Luz de cálculo de las viguetas pretensadas:  $l = 4.20$  m.

La distribución de cargas será la mitad para cada viga entonces tenemos que 1.20 m dividido 2 será 0.60 m

Cargas distribuidas linealmente sobre las vigas:

Carga Muerta: CM = (117.50) *x* 0.60 = 70.50 Kg/m

Carga Muerta: CM =70.50 Kg/m + 240 Kg/m=310.50 Kg/m

Sobrecarga de uso:  $SC = 400 \times 0.60 = 240 \text{ Kg/m}$ 

La carga característica total sobre la vigueta es:

 $q_k = 310.50 + 240 = 550$  Kg/m Cargas de servicio

Figura 90. Viga de la rampa entre Columna P20 y P24

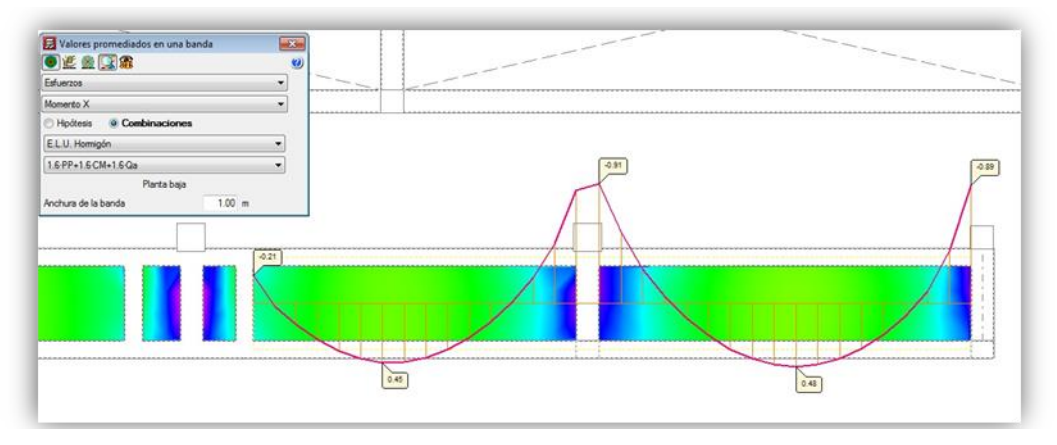

*Fuente:* CYPECAD 2017

# • **Verificación de estados límites últimos**

Para realizar el cálculo de la armadura en las vigas, se escoge la viga comprendida en el pórtico 34 y entre las columnas P20 y P4 sección 20x30 cm. longitud 4.20 m.

Figura 91. Diagrama de momentos

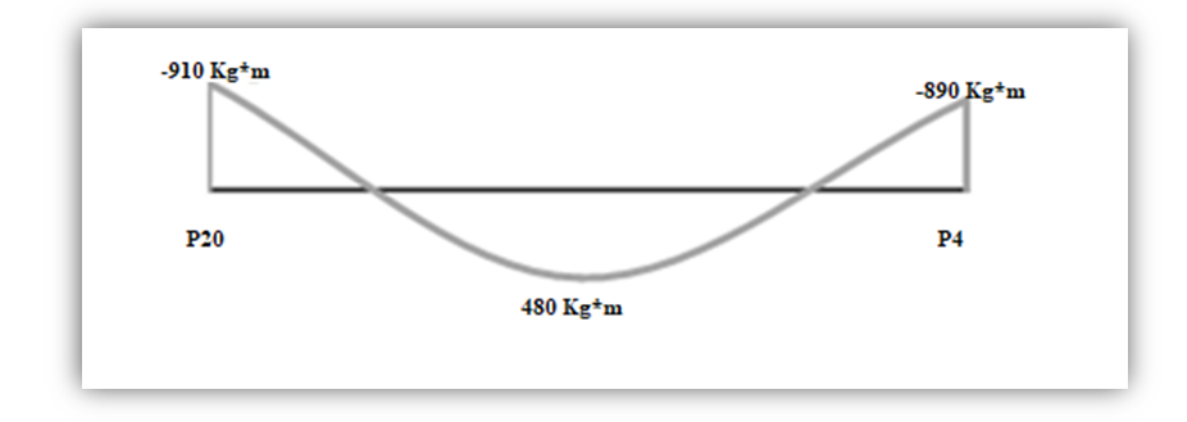

*Fuente:* Elaboración Propia

# **3.7.5.2.1 Verificación de la armadura longitudinal positiva se realizará para la viga, entre P4 y P20**

Datos:

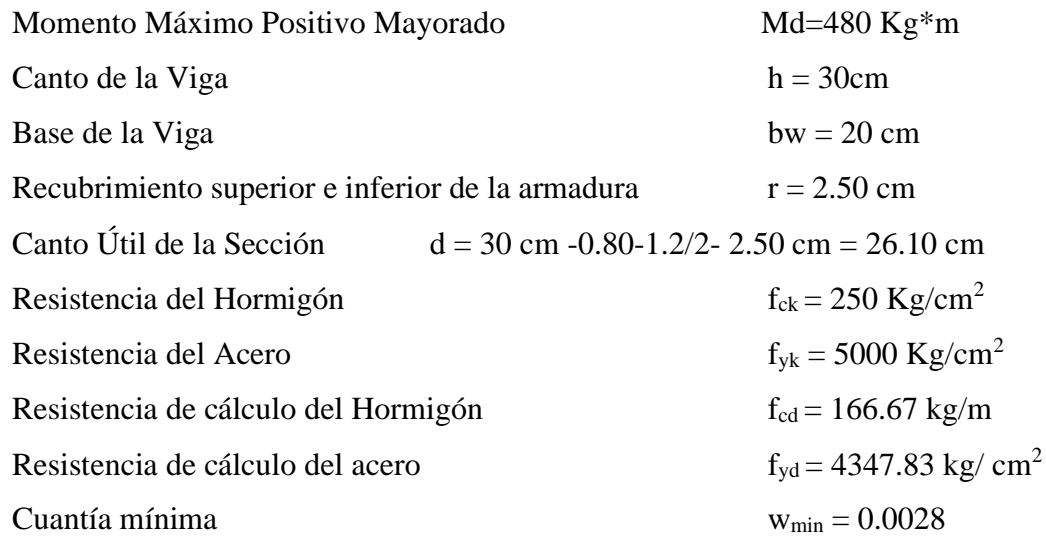

$$
\gamma_c = 1.5
$$
;  $\gamma_s = 1.15$ ;  $\gamma_f = 1.6$ 

# • **Determinación del momento reducido de cálculo: μd**

$$
\mu_{\rm d} = \frac{M_{\rm d}}{b_{\rm w} \cdot d^2 \cdot f_{\rm cd}} = \frac{48000 \text{ kg.cm}}{20 \text{cm} \times (26.10 \text{cm})^2 \times 166.67 \text{ kg/cm}^2} = 0.0211
$$

Entonces:  $\mu$ lim = 0.319 valor obtenido en función al tipo de acero f<sub>y</sub> = 5000 Kg/cm<sup>2</sup> Como:

μd< μlim no se necesita armadura a compresión

 $0.0211<0.319$ 

#### • **Calculo de la armadura en tracción:**

Determinación de la cuantía mecánica: De la tabla universal de cálculo a flexión simple o compuesta se obtiene "ωs"

Con: μd = 0.021se obtiene una cuantía mecánica de ωs =0.0204

# • **Determinación de la armadura: As**

$$
A_s = \omega_s \cdot bw \cdot d \cdot \frac{f_{cd}}{f_{yd}} = 0.0204 \times 20 \text{ cm} \times 26.10 \text{ cm} \times \frac{166.67 \text{ kg/cm}^2}{4347.83 \text{ kg/cm}^2}
$$

$$
A_s = 0.408 \text{ cm}^2
$$
#### • **Determinación de la Armadura mínima: Asmin**

El código CBH-87 recomienda la armadura mínima para evitar la aparición de fisuras por retracción o efectos térmicos.

De la tabla de cuantías geométricas mínimas con el tipo de Acero  $f_y = 5000 \text{ Kg/cm}^2$ 

$$
\omega_{\text{min}} = 0.0028
$$
  

$$
A_{s\,min} = \omega_{\text{min}} \cdot b_{w} \cdot d = 0.0028 \, x \, 20 \, cm \, x \, 26.10 \, cm = 1.46 \, cm^{2}
$$
  
Como: As > As min

Entonces el área de cálculo será:

$$
As = 1.46 \text{ cm}^2
$$

Para determinar el número de barras se considerará el siguiente diámetro: con un área de  $A_{s\,\Phi10}\,{=}\,0.785\;cm^2,$  entonces el número de barras a usar serán:

$$
N^{\circ} \text{ de barras} = 1.46/0.785 = 1.86 \text{ adopto 2 barras}
$$
\n
$$
A_{s\Phi 10} = 2 \times 0.785 \text{ cm}^2 = 1.57 \text{ cm}^2
$$
\n
$$
A_{s \text{ real}} = 1.57 \text{ cm}^2 > A_{s} = 1.46 \text{ cm}^2
$$

Con un área total de cálculo de:

Constructivamente se aumentará **2** barras **Φ10 mm** en la parte superior de compresión

## **Se utilizará: 4Φ10 mm**

Elección = **4Φ10 mm**

CYPECAD = **4Φ12 mm**

# **3.7.5.2.2 Verificación de la armadura negativa para la viga en el lado izquierdo apoyado sobre P-20**

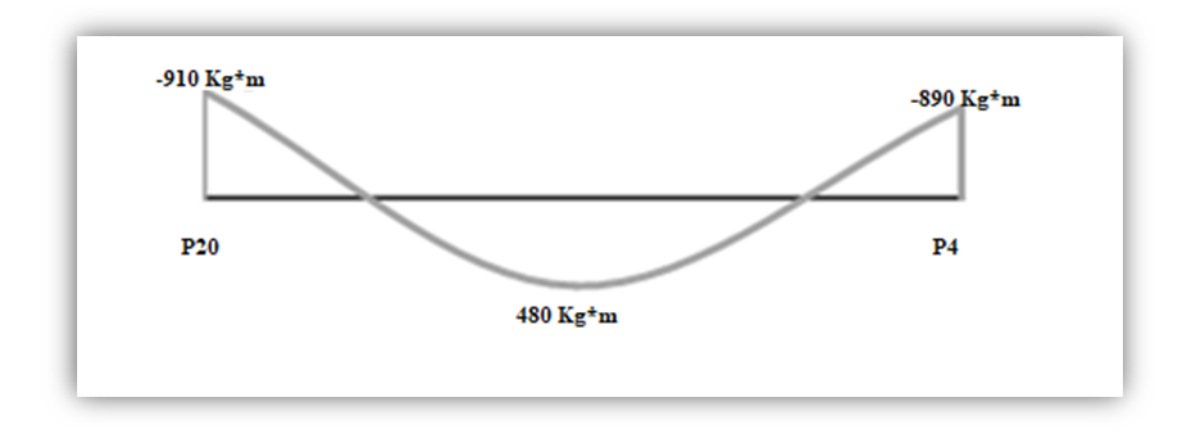

Figura 92. Diagrama de momentos

*Fuente:* Elaboración Propia

**Datos:**

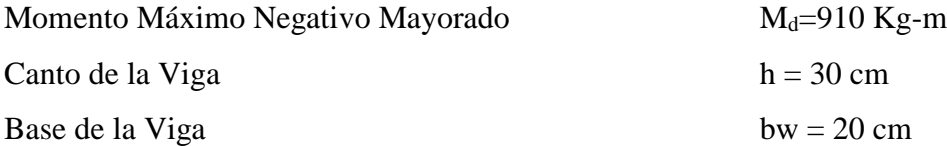

## • **Determinación del momento reducido de cálculo: μd**

$$
\mu_{\rm d} = \frac{M_{\rm d}}{b_{\rm w} \cdot d^2 \cdot f_{\rm cd}} = \frac{91000 \text{ kg} \cdot \text{cm}}{20 \text{ cm} \times (26.10 \text{ cm})^2 \times 166.67 \text{ kg/cm}^2} = 0.040
$$

Entonces:  $\mu$ lim = 0.319 valor obtenido en función al tipo de acero f<sub>y</sub> = 5000 Kg/cm<sup>2</sup> Como:

μd< μlim no se necesita armadura a compresión

$$
0.040 < 0.319
$$

## • **Cálculo de la armadura en tracción:**

Determinación de la cuantía mecánica: De la tabla universal de cálculo a flexión simple o compuesta se obtiene "ωs".

Con:  $\mu$ d = 0.040 se obtiene una cuantía mecánica de  $\omega$ s = 0.0415

• **Determinación de la armadura: As**

$$
A_s = \omega_s \cdot bw \cdot d \cdot \frac{f_{cd}}{f_{yd}} = 0.0415 \times 20 \text{ cm} \times 26.10 \text{ cm} \times \frac{166.67 \text{ kg/cm}^2}{4347.83 \text{ kg/cm}^2}
$$
  

$$
A_s = 0.83 \text{ cm}^2
$$

## • **Determinación de la armadura mínima: Asmin**

De la tabla de cuantías geométricas mínimas con el tipo de Acero  $f_y = 5000 \text{ Kg/cm}^2$ 

$$
\omega_{\text{min}} = 0,0028
$$
  

$$
A_{s\ min} = \omega_{\min} \cdot b_w \cdot d = 0.0028 \times 20 \text{ cm} \times 26.10 \text{ cm} = 1.461 \text{ cm}^2
$$
  
Como: As > As min

Entonces el área de cálculo será:

$$
As = 1.461 \text{ cm}^2
$$

Para determinar el número de barras se considerará el siguiente diámetro: con un área de  $\rm A_{s\, \Phi10}\,{=}\,0.785\;cm^{2},$  entonces el número de barras a usar serán:

$$
N^{\circ} de barras = 1.461/0.785=1.861 \text{ adopto 2 barras}
$$
  

$$
A_{s\phi 10} = 2 \times 0.785 \text{ cm}^2 = 1.57 \text{ cm}^2
$$
  

$$
A_{s \text{ real}} = 1.57 \text{ cm}^2 > A_s = 1.461 \text{ cm}^2
$$

Con un área total de cálculo de:

Constructivamente se aumentará **2** barras **Φ10 mm** en la parte superior de tracción

## **Se utilizará: 4Φ10 mm**

Elección = **4Φ10 mm** CYPECAD = **4Φ12 mm**

# **3.7.5.2.3 Verificación de la armadura negativa para la viga en el lado derecho apoyado sobre P-4**

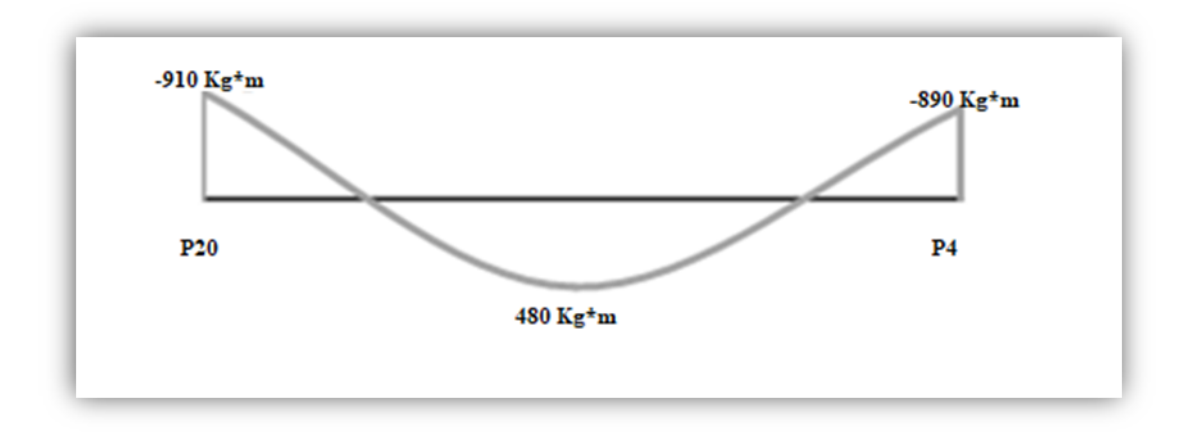

Figura 93. Diagrama de momentos

*Fuente:* Elaboración Propia

**Datos:**

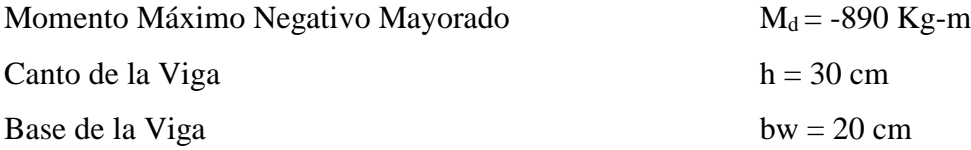

## • **Determinación del momento reducido de cálculo: μd**

$$
\mu_d = \frac{M_d}{b_w \cdot d^2 \cdot f_{cd}} = \frac{89000 \text{ kg.cm}}{20 \text{cm} \times (26.10 \text{ cm})^2 \times 166.67 \text{ kg/cm}^2} = 0.0391
$$

Entonces:  $\mu$ lim = 0,319 valor obtenido en función al tipo de acero f<sub>y</sub> = 5000 Kg/cm<sup>2</sup> Como:

μd< μlim no se necesita armadura a compresión

 $0.0391 < 0.319$ 

## • **Cálculo de la armadura en tracción:**

Determinación de la cuantía mecánica: De la tabla universal de cálculo a flexión simple o compuesta se obtiene "ωs".

Con:  $\mu$ d = 0.0391 se obtiene una cuantía mecánica de  $\omega$ s = 0.0377

• **Determinación de la armadura: As**

$$
A_s = \omega_s \cdot bw \cdot d \cdot \frac{f_{cd}}{f_{yd}} = 0.0377 \times 20 \text{ cm} \times 26.10 \text{ cm} \times \frac{166.67 \text{ kg/cm}^2}{4347.83 \text{ kg/cm}^2}
$$

$$
A_s = 0.754 \text{ cm}^2
$$

#### • **Determinación de la armadura mínima: Asmin**

De la tabla de cuantías geométricas mínimas con el tipo de Acero  $f_y = 5000 \text{ Kg/cm}^2$ 

$$
\omega_{\text{min}} = 0.0028
$$
  

$$
A_{s\,min} = \omega_{\text{min}} \cdot b_{w} \cdot d = 0.0028 \times 20 \text{ cm} \times 26.10 \text{ cm} = 1.462 \text{ cm}^{2}
$$
  
Como: As > As min

Entonces el área de cálculo será:

$$
As = 1.462 \text{ cm}^2
$$

Para determinar el número de barras se considerará el siguiente diámetro: con un área de  $\rm A_{s\, \Phi10}\,{=}\,0.785\;cm^{2},$  entonces el número de barras a usar serán:

$$
N^{\circ} de barras = 1.462/0.785=1.862
$$
 adopto 2 barras  

$$
A_{s\phi 10} = 2 \times 0.785 \text{ cm}^2 = 1.57 \text{ cm}^2
$$

$$
A_{s \text{ real}} = 1.57 \text{ cm}^2 > As = 1.462 \text{ cm}^2
$$

Con un área total de cálculo de:

Constructivamente se aumentará **2** barras **Φ10 mm** en la parte superior de tracción

#### **Se utilizará: 4Φ10 mm**

Elección = **4Φ10 mm**

CYPECAD = **4Φ12 mm**

# **3.7.5.2.4 Verificación de la armadura transversal para la sección apoyada sobre la P-20 lado izquierdo de la viga.**

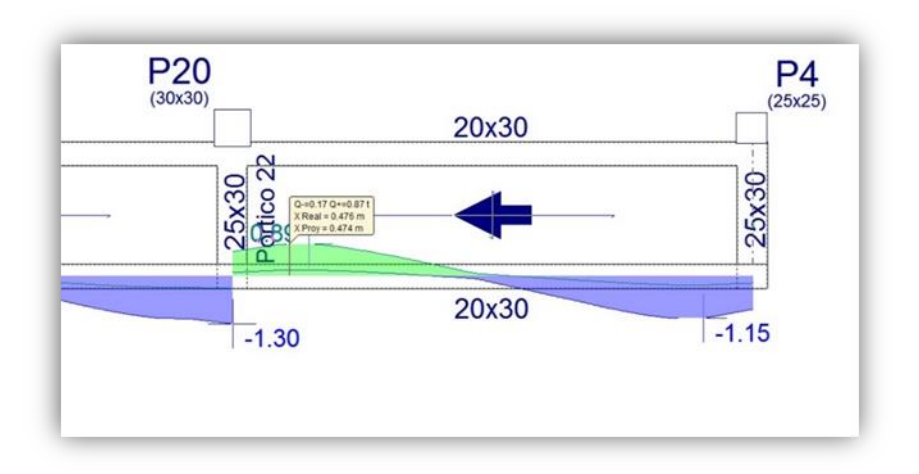

Figura 94. Diagrama de cortantes

#### *Fuente:* Elaboración Propia

El cortante de diseño es Vd =1300 kg (cortante ubicado a una distancia "d" desde la cara del apoyo).

Nota: Se diseña con el cortante ubicado a una distancia "d" desde la cara del apoyo, debido, a que a partir de esa distancia aparece la fisura por el corte.

#### **Datos:**

 $V_d = 1130$  kg

La determinación de la resistencia convencional del hormigón a esfuerzo cortante es:

$$
f_{vd} = 0.5 \cdot \sqrt{f_{cd}} = 6.45 \ kg/cm^2
$$

Entonces, la contribución del hormigón a la resistencia al esfuerzo cortante es:

$$
V_{cu} = f_{vd} \cdot b \cdot d = 3366.90 kg
$$

Condición:

 $V_d$  <  $V_{cu}$   $\rightarrow$  1130 kg < 3366.90 kg cumple

Por tanto, no necesita armadura transversal.

$$
A_{s min} = 0.0028. b. t. \frac{fcd}{fyd} = 0.21 cm2
$$
  
As min = 0.21/2=0.11 cm<sup>2</sup>/m

Armadura mínima será constructiva

Con un diámetro de  $\Phi = 8$  mm, área de la barra 8 mm A = 0.503 cm<sup>2</sup> y separcion de 30 cm

Separación de Estribos

$$
A_{s\phi 8} = 3 \times 0.503 \, \text{cm}^2 = 1.51 \, \text{cm}^2
$$
\n
$$
A_{s \, \text{real}} = 1.53 \, \text{cm}^2 > A s = 0.11 \, \text{cm}^2
$$

Elección = **Φ 8mm c/30cm**

 $CYPECAD = \Phi$  6mm  $c/15$  cm

**3.7.5.2.5 Verificación de la armadura transversal para la sección apoyada sobre la P-4 lado derecho de la viga**

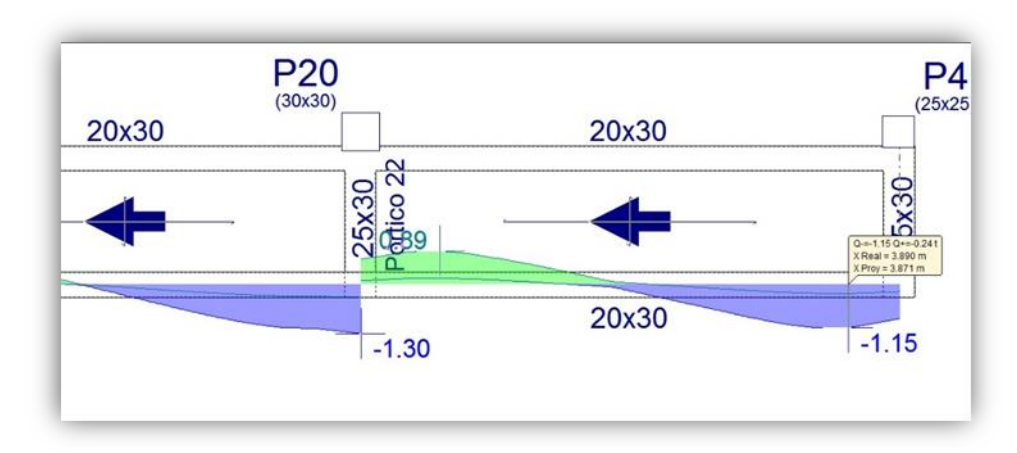

Figura 95. Diagrama de Cortantes

*Fuente:* Elaboración Propia

El cortante de diseño es Vd =1150 Kg (cortante ubicado a una distancia "d" desde la cara del apoyo).

Nota: Se diseña con el cortante ubicado a una distancia "d" desde la cara del apoyo debido a que a partir a esa distancia aparece la fisura por el corte.

## **Datos:**

$$
V_d = 1150 \text{ Kg}
$$

Determinación de la resistencia convencional del hormigón a esfuerzo cortante es:

$$
f_{vd} = 0.5 \cdot \sqrt{f_{cd}} = 6.45 \ kg/cm^2
$$

Entonces la contribución del hormigón a la resistencia al esfuerzo cortante es:

$$
V_{cu} = f_{vd} \cdot b \cdot d = 3366.90kg
$$

Condición:

$$
V_d < V_{cu} \rightarrow 1150 \text{ kg} < 3366.90 \text{ kg} \text{ cumple}
$$

Por tanto, necesita armadura transversal.

El valor de agotamiento por compresión del alma es:

$$
V_{ou} = 0.30 \cdot f_{cd} \cdot b \cdot d = 76351.527 kg
$$

$$
V_{su} = V_d - V_{cu} = 5790.850 kg
$$

$$
V_{cu} = f_{vd} \cdot b \cdot d = 9849.150 kg
$$

$$
V_{su} = V_d - V_{cu} = 15640 - 9849.150 = 5790.850 kg
$$

Condición:  $V_{cu} < V_d < V_{ou} \rightarrow cumple$ !!!

Por tanto, no necesita armadura transversal.

$$
A_{s min} = 0.0028 \cdot b \cdot t \cdot \frac{fcd}{fyd} = 0.21 \, cm^2
$$
  
As min = 0.21/2=0.11 cm<sup>2</sup>/m

Armadura mínima será constructiva

Con un diámetro de  $\Phi = 8$  mm, área de la barra 8 mm A = 0.503 cm<sup>2</sup> y Separación de Estribos

separation de 30 cm  

$$
A_{s\phi 8} = 3 \times 0.503 \text{ cm}^2 = 1.51 \text{ cm}^2
$$
  
 $A_{s \text{ real}} = 1.51 \text{ cm}^2 > As = 0.11 \text{ cm}^2$ 

Elección =**Φ 8mm c/30cm**

 $CYPECAD = \Phi$  6mm  $c/15$  cm

#### • **Armadura de corte mínima:**

La separación máxima entre C-29 y C-31 (vano central) será:

 $s \leq 30$  cm

Elección = **Φ 8mm c/30 cm**

En resumen, la cantidad de estribos a utilizar es:

Elección = **Φ 8mm c/30 cm, Φ 8mm c/30cm, Φ 8mm c/30 cm**

#### CYPECAD = **Φ 6mm c/15 cm, Φ 6mm c/15cm, Φ 6mm c/15 cm**

81. I  $($ P20  $pez$ e12

Figura 96. Armado de Viga

#### *Fuente:* CYPECAD 2017

## • **Verificación de la flecha máxima**

Según el programa, se tiene una flecha máxima de:

$$
f_{max}=0.44\;cm
$$

Pero según recomendación de la norma CBH-87 en el punto 9.9.10.4.3, la flecha máxima no debe de exceder el valor de la siguiente expresión:

$$
f_{max} = \frac{l}{500} = \frac{420 \text{ cm}}{500} = 0.84 \text{ cm}
$$

Se puede apreciar que la flecha máxima no sobrepasa la admisible; por lo tanto, está correcto.

## **3.7.5.3 Comentarios de los resultados**

La verificación del diseño de la viga a flexión en estados límites últimos refleja una gran similitud en cuanto al cálculo realizado y la armadura que el programa CYPECAD proporciona, tanto en las armaduras longitudinales positivos y negativos, y armadura transversal donde las dispone de una manera óptima en la parte central y extremos de la viga.

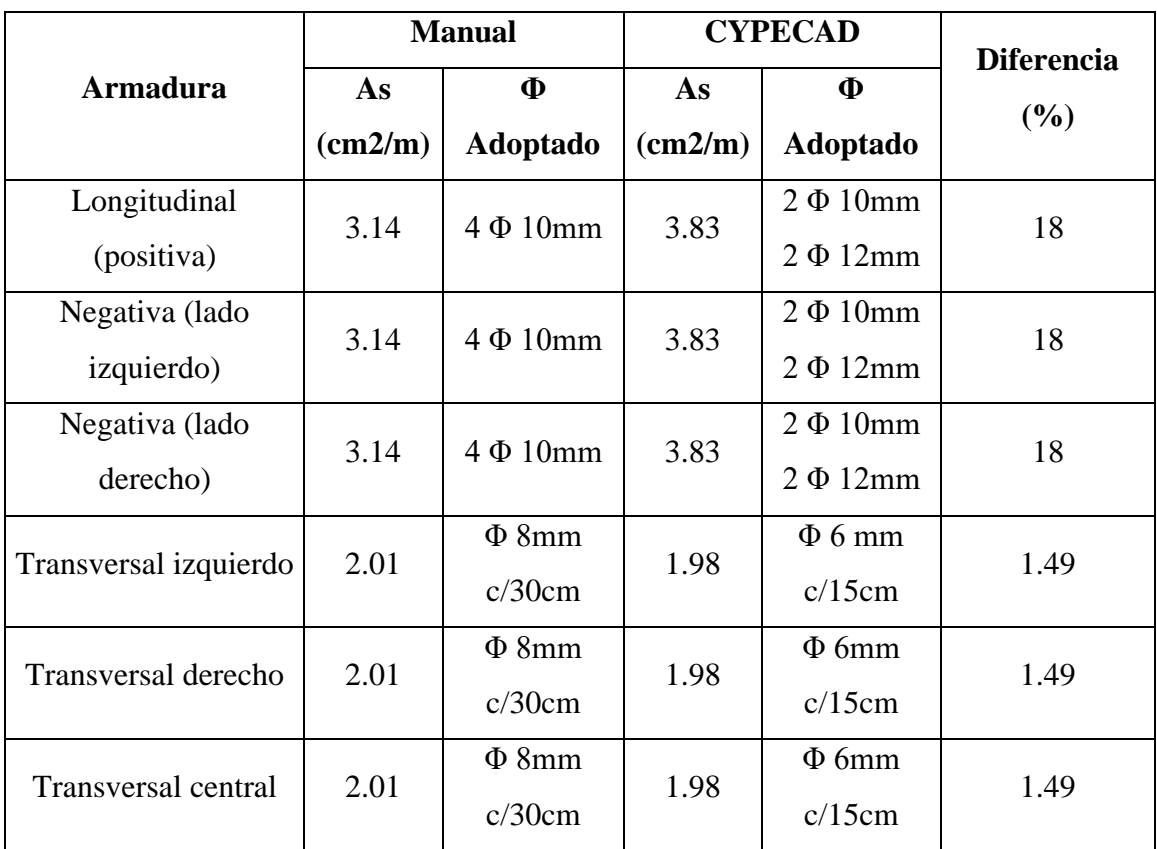

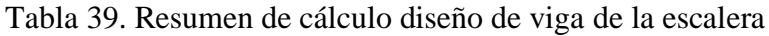

*Fuente:* Elaboración Propia

#### **3.7.6 Diseño de la Zapata Aislada**

Se realiza la comprobación de la zapata correspondiente a la columna C-29, la misma es una zapata aislada con las características que se indica a continuación. Los datos de esfuerzo y dimensiones se obtuvieron del programa CYPECAD.

Figura 97. Representación gráfica de zapata aislada

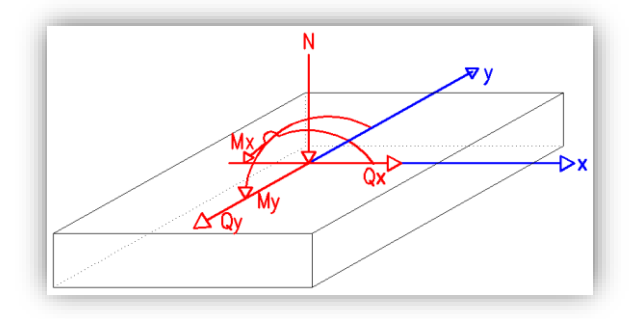

*Fuente:* Elaboración Propia

**Datos:**

 $N = 60225$  kg Carga Axial

Mx = 237.50 kg-m Momento en dirección X

My = 1206.25 kg-m Momento en dirección Y

Qx = -120 kg Cortante en dirección X

Qy = 720 kg Cortante en dirección Y

fck = 250 Kg/cm<sup>2</sup> Resistencia característica del H<sup> $\degree$ </sup>

fyk = 5000 Kg/cm<sup>2</sup> Resistencia característica del acero

ao = 30 cm Dimensión de la base de la columna en X

bo = 30 cm Dimensión de la base de la columna en Y

 $γ = 2500$  Kg/m<sup>3</sup> Peso específico del H $^{\circ}$ A $^{\circ}$ 

 $d_1 = 5$  cm Recubrimiento inferior de armadura

 $\mu_{\text{lim}} = 0.319$  Momento reducido mínimo para acero AH 500

ws min = 0.0015 Cuantía geométrica mínima para losas con acero AH 500

 $\sigma_{\text{adm}} = 1.44 \text{ kg/cm}^2 \text{Capacidad portante del suelo de fundación}$ 

• **Resistencias características reducidas:**

$$
fcd = \frac{fck}{1.5} = \frac{250}{1.5} = 166.67 kg/cm2
$$

$$
fyd = \frac{fyk}{1.15} = \frac{5000}{1.15} = 4347.83 kg/cm2
$$

• **Cálculo del área necesaria:**

$$
\sigma = \frac{N+P}{A} \le \sigma_{adm} \text{ entonces} \quad A = \frac{1.06 \times 60225}{1.44} = 44332.29 \text{ cm}^2
$$
\n
$$
a = b = \sqrt{A} = \sqrt{44332.29} \text{ entonces} \quad a = b = 210.55 \text{ cm}
$$

Se debe alterar "a" y "b" hasta encontrar la alternativa más conveniente, siempre que no se sobrepase la tensión admisible σadm.

$$
a = 215 \, \text{cm} \qquad \qquad b = 215 \, \text{cm}
$$

• **Cálculo de la tensión máxima:**

$$
\sigma_{\rm t} = \frac{N}{a \times b} < \sigma_{\rm adm}
$$
\n
$$
\sigma_{\rm t} = \frac{1.06 \times 60225}{215 \times 215} \implies \sigma_{\rm t} = 1.38 \, \text{kg/cm}^2
$$
\n
$$
1.38 \, \text{kg/cm}^2 < 1.44 \, \text{kg/cm}^2
$$

• **Resistencia a cortante del hormigón:**

$$
fvd = 0.5 \cdot \sqrt{fcd} = 0.5 x \sqrt{166.67} \implies fvd = 6.45 kg/cm^2
$$

• **Determinación del canto útil:**

$$
k = \frac{4 \cdot fvd}{\gamma_f \cdot \sigma_{adm}} = \frac{4 \times 6.45kg/cm^2}{1.6 \times 1.44 kg/cm^2} \implies k = 11.2
$$

$$
d_1 = \sqrt{\frac{a_0 \cdot b_0}{4} + \frac{a \cdot b}{2 \cdot k - 1} - \frac{a_0 + b_0}{4}} = 33.84 cm
$$

$$
d_2 = \frac{2 \cdot (a - a_0)}{4 + k} = 24.34 cm
$$

$$
d_3 = \frac{2 \cdot (b - b_0)}{4 + k} = 24.34 cm
$$

Con un recubrimiento de 5 cm, la altura de la zapata será

$$
h = d + r + \frac{\emptyset}{2} + \emptyset
$$
  

$$
h = 33.84 + 5 + \frac{1.6}{2} + 1.6 = 41.24 \text{ cm}
$$

Entonces se adopta  $h = 50$  cm, ya que se recomienda que los cantos de las zapatas estén en múltiplos de 10 cm.

Figura 98. Zapata aislada

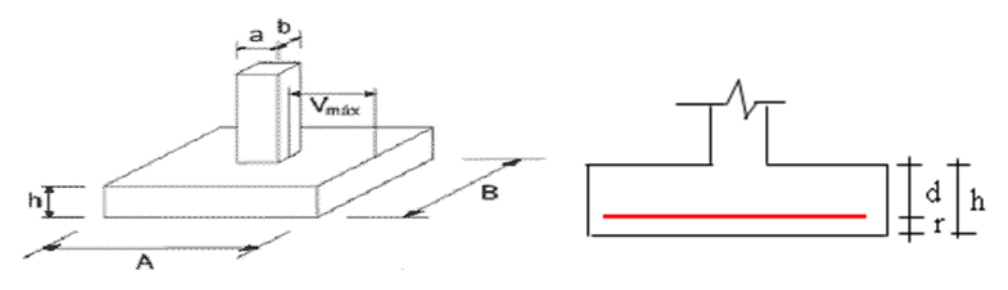

*Fuente:* Elaboración propia

## • **Determinación de la armadura:**

Momentos en las secciones 1-1 y 1´y 1´

# Figura 99. Vista de corte de zapata aislada

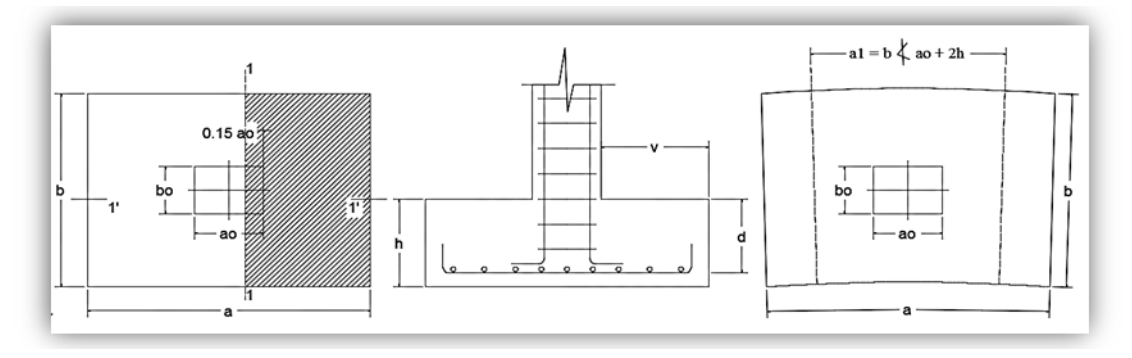

*Fuente:* Elaboración propia

• **Cálculo del momento en la dirección "a":**

$$
M_{ad} = \frac{\gamma_f \cdot N}{2 \cdot a} \cdot \left(\frac{a - a_o}{2} + 0.15 \times a_o\right)^2 = 2108491.26 \text{ kg} \cdot \text{cm}
$$

• **Momento reducido**

$$
\mu_a = \frac{M_{ad}}{b \cdot d^2 \cdot f_{cd}} = \frac{2108491.26}{215 \times 43.43^2 \times 166.67} = 0.0312
$$

#### • **Cuantía Geométrica**

$$
w_a = \mu_a \cdot (1 + \mu_a) = 0.0312 \cdot (1 + 0.0312) = 0.0321
$$

• **Determinación de la Armadura necesaria**

$$
A_s = \frac{\omega_s \cdot b \cdot d \cdot fcd}{fyd} = \frac{0.0321 \times 215 \times 43.43 \times 166.67}{4347.83} \Rightarrow A_s = 11.49 \text{ cm}^2
$$

• **Armadura mínima**

Con 
$$
fyk = \frac{5000kg}{cm^2}
$$
  $\Rightarrow \omega_{min} = 0.0015$ 

 $A_{smin}=\omega_{min}$  .  $b$  .  $d=0.0015$   $x$   $215$   $x$   $43.43 \Longrightarrow A_{smin}=14\;cm^2$ 

Se escoge el área mayor, por lo que la armadura será  $A_s = 14$   $cm<sup>2</sup>$ 

• **Determinación del número de barras:**

Con una barra Ø = 16mm;  $A_{\emptyset} = 2.01$  cm<sup>2</sup>

$$
N^{\circ}\,Barras = \frac{A_s}{A_{\phi}} = 6.97 \Longrightarrow 7\,bar
$$

• **Determinación del espaciamiento:**

$$
s = \frac{b - N^{\circ}B \cdot \emptyset}{N^{\circ}B - 1} = \frac{215 - 7 \times 1.6 - 2 \times 5}{7 - 1} = 32.30 \text{ cm}
$$

Se aumentará una barra para evitar la separación excesiva, se utilizará 8 barras:

$$
s = \frac{b - N^{\circ}B \cdot \emptyset}{N^{\circ}B - 1} = \frac{215 - 8 \times 1.6 - 2 \times 5}{8 - 1} = 27.45 \text{ cm}
$$
  
8\emptyset 16mm c/25 cm

• **Cálculo del momento en la dirección "b":**

$$
M_{bd} = \frac{\gamma_f \cdot N}{2 \cdot b} \cdot \left(\frac{b - b_o}{2} + 0.15 \cdot b_o\right)^2 = 2108491.26 \text{ kg.cm}
$$

• **Momento reducido**

$$
\mu_b = \frac{M_{bd}}{b \cdot d^2 \cdot f_{cd}} = \frac{2108491.26}{215 \times 43.43^2 \times 166.67} = 0.0312
$$

• **Cuantía Geométrica**

$$
w_b = \mu_b \cdot (1 + \mu_b) = 0.0312 \ x (1 + 0.0312) = 0.0321
$$

• **Determinación de la Armadura necesaria**

$$
A_s = \frac{\omega_s \cdot b \cdot d \cdot fcd}{fyd} = \frac{0.0321 \times 215 \times 43.43 \times 166.67}{4347.83} \Rightarrow A_s = 11.49 \text{ cm}^2
$$

• **Armadura mínima**

$$
\text{Con } f yk = \frac{5000kg}{cm^2} \Rightarrow \omega_{min} = 0.0015
$$
\n
$$
A_{smin} = \omega_{min} \cdot b \cdot d = 0.0015 \times 215 \times 43.43
$$
\n
$$
A_{smin} = 14 \, \text{cm}^2
$$

Se escoge el área mayor, por lo que la armadura será  $A_s = 14$   $cm<sup>2</sup>$ 

• **Determinación del número de barras:**

Con una barra 
$$
\emptyset = 16mm
$$
;  $A_{\emptyset} = 2.01 \text{ cm}^2$ 

$$
N^{\circ} \, \text{Barras} = \frac{A_s}{A_\phi} = 6.97 \implies \, 7 \, \text{barras}
$$

• **Determinación del espaciamiento:**

$$
s = \frac{b - N^{\circ}B \cdot \emptyset}{N^{\circ}B - 1} = \frac{215 - 7 \times 1.6 - 2 \times 5}{7 - 1} = 32.3cm
$$

Se aumentará una barra para evitar la separación excesiva, se utilizará 8 barras:

$$
s = \frac{b - N^{\circ}B \cdot \emptyset - 2 \times rec}{N^{\circ}B - 1} = \frac{215 - 8 \times 1.6 - 2 \times 5}{8 - 1} = 27.46cm
$$

## 8016mm c/25 cm

#### • **Cálculo de la longitud de anclaje:**

La longitud de anclaje no podrá ser inferior al valor mayor de los siguientes:

- a) 10. Φ
- b) 15 cm

De tabla 2.4 se obtiene m<sub>3</sub>= 11 para hormigones de 250 kg/cm<sup>2</sup> y barras de 5000 kg/cm<sup>2</sup>.

$$
l_b = m_3 \cdot \phi^2 \ge \frac{f_{yk}}{28.5} \cdot \phi \ge 15 \, \text{cm}
$$
\n
$$
l_b = 11 \, \text{x} \, 1.6^2 \ge \frac{500}{28.5} \, \text{x} \, 1.6 \ge 15 \, \text{cm}
$$
\n
$$
l_b = 28.16 \, \text{cm} \ge 28.07 \, \text{cm} \ge 15 \, \text{cm}
$$

- a)  $10 \times 1.6 = 16$  cm
- b) 15 cm

Por tanto, se adoptará una longitud de anclaje de 30 cm.

• **Cálculo del peso propio de la zapata:**

$$
P_p = Vol. \gamma_{H^{\circ}A^{\circ}} = 2.15 \times 2.15 \times 0.5 \times 2500 kg/m^3 \implies p_p = 5778.125 kg
$$

# • **Verificación al deslizamiento:**

 $\delta$  = 35° Ángulo de rozamiento interno del suelo

- φ = Ángulo de rozamiento de diseño
- PP = Peso Propio de la zapata

$$
\varphi = \frac{2}{3}\delta = 23.33^{\circ}
$$

$$
\gamma \le \frac{(N+PP)\cdot \tan\varphi}{|Q_x|} = \frac{(60225+5778.125)\cdot \tan 23.33^{\circ}}{|-120|} = 211.10 > 1.5 \text{ Cumple}
$$
\n
$$
\gamma \le \frac{(N+PP)\cdot \tan\varphi}{|Q_y|} = \frac{(60225+5778.125)\cdot \tan 23.33^{\circ}}{|720|} = 35.18 > 1.5 \text{ Cumple}
$$

• **Verificación al vuelco**

$$
\gamma_{Vx} = \frac{(N+PP) \cdot a/2}{M_x + Q_y \cdot h} \geq 1.5
$$

$$
\gamma_{Vy} = \frac{(N+PP) \cdot b/2}{M_y + Q_x \cdot h} \quad \geq \quad 1.5
$$

$$
\gamma_{Va} = \frac{(60225 + 5778.125) \times 2.15/2}{237.50 - 120 \times 0.5} = 399.73 \ge 1.5 \rightarrow \text{Cumple}
$$
\n
$$
\gamma_{Vb} = \frac{(60225 + 5778.125) \times 2.15/2}{1206.25 + 720 \times 0.5} = 45.30 \ge 1.5 \rightarrow \text{Cumple}
$$

# • **Verificación a Cortante y Punzonamiento**

Figura 100. Zapata Aislada Vista en Planta y Corte Transversal

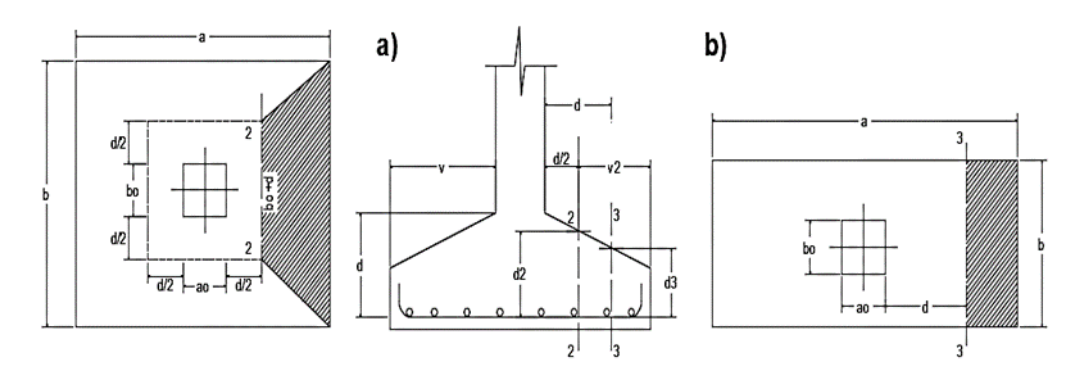

*Fuente: Elaboración propia*

## **3.7.6.1 Zapata Rígida (v ≤ 2h, en ambas direcciones)**

Vuelo v = 92.5 cm y 2h = 100 cm;  $92.50 \le 100$  Cumple Por tanto, se la clasifica como zapata rígida.

• **Comprobación a Esfuerzo Cortante**

$$
\frac{\gamma_f \cdot N}{a \cdot b} \cdot \left(\frac{a - a_o}{2} - d\right) \le d_3 \cdot f_{vd}
$$
  
102.29 \le 278.6 *Cumple*

• **Verificación por Punzonamiento en la sección Ac**

$$
Ac = 2 \cdot (a_0 + d + b_0 + d) \cdot d_2 = 9556.86 \text{ cm}^2
$$
  

$$
\frac{\gamma_f \cdot N}{a \cdot b} \cdot [a \cdot b - (a_0 + d) \cdot (b_0 + d)] \le Ac \cdot 2 \cdot f_{vd}
$$
  
76274.21 kg \le 123283.49 kg *Cumple*

#### **3.7.6.2 Comentarios y conclusiones de los resultados:**

Los resultados obtenidos del cálculo manual para la zapata aislada son similares a los del programa CYPECAD, donde se adoptó barras de diámetro 16 mm. A continuación, se presentan los resultados.

| <b>Armadura</b> | <b>Manual</b>          |                                   | <b>CYPECAD</b>         |                                 | <b>Diferencia</b> |
|-----------------|------------------------|-----------------------------------|------------------------|---------------------------------|-------------------|
|                 | As<br>$\text{(cm2/m)}$ | <b><math>\Phi</math></b> Adoptado | As<br>$\text{(cm2/m)}$ | <b><i><u>O</u></i></b> Adoptado | $(\%)$            |
| Longitudinal    | 16.08                  | $8\Phi$ 16mm                      | 16.08                  | $8\Phi$ 16mm                    |                   |
| Transversal     | 16.08                  | $8\Phi$ 16mm                      | 16.08                  | $8\Phi$ 16mm                    |                   |

Tabla 40. Resumen de cálculo de Zapata Aislada

*Fuente:* Elaboración Propia

Figura 101. Grafica de los resultados obtenidos para la zapata aislada 29

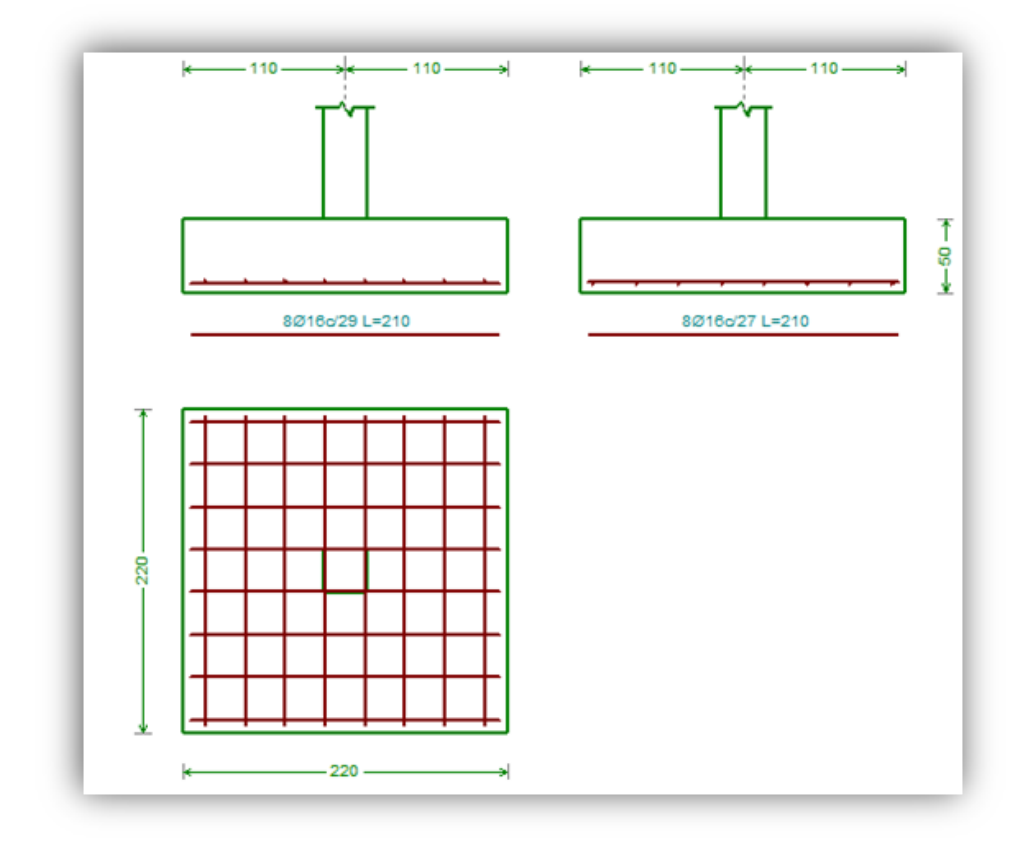

*Fuente:* CYPECAD 2017

## **3.8 Estrategia para la ejecución de la Obra**

## **3.8.1 Especificaciones Técnicas**

En las especificaciones técnicas se define cómo ejecutar cada ítem, el equipo y maquinaria a utilizar, el personal necesario para la correcta realización del ítem y por último la forma de pago (Véase ANEXO 5).

## **3.8.2 Cómputos Métricos**

En los cómputos métricos se tiene el nombre del ítem, la unidad en que se efectuará el cómputo, las dimensiones de la pieza, como: largo, ancho y alto, el número de piezas iguales, el volumen parcial y el volumen final de cada ítem de todos los módulos que comprenden el proyecto (Véase ANEXO 4).

## **3.8.3 Análisis de Precios Unitarios**

El análisis de precios unitarios fue realizado como se indica en el marco teórico del presente proyecto. Las planillas de precios unitarios se encuentran detalladas (Véase ANEXO 7).

## **3.8.4 Presupuesto general de la obra**

Se obtuvo en función a los cómputos métricos y precios unitarios correspondientes a cada ítem. Por lo que, el presupuesto de la obra es de 2,825,290.54 Bs Dos Millon(es) Ochocientos veinticinco mil doscientos noventa con cincuenta y cuatro centavos 54/100 bolivianos, que corresponde a solo los ítems dispuestos, este será una parte del presupuesto total de la obra dado que no se consideró otros módulos (Véase ANEXO 8).

## **3.8.5 Cronograma de Ejecución**

El plan y cronograma de obras propuesto se lo efectuó utilizando el método de barras Gantt el plazo de ejecución de obra es de 200 días calendario, con la ayuda del programa: "Project 2016" y se lo hizo como se definió anteriormente (Véase ANEXO 6)

## **4 CAPÍTULO IV**

## **4. Aporte Académico**

**4.1 Diseño y análisis comparativo de la columna más crítica, con las normas CBH-87 y ACI318S-08, con los resultados de la combinación de cargas obtenidas de la norma CBH-87, para el diseño de la columna con la norma ACIS318-08.**

El aporte académico a lograr en el transcurso del proyecto de ingeniería civil abarca: El diseño y análisis comparativo de la columna más crítica, con las normas CBH-87 y ACI318S-08, con los resultados de la combinación de cargas obtenidas de la norma CBH-87, para el diseño de la columna con la norma ACIS318-08.

Respecto a sus metodologías para el proceso de diseño, cálculo y el dimensionamiento de la columna de hormigón armado más solicitada o critica, con las dos metodologías.

La columna con la norma CBH-87 ya fue desarrollada anterior mente en el capítulo III y la columna con la norma ACIS318-08 ha sido desarrollada en este capítulo IV del proyecto.

Dejando ambas metodologías como aporte académico con su respectiva memoria de cálculo.

A continuación, se procederá a mostrar los datos, resultados de la columna C-29 con la norma CBH-87 más solicitada realizada anteriormente en el capítulo III y realizar los cálculos de la columna con la noma ACI318S-08 utilizando las cargas y momentos obtenidos con la CBH-87 para su posterior análisis y comparación.

Figura 102. Columna C-29

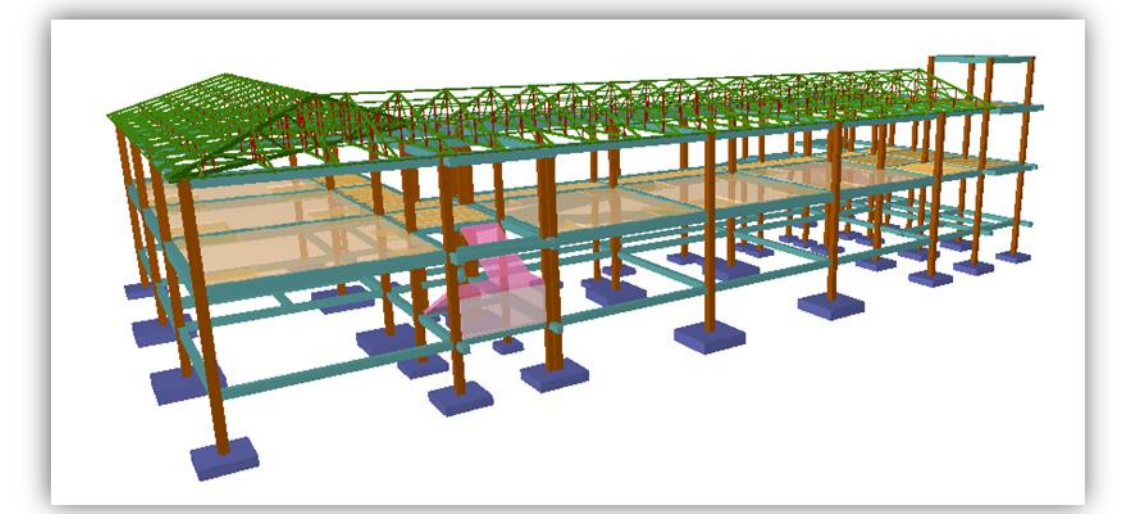

*Fuente:* CYPECAD 2017

#### **4.2 Datos y resultados del diseño de la columna con la Norma CBH-87**

La columna fue diseñada a flexión esviada, la dimensión de la columna es de 30x30 cm de acuerdo a dimensiones mínimas recomendada por la Norma CBH-87.

A continuación, se realiza la verificación de una de las columnas más solicitada. Los datos fueron obtenidos del programa CYPECAD, usándose los esfuerzos correspondientes a la peor combinación que produce las mayores tensiones y/o deformaciones. La columna C-29, presenta los siguientes datos:

#### **Datos C-29:**

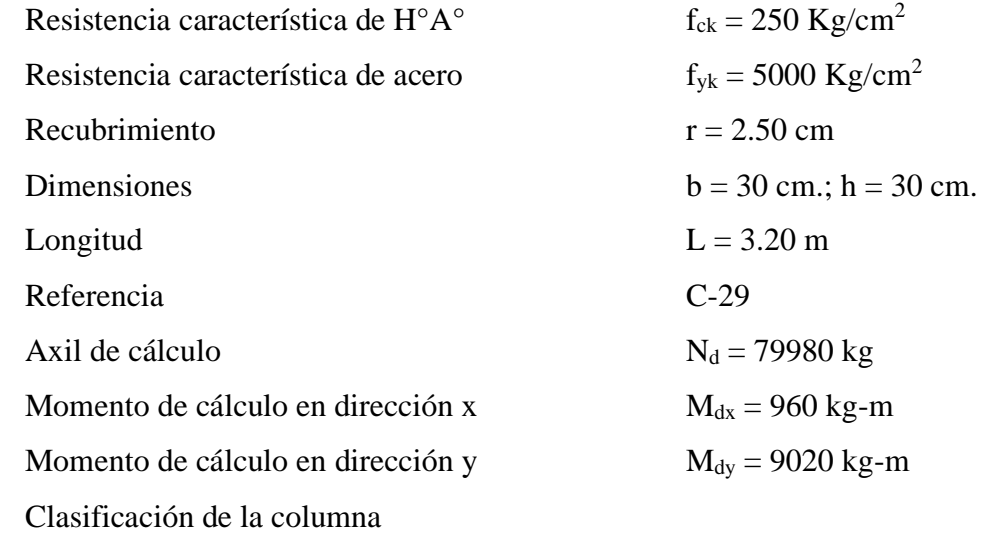

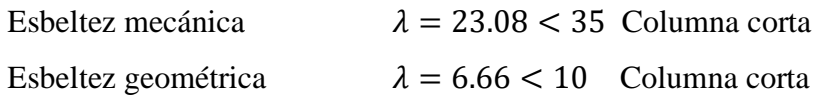

Tabla 41. Resultados obtenidos en el capítulo III norma CBH-87

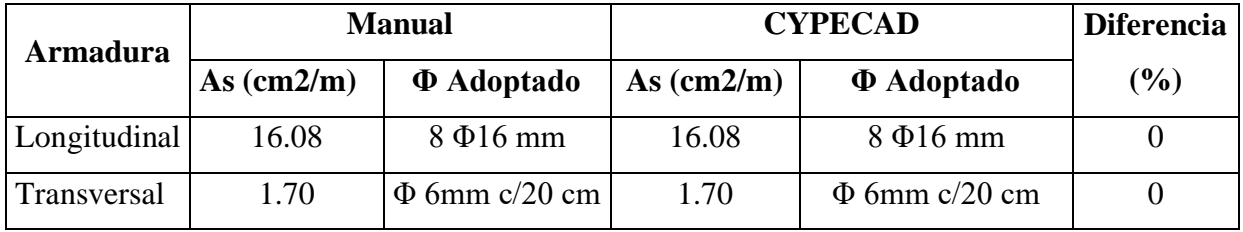

*Fuente:* Elaboración Propia

Figura 103. Armado de la Columna norma CBH-87

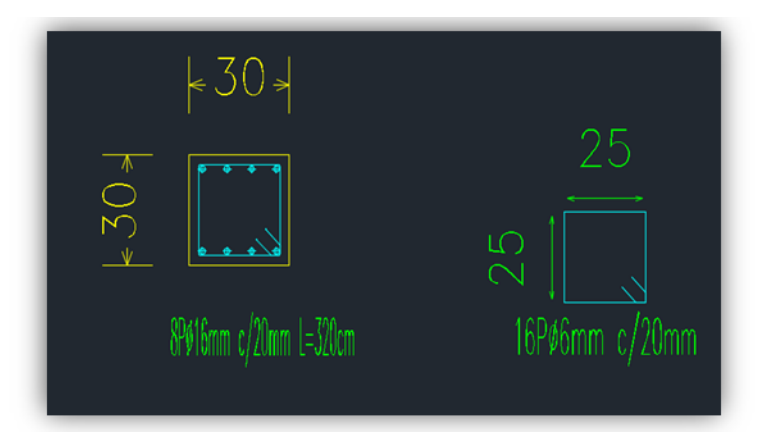

*Fuente:* CYPECAD 2017

## **4.3 Marco conceptual**

Como se mencionó anteriormente las columnas pueden estar sometidas a diferentes casos de cargas, por lo tanto, su diseño y comportamiento variará dependiendo del mismo. Las propiedades resistentes del concreto y su deformabilidad bajo diferentes causas se explican de forma específica en el siguiente apartado.

#### **4.3.1 Dimensionamiento de columna con ACI318S-08**

Según el Código ACI, en la distribución de la armadura longitudinal debe colocarse como mínimo cuatro barras longitudinales cuando las barras están encerradas por estribos rectangulares y un mínimo de seis barras para columnas circulares.

Se llama esbeltez geométrica de una pieza de sección constante a la relación entre la longitud de pandeo y la dimensión *h* de la sección en el pandeo.

$$
\lambda g = \frac{lo}{h}
$$

Y *esbeltez mecánica* a la relación, entre la longitud de pandeo y el radio de giro *i*.

$$
\lambda = \frac{lo}{i}
$$

$$
i = \sqrt{\frac{I}{A}}
$$

Siendo *I* la Inercia de dicho plano y *A* el área de la sección.

Para valores de esbelteces mecánicas  $\lambda$  <35 (equivalentes, en secciones rectangulares, a esbelteces geométricas  $\lambda$  < 10), la pieza puede considerarse "corta" y no es necesario efectuar ninguna comprobación de pandeo.

Tabla 42. Longitudes de pandeo de piezas aisladas

| - Un extremo libre y otro empotrado                         | $l_e = 2.l$   |  |  |  |
|-------------------------------------------------------------|---------------|--|--|--|
| Articulado en ambos extremos                                | $l_e = l$     |  |  |  |
| Biempotrada, con libre desplazamiento normal a la directriz |               |  |  |  |
| Articulación fija en extremo y empotrado en el otro         | $l_e = 0.7 l$ |  |  |  |
| Empotramiento perfecto en ambos extremos                    | $l_e = 0.5 l$ |  |  |  |
| the contract of the contract of                             |               |  |  |  |

*Fuente***:** ACI318-08

Es muy importante saber si una columna es corta o esbelta, porque cada una tiene un método de diseño diferente.

Tabla 43. Monograma para determinar la L. efec. "lo" ACI

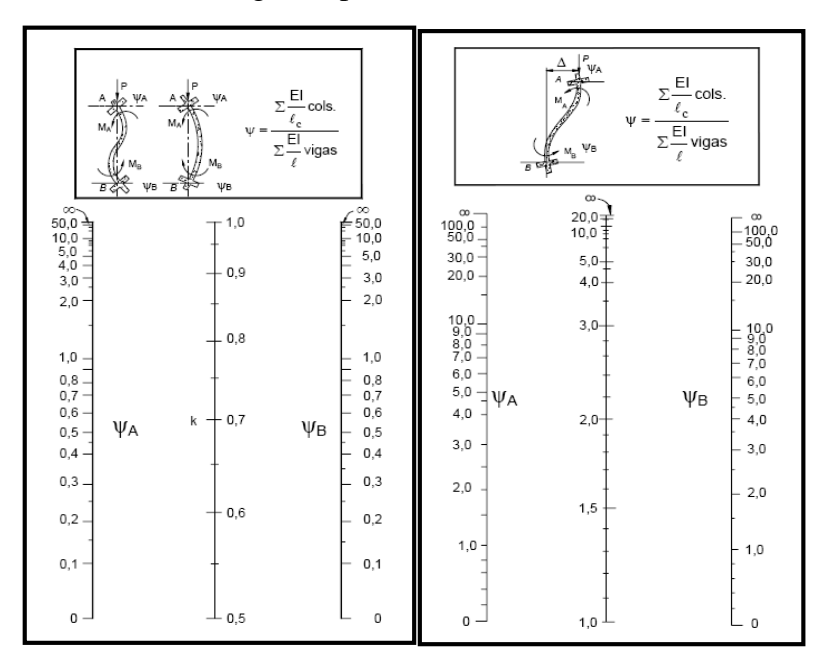

a) Para pórticos no desplazables b) Para pórticos desplazables *Fuente:* **ACI318S-08**

#### **4.3.1.1 Flexión Biaxial**

Existen situaciones en las que las columnas no sólo se encuentran sometidas a compresión axial, sino que también están acompañadas de flexión simultánea con respecto a los dos ejes principales de la sección. Este es el caso por ejemplo para columnas esquineras de edificios, donde las vigas principales y secundarias llegan a estas columnas por la dirección de ambos muros y transfieren sus momentos extremos a la columna en dos planos perpendiculares. Situación similar puede ocurrir en columnas interiores, en particular si la planta de la columna es irregular.

En la Fig.103 se presenta lo referente a la resistencia de columnas cargadas biaxialmente donde X y Y son las direcciones de los ejes principales de la sección transversal. En la Fig.99. la sección se somete sólo a flexión con respecto al eje Y, con una excentricidad e<sup>x</sup> medida en la dirección X. la curva correspondiente de interacción de resistencias aparece como el caso (a) en la Fig.109.d y se delinea por los planos *P<sup>n</sup>* y *Mny* , esta curva puede determinarse por los métodos de carga uniaxial. De forma similar se muestra la flexión con respecto al eje X, con una excentricidad ey medida en la dirección Y. la curva de interacción correspondiente es el caso (b) en el plano de *Pn* y *Mnx*. Para el caso (c), que combina los ejes de flexión X y Y, la orientación de la excentricidad resultante se define mediante el ángulo λ:

$$
\lambda = \arctan \frac{ex}{ey} = \arctan \frac{Mny}{Mnx}
$$

Cualquier combinación de  $P_u$ ,  $M_{ux}$  y  $M_{uv}$  que caiga dentro de la superficie puede aplicarse sobre la columna en forma segura, pero cualquier punto que este fuera de la superficie representaría la falla.

Figura 104. Diagrama de Iteración para la compresión y flexión biaxial

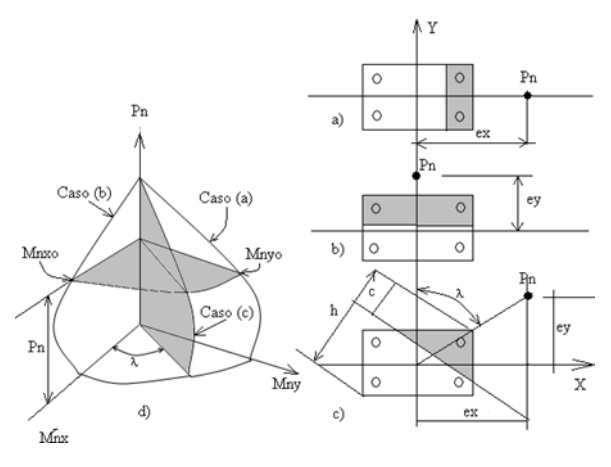

#### *Fuente: internet*

# **4.3.1.2 Disposiciones relativas a las armaduras (ACI 318M-08, Artículos 7.6 y 7.10) Armadura longitudinal**

En elementos a compresión reforzados con espirales o estribos, la distancia libre entre barras longitudinales no debe ser menor de sl,min (Artículo 7.6.3):

Donde:

**sl,min:** Valor máximo de s1, s2, s3**.** 

Siendo:

db: Diámetro de la barra más gruesa.

dag: Tamaño máximo nominal del agregado grueso

## • **Armadura mínima y máxima (ACI 318M-08, Artículo 10.9.1)**

El área de refuerzo longitudinal, Ast, para elementos no compuestos a compresión no debe ser menor que 0.01·Ag ni mayor que 0.08·Ag (Artículo 10.9.1):

Donde**:**

Ag: Área total de la sección de hormigón.

## • **Estribos**

En elementos a compresión reforzados con espirales o estribos, la distancia libre entre refuerzos transversales no debe ser menor de s<sub>t, min</sub> (Artículo 7.6.3):

#### Donde**:**

st, min: Valor máximo de s1, s2, s3.

#### **Siendo:**

db,t: Diámetro de la barra más gruesa de la armadura transversal.

dag: Tamaño máximo nominal del agregado grueso.

El espaciamiento vertical de los estribos no debe exceder  $s_{t, max}$  (Artículo 7.10.5.2):

 $S_t$ <sub>max</sub>=250mm

#### **Siendo:**

db: Diámetro de la barra comprimida más delgada.

db,t: Diámetro de la barra más delgada de la armadura transversal. bmin: Menor dimensión del elemento sometido a compresión.

Todas las barras no pre esforzadas deben estar confinadas por medio de estribos transversales de por lo menos diámetro No. 10, para barras longitudinales No. 32 o menores; y diámetro No. 13 como mínimo, para barras longitudinales No. 36, No. 43 y No. 57 y paquetes de barras (Artículo 7.10.5.1):

## **Donde:**

db: Diámetro de la barra comprimida más gruesa.

db, t: Diámetro de la barra más delgada de la armadura transversal.

## **4.3.2 Diseño de columna Norma ACI 318-08**

Datos:

 $N_d$  = 79980 kg Carga axil de cálculo

b=30 cm Largo de la pieza

h=30 cm Ancho de la pieza

rm=2.50 cm Recubrimiento

refec= 4.24 cm Recubrimiento efectivo

L=3.20 Luz de calculo

$$
Ec = 2202.69 \frac{KN}{cm2} = 220269 \frac{kg}{cm2}
$$

## **4.4 Verificación de la esbeltez**

#### **4.4.1 Tramo en estudio**

Datos de geometría de los elementos que concurren a la columna en estudio:

Tabla 44. Datos de geometría de los elementos que concurren a las columnas en

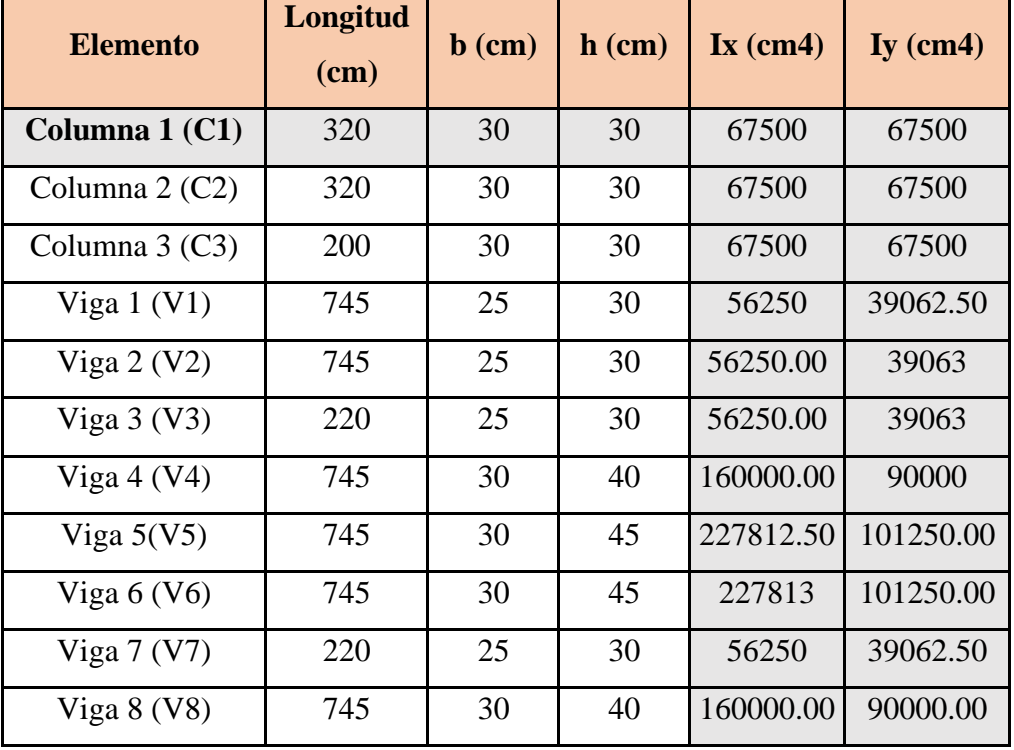

estudio del capítulo III

# *Fuente: Elaboración propia*

Por lo tanto, el coeficiente es:

$$
\psi_{AX} = \frac{\frac{I_{xC1}}{L_{C1}} + \frac{I_{xC2}}{L_{C2}}}{\frac{I_{xV1}}{L_{V1}} + \frac{I_{xV2}}{L_{V2}} + \frac{I_{yV3}}{L_{V3}} + \frac{I_{yV4}}{L_{V4}}} = 0.93 \qquad \psi_{AY} = \frac{\frac{I_{yC1}}{L_{C1}} + \frac{I_{yC2}}{L_{C2}}}{\frac{I_{yV1}}{L_{V2}} + \frac{I_{yV2}}{L_{V2}} + \frac{I_{xV3}}{L_{V3}} + \frac{I_{xV4}}{L_{V4}}} = 0.73
$$
\n
$$
\psi_{BX} = \frac{\frac{I_{xC1}}{L_{C1}} + \frac{I_{xC3}}{L_{C3}}}{\frac{I_{xV5}}{L_{V5}} + \frac{I_{xV6}}{L_{V6}} + \frac{I_{yV7}}{L_{V7}} + \frac{I_{yV8}}{L_{V8}}} = 0.60 \qquad \psi_{BY} = \frac{\frac{I_{yC1}}{L_{C1}} + \frac{I_{yC3}}{L_{C3}}}{\frac{I_{yV5}}{L_{V5}} + \frac{I_{yV6}}{L_{V7}} + \frac{I_{xV8}}{L_{V8}}} = 0.74
$$

El valor de K se puede determinar con el monograma de Jackson y Moreland.

• **Usando el nomograma de Jackson y Moreland** (Ver Tabla 43.)

$$
Kx = 0.78
$$

$$
Ky = 0.74
$$

En dirección X

$$
\frac{Kx \cdot L}{\sqrt{\frac{Ix}{A}}} \le 34 - 12 \left( \frac{M1x}{M2x} \right) \le 40 \text{ para porticos arriostrados}
$$

Donde:

| $L = 320cm$ Altura libre de columna.   |
|----------------------------------------|
| $Kx = 0.78$                            |
| $r = 8.66cm$ radio de giro             |
| $M1x = 419$ kg x m                     |
| $M2x = 9020$ kg x m                    |
| $M2x = 9020$ kg x m                    |
| $Mayor momento de extremo factorizado$ |
| $Sustituyendo valores en la ecuación:$ |

28.82 ≤ 33.44 ≤ 40 la columna es corta

En dirección Y

$$
\frac{Ky \cdot L}{\sqrt{\frac{ly}{A}}} \le 34 - 12 \left(\frac{M1y}{M2y}\right) \le 40 \text{ para porticos arriostrados}
$$

Donde:

 $L = 320$  cm Altura libre de columna.  $Ky= 0.74$  $r = 8.66$  cm radio de giro M1y= 520 kg x m Menor momento de extremo factorizado M2y= 1010 kg x m Mayor momento de extremo factorizado Sustituyendo valores en la ecuación:

 $27.34 \leq 27.82 \leq 40$  la columna es corta

## • **Comprobación de resistencia axial de diseño**

Datos de la sección:

$$
\beta = 0.85
$$
  
\n
$$
f'c = 250 \, kg/cm2
$$
  
\n
$$
fy = 5000 \, kg/cm2
$$
  
\n
$$
f'c = 250 \, kg/cm2
$$
  
\n
$$
h=30cm
$$
  
\n
$$
b=30cm
$$

Distribución del armado

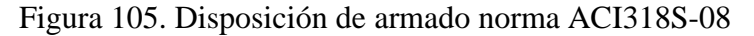

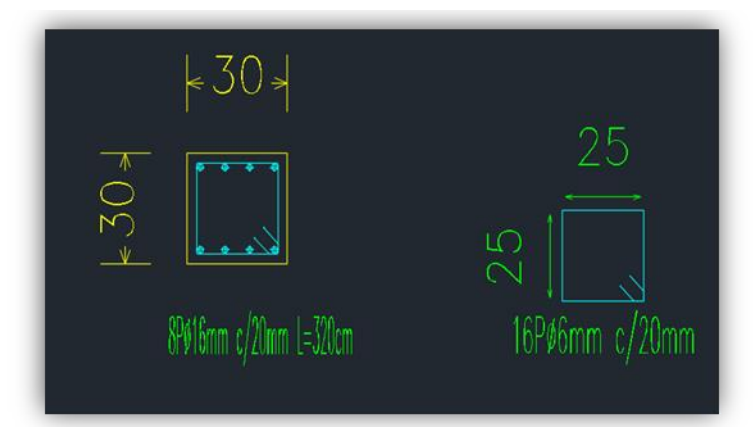

*Fuente: Elaboración propia*

## • **límite del refuerzo**

Ag=b *x* h= 900 cm2

Numero de barras =8 Φ16 mm

Diámetro de las barras= Φ16=2.01 cm<sup>2</sup>

$$
\rho = \frac{As}{Ag} = \frac{8 \times 2.01}{30 \times 30}
$$

$$
\rho = 0.018
$$

$$
0.01 < 0.018 < 0.08 \quad \text{cumple}
$$

## • **Resistencia axial de diseño**

La resistencia axial de diseño Pn de elementos en compresión no debe tomarse mayor que:

ϕ x Pmax = Pn (carga maxima que soporta la columna)

 $Pmax = 0.8 \cdot (0.85 \cdot f'c \cdot (Ag - As) + As \cdot fs)$ 

 $Pmax = 0.8 x (0.85 x 250 x (900 - 8 x 2.01) + 16.08 x 5000)$ 

 $Pmax = 214586.40 kg$ 

$$
\phi=0.65
$$

 $\phi$ . *Pmax* = 0.65 *x* 214586.40 *kg* 

Nd $<$   $\phi$  x Pmax

79980 kg < 139481.16 Cumple

#### • **Resistencia a flexo-compresión biaxial**

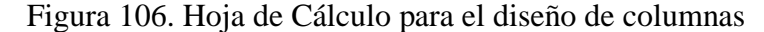

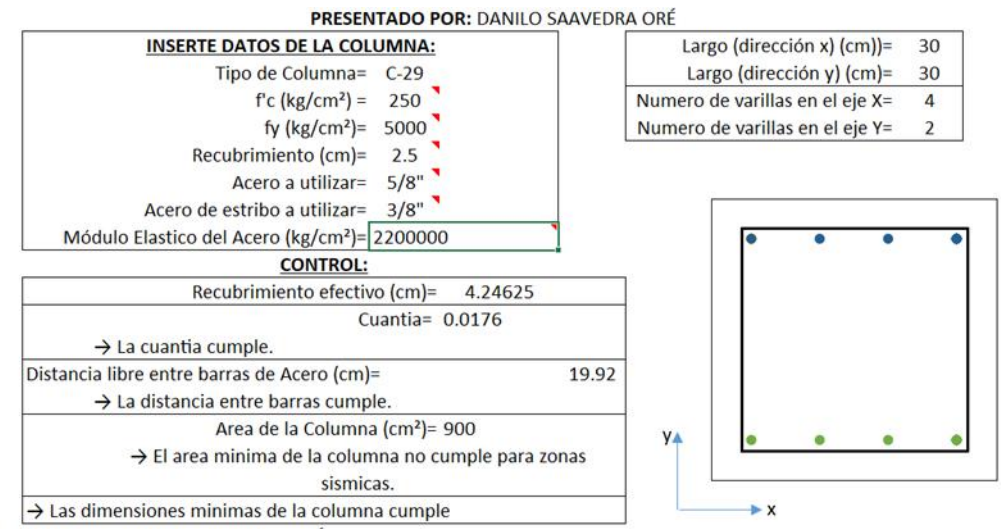

**ESENTADO POR: DANILO SAAVEDRA ORÉ** 

*Fuente: hojas de cálculo para ingenieros civiles Danilo Saavedra* 

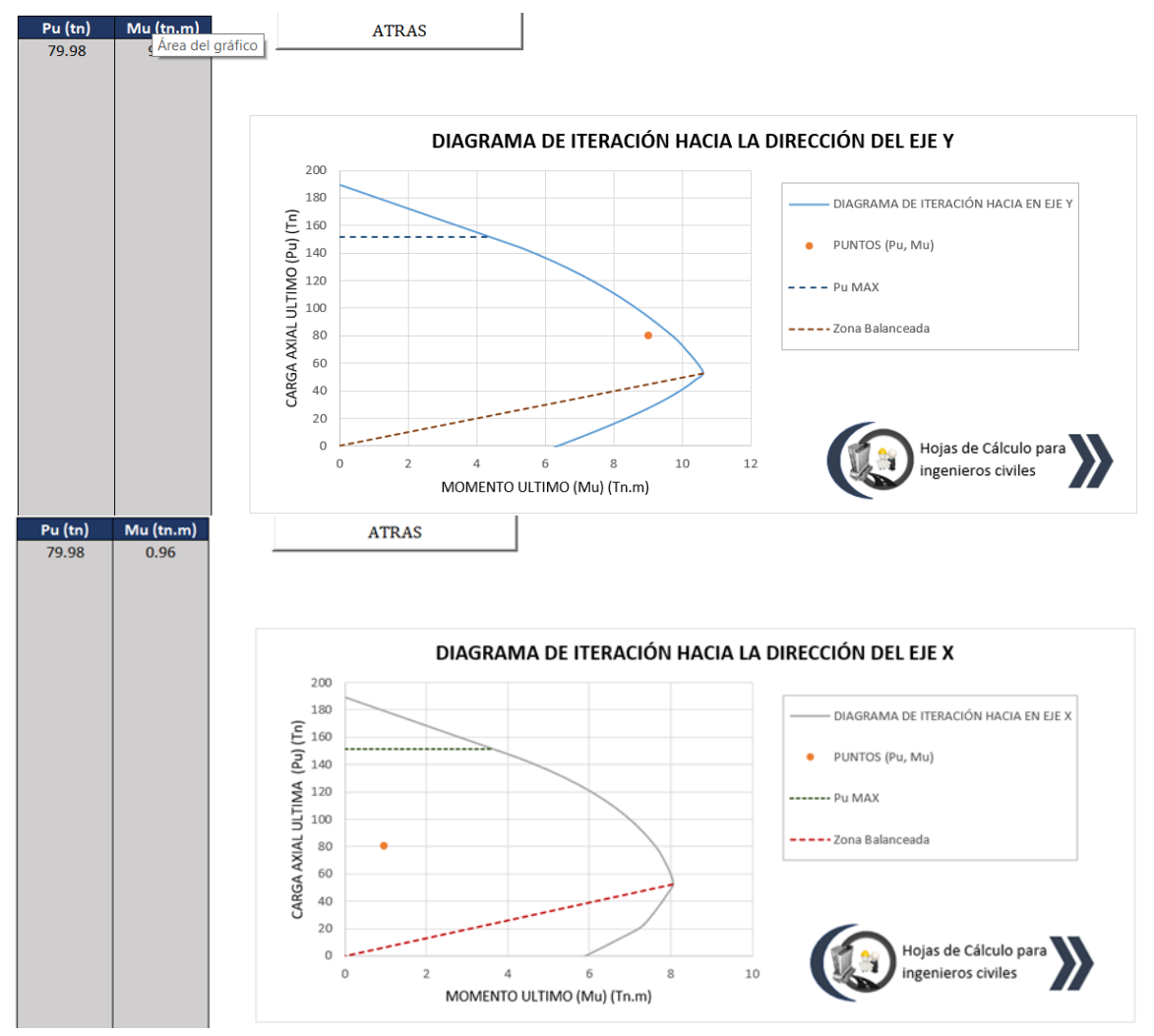

#### Figura 107. Hoja de cálculo para el diagrama de interacción

*Fuente: hojas de cálculo para ingenieros civiles Danilo Saavedra*

La suma de los esfuerzos por comprensión producidos por la carga axial y el momento flector no alcanzan el valor máximo de resistencia, ya que se vio en los gráficos anteriores, que los esfuerzos representados por puntos color naranja caen dentro de la zona segura del diagrama de interacción de la sección.

## • **Estribos**

En elementos a compresión con estribos la distancia libre entre refuerzos transversales no debe ser menor de  $s_{t, min}$  (Artículo 7.6.3): y no debe ser mayor a  $s_{t, max}$  (Artículo 7.10.5.2)

**st**,min: Valor máximo de s<sub>1</sub>, s<sub>2</sub>, s<sub>3</sub>.

dbt=10 mm según la norma ACI el menor diámetro es 10mm

dag= 15 mm diámetro del agregado

dlong= 16 mm

Separación entre estribos

 $S1 = 16 x$  dlong = 16  $x$  16 = 256 mm

 $S2 = 300$  mm

S3=  $48 x$  dbt =  $48 x 10 = 480$  mm

Se adopta estribos: ϕ10mm c/25

#### **4.4.2 Resumen de armado en columna C-29**

Tabla 45. Resultados de columna C-29 ACI318S-08

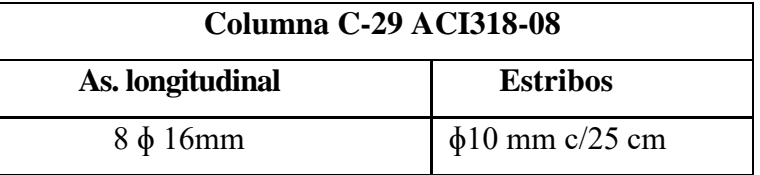

*Fuente:* Elaboración propia

**4.4.3 Análisis del aporte académico:**

#### **4.4.3.1 Comparación de armaduras con la norma CBH-87 y las ACI318S-08**

Tabla 46. Resultado de columna CH-87

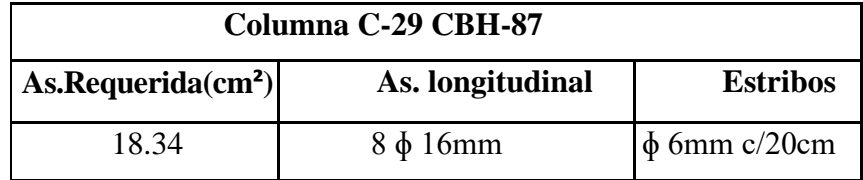

*Fuente:* Elaboración propia

Figura 108. Armada de columna norma CBH-87

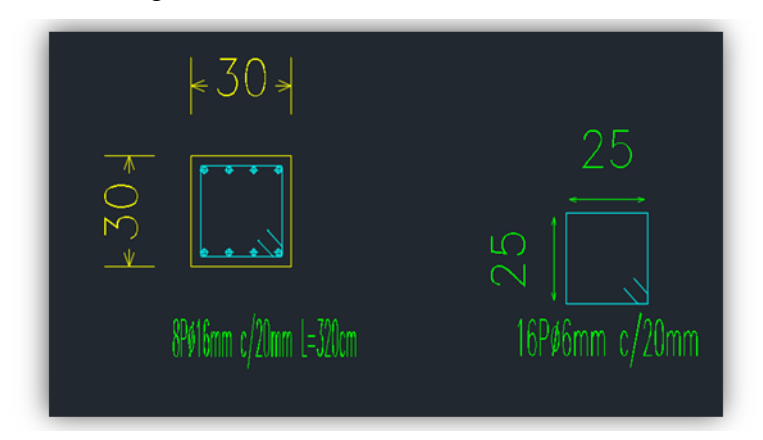

*Fuente: CYPECAD 2017*

Tabla 47. Resultado de la columna C-29 ACI318-08

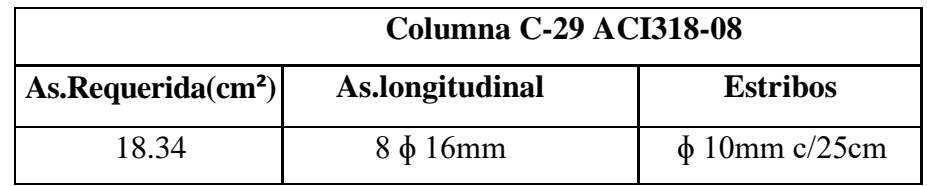

*Fuente:* Elaboración propia

Figura 109. Armado de columna norma ACI318S-08

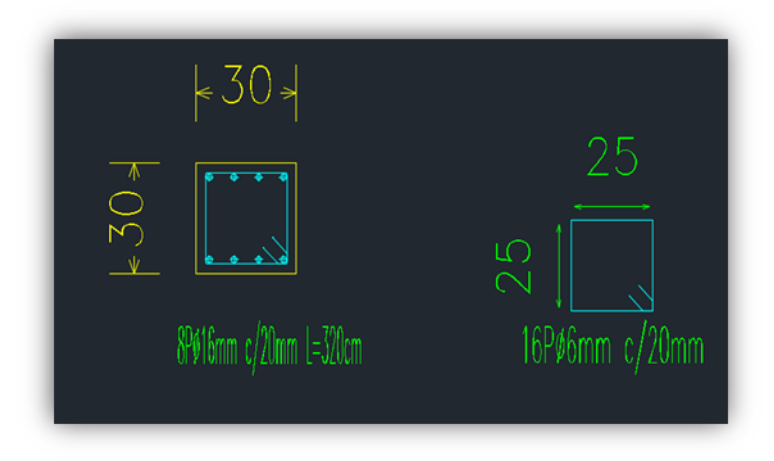

*Fuente: CYPECAD 2017*

## **4.4.3.2 Análisis comparativo de la armadura transversal**

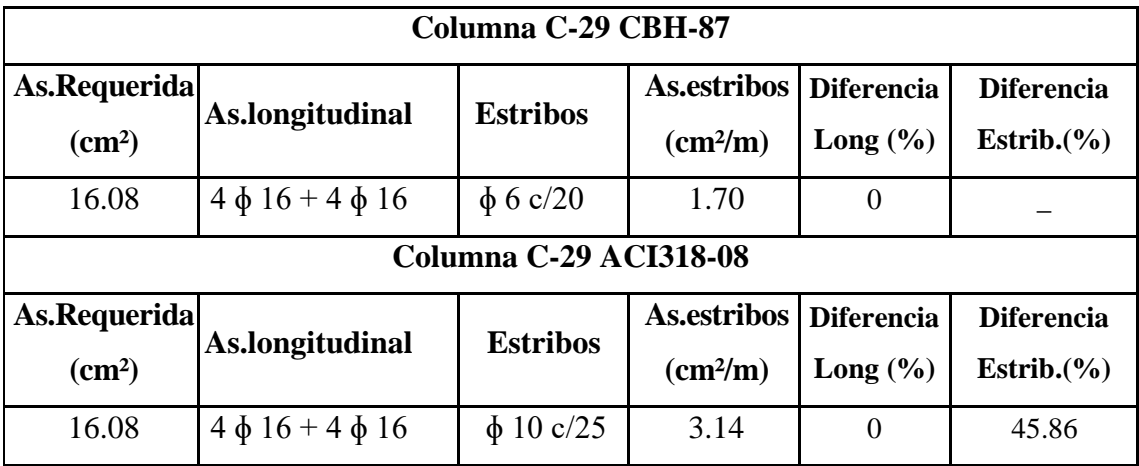

Tabla 48. Comparación de armaduras transversales

## *Fuente: Elaboración propia*

# **4.4.3.3 Análisis de cantidad de hierro de estribos para 1 m^3 de H°A° en kg y volumen total de 34.60 m^3.**

Tabla 49. Comparación de armadura transversal CB-87 vs ACI318-08

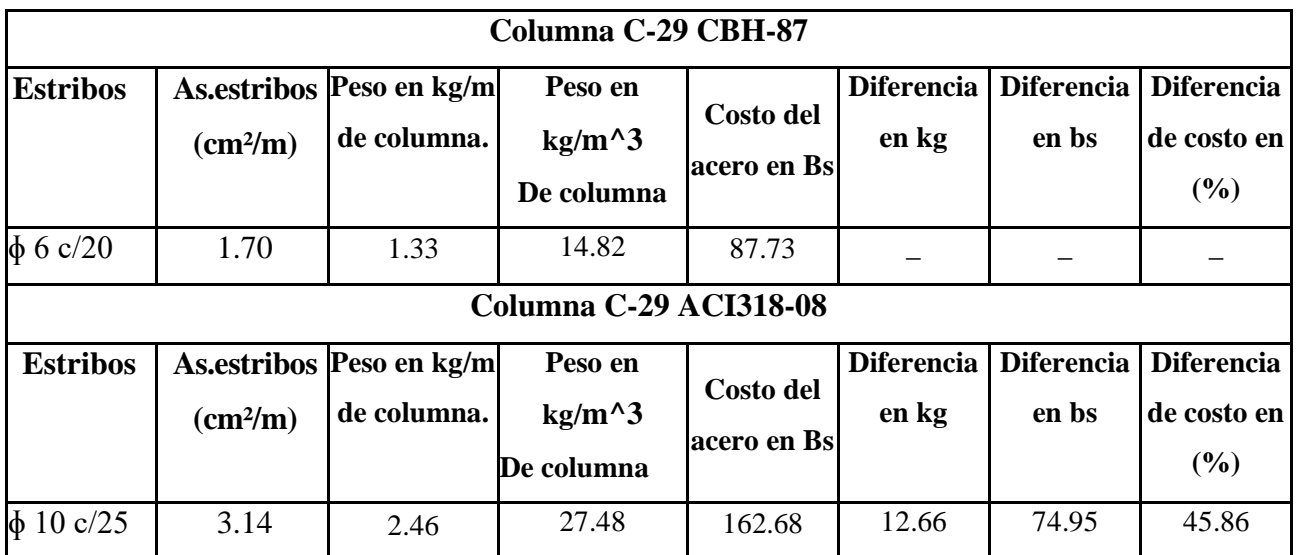

*Fuente: Elaboración propia*

Tabla 50. Variación de en porcentaje de los estribos con el volumen total de columnas

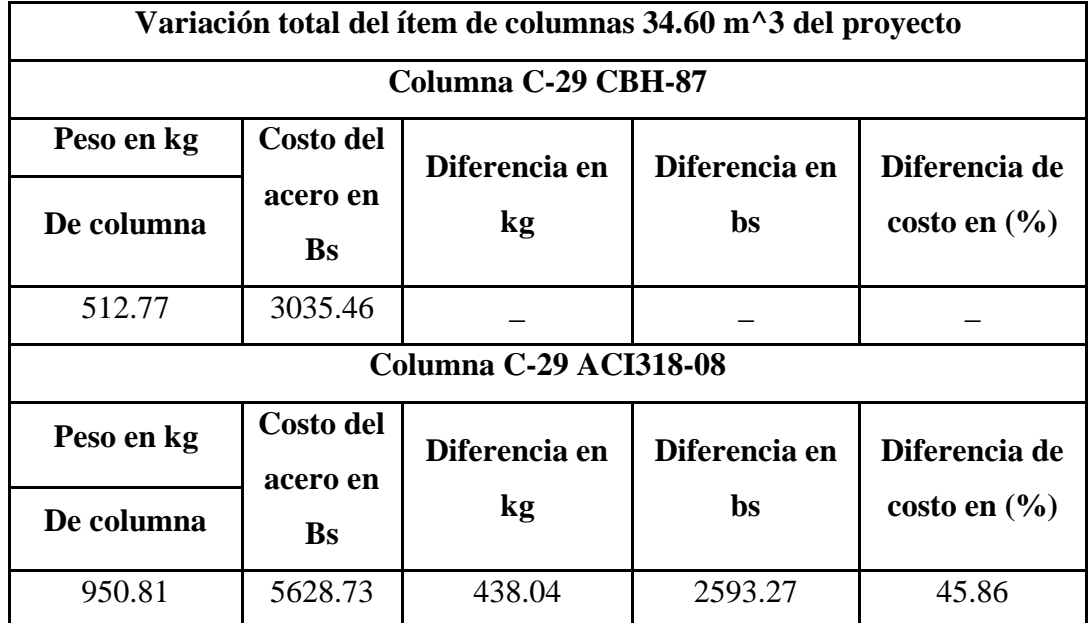

#### CH-87 vs ACI318-08

#### **Fuente:** Elaboración propia

# **4.4.3.4 Conclusiones del aporte académico Columna C-29 CBH-87 vs Columna C-29 ACI318-08.**

- No existe variación de área requerida longitudinal entre Norma ACI318-08 y la Norma CBH-87 pues esta es 0% de la columna más crítica, con las normas CBH-87 y ACI318S-08, con los resultados de la combinación de cargas obtenidas de la norma CBH-87, para el diseño de la columna con la norma ACIS318-08.
- La normativa ACI318-08 usa como diámetro mínimo 10 mm de armadura transversal, esto diferencia entre las normas CBH-87, siendo su diámetro mínimo 6 mm.
- La variación del acero de construcción con un precio actual de 850 \$u\$ por tonelada o 5916 Bs a un cambio de 6.96 \$u\$, la norma CBH-87 es 45.86 % más económica que la ACI 318S-08, lo que se traduce en 437.04 kg de diferencia en peso y el costo la deferencia es de 2593.27 Bs para el volumen total columnas para las armaduras o estribos transversales.
- La Norma ACI318S-08 usa Diagramas de Interacción entre las armaduras dispuestas y hace un análisis de esfuerzos, para poder comprobar la Resistencia que presenta la pieza propuesta.
- La CBH-87 emplea ecuaciones y coeficientes de verificación, para garantizar la eficiencia de los modelos estructurales generados en base a la misma.
- Las dos normativas tienen el mismo principio de diseño, "Las columnas fallan por tres motivos, por falla en el concreto en su cara comprimida, fluencia del acero y pandeo de la pieza

# **Ventajas**

- La Norma CBH-87, al ser el diámetro mínimo 6 mm de estribos o transversal, es más económica a diferencia de la Norma ACI 318S-08 esto se apreciaría con gran magnitud en obras grandes.
- Una de las ventajas de la Norma ACI 318S-08 que considero favorable es de que usa como diámetro mínimo 10 mm de estribos al ser un diámetro mayor esta tendría mayor área de acero lo cual soportaría esfuerzos cortantes más grandes lo que daría un margen de seguridad adicional paras las fuerzas cortantes.

## **Desventajas**

- La Norma ACI 318S-08 es más cara 45.86 % para las columnas, la deferencia es de 2593.27 Bs para el volumen total columnas, con las cargas obtenidas de la norma CBH-87.
- Asume la disposición de las armadoras y usa diagramas de interacción, lo cual se hace un proceso netamente interactivo.
## **5 CONCLUSIONES Y RECOMENDACIONES**

## **Conclusiones.**

Realizado el "DISEÑO ESTRUCTURAL DEL INSTITUTO TECNOLÓGICO DE PADCAYA PROVINCIA ARCE" a construir en Padcaya se generan las siguientes conclusiones:

- De acuerdo a la propuesta de los objetivos generales y específicos, se llegó a cumplir con el "DISEÑO ESTRUCTURAL DEL INSTITUTO TECNOLÓGICO DE PADCAYA PROVINCIA ARCE", cabe recalcar que un criterio debe ser fundamentado técnicamente, antes de ser aplicado al diseño de una estructura ya que es primordial garantizar la seguridad habitacional de los futuros beneficiarios del proyecto en cuestión. Se debe tomar en cuenta que cualquier herramienta informática para apoyo y desarrollo de modelos y cálculos estructurales tiene su factor de seguridad, que resguarda un margen de tolerancia extra permitido a la estructura en sí.
- Dentro del estudio de suelos se verificó in-situ que los estratos presentan características heterogéneas las cuales deben ser analizadas según su grado de particularidad, por lo que se optó, 2 puntos por cada pozo a diferentes profundidades para realizar el estudio de suelos en diferentes puntos del terreno para evaluar la capacidad portante del mismo y considerar el valor más crítico de acuerdo a los resultados obtenidos pozo 1 a 1.50 m, 2.50, pozo 2 a 2 m y 3m.
- El estudio de suelos se realizó con la empresa CEPAS, en cuanto a la capacidad portante se tomó el valor más desfavorable de 1.60 kg/cm<sup>2</sup> a 2 m de profundidad para el diseño de zapatas aisladas, por ser el más crítico correspondiente a las capacidades portantes del terreno según los resultados obtenidos de ensayos en dos pozos, del cual se redujo un 10% por cuestiones de seguridad y previsión con el objeto de englobar posibles agentes externos que afecten al comportamiento y eficiencia de los equipos empleados in situ; utilizando una capacidad portante de 1.44 kg/cm<sup>2</sup>.
- El diseño estructural con el programa CYPECAD 2017 proporcionó valores de armadura muy similares a los del cálculo manual, lo cual demuestra precisión, exactitud y eficiencia en la toma de criterios referentes a diseño estructural en conjunto; siendo que se debía comparar estos diseños con el fin de brindar seguridad

A los directos beneficiarios; en algunos casos hubo una pequeña diferencia en las cuantías de armaduras y en otros casos salió la misma armadura debido a que el área requerida As req. Muchas veces nos da valores fraccionados haciendo que el área real As real sea igual a los valores obtenidos del CYPECAD 2017.

- Los entrepisos y la azotea están compuestos por losas alivianadas, algunas aulas de la azotea fueron diseñadas con losas casetonadas debido a las grandes luces que presentan cumpliendo con la Norma Boliviana de Hormigón CBH-87; para las losas casetonadas se tomó algunos parámetros de "Los Forjados Reticulares" de Florentino Regalado Tesoro.
- En todos los elementos estructurales se adoptó cuantías constructivas de acero, verificandon los parámetros de costo eficiencia, las propiedades físico mecánicas del acero que expone y proporciona el fabricante, por lo que se garantiza la eficiencia de los elementos estructurales.
- El costo estimado (sin instalaciones de servicio) del proyecto es 2,825,290.54 Bs Dos Millon(es) Ochocientos veinticinco mil doscientos noventa con cincuenta y cuatro centavos 54/100 bolivianos, donde el costo por metro cuadrado en dólares es 316.54 \$u\$/m<sup>2</sup> . Incluye las tres plantas, sin considerar instalaciones de servicio (agua, electricidad, sanitario, pluvial).
- El cronograma de ejecución de obra contractual muestra que el plazo de ejecución de obra es de 200 días calendario de acuerdo a un plan de ejecución de ítems consecuentes en fiel cumplimiento a la ruta crítica del proyecto.

## **Recomendaciones**

Se hacen las siguientes recomendaciones:

- En temas constructivos se deben tomar en cuenta los empalmes en las armaduras, ya que algunas secciones están sometidas a tracción.
- Es necesario realizar siempre una verificación manual del diseño de los elementos más solicitados, para garantizar la seguridad y eficiencia del diseño ideado, ya que presentan algunas variaciones en su armado, lo cual puede ser de gran importancia para contar con una referencia de comparación en los resultados que entrega cualquier software.
- Para obtener resultados similares de cuantías de acero, es importante que los datos introducidos al programa sean calculados o extraídos de la normativa que se esté utilizando.
- En la etapa de ejecución de proyecto se debe contar con una mano de obra especializada y capacitada, como en la dirección y supervisión, para evitar errores tanto en su ejecución y en el control de calidad del mismo.
- Toda la ejecución del proyecto debe seguir estrictamente la normativa establecida y aprobada, especificaciones técnicas, control de calidad, equipos adecuados y todo lo necesario para el buen desarrollo del proyecto.
- Al realizar el diseño de las estructuras de hormigón armado, como es el caso de las vigas, columnas, zapatas y losas, se recomienda cumplir con los recubrimientos mínimos y las separaciones que indica la Norma Boliviana de Hormigón CBH-87, cumpliendo estrictamente la ejecución según especificaciones técnicas del hormigón, ya que trabaja conjuntamente con el acero en conjunto.
- El diseño estructural desarrollado fue considerado de manera estricta para ambientes de instituto de educación por tanto todo lo relevante a cargas muertas, vivas no deben ser sobrepasado en comparación del diseño original planteado, ya que podría ocasionar daños irreversibles a la estructura en conjunto.